# **Communications APIs (V5R2)**

### **Table of Contents**

- Communications APIs
- APIs
  - o User-Defined Communications Support APIs
    - Disable Link (QOLDLINK)
    - Enable Link (QOLELINK)
    - Query Line Description (QOLQLIND)
    - Receive Data (QOLRECV)
    - Send Data (QOLSEND)
    - Set Filter (QOLSETF)
    - <u>Set Timer</u> (QOLTIMER)
  - Data Stream Translation APIs
    - Using the Data Stream APIs
    - End Data Stream Translation Session (QD0ENDTS)
    - Start Data Stream Translation Session (QD0STRTS)
    - Translate Data Stream (QD0TRNDS)
  - OptiConnect APIs
    - Close Path (QzdmClosePath)
    - Close Stream (QzdmCloseStream)
    - Open Path (QzdmOpenPath)
    - Open Stream (QzdmOpenStream)
    - Receive Control (QzdmReceiveControl)
    - Receive Request (QzdmReceiveRequest)
    - Receive Response (QzdmReceiveResponse)
    - <u>Send Request</u> (QzdmSendRequest)
    - <u>Send Response</u> (QzdmSendResponse)
    - Wait Message (QzdmWaitMessage)
  - o TCP/IP Management APIs
    - Change Connection Attribute (QTOCCCNA)
    - <u>List Neighbor Cache Table</u> (QtocLstNeighborTbl)≪
    - <u>List Network Connections</u> (QtocLstNetCnn)
    - <u>List Network Interface</u> (QtocLstNetIfc)

- <u>List Network Routes</u> (QtocLstNetRte)
- <u>List Physical Interface ARP Table</u> (QtocLstPhyIfcARPTbl)
- <u>List Physical Interface Data</u> (QtocLstPhyIfcDta)
- <u>List PPP Connection Profiles</u> (QtocLstPPPCnnPrf)
- <u>List TCP/IP Point-to-Point Jobs</u> (QTOCLPPJ)
- Remove ARP Table Entry (QtocRmvARPTblE)
- Retrieve Network Connection Data (QtocRtvNetCnnDta)
- Retrieve PPP Connection Profiles (QtocRtvPPPCnnPrf)
- Retrieve TCP/IP Attributes (QtocRtvTCPA)
- <u>Update DNS API</u> (QTOBUPDT)
- Related topics
  - User-defined communications
  - o Programming design considerations
  - o Configuration and queue entries
  - O Debugging of user-defined communications applications

# **Communications APIs**

The Communications APIs provide the information needed to write user-defined communications applications, programming examples, and debugging information. The Data Stream Translation APIs allow a user-written application program that creates 3270 data streams to run on the an iSeries server using 5250 data streams. The OptiConnect APIs can be used to move user data between two or more systems that are connected by an OptiConnect fiber-optic bus. The TCP/IP Management APIs allow you to retrieve information about your TCP/IP setup and status, and change certain system values related to TCP/IP.

Communications APIs include the following:

- <u>User-Defined Communications Support APIs</u>
- Data Stream Translation APIs
- OptiConnect APIs
- TCP/IP Management APIs

For information on user-defined communications support, read the following topics:

- User-defined communications
- Programming design considerations
- Configuration and queue entries
- Debugging of user-defined communications appliations

APIs by category

# **User-Defined Communications Support APIs**

User-defined communications support is made up of seven callable APIs that provide services for a user-defined communications application program.

The user-defined communications Support APIs are:

- Disable Link (QOLDLINK) disables one or all links.
- Enable Link (QOLELINK) enables link for input and output.
- Query Line Description (QOLQLIND) queries an existing line description.
- Receive Data (QOLRECV) receives data from the link.
- Send Data (QOLSEND) sends data from the link.
- Set Filter (QOLSETF) activates or deactivates filters.
- Set Timer (QOLTIMER) sets or cancels a timer.

Top | Communications APIs | APIs by category

# **Disable Link (QOLDLINK) API**

### Required Parameter Group:

1 Return code Output Binary(4)
2 Reason code Output Binary(4)
3 Communications handle Input Char(10)
4 Vary option Input Char(1)

Threadsafe: No

The Disable Link (QOLDLINK) API disables one or all links that are currently enabled in the job in which the application program is running. When a link is disabled, all system resources that the link is using are released, the input and output buffers and descriptors for that link are deleted, and input or output on that link is no longer possible.

In addition to an application program explicitly disabling a link by calling the QOLDLINK API, user-defined communications support will implicitly disable a link in the following cases:

- When the network device associated with an enabled link is varied off from the job in which it was enabled
- When a job ends in which one or more links were enabled
- When the application program that enabled the link ends abnormally
- When the Reclaim Resource (RCLRSC) command is used
- When an unmonitored escape message is received

For each link that is successfully disabled, either explicitly or implicitly, the disable-complete entry will be sent to the data queue or user queue specified on the call to the QOLELINK API when the link was enabled. See Disable-Complete Entry for the format of the disable-complete entry.

# **Required Parameter Group**

#### Return code

OUTPUT; BINARY(4)

The recovery action to take. See Return and Reason Codes.

#### Reason code

OUTPUT; BINARY(4)

The error that occurred. See Return and Reason Codes.

#### **Communications handle**

INPUT; CHAR(10)

The name of the link to disable. The special value of \*ALL (left-justified and padded on the right with spaces) may be used to disable all links currently enabled in the job that the application program is running in.

## Vary option

INPUT; CHAR(1)

The vary option for the network device description associated with each link being disabled. The valid values are as follows:

X'00' Do not vary off the network device description.

X'01' Vary off the network device description.

## **Return and Reason Codes**

Figure 1-1. Return and Reason Codes for the QOLDLINK API

| Return / Reason Code | Meaning               | Recovery                                                                  |
|----------------------|-----------------------|---------------------------------------------------------------------------|
| 0/0                  | Operation successful. | Continue processing.                                                      |
| 83/1004              |                       | Correct the vary option parameter. Then, try the request again.           |
| 83/3001              |                       | Correct the communications handle parameter. Then, try the request again. |

API Introduced: V2R1

Top | Communications APIs | APIs by category

# **Enable Link (QOLELINK) API**

| Required Parameter Group: |                               |        |           |
|---------------------------|-------------------------------|--------|-----------|
| 1                         | Return code                   | Output | Binary(4) |
| 2                         | Reason code                   | Output | Binary(4) |
| 3                         | Data unit size                | Output | Binary(4) |
| 4                         | Data units created            | Output | Binary(4) |
| 5                         | LAN user data size            | Output | Binary(4) |
| 6                         | X.25 data unit size           | Input  | Binary(4) |
| 7                         | Input buffer                  | Input  | Char(20)  |
| 8                         | Input buffer descriptor       | Input  | Char(20)  |
| 9                         | Output buffer                 | Input  | Char(20)  |
| 10                        | Output buffer descriptor      | Input  | Char(20)  |
| 11                        | Key length                    | Input  | Binary(4) |
| 12                        | Key value                     | Input  | Char(256) |
| 13                        | Qualified queue name          | Input  | Char(20)  |
| 14                        | Line description              | Input  | Char(10)  |
| 15                        | Communications handle         | Input  | Char(10)  |
| Optio                     | Optional Parameter Group:     |        |           |
| 16                        | Queue type                    | Input  | Char(1)   |
| 17                        | Network interface description | Input  | Char(10)  |
| 18                        | Extended operations           | Input  | Char(1)   |
| Threadsafe: No            |                               |        |           |

The Enable Link (QOLELINK) API enables a link for input and output on a communications line. The communications line, described by the line description parameter, must be a token-ring, Ethernet, wireless, FDDI, or X.25 line. The link being enabled can only be accessed within the job in which the QOLELINK API was called.

Before calling the QOLELINK API to enable a link, you must configure the following objects:

- Token-ring, Ethernet, wireless, FDDI, or X.25 line description
- Data queue or user queue
- Network interface description for X.25 networks running over ISDN

See for more information on configuration.

The QOLELINK API creates the input and output buffers and buffer descriptors used for the link being enabled. The network controller description and the network device description, associated with the link being enabled, are also created, if necessary. In addition, the following are varied on, if necessary.

• Line description

- Network controller description
- Network device description
- Network interface descriptions used by the line description

If the X.25 switched network interface list has multiple network interface descriptions configured, all of them can be varied on at one time. For more information on varying on network interface descriptions, refer to the <a href="Communications Management">Communications Management</a> book.

When the QOLELINK API returns, your application program should examine the codes to determine the status of the link. Successful return and reason codes (both zero) indicate the link is being enabled and an enable-complete entry will be sent to the data queue or user queue specified on the call to the QOLELINK API when the enable operation completes. See <a href="Enable-Complete Entry">Enable-Complete Entry</a> for more information on the enable-complete entry. Unsuccessful return and reason codes indicate the link could not be enabled and the enable-complete entry will not be sent to the data queue or user queue. <a href="Return and Reason Codes">Return and Reason Codes</a> provides more information on the QOLELINK API return and reason codes.

## **Authorities and Locks**

User Space Authority

\*READ

*User Space Library Authority* 

\*USE and \*ADD. \*OBJOPR plus \*READ is equivalent to \*USE.

User Space Lock

\*EXCL

## **Required Parameter Group**

#### Return code

OUTPUT; BINARY(4)

The recovery action to take. See Return and Reason Codes.

#### Reason code

**OUTPUT**; BINARY(4)

The error that occurred. See Return and Reason Codes.

#### Data unit size

OUTPUT; BINARY(4)

The total number of bytes allocated for each data unit in the input and output buffers. For token-ring links, this includes user data (LAN user data size parameter), general LAN header information, and optional routing information. For Ethernet, wireless, and FDDI links, this includes

user data (LAN user data size parameter) and general LAN header information. For X.25 links, this includes user data (X.25 user data size parameter). For more information on the general LAN header, see Figure 1-11.

#### **Data units created**

OUTPUT; BINARY(4)

The number of data units created for the input buffer and the output buffer. This parameter also specifies the number of elements created for the input buffer descriptor and the output buffer descriptor. The only valid value is:

8 All protocols

**Note:** Because user-defined communications support always returns an 8, you should write your application program to avoid having to recompile should this value ever change.

#### LAN user data size

OUTPUT; BINARY(4)

The number of bytes allocated for token ring, Ethernet, wireless, or FDDI in each data unit of the input and output buffers. This does not include general LAN header information and optional routing information.

The content of this parameter is only valid when enabling a token-ring, Ethernet, wireless, or FDDI link.

**Note:** The maximum amount of token-ring, Ethernet, wireless, or FDDI user data that can be sent or received in each data unit is determined on a service access point basis in the line description or by the 1502 byte maximum for Ethernet Version 2 frames, and may be less than the LAN user data size. See Query Line Description (QOLQLIND) API for information on retrieving these values.

#### X.25 data unit size

INPUT; BINARY(4)

The number of bytes allocated for X.25 user data in each data unit of the input and output buffers. This is equal to the maximum amount of X.25 user data that can be sent or received in each data unit. The content of this parameter is only valid when enabling an X.25 link.

Range 512 bytes-4096 bytes

#### **Input buffer**

INPUT; CHAR(20)

The name and library of the input buffer that the QOLELINK API creates for this link. The first 10 characters specify the name for the input buffer and the second 10 characters specify the name of an existing library that the input buffer will be created in. Both entries are left-justified. The special values of \*LIBL and \*CURLIB can be used for the library name.

**Note:** A user space object with the same name as the input buffer must not already exist in the specified library.

### Input buffer descriptor

INPUT; CHAR(20)

The name and library of the input buffer descriptor that the QOLELINK API creates for this link. The first 10 characters specify the name of the input buffer descriptor and the second 10 characters

specify the name of an existing library that the input buffer descriptor will be created in. Both entries are left-justified. The special values of \*LIBL and \*CURLIB can be used for the library name.

**Note:** A user space object with the same name as the input buffer descriptor must not already exist in the specified library.

## **Output buffer**

INPUT; CHAR(20)

The name and library of the output buffer that the QOLELINK API creates for this link. The first 10 characters specify the name of the output buffer and the second 10 characters specify the name of an existing library that the output buffer will be created in. Both entries are left-justified. The special values of \*LIBL and \*CURLIB can be used for the library name.

**Note:** A user space object with the same name as the output buffer must not already exist in the specified library.

### **Output buffer descriptor**

INPUT; CHAR(20)

The name and library of the output buffer descriptor that the QOLELINK API creates for this link. The first 10 characters specify the name of the output buffer descriptor and the second 10 characters specify the name of an existing library that the output buffer descriptor will be created in. Both entries are left-justified. The special values of \*LIBL and \*CURLIB can be used for the library name.

**Note:** A user space object with the same name as the output buffer descriptor must not already exist in the specified library.

### **Key length**

INPUT; BINARY(4)

The key length when using a keyed data queue or user queue.

O The data queue or user queue is not keyed.

*Range* 1-256

#### **Key value**

INPUT; CHAR(256)

The key value (left justified) when using a keyed data queue or user queue.

### Qualified queue name

INPUT; CHAR(20)

The name and library of the data queue or user queue where the enable-complete, disable-complete, permanent-link-failure, and incoming-data entries for this link will be sent. See <u>Queue Entries</u> for more information about these queue entries. The first 10 characters specify the name of an existing queue and the second 10 characters specify the library in which the queue is located. Both entries are left-justified. The special values of \*LIBL and \*CURLIB can be used for the library name.

#### Line description

INPUT; CHAR(10)

The name of the line description that describes the communications line the link being enabled will

use. An existing token-ring, Ethernet, wireless, FDDI, or X.25 line description must be used.

#### **Communications handle**

INPUT; CHAR(10)

The name assigned to the link being enabled. Any name complying with system object naming conventions may be used.

# **Optional Parameter Group**

### Queue type

INPUT; CHAR(1)

The type of queue you specified for the Queue name parameter.

D Data queue

U User queue

## Network interface description

INPUT; CHAR(10)

The name of the network interface description. This value is specified if you are running X.25 and need to specify a particular network interface to use. Otherwise, this value should be set to blanks.

**Note:** This parameter along with the line description parameter causes only the network interface description specified to be varied on. If this value is not specified and the line description parameter contains a switched network interface list, all network interface descriptions within the list are varied on when the QOLELINK API is called.

Specifying this parameter causes only the line and the network interface that are passed to be varied on during enable processing.

#### **Extended operations**

INPUT; CHAR(1)

Indicates whether or not extended operations are supported.

Extended operations affect all connections (UCEPs, PCEPs) on the link. X'B311' and X'B111' are receive extended operations. X'B110' is a send extended operation.

- 1 Operations supported
- 0 Operations not supported

## **Return and Reason Codes**

Figure 1-2. Return and Reason Codes for the QOLELINK API

| Return / Reason<br>Code | Meaning | Recovery |
|-------------------------|---------|----------|
|                         |         |          |

| 0/0     | Operation successful, link enabling.                                                                                                    | Wait to receive the enable-complete entry from the data queue or user queue before doing input/output on this link.                                |
|---------|----------------------------------------------------------------------------------------------------|----------------------------------------------------------------------------------------------------|
| 81/9999 | Internal system error detected.<br>Escape message CPF91F0 will<br>be sent to the application<br>program when this return and<br>reason code is received. | See messages in the job log for further information. Then, report the problem using the ANZPRB command.                                            |
| 82/1000 | User data size not valid for X.25 link.                                                                                                    | Correct the X.25 user data size parameter. Then, try the request again.                                                                            |
| 82/1001 | Key length not valid.                                                                                                    | Correct the key length parameter.<br>Then, try the request again.                                                                                  |
| 82/1002 | Queue name not valid.                                                                                                    | Correct the queue name parameter.<br>Then, try the request again.                                                                                  |
| 82/1003 | Communications handle not valid.                                                                                                    | Correct the communications handle parameter. Then, try the request again.                                                                          |
| 82/1012 | Queue type not valid.                                                                                                    | Queue type must be D or U. Correct the queue type and try the request again.                                                                       |
| 82/1013 | Extended operations value not valid.                                                                                                    | Extended operations value must be 1 or 0. Correct the extended operations value and try the request again.                                         |
| 82/1020 | Group parameters not valid (not all the parameters within a group were passed).                                                                          | Pass all parameters within the group and try the operation again.                                                                                  |
| 82/2000 | Line name not valid or protocol is not supported.                                                                                                    | The line name specified must be for a line of type Ethernet, wireless, token ring, FDDI, or X.25. Correct the line name and try the request again. |
| 82/2001 | Line description, network<br>controller description, or<br>network device description not<br>in a valid state.                                           | See messages in the job log indicating the affected object and recommended recovery. Do the recovery, and try the request again.                   |
| 82/2002 | Not authorized to the line description or network controller description.                                                                                | See messages in the job log indicating the affected object and get authorization to it. Then, try the request again.                               |
| 82/2003 | Could not allocate the network device description.                                                                                                    | Try the request again. If the problem continues, report the problem using the ANZPRB command.                                                      |
| 82/2004 | Could not create the network controller description or network device description.                                                                       | See messages in the job log indicating the affected object and recommended recovery. Do the recovery, and try the request again.                   |
| 82/2005 | Could not vary on the network interface, line description, network controller description, or network device description.                                | See messages in the job log indicating the affected object and recommended recovery. Do the recovery, and try the request again.                   |

| 82/2006 | Line description not found.                                                                                                    | Correct the line description parameter. Then, try the request again.                                                                                                    |
|---------|----------------------------------------------------------------------------------------------------|----------------------------------------------------------------------------------------------------|
| 82/2007 | Line description damaged.                                                                                                    | Delete and re-create the line description. Then, try the request again.                                                                                                    |
| 82/2008 | Unsupported interface. An error occurred that indicated the network interface specified cannot be associated with the line specified. For example, you specified a network interface for a token-ring, Ethernet, or wireless line. | The network interface value is not correct for the line name value. Correct the configuration or your application.                                                                                                    |
| 82/2009 | Network interface description not found.                                                                                                    | Specify the correct network interface name and try the request again.                                                                                                    |
| 82/2010 | Network interface description specified could not be used.                                                                                                    | Check the network interface description for possible errors. Correct any errors and try the request again.                                                                                                    |
| 82/2400 | An error occurred while creating the input buffer, input buffer descriptor, output buffer, or output buffer descriptor.                                                                                                    | See messages in the job log indicating the affected object and recommended recovery. Do the recovery, and try the request again.                                                                                                    |
| 82/3000 | Communications handle already assigned to another link that is enabled in this job.                                                                                                    | Either disable the link that was assigned this communications handle, or correct the communications handle parameter so it does not specify a communications handle that is already assigned to a link enabled in this job. Then, try the request again. |
| 82/3005 | Line description already in use<br>by another link that is enabled<br>in this job.                                                                                                    | Disable the link that is using this line description. Then, try the request again.                                                                                                    |

# **Error Messages**

CPF3C90 E Literal value cannot be changed.

CPF91F0 E Internal system error.

CPF9872 E Program or service program &1 in library &2 ended. Reason code &3.

API Introduced: V2R1

# **Query Line Description (QOLQLIND) API**

| Requ           | uired Parameter Group:    |        |           |
|----------------|---------------------------|--------|-----------|
| 1              | Return code               | Output | Binary(4) |
| 2              | Reason code               | Output | Binary(4) |
| 3              | Number of bytes           | Output | Binary(4) |
| 4              | User buffer               | Output | Char(*)   |
| 5              | Line description          | Input  | Char(10)  |
| 6              | Format                    | Input  | Char(1)   |
| Opti           | Optional Parameter Group: |        |           |
| 7              | Length of user buffer     | Input  | Binary(4) |
| 8              | Bytes available           | Output | Binary(4) |
| Threadsafe: No |                           |        |           |

The Query Line Description (QOLQLIND) API queries an existing token-ring, Ethernet, wireless, FDDI, frame relay, or X.25 line description. The data received from the query is placed in the user buffer parameter.

The line description to be queried does not have to be associated with any links the application program has enabled. However, data in the line description may change after it is queried.

# **Required Parameter Group**

#### Return code

OUTPUT; BINARY(4)

The recovery action to take. See Return and Reason Codes.

#### Reason code

OUTPUT; BINARY(4)

The error that occurred. See Return and Reason Codes.

## **Number of bytes**

OUTPUT; BINARY(4)

The number of bytes of data returned in the user buffer.

#### User buffer

OUTPUT; CHAR(\*)

The buffer where the data from the query will be received. Any unused space in the buffer will be filled with X'00'. The length of this character structure is determined using Figure 1-3.

Figure 1-3. User Buffer Format

| Format | Group<br>Parameter<br>Passed | Length of Char(*)                              |
|--------|------------------------------|------------------------------------------------|
| 1      | No                           | 256                                            |
| 1 or 2 | Yes                          | Specified by the length user buffer parameter. |

**Note:** You are recommended to set the length user buffer value to a number large enough to hold the system maximum values of virtual circuits, SAPs, and group addresses with additional space left for future needs.

### Line description

INPUT; CHAR(10)

The name of the line description to query. An existing token-ring, Ethernet, wireless, FDDI, frame relay, or X.25 line description must be used.

#### **Format**

INPUT; CHAR(1)

The format of the data returned in the user buffer. The valid values are as follows:

X'01' Use format 01.

X'02' Use format 02.

See Format of Data in the User Buffer for more information.

# **Optional Parameter Group**

#### Length of user buffer

INPUT; BINARY(4)

The number of bytes available for the API to use in the user buffer parameter. The valid values are from 0 to 32,767.

#### **Notes:**

- 1. This parameter is required if format 2 is specified in the format parameter. It is optional if format 1 is specified.
- 2. If length user buffer is specified, bytes available must also be specified.
- 3. If additional information exists that could not be reported, the bytes available parameter will contain a larger value than the bytes returned parameter.

#### Bytes available

OUTPUT; BINARY(4)

The total number of bytes of available information.

#### **Notes:**

- 1. This parameter is required if format 2 is specified in the format parameter. It is optional if format 1 is specified.
- 2. If bytes available is specified, length user buffer must also be specified.
- 3. If the bytes available parameter contains a number larger than the bytes returned parameter, there is additional information that the application cannot access.
- 4. If the return code parameter is nonzero, this value is set to zero.

## Format of Data in the User Buffer

The data received in the user buffer from the query is made up of two parts. The first portion starts at offset 0 from the top of the user buffer and contains general query data. The format of this data does not depend on value of the format parameter supplied to the QOLQLIND API.

### **General Query Data**

| Field            | Type     | Description                                                                                                    |
|------------------|----------|----------------------------------------------------------------------------------------------------|
| Line description | CHAR(10) | The name of the token-ring, Ethernet, wireless, FDDI, frame relay, or X.25 line description that was queried.                                                                |
| Line type        | CHAR(1)  | The type of line description that was queried. The valid values are as follows:  X'04' X.25  X'05' Token-ring  X'09' Ethernet  X'0D' FDDI  X'0E' Frame relay  X'10' Wireless |

| Status | CHAR(1) | The current status of the line description. The valid values are as follows:                                                                      |
|--------|---------|----------------------------------------------------------------------------------------------------|
|        |         | X'00' Varied off  X'01' Varied off pending  X'02' Varied on pending  X'03' Varied on  X'04' Active  X'05' Connect pending  X'06' Recovery pending |
|        |         | X'07' Recovery canceled X'08' Failed X'09' Diagnostic mode X'FF' Unknown                                                                          |

The second portion of the user buffer starts immediately after the general query data and contains data specific to the type of line description that was queried. The format of this data depends on the value of the format parameter supplied to the QOLQLIND API.

## **LAN Specific Data-Format 01**

| Type    | Description                                                                                                    |
|---------|----------------------------------------------------------------------------------------------------|
| CHAR(6) | Specifies, in packed form, the local adapter address of this line. The special value of X'0000000000000' indicates that the preset default address for the adapter card was configured. However, the line description must be varied on before this address can be retrieved. |
| CHAR(1) | The speed of this line. The valid values are as follows:  X'01' 4 megabits/second  X'02' 10 megabits/second  X'03' 16 megabits/second  X'04' 100 megabits/second                                                                                                    |
|         |                                                                                                    |

| Line capability                                                                      | CHAR(1)                 | The capability of this line. The valid values are as follows:  X'00' Non-Ethernet  X'01' Ethernet Version 2  X'02' Ethernet 802.3  X'03' Both Ethernet Version 2 and Ethernet 802.3 |  |
|--------------------------------------------------------------------------------------|-------------------------|----------------------------------------------------------------------------------------------------|--|
| Line frame size                                                                      | BINARY(2)               | The maximum frame size possible on this line.                                                                                                    |  |
| Ethernet Version 2 frame size                                                        | BINARY(2)               | The maximum size for Ethernet Version 2 frames. This will be 1502 if the line is capable of Ethernet Version 2 traffic. Otherwise, it will be zero.                                 |  |
| Number of SSAPs                                                                      | BINARY(2)               | The number of source service access points (SSAPs) configured for this line.                                                                                                    |  |
| <b>Note:</b> The following                                                           | 3 rows are repeated for | or each SSAP configured for this line.                                                                                                    |  |
| SSAP                                                                                 | CHAR(1)                 | The configured source service access point.                                                                                                    |  |
| SSAP type                                                                            | CHAR(1)                 | The SSAP type. The valid values are as follows:  X'00' Non-SNA SSAP X'01' SNA SSAP                                                                                                  |  |
| SSAP frame size                                                                      | BINARY(2)               | The maximum frame size allowed on this SSAP.                                                                                                    |  |
| Number of group<br>addresses                                                         | BINARY(2)               | The number of group addresses configured for this line.  Note: This will always be zero for a token-ring line description.                                                          |  |
| Note: The following row is repeated for each group address configured for this line. |                         |                                                                                                    |  |
| Group address                                                                        | CHAR(6)                 | Specifies a group address, in packed form.                                                                                                    |  |

# LAN Specific Data-Format 02

| Field                 | Type | Description                                                                                                    |
|-----------------------|------|----------------------------------------------------------------------------------------------------|
| Local adapter address |      | Specifies, in packed form, the local adapter address of this line. The special value of X'0000000000000' indicates that the preset default address for the adapter card was configured. However, the line description must be varied on before this address can be retrieved. |

| Line aneed                    | CUAD(1)                                     | The speed of this line. The volid values                                                                                                    |  |
|-------------------------------|---------------------------------------------|----------------------------------------------------------------------------------------------------|--|
| Line speed                    | CHAR(1)                                     | The speed of this line. The valid values are as follows:                                                                                            |  |
|                               |                                             |                                                                                                    |  |
|                               |                                             | X'01' 4 megabits/second                                                                                                    |  |
|                               |                                             | X'02' 10 megabits/second                                                                                                    |  |
|                               |                                             | X'03' 16 megabits/second                                                                                                    |  |
|                               |                                             | X'04' 100 megabits/second                                                                                                    |  |
|                               |                                             | X'05' Frame relay (line speed is                                                                                                    |  |
|                               |                                             | specified separately)                                                                                                    |  |
|                               |                                             |                                                                                                    |  |
| Line capability               | CHAR(1)                                     | The capability of this line. The valid values are as follows:                                                                                       |  |
|                               |                                             | X'00' Non-Ethernet                                                                                                    |  |
|                               |                                             | X'01' Ethernet Version 2                                                                                                    |  |
|                               |                                             | X'02' Ethernet 802.3                                                                                                    |  |
|                               |                                             | X'03' Both Ethernet Version 2 and Ethernet 802.3                                                                                                    |  |
|                               |                                             |                                                                                                    |  |
| Line frame size               | BINARY(2)                                   | The maximum frame size possible on this line.                                                                                                    |  |
| Ethernet Version 2 frame size | BINARY(2)                                   | The maximum size for Ethernet Version 2 frames. This will be 1502 if the line is capable of Ethernet Version 2 traffic. Otherwise, it will be zero. |  |
| Functional address            | CHAR(6)                                     | The hexadecimal functional address                                                                                                    |  |
| field                         |                                             | configured for the line. An address of X'0000000000000' indicates there are no                                                                      |  |
|                               |                                             | functional addresses configured on this                                                                                                    |  |
| N. ( D. 1122 1                |                                             | line description.                                                                                                    |  |
|                               | information on function ce book, SC30-3374. | onal addresses, refer to the Token-Ring                                                                                                    |  |
| Number of group addresses     | BINARY(2)                                   | The number of group addresses configured for this line. This value is                                                                               |  |
| addresses                     |                                             | valid for Ethernet and wireless line                                                                                                    |  |
|                               |                                             | descriptions only.                                                                                                    |  |
| Offset to group addresses     | BINARY(2)                                   | Offset within this structure to the array of group addresses                                                                                        |  |
| Number of SSAPs               | BINARY(2)                                   | The number of SSAPs configured for this line.                                                                                                    |  |
| Offset to SSAPs               | BINARY(2)                                   | Offset within this structure to the array of SSAPs                                                                                                  |  |
| FR line speed                 | BINARY(4)                                   | Frame relay line speed. This value is valid only when the line type field is set to X'0E'.                                                          |  |
| Reserved                      | CHAR(*)                                     | Reserved for extension                                                                                                    |  |

| <b>Note:</b> The following row is duplicated by the number of group addresses. |                        |                                                                                     |  |
|--------------------------------------------------------------------------------|------------------------|-------------------------------------------------------------------------------------|--|
| Group address                                                                  | CHAR(6)                | Specifies a group address, in packed form.                                          |  |
| <b>Note:</b> The following                                                     | three rows are duplica | ated by the number of SSAPs.                                                        |  |
| SSAP                                                                           | CHAR(1)                | The configured source service access point.                                         |  |
| SSAP type                                                                      | CHAR(1)                | The SSAP type. The valid values are as follows:  X'00' Non-SNA SSAP  X'01' SNA SSAP |  |
| SSAP frame size                                                                | BINARY(2)              | The maximum frame size allowed on this SSAP.                                        |  |

# X.25 Specific Data-Format 01

| HAR(1) HAR(9) HAR(1) | Specifies, in hexadecimal, the number of binary coded decimal (BCD) digits in the local network address.  Specifies, in BCD, the local network address of this line.  Specifies whether network addressing is extended to permit the use of 17 digits in an address. The valid values are as follows:  X'01' Network addresses may be up to 15 digits |  |
|----------------------|----------------------------------------------------------------------------------------------------|--|
|                      | address of this line.  Specifies whether network addressing is extended to permit the use of 17 digits in an address. The valid values are as follows:  X'01' Network addresses may be up to                                                                                                    |  |
| HAR(1)               | extended to permit the use of 17 digits in an address. The valid values are as follows:  X'01' Network addresses may be up to                                                                                                    |  |
|                      | · ·                                                                                                    |  |
|                      | E .                                                                                                    |  |
|                      | X'02' Network addresses may be up to 17 digits                                                                                                    |  |
| HAR(1)               | Specifies whether the system inserts the local network address in call request and call accept packets. The valid values are as follows:                                                                                                    |  |
|                      | 'Y' The local network address is inserted in call request and call accept packets.                                                                                                    |  |
|                      | 'N' The local network address is not inserted in call request and call accept packets.                                                                                                    |  |
|                      | HAR(1)                                                                                                    |  |

| CHAR(1)               | X'01' Modulus 8  X'02' Modulus 128  Specifies whether the system communicates using the integrated X.25  DCE support. This allows the system, acting as the DCE, to communicate with another system without going through an X.25 network. The valid values are as follows:  X'01' The system does not communicate using the X.25  DCE support  X'02' The system does communicate using the X.25 DCE support |
|-----------------------|----------------------------------------------------------------------------------------------------|
| CHAR(1)               | communicates using the integrated X.25 DCE support. This allows the system, acting as the DCE, to communicate with another system without going through an X.25 network. The valid values are as follows:  X'01' The system does not communicate using the X.25 DCE support X'02' The system does communicate                                                                                                |
|                       | X'03' The system negotiates whether it communicates using the X.25 DCE support.                                                                                                    |
| BINARY(2)             | The transmit maximum packet size configured for this line.                                                                                                    |
| BINARY(2)             | The receive maximum packet size configured for this line.                                                                                                    |
| BINARY(2)             | The transmit default packet size configured for this line.                                                                                                    |
| BINARY(2)             | The receive default packet size configured for this line.                                                                                                    |
| BINARY(1)             | The transmit default window size configured for this line.                                                                                                    |
| BINARY(1)             | The receive default window size configured for this line.                                                                                                    |
| BINARY(2)             | The number of logical channels configured for this line.                                                                                                    |
| rows are repeated for | or each logical channel configured for this                                                                                                    |
| CHAR(1)               | The logical channel group number. This together with the logical channel number makes up the logical channel identifier.                                                                                                    |
| CHAR(1)               | The logical channel number. This together with the logical channel group number makes up the logical channel identifier.                                                                                                    |
|                       | BINARY(2) BINARY(2) BINARY(1) BINARY(1) BINARY(2) rows are repeated for CHAR(1)                                                                                                    |

| Logical channel           | CHAR(1) | The logical channel type. The valid                                                                                                    |
|---------------------------|---------|----------------------------------------------------------------------------------------------------|
| type                      |         | values are as follows:                                                                                                    |
|                           |         | X'01' Switched virtual circuit (SVC).                                                                                                    |
|                           |         | X'02' Permanent virtual circuit (PVC) that is eligible for use by a network controller.                                                                                        |
|                           |         | Note: This does not necessarily mean that this PVC is available for use. Another job running on the network controller attached to this line may already have this PVC in use. |
|                           |         | X'22' PVC that is not eligible for use by a network controller. For example, a PVC that is already attached to an asynchronous controller description.                         |
| Logical channel direction | CHAR(1) | The direction of calls allowed on the logical channel. The valid values are as follows:                                                                                        |
|                           |         | X'00' Not applicable (PVC logical channel).                                                                                                    |
|                           |         | X'01' Only incoming calls are allowed on this logical channel.                                                                                                    |
|                           |         | X'02' Only outgoing calls are allowed on this logical channel.                                                                                                    |
|                           |         | X'03' Both incoming and outgoing calls are allowed on this logical channel.                                                                                                    |
|                           |         |                                                                                                    |

# X.25 Specific Data-Format 02

| Field                        | Type    | Description                                                                                              |
|------------------------------|---------|----------------------------------------------------------------------------------------------------|
| Local network address length | CHAR(1) | Specifies, in hexadecimal, the number of binary coded decimal (BCD) digits in the local network address. |
| Local network address        | CHAR(9) | Specifies, in BCD, the local network address of this line.                                               |

| Extended network addressing  | CHAR(1)   | Specifies whether network addressing is extended to permit the use of 17 digits in an address. The valid values are as follows:  X'01' Network addresses may be up to 15 digits  X'02' Network addresses may be up to 17 digits                                                                                                    |
|------------------------------|-----------|----------------------------------------------------------------------------------------------------|
| Address insertion            | CHAR(1)   | Specifies whether the system inserts the local network address in call request and call accept packets. The valid values are as follows:  'Y' The local network address is inserted in call request and call accept packets.  'N' The local network address is not inserted in call request and call accept packets.                                                                                                    |
| Modulus                      | CHAR(1)   | The X.25 modulus value. The valid values are as follows:  X'01' Modulus 8  X'02' Modulus 128                                                                                                    |
| X.25 DCE support             | CHAR(1)   | Specifies whether the system communicates using the integrated X.25 DCE support. This allows the system, acting as a DCE, to communicate with another system without going through an X.25 network. The valid values are as follows:  X'01' The system does not communicate using the X.25 DCE support  X'02' The system does communicate using the X.25 DCE support  X'03' The system negotiates whether it communicates using the X.25 DCE support. |
| Transmit maximum packet size | BINARY(2) | The transmit maximum packet size configured for this line.                                                                                                    |

| Receive maximum                                                                                                    | BINARY(2) | The receive maximum packet size                                                                                                    |  |
|----------------------------------------------------------------------------------------------------|-----------|----------------------------------------------------------------------------------------------------|--|
| packet size                                                                                                    | BINAKT(2) | configured for this line.                                                                                                    |  |
| Transmit default packet size                                                                                                    | BINARY(2) | The transmit default packet size configured for this line.                                                                                           |  |
| Receive default packet size                                                                                                    | BINARY(2) | The receive default packet size configured for this line.                                                                                            |  |
| Transmit default window size                                                                                                    | BINARY(1) | The transmit default window size configured for this line.                                                                                           |  |
| Receive default window size                                                                                                    | BINARY(1) | The receive default window size configured for this line.                                                                                            |  |
| Number of logical channels                                                                                                    | BINARY(2) | The number of logical channels configured for this line.                                                                                             |  |
| Maximum frame size                                                                                                    | BINARY(2) | The maximum frame size configured in the line description. The valid values are as follows:                                                          |  |
|                                                                                                    |           | • 1024                                                                                                    |  |
|                                                                                                    |           | • 2048                                                                                                    |  |
|                                                                                                    |           | • 4096                                                                                                    |  |
| ISDN interface                                                                                                    | CHAR(1)   | Indicates if the line uses an ISDN interface. The valid values are as follows:                                                                       |  |
|                                                                                                    |           | X'00' X.25 line does not run over an ISDN interface.                                                                                                 |  |
|                                                                                                    |           | X'01' X.25 line runs over an ISDN interface.                                                                                                    |  |
| Note: The following section applies only if the ISDN interface is specified as X'01'. The sections of format 02 on the call direction field to the offset to logical channel array field are not meaningful if an ISDN interface is not used and will return zeros in these fields if an ISDN interface is not specified. |           |                                                                                                    |  |
| Call direction                                                                                                    | CHAR(1)   | The direction of the ISDN call. The valid values are as follows:                                                                                     |  |
|                                                                                                    |           | <ul> <li>X'00' Incoming switched call</li> <li>X'01' Outgoing switched call</li> <li>X'02' Either a nonswitched call or not ISDN-capable.</li> </ul> |  |
|                                                                                                    |           |                                                                                                    |  |

**Note:** The following fields are only meaningful if the line description is switched.

BINARY(2)

Length of call ID

information

Length includes type and plan, as described below, and the call identify information element.

| Type of number and numbering plan | BINARY(1) | following l<br>tttt equals i<br>number an<br>plan identi | plan as represented by the bit sequence: tttt pppp, where the category of the calling d pppp equals the numbering fication used when the calling per was created. |
|-----------------------------------|-----------|----------------------------------------------------------|----------------------------------------------------------------------------------------------------|
|                                   |           | Type<br>'0000<br>xxxx'                                   | Unknown number                                                                                                    |
|                                   |           | Type<br>'0001<br>xxxx'                                   | International number                                                                                                    |
|                                   |           | Type<br>'0010<br>xxxx'                                   | National number                                                                                                    |
|                                   |           | Type<br>'0011<br>xxxx'                                   | Network specific number                                                                                                    |
|                                   |           | Type<br>'0100<br>xxxx'                                   | Subscriber number                                                                                                    |
|                                   |           | Type<br>'0110<br>xxxx'                                   | Abbreviated number                                                                                                    |
|                                   |           | Type<br>'0111<br>xxxx'                                   | Reserved for extension                                                                                                    |
|                                   |           | Plan<br>'xxxx<br>0000'                                   | Unknown                                                                                                    |
|                                   |           | Plan<br>'xxxx<br>0001'                                   | ISDN/telephony numbering plan                                                                                                    |
|                                   |           | Plan<br>'xxxx<br>0011'                                   | Data numbering plan                                                                                                    |
|                                   |           | Plan<br>'xxxx<br>0100'                                   | Telex numbering plan                                                                                                    |
|                                   |           | Plan<br>'xxxx<br>1000'                                   | National standard numbering plan                                                                                                    |
|                                   |           | Plan<br>'xxxx<br>1001'                                   | Private numbering plan                                                                                                    |
|                                   |           | Plan<br>'xxxx<br>1111'                                   | Reserved for extension                                                                                                    |

|                                                    |                                         | <b>Note:</b> Refer to CCITT Recommendation Q.931 for more information.                                                                                                    |  |
|----------------------------------------------------|-----------------------------------------|----------------------------------------------------------------------------------------------------|--|
| Reserved                                           | BINARY(1)                               | Reserved for extension.                                                                                                    |  |
| Call ID digits                                     | CHAR(128)                               | Calling party number of remote system received off the D-channel, specified in IA5 code (ASCII).                                                                                                    |  |
| Length of<br>subaddress<br>information             | BINARY(2)                               | Length includes type, odd-even indicator, and the subaddress information element. Values can range from X'0001' to X'00FF'. The user specified subaddress is restricted to 20 bytes.                |  |
| Type of subaddress<br>and odd-even<br>indicator    | BINARY(1)                               | Type and odd-even indicator as represented by the following bit sequence: tttt ixxx, where tttt equals the type of subaddress and i equals whether the address has an even or odd number of digits. |  |
|                                                    |                                         | Type '0000 xxxx' NSAP                                                                                                    |  |
|                                                    |                                         | Type '0010 xxxx' User specified                                                                                                    |  |
|                                                    |                                         | Type remaining Reserved                                                                                                    |  |
|                                                    |                                         | Plan 'xxxx 0xxx' Even number of address digits                                                                                                    |  |
|                                                    |                                         | Plan 'xxxx 1xxx' Odd number of address digits                                                                                                    |  |
|                                                    |                                         | <b>Note:</b> Refer to CCITT Recommendation Q.931 for more information.                                                                                                    |  |
| Reserved                                           | BINARY(1)                               | Reserved for extension.                                                                                                    |  |
| Subaddress                                         | CHAR(128)                               | Calling party subaddress information, received from the D-channel, specified in the IA5 code set (a superset of ASCII).                                                                             |  |
| Offset to logical channel array                    | BINARY(2)                               | Offset within this structure to the array of logical channels                                                                                                    |  |
| Reserved                                           | CHAR(*)                                 | Reserved for extension                                                                                                    |  |
| <b>Note:</b> The following line. This section is a | 5 rows are repeate not specific to ISDI | ed for each logical channel configured for this N interfaces.                                                                                                    |  |
| Logical channel group number                       | CHAR(1)                                 | The logical channel group number. This together with the logical channel number makes up the logical channel identifier.                                                                            |  |
| Logical channel<br>number                          | CHAR(1)                                 | The logical channel number. This together with the logical channel group number makes up the logical channel identifier.                                                                            |  |

| Logical channel type  | CHAR(1) | The logical channel type. The valid values are as follows:                                                                                                    |  |
|-----------------------|---------|----------------------------------------------------------------------------------------------------|--|
|                       |         | X'01' Switched virtual circuit (SVC).                                                                                                    |  |
|                       |         | X'02' Permanent virtual circuit (PVC) that is eligible for use by a network controller.                                                                                        |  |
|                       |         | Note: This does not necessarily mean that this PVC is available for use. Another job running on the network controller attached to this line may already have this PVC in use. |  |
| Type of calls allowed | CHAR(1) | Types of calls supported on the logical channel. The valid values are as follows:                                                                                              |  |
|                       |         | X'00' Not applicable (PVC logical channel).                                                                                                    |  |
|                       |         | X'01' Only incoming calls are allowed on this logical channel.                                                                                                    |  |
|                       |         | X'02' Only outgoing calls are allowed on this logical channel.                                                                                                    |  |
|                       |         | X'03' Both incoming and outgoing calls are allowed on this logical channel.                                                                                                    |  |
| Availability          | CHAR(1) | Specifies whether the virtual circuit is available or currently is in use. The valid values are as follows:                                                                    |  |
|                       |         | X'00' Available                                                                                                    |  |
|                       |         | X'01' In use                                                                                                    |  |
| <u> </u>              |         |                                                                                                    |  |

# **Return and Reason Codes**

Return and Reason Codes for the QOLQLIND API

| Return / Reason<br>Code | Meaning | Recovery |
|-------------------------|---------|----------|
|                         |         |          |
|                         |         |          |

| 00/0000 | Operation                                                                                                    | Continue processing.                                                                                                    |
|---------|----------------------------------------------------------------------------------------------------|----------------------------------------------------------------------------------------------------|
|         | successful.                                                                                                    | Notes:                                                                                                    |
|         |                                                                                                    | 1. When calling QOLQLIND (specifying an X.25 line description, format 1, and not specifying group parameters), up to 54 logical channels can be contained in the user buffer because it is limited to a size of 256 bytes. To increase the size of the user buffer so that it is sufficient to contain all of the logical channels, the group parameters should be used. To determine if there are more than 54 logical channels configured, use the Display Line Description (DSPLIND) command. |
|         |                                                                                                    | 2. The application should check to ensure that the bytes available value returned is less than or equal to the bytes returned value. If so, there is additional information that the application may want to receive. To receive this information, the application must re-issue the call, specifying the length user buffer equal to or greater than the bytes available value.                                                                                                    |
| 81/9999 | Internal system error detected. Escape message CPF91F0 will be sent to the application program when this return and reason code is received. | See messages in the job log for further information. Report the problem using the ANZPRB command.                                                                                                    |
| 83/1005 | Format not valid.                                                                                                    | Correct the format parameter. Try the request again.                                                                                                    |
| 83/1014 | Length user buffer value not valid. This value cannot be negative.                                                                           | Correct the length user buffer value to a zero or a positive value less than 32K and try the operation again.                                                                                                    |
| 83/1020 | Group parameters not valid.                                                                                                    | All parameters within the group must be specified. Correct the parameter list and try the request again.                                                                                                    |

| 83/1021 | Required parameter not specified.                                            | Format 2 was requested and the required group parameters (length user buffer and bytes available) were not specified.  Correct the parameter list and try the request again.                                                     |
|---------|------------------------------------------------------------------------------|----------------------------------------------------------------------------------------------------|
| 83/1998 | User buffer parameter too small.                                             | Either the length user buffer value is negative or it contains a positive value and the system was not able to put the data into the user buffer provided by the application. Correct the application and try the request again. |
| 83/2000 | Line description not configured for token-ring, Ethernet, wireless, or X.25. | Correct the line description parameter. Try the request again.                                                                                                    |
| 83/2002 | Not authorized to line description.                                          | Get authorization to the line description. Try the request again.                                                                                                    |
| 83/2006 | Line description not found.                                                  | Correct the line description parameter. Try the request again.                                                                                                    |
| 83/2007 | Line description damaged.                                                    | Delete and re-create the line description. Try the request again.                                                                                                    |

# **Error Messages**

| Message ID E | ror Message | <b>Text</b> |
|--------------|-------------|-------------|
|--------------|-------------|-------------|

CPF3C90 E Literal value cannot be changed.

CPF91F0 E Internal system error.

CPF9872 E Program or service program &1 in library &2 ended. Reason code &3.

API Introduced: V2R1

<u>Top</u> | <u>Communications APIs</u> | <u>APIs by category</u>

# Receive Data (QOLRECV) API

| Requ | nired Parameter Group:                |        |           |
|------|---------------------------------------|--------|-----------|
| 1    | Return code                           | Output | Binary(4) |
| 2    | Reason code                           | Output | Binary(4) |
| 3    | Existing user connection end point ID | Output | Binary(4) |
| 4    | New provider connection end point ID  | Output | Binary(4) |
| 5    | Operation                             | Output | Char(2)   |
| 6    | Number of data units                  | Output | Binary(4) |
| 7    | Data available                        | Output | Char(1)   |
| 8    | Diagnostic data                       | Output | Char(40)  |
| 9    | Communications handle                 | Input  | Char(10)  |
| Thre | adsafe: No                            |        |           |

The Receive Data (QOLRECV) API performs an input operation on a link that is currently enabled in the job in which the application program is running. The type of data received is returned in the operation parameter. The data itself, is returned in the input buffer that was created when the link was enabled. For X'0001' operations, a description of that data is also be returned in the input buffer descriptor that is created when the link was enabled.

The QOLRECV API can receive different types of data depending on the type of communications line the link is using. See <u>LAN Input Operations</u> for more information on the types of data that can be received on links using a token-ring, Ethernet, wireless, or FDDI communications line. See <u>X.25 SVC and PVC Input Operations</u> for more information on the types of data that can be received on links using an X.25 communications line.

**Note:** The QOLRECV API should only be called when the user-defined communications support has data available to be received. This is indicated either by an incoming-data entry on the data queue or user queue, or by the data available parameter on the QOLRECV API.

## **Required Parameter Group**

#### Return code

OUTPUT; BINARY(4)

The recovery action to take. See Return and Reason Codes.

#### Reason code

OUTPUT: BINARY(4)

The error that occurred. See Return and Reason Codes.

Existing user connection end point ID

OUTPUT; BINARY(4)

The user connection end point (UCEP) ID that the data was received on. For links using a token-ring, Ethernet, wireless, or FDDI communications line, the content of this parameter will always be 1.

For links using an X.25 communications line, the content of this parameter is only valid when the operation parameter is X'0001', X'B001', X'B101', X'B301', or X'BF01'. It will contain the UCEP ID that was provided in the new user connection end point ID parameter on the call to the QOLSEND API with operation X'B000' or X'B400'.

**Note:** If an incoming X.25 SVC call is rejected by the user-defined communications application program by calling the QOLSEND API with operation X'B100', the content of this parameter will be set to zero when notification of the completion of the X'B100' operation is received from the OOLRECV API (operation X'B101').

### New provider connection end point ID

OUTPUT; BINARY(4)

The provider connection end point (PCEP) ID for the connection that is to be established. This identifier must be used on all subsequent calls to the QOLSEND API for this connection.

The content of this parameter is only valid for links using an X.25 communications line and when the operation parameter is X'B201'.

### **Operation**

OUTPUT; CHAR(2)

The type of data received by the application program. With the exception of X'0001', all values are only valid for links using an X.25 communications line. The valid values are as follows:

X'0001' User data.

*X'B001'* Completion of the X'B000' output operation.

*X'B101'* Completion of the X'B100' output operation.

*X'B111'* Completion of the X'B110' output operation.

Cleanup of all connections complete. No data is associated with this operation.

X'B201' Incoming X.25 switched virtual circuit (SVC) call.

X'B301' Connection failure or reset indication received.

X'B311' Connection failure applying to all connections for this link.

This operation is only received when the extended operations parameter for the QOLELINK API is set to operations supported.

*X'BF01'* Completion of the reset (X'BF00') output operation.

**Note:** The special value of X'0000' will be returned in the operation parameter to indicate no data was received from the QOLRECV API. See <u>Return and Reason Codes</u> for more information.

#### Number of data units

OUTPUT; BINARY(4)

The number of data units in the input buffer that contain data. Any value between 1 and the number of data units created in the input buffer may be returned when the operation parameter is X'0001'. Otherwise, any value between 0 and 1 may be returned.

**Note:** The number of data units created in the input buffer was returned in the data units created parameter on the call to the QOLELINK API. See <a href="Enable Link (QOLELINK)">Enable Link (QOLELINK)</a> API for more information.

#### Data available

OUTPUT; CHAR(1)

Specifies whether more data is available for the user-defined communications application program to receive. The valid values are as follows:

- X'00' No more data is available for the user-defined communications application program to receive.
- X'01' More data is available for the user-defined communications application program to receive. The QOLRECV API must be called again prior to any other operations.

**Note:** An incoming-data entry will be sent to the data queue or user queue only when the content of this parameter is X'00' and then more data is subsequently available to be received. See for more information.

### Diagnostic data

OUTPUT; CHAR(40)

Specifies additional diagnostic data. See <u>Format of Diagnostic Data Parameter</u> for more information.

The content of this parameter is only valid when the operation parameter is X'B001', X'B101', X'B301', X'B311', or X'BF01'.

#### **Communications handle**

INPUT; CHAR(10)

The name of the link on which to receive the data.

# **Format of Diagnostic Data Parameter**

The format of the diagnostic data parameter is shown below. The contents of the fields within this parameter are only valid on X'B001', X'B101', X'B301', X'B311', and X'BF01' operations for the indicated return and reason codes.

| Field      | Type    | Description                                                                                  |
|------------|---------|----------------------------------------------------------------------------------------------|
| Reserved   | CHAR(2) | Reserved for extension.                                                                      |
| Error code | CHAR(4) | Specifies hexadecimal diagnostic information that can be used to determine recovery actions. |
|            |         | The content of this field is only valid for 83/4001 and 83/4002 return/reason codes.         |
| Time stamp | CHAR(8) | The time the error occurred.                                                                 |
|            |         | The content of this field is only valid for 83/4001 and 83/4002 return/reason codes.         |

| -                    | 1000     | II.                                                                                                    |
|----------------------|----------|----------------------------------------------------------------------------------------------------|
| Error log identifier | CHAR(4)  | The hexadecimal identifier that can be used for locating error information in the error log.                                                                                                    |
|                      |          | The content of this field is only valid for 83/4001 and 83/4002 return/reason codes.                                                                                                    |
| Reserved             | CHAR(10) | Reserved for extension.                                                                                                    |
| Indicators           | CHAR(1)  | The indicators that the user-defined communications application program can use to diagnose a potential error condition. This is a bit-sensitive field.                                           |
|                      |          | The valid values for bit 0 (leftmost bit) are as follows:                                                                                                    |
|                      |          | 'O'B Either there is no message in the QSYSOPR message queue, or there is a message and it does not have the capability to run problem analysis report (PAR) to determine the cause of the error. |
|                      |          | '1'B There is a message in the QSYSOPR message queue for this error, and it does have the capability to run problem analysis report (PAR) to determine the cause of the error.                    |
|                      |          | The valid values for bit 1 are as follows:                                                                                                    |
|                      |          | '0'B The line error can be retried.                                                                                                    |
|                      |          | '1'B The line error is not able to be restarted.                                                                                                    |
|                      |          | The valid values for bit 2 are as follows:                                                                                                    |
|                      |          | '0'B The cause and diagnostic codes fields are not valid.                                                                                                    |
|                      |          | '1'B The cause and diagnostic codes fields are valid.                                                                                                    |
|                      |          | The valid values for bit 3 are as follows:                                                                                                    |
|                      |          | '0'B The error has not been reported to the system operator message queue.                                                                                                    |
|                      |          | '1'B The error has been reported to the system operator message queue.                                                                                                    |
|                      |          | The valid values for bit 4 are as follows:                                                                                                    |
|                      |          | 'O'B A reset request packet was transmitted on the network                                                                                                    |
|                      |          |                                                                                                    |
|                      |          |                                                                                                    |
| П                    | П        | п                                                                                                    |

|                      |           | '1'B A reset confirmation packet was transmitted on the network instead of a reset request packet.  The content of bit 4 is only valid for operation X'BF01' with 00/0000 return/reason codes.  The content of the indicators field is only valid for 83/4001, 83/4002, and 83/3202 return/reason codes, and 00/0000 return/reason codes for operation X'BF01'. |
|----------------------|-----------|----------------------------------------------------------------------------------------------------|
| X.25 cause code      | CHAR(1)   | Specifies additional information on the condition reported. See the X.25 Network Support book for interpreting the values of this field.  The content of this field is only valid for 83/4001, 83/4002 and 83/3202 return/reason codes.                                                                                                    |
| X.25 diagnostic code | CHAR(1)   | Specifies additional information on the condition reported. See the X.25 Network Support book for interpreting the values of this field.  The content of this field is only valid for 83/4001, 83/4002 and 83/3202 return/reason codes.                                                                                                    |
| Reserved             | CHAR(1)   | Reserved for extension.                                                                                                    |
| Error offset         | BINARY(4) | The offset from the top of the input buffer to the incorrect data in the input buffer.  The content of this field is only valid for a 83/1999 return/reason code.                                                                                                    |
| Reserved             | CHAR(4)   | Reserved for extension.                                                                                                    |

# **LAN Input Operations**

The only type of data that an application program can receive from the QOLRECV API on links using a token-ring, Ethernet, wireless, or FDDI communications line is user data (operation X'0001'). User-defined communications support returns the following information for each data frame received from the QOLRECV API:

- One or more data units. The first data unit contains a general LAN header, routing information if a token ring is used, and user data.
- Total length of the data unit. This information is reported in the corresponding input buffer descriptor element.

For example, suppose two data frames came in from the network and the user-defined communications application program was notified of this by an incoming-data entry on the data queue or user queue. On return from the QOLRECV API, the information for the first frame would be in the first data unit of the

input buffer and described in the first element of the input buffer descriptor. The information for the second frame would be in the second data unit of the input buffer and described in the second element of the input buffer descriptor. The number of data units parameter would be set to 2.

### Data Unit Format-LAN Operation X'0001'

Each data frame received from the QOLRECV API corresponds to a data unit in the input buffer. The information in each of these data units is made up of a general LAN header, routing information (for token-ring links only), followed by user data.

The general LAN header is used to pass information about the frame to the communications support. The fields in the general LAN header are used for all LAN link types, although some of them are link specific. For example, routing information is only for token-ring links, and the length of routing information is X'00' to X'18'. For non-token-ring links, the length of the routing information is always X'00'. Also, DSAP and SSAP are defined for protocols that use the 802.2 logical link control interface and do not apply to Ethernet Version 2. A DSAP and SSAP of X'00' tells the communications support that the data frame is an Ethernet Version 2 frame.

#### Format of the General LAN Information

| Field                                   | Type      | Description                                                                                                    |
|-----------------------------------------|-----------|----------------------------------------------------------------------------------------------------|
| Length of<br>general LAN<br>information | BINARY(2) | The length of the general LAN information in the data unit, including this field. This field is always set to 16.                                                                                                    |
| Sending adapter address                 | CHAR(6)   | Specifies, in packed form, the adapter address from which this frame was sent. The possible values returned in this field depend on the filters activated for this link. See Set Filter (QOLSETF)  API for more information.  Note: Because user-defined communications support only allows connectionless service over LANs, all frames received on a single call to the QOLRECV API may not have the same source adapter address. |
| DSAP address                            | CHAR(1)   | The service access point on which the iSeries server received this frame. The possible values returned in this field depend on the filters activated for this link. See Set Filter (QOLSETF API for more information.  Note: The Ethernet Version 2 standard does not define a DSAP address in an Ethernet Version 2 frame. Therefore, when receiving Ethernet Version 2 frames, the DSAP address will be null (X'00').             |

| SSAP address                                      | CHAR(1)   | The service access point on which the source system sent this frame. The possible values returned in this field depend on the filters activated for this link. See Set Filter (QOLSETF)  API for more information.  Note: The Ethernet Version 2 standard does not define a SSAP address in an Ethernet Version 2 frame. Therefore, when receiving Ethernet Version 2 frames, the SSAP address will be null (X'00'). |
|---------------------------------------------------|-----------|----------------------------------------------------------------------------------------------------|
| Reserved                                          | CHAR(2)   | Reserved for extension.                                                                                                    |
| Length of<br>token-ring<br>routing<br>information | BINARY(2) | The length of the routing information in the data unit. For links using a token-ring communications line, any value between 0 and 18 may be returned, where 0 indicates that there is no routing information.  For links using an Ethernet, wireless, or FDDI communications line, the content of this field is                                                                                                    |
|                                                   |           | not applicable and will be set to 0 indicating that there is no routing information.                                                                                                    |
| Length of user data                               | BINARY(2) | The length of the user data in the data unit. This will be less than or equal to the maximum frame size allowed on the service access point returned in the DSAP address field. See Query Line Description (QOLQLIND) API to determine the maximum frame size allowed on the service access point returned in the DSAP address field.                                                                                |
|                                                   |           | For Ethernet Version 2 frames, this will be at least 48 and not more than 1502 (including 2 bytes for the Ethernet type field).                                                                                                    |
|                                                   |           | <b>Note:</b> Ethernet 802.3 frames will be padded when the user data is less than 46 bytes.                                                                                                    |

Token-ring routing information follows the general LAN header. The length of this field is specified by the length of token-ring routing information field found in the general LAN header. If the length of the routing information is nonzero, the user data follows the routing information header.

The following table shows the fields and offsets used for Ethernet 802.3, wireless, and token-ring frames without routing information.

| General LAN<br>Header | User Data |
|-----------------------|-----------|
| 0                     | 16        |

The length of the user data is described in the length of user data field in the general LAN header. For Ethernet Version 2 frames, the first 2 bytes of user data are used for the frame type. The type field is a 2-byte field that specifies the upper layer protocol of the frame.

The adapter address, DSAP, SSAP, and frame type fields are all used to define inbound routing information used by the QOLSETF API. Refer to Set Filter (QOLSETF) API for information on the QOLSETF API and how inbound routing information is used to route inbound data to the application program.

**Note:** Inbound routing information is not related to the token-ring routing information described in the general LAN header.

The following table shows the fields and offsets used for token-ring frames with routing information.

| General LAN<br>Header | Routing<br>Information | User Data                             |
|-----------------------|------------------------|---------------------------------------|
| 0                     | 16                     | 16 + Length of Routing<br>Information |

The following table shows the fields and offsets used for Ethernet Version 2 frames.

**Note:** For Ethernet Version 2, the frame type field is the first 2 bytes of user data, following the general LAN information, with user data starting at offset 18.

| General LAN | User Data  |      |
|-------------|------------|------|
| Header      | Frame Type | Data |
| 0           | 16         | 18   |

### Input Buffer Descriptor Element Format-LAN Operation X'0001'

The information returned in each data unit of the input buffer will be described in the corresponding element of the input buffer descriptor. The following table shows the format of each element in the input buffer descriptor.

| Field    | Type      | Description                      |
|----------|-----------|----------------------------------|
| Length   | BINARY(2) | The number of bytes of           |
|          |           | information in the               |
|          |           | corresponding data unit of the   |
|          |           | input buffer. This will be equal |
|          |           | to the length of the general LAN |
|          |           | information with the length of   |
|          |           | the routing information and the  |
|          |           | length of the user data. See     |
|          |           | Figure 1-11 for general LAN      |
|          |           | information fields and           |
|          |           | descriptions.                    |
| Reserved | CHAR(30)  | Reserved for extension.          |

# X.25 SVC and PVC Input Operations

The following table shows the types of data that can be received from the QOLRECV API on links using an X.25 communications line.

| out |
|-----|
| •   |

| X'B101' | Completion of the X'B100' output operation (SVC or PVC).      |
|---------|---------------------------------------------------------------|
| X'B201' | Incoming X.25 call (SVC).                                     |
| X'B301' | Connection failure or reset indication (SVC or PVC).          |
| X'B311' | Connection failure applying to all connections for this link. |
| X'BF01' | Completion of the X'BF00' output operation (SVC or PVC).      |

### X.25 Operation X'0001'

This operation indicates that user data was received on an X.25 SVC or PVC connection. User-defined communications support will return the following information:

- User data in the next data unit of the input buffer, starting with the first data unit
- A description, in the corresponding element of the input buffer descriptor, of the user data in that data unit

For example, suppose two data units of user data came in from the network and the application program was notified of this by an incoming-data entry on the data queue or user queue. On return from the QOLRECV API, the first portion of the user data would be in the first data unit of the input buffer and described in the first element of the input buffer descriptor. The second portion of the user data would be in the second data unit of the input buffer and described in the second element of the input buffer descriptor. The number of data units parameter would be set to 2.

User-defined communications support will automatically reassemble the X.25 data packet(s) from a complete packet sequence into the next data unit of the input buffer. If the amount of user data in a complete packet sequence is more than what can fit into a data unit, the more data indicator field in the corresponding element of the input buffer descriptor will be set to X'01' and the next data unit will be used for the remaining user data, and so on.

#### Data Unit Format-X.25 Operation X'0001'

Each data unit in the input buffer consists solely of user data and starts offset 0 from the top of the data unit.

### Input Buffer Descriptor Element Format-X.25 Operation X'0001'

The user data returned in each data unit of the input buffer will be described in the corresponding element of the input buffer descriptor.

| Field | Type | Description |
|-------|------|-------------|
|       |      |             |
|       |      |             |
|       |      |             |
|       |      |             |
|       |      |             |
|       |      |             |
|       |      |             |
|       |      |             |
|       |      |             |

| Length                     | BINARY(2) | The number of bytes of user data in the corresponding data unit of the input buffer. This will always be less than or equal to the X.25 user data size parameter that was specified on the call to the QOLELINK API when the link was enabled. See <a href="Enable Link (QOLELINK)">Enable Link (QOLELINK)</a> API for more information.  Note: The maximum amount of user data in a data unit of the input buffer may be further limited by the maximum data unit assembly size for a connection. See <a href="Send Data">Send Data (QOLSEND)</a> <a href="API">API</a> for more information. |
|----------------------------|-----------|----------------------------------------------------------------------------------------------------|
| More data indicator        | CHAR(1)   | Specifies whether the remaining amount of user data from a complete X.25 packet sequence is more than can fit into the corresponding data unit. The valid values are as follows:  X'00' The remaining amount of user data from a complete X.25 packet sequence fit into the corresponding data unit.  X'01' The remaining amount of user data from a complete X.25 packet sequence could not all fit into the corresponding data unit. The next data unit will be used.                                                                                                    |
| Qualified data indicator   | CHAR(1)   | Specifies whether the X.25 qualifier bit (Q-bit) was set on or off in all X.25 packets reassembled into the corresponding data unit. The valid values are as follows:  X'00' The Q-bit was set off in all X.25 packets reassembled into the corresponding data unit.  X'01' The Q-bit was set on in all X.25 packets reassembled into the corresponding data unit.                                                                                                    |
| Interrupt packet indicator | CHAR(1)   | Specifies whether the user data in the corresponding data unit was received in an X.25 interrupt packet. The valid values are as follows:  X'00' The user data in the corresponding data unit was received in one or more data packets.  X'01' The user data in the corresponding data unit was received in an X.25 interrupt packet.                                                                                                    |

| Delivery confirmation indicator | CHAR(1)  | Specifies whether the X.25 delivery confirmation bit (D-bit) was set on or off in all X.25 packets reassembled into the corresponding data unit. The valid values are as follows:  X'00' The D-bit was set off in all X.25 packets reassembled into the corresponding data unit.  X'01' The D-bit was set on in all X.25 packets reassembled into the corresponding data unit.  Note: A packet-level confirmation is sent by the input/output processor (IOP) when a packet is received with the X.25 D-bit set on. |
|---------------------------------|----------|----------------------------------------------------------------------------------------------------|
| Reserved                        | CHAR(26) | Reserved for extension.                                                                                                    |

### X.25 Operation X'B001'

This operation indicates that a X'B000' output operation has completed. User-defined communications support will return the data for this operation (if any) in the first data unit of the input buffer. The input buffer descriptor is not used.

Data will be returned in the input buffer for the following return and reason codes:

- 0/0
- 83/1999
- 83/4002 (only when the number of data units parameter is set to one)

The format of the data returned in the input buffer for the X'B001' operation depends on whether the X'B000' output operation was used to initiate an SVC call or to open a PVC connection. Each format will be explained below.

**Note:** The formats below only apply to 0/0 and 83/4002 return and reason codes. When the X'B001' operation is received with a 83/1999 return and reason code, the data returned starts at offset 0 from the top of the first data unit in the input buffer and contains the data specified in the output buffer on the X'B000' output operation. See Send Data (QOLSEND) API for more information.

#### Data Unit Format-X.25 Operation X'B001' (Completion of SVC Call)

| Field                      | Type      | Description                                                                 |
|----------------------------|-----------|-----------------------------------------------------------------------------|
| Reserved                   | CHAR(2)   | Reserved for extension.                                                     |
| Logical channel identifier | CHAR(2)   | The logical channel identifier assigned to the SVC connection. <sup>1</sup> |
| Transmit packet size       | BINARY(2) | The negotiated transmit packet size for this connection. <sup>1</sup>       |
| Transmit window size       | BINARY(2) | The negotiated transmit window size for this connection. <sup>1</sup>       |

| Receive packet size                                                         | BINARY(2) | The negotiated receive packet size for this connection. <sup>1</sup>                                                                                                    |
|-----------------------------------------------------------------------------|-----------|----------------------------------------------------------------------------------------------------|
| Receive window size                                                         | BINARY(2) | The negotiated receive window size for this connection. <sup>1</sup>                                                                                                    |
| Reserved                                                                    | CHAR(32)  | Reserved for extension.                                                                                                    |
| Delivery<br>confirmation<br>support                                         | CHAR(1)   | Specifies whether the X.25 delivery confirmation bit (D-bit) was set on or off in the call connected packet. This also specifies the D-bit support for this connection. The valid values are as follows:  X'00' The D-bit was set off in the call |
|                                                                             |           | connected packet. D-bit will be supported for sending data but not for receiving data.                                                                                                    |
|                                                                             |           | Note: When this value is returned and an X.25 packet is received with the D-bit set on, the input/output processor (IOP) will send a reset packet.                                                                                                |
|                                                                             |           | X'01' The D-bit was set on in the call connected packet. D-bit will be supported for sending data and for receiving data.                                                                                                    |
| Reserved                                                                    | CHAR(11)  | Reserved for extension.                                                                                                    |
| X.25 facilities length                                                      | BINARY(1) | The number of bytes of data in the X.25 facilities field. Any value between 0 and 109 may be returned.                                                                                                    |
| X.25 facilities                                                             | CHAR(109) | The X.25 facilities data.                                                                                                    |
| Reserved                                                                    | CHAR(48)  | Reserved for extension.                                                                                                    |
| Call/clear user data length                                                 | BINARY(2) | The number of bytes of data in the call/clear user data field. Any value between 0 and 128 may be returned.                                                                                                    |
| Call/clear user data                                                        | CHAR(128) | For a 0/0 return and reason code, this specifies the call user data. For an 83/4002 return and reason code, this specifies the clear user data.                                                                                                   |
| Reserved                                                                    | CHAR(168) | Reserved for extension.                                                                                                    |
| 1 The content of this field is only valid for a 0/0 return and reason code. |           |                                                                                                    |

## Data Unit Format-X.25 Operation X'B001' (Completion of Open PVC)

| Field    | Type    | Description             |
|----------|---------|-------------------------|
| Reserved | CHAR(4) | Reserved for extension. |
|          | ,       |                         |
|          |         |                         |
|          |         |                         |

| Transmit packet size   | BINARY(2) | The negotiated transmit packet size for this connection.                                                            |
|------------------------|-----------|----------------------------------------------------------------------------------------------------|
|                        |           | <b>Note:</b> This will be the same as the requested transmit packet size specified on the X'B000' output operation. |
| Transmit window size   | BINARY(2) | The negotiated transmit window size for this connection.                                                            |
|                        |           | <b>Note:</b> This will be the same as the requested transmit window size specified on the X'B000' output operation. |
| Receive packet size    | BINARY(2) | The negotiated receive packet size for this connection.                                                             |
|                        |           | <b>Note:</b> This will be the same as the requested receive packet size specified on the X'B000' output operation.  |
| Receive<br>window size | BINARY(2) | The negotiated receive window size for this connection.                                                             |
|                        |           | <b>Note:</b> This will be the same as the requested receive window size specified on the X'B000' output operation.  |
| Reserved               | CHAR(500) | Reserved for extension.                                                                                             |

### X.25 Operation X'B101'

This operation indicates that a X'B100' output operation has completed. User-defined communications support will return the data for this operation (if any) in the first data unit of the input buffer. The input buffer descriptor is not used.

Data will be returned in the input buffer for the following return and reason codes:

- 0/0 (only when the number of data units parameter is set to one)
- 83/1999

**Note:** The format below only applies for a 0/0 return and reason code. When the X'B101' operation is received with an 83/1999 return and reason code, the data returned starts at offset 0 from the top of the first data unit in the input buffer and contains the data specified in the output buffer on the X'B100' output operation. See Send Data (QOLSEND) API for more information.

### Data Unit Format-X.25 Operation X'B101'

| Field | Type | Description |
|-------|------|-------------|
|       |      |             |
|       |      |             |
|       |      |             |
|       |      |             |
|       |      |             |
|       |      |             |

| Clear type             | CHAR(2)   | The type of clear user data returned. The valid values are as follows:  X'0001' Clear confirmation data included.  X'0002' Clear indication data included. |
|------------------------|-----------|----------------------------------------------------------------------------------------------------|
| Cause code             | CHAR(1)   | The X.25 cause code.                                                                                                    |
| Diagnostic code        | CHAR(1)   | The X.25 diagnostic code.                                                                                                    |
| Reserved               | CHAR(4)   | Reserved for extension.                                                                                                    |
| X.25 facilities length | BINARY(1) | The number of bytes of data in the X.25 facilities field. Any value between 0 and 109 may be returned.                                                     |
| X.25 facilities        | CHAR(109) | The X.25 facilities data.                                                                                                    |
| Reserved               | CHAR(48)  | Reserved for extension.                                                                                                    |
| Clear user data length | BINARY(2) | The number of bytes of data in the clear user data field. Any value between 0 and 128 may be returned.                                                     |
| Clear user data        | CHAR(128) | The clear user data.                                                                                                    |
| Reserved               | CHAR(216) | Reserved for extension.                                                                                                    |

### X.25 Operation X'B111'

This operation indicates a X'B110' output operation has completed. All connections have been closed and the clean up of connection control information is complete. All UCEPs and PCEPs are freed. There is no data associated with this operation.

### X.25 Operation X'B201'

This operation indicates that an incoming X.25 SVC call was received. User-defined communications support returns the data for this operation in the first data unit of the input buffer. The input buffer descriptor is not used.

**Note:** It is the responsibility of the application program to either accept or reject the incoming call. This is done by calling the QOLSEND API with operation X'B400' or X'B100', respectively.

### Data Unit Format-X.25 Operation X'B201'

| Field                      | Type      | Description                                                       |
|----------------------------|-----------|-------------------------------------------------------------------|
| Reserved                   | CHAR(2)   | Reserved for extension.                                           |
| Logical channel identifier | CHAR(2)   | The logical channel identifier assigned to the incoming SVC call. |
| Transmit packet size       | BINARY(2) | The requested transmit packet size for this connection.           |
| Transmit window size       | BINARY(2) | The requested transmit window size for this connection.           |
| Receive packet size        | BINARY(2) | The requested receive packet size for this connection.            |

| Receive window size                 | BINARY(2) | The requested receive window size for this connection.                                                                                                    |  |
|-------------------------------------|-----------|----------------------------------------------------------------------------------------------------|--|
| Reserved                            | CHAR(7)   | Reserved for extension.                                                                                                    |  |
| Calling DTE address length          | BINARY(1) | The number of binary coded decimal (BCD) digits in the calling DTE address.                                                                                                    |  |
| Calling DTE address                 | CHAR(16)  | Specifies, in binary coded decimal (BCD), the calling DTE address. The address will be left justified and padded on the right with BCD zeros.                                             |  |
| Reserved                            | CHAR(8)   | Reserved for extension.                                                                                                    |  |
| Delivery<br>confirmation<br>support | CHAR(1)   | Specifies whether the X.25 delivery confirmation bit (D-bit) was set on or off in the incoming call packet. The valid values are as follows:  X'00' The D-bit was set off in the incoming |  |
|                                     |           | call packet.                                                                                                    |  |
|                                     |           | X'01' The D-bit was set on in the incoming call packet.                                                                                                    |  |
|                                     |           |                                                                                                    |  |
| Reserved                            | CHAR(9)   | Reserved for extension.                                                                                                    |  |
| Reverse<br>charging<br>indicator    | CHAR(1)   | Specifies reverse charging options. The valid values are as follows:                                                                                                    |  |
|                                     |           | X'00' Reverse charging not requested.                                                                                                    |  |
|                                     |           | X'01' Reverse charging requested.                                                                                                    |  |
| Fast select indicator               | CHAR(1)   | Specifies fast select options. The valid values are as follows:                                                                                                    |  |
|                                     |           | X'00' Fast select not requested.                                                                                                    |  |
|                                     |           | X'01' Fast select with restriction requested.                                                                                                    |  |
|                                     |           | X'02' Fast select without restriction requested.                                                                                                    |  |
| X.25 facilities length              | BINARY(1) | The number of bytes of data in the X.25 facilities field. Any value between 0 and 109 may be returned.                                                                                    |  |
| X.25 facilities                     | CHAR(109) | The X.25 facilities data.                                                                                                    |  |
| Reserved                            | CHAR(48)  | Reserved for extension.                                                                                                    |  |
| Call user data length               | BINARY(2) | The number of bytes of data in the call user data field. Any value between 0 and 128 may be returned.                                                                                     |  |
| Call user data                      | CHAR(128) | The call user data.                                                                                                    |  |
|                                     |           | <b>Note:</b> The iSeries server treats the first byte of call user data as the protocol identifier (PID).                                                                                 |  |

| Called DTE address length |           | The number of binary coded decimal (BCD) digits in the called DTE address.                                                                   |
|---------------------------|-----------|----------------------------------------------------------------------------------------------------|
| Called DTE address        |           | Specifies, in binary coded decimal (BCD), the called DTE address. The address will be left-justified and padded on the right with BCD zeros. |
| Reserved                  | CHAR(111) | Reserved for extension.                                                                                                    |

### X.25 Operation X'B301'

This operation indicates that a failure has occurred, or a reset indication has been received, on an X.25 SVC or PVC connection. User-defined communications support will return data for this operation in the first data unit of the input buffer only on a 83/4002 return and reason code when the number of data units parameter is set to one. The input buffer descriptor is not used.

**Note:** The diagnostic data parameter will contain the X.25 cause and diagnostic codes when a reset indication is received.

#### Data Unit Format-X.25 Operation X'B301'

The data returned starts at offset 0 from the top of the first data unit in the input buffer.

| Field                  | Type      | Description                                                                                            |
|------------------------|-----------|----------------------------------------------------------------------------------------------------|
| Reserved               | CHAR(8)   | Reserved for extension.                                                                                |
| X.25 facilities length | BINARY(1) | The number of bytes of data in the X.25 facilities field. Any value between 0 and 109 may be returned. |
| X.25 facilities        | CHAR(109) | The X.25 facilities data.                                                                              |
| Reserved               | CHAR(48)  | Reserved for extension.                                                                                |
| Clear user data length | BINARY(2) | The number of bytes of data in the clear user data field. Any value between 0 and 128 may be returned. |
| Clear user data        | CHAR(128) | The clear user data.                                                                                   |
| Reserved               | CHAR(216) | Reserved for extension.                                                                                |

#### X.25 Operation X'B311'

This operation indicates that an error has occurred that has caused the system to close all connections on the link. The error may be a system error or a network error. The error information is returned in the diagnostic data and no additional data is provided.

**Note:** This operation is only received when the extended operation parameter on the QOLELINK API is set to operation supported. If the extended operations are not supported and an error occurs that will close all connections, X'B301' is received for each connection.

### X.25 Operation X'BF01'

This operation indicates that a X'BF00' output operation has been completed. Neither the input buffer nor the input buffer descriptor is used for this operation.

**Note:** When the X'BF01' operation is received with a 0/0 return and reason code, the diagnostic data parameter will contain information indicating if a reset request or reset confirmation packet was sent.

# **Return and Reason Codes**

The return and reason codes that can be returned from the QOLRECV API depend on the type of communications line the link is using and on the type of data (operation) that was received.

### **LAN Return and Reason Codes**

The following table shows the return and reason codes that indicate data could not be received from the QOLRECV API.

**Note:** When these return and reason codes are returned, all output parameters except the return and reason codes will contain hexadecimal zeros.

| Return /<br>Reason Code | Meaning                                                                                                    | Recovery                                                                                                    |
|-------------------------|----------------------------------------------------------------------------------------------------|----------------------------------------------------------------------------------------------------|
| 0/3203                  | No data available to be received.                                                                                                    | Ensure that user-defined communications support has data available to be received before calling the QOLRECV API. Try the request again.                                                                                                    |
| 80/2200                 | Queue error detected. Escape message CPF91F1 will be sent to the application program when this return and reason code is received.                                                          | Ensure the link is disabled and see messages in the job log for further information. Correct the error, enable the link, and try the request again.                                                                                                    |
| 80/2401                 | Input buffer or input buffer descriptor error detected. Escape message CPF91F1 will be sent to the application program when this return and reason code is received.                        | Ensure the link is disabled and see messages in the job log for further information. Correct the error, enable the link, and try the request again.                                                                                                    |
| 80/3002                 | A previous error occurred on this link that was reported to the application program by escape message CPF91F0 or CPF91F1. However, the application program has attempted another operation. | Ensure the link is disabled and see messages in the job log for further information. If escape message CPF91F0 was sent to the application program, then report the problem using the ANZPRB command. Otherwise, correct the error, enable the link, and try the request again. |
| 80/4000                 | Error recovery has been canceled for this link.                                                                                                    | Ensure the link is disabled and see messages in the job log for further information. Correct the condition, enable the link, and try the request again.                                                                                                    |
| 80/9999                 | Internal system error detected.<br>Escape message CPF91F0 will<br>be sent to the application<br>program when this return and<br>reason code is received.                                    | See messages in the job log for further information. Report the problem using the ANZPRB command.                                                                                                    |
| 83/3001                 | Link not enabled.                                                                                                    | Correct the communications handle parameter. Try the request again.                                                                                                    |

| 83/3004 | Link is enabling. | Wait for the enable-complete entry to be sent to the data queue |
|---------|-------------------|-----------------------------------------------------------------|
|         |                   | or user queue. If the link was                                  |
|         |                   | successfully enabled, try the                                   |
|         |                   | request again.                                                  |

# Return and Reason Codes for LAN Operation X'0001'

| Return /<br>Reason Code | Meaning                          | Recovery             |
|-------------------------|----------------------------------|----------------------|
| 0/0                     | User data received successfully. | Continue processing. |

### X.25 Return and Reason Codes

The following table shows the return and reason codes that indicate data could not be received from the QOLRECV API.

**Note:** When these return and reason codes are returned, all output parameters except the return and reason codes will contain hexadecimal zeros.

| Return /<br>Reason Code | Meaning                                                                                                    | Recovery                                                                                                    |
|-------------------------|----------------------------------------------------------------------------------------------------|----------------------------------------------------------------------------------------------------|
| 0/3203                  | No data available to be received.                                                                                                    | Ensure that user-defined communications support has data available to be received before calling the QOLRECV API. Try the request again.                                                                                                    |
| 80/2200                 | Queue error detected. Escape message CPF91F1 will be sent to the application program when this return and reason code is received.                                                          | Ensure the link is disabled and see messages in the job log for further information. Correct the error, enable the link, and try the request again.                                                                                                    |
| 80/2401                 | Input buffer or input buffer descriptor error detected. Escape message CPF91F1 will be sent to the application program when this return and reason code is received.                        | Ensure the link is disabled and see messages in the job log for further information. Correct the error, enable the link, and try the request again.                                                                                                    |
| 80/3002                 | A previous error occurred on this link that was reported to the application program by escape message CPF91F0 or CPF91F1. However, the application program has attempted another operation. | Ensure the link is disabled and see messages in the job log for further information. If escape message CPF91F0 was sent to the application program, then report the problem using the ANZPRB command. Otherwise, correct the error, enable the link, and try the request again. |
| 80/4000                 | Error recovery has been canceled for this link.                                                                                                    | Ensure the link is disabled and see messages in the job log for further information. Correct the condition, enable the link, and try the request again.                                                                                                    |

| 80/9999 | Internal system error detected.<br>Escape message CPF91F0 will<br>be sent to the application<br>program when this return and<br>reason code is received. | See messages in the job log for further information. Report the problem using the ANZPRB command.                                           |
|---------|----------------------------------------------------------------------------------------------------|----------------------------------------------------------------------------------------------------|
| 83/3001 | Link not enabled.                                                                                                    | Correct the communications handle parameter. Try the request again.                                                                         |
| 83/3004 | Link is enabling.                                                                                                    | Wait for the enable-complete entry to be sent to the data queue or user queue. If the link was successfully enabled, try the request again. |

# Return and Reason Codes for X.25 Operation X'0001'

| Return /<br>Reason Code | Meaning                          | Recovery             |
|-------------------------|----------------------------------|----------------------|
| 0/0                     | User data received successfully. | Continue processing. |

# Return and Reason Codes for X.25 Operation X'B001'

| Return /<br>Reason Code | Meaning                                                                                                    | Recovery                                                                                                    |
|-------------------------|----------------------------------------------------------------------------------------------------|----------------------------------------------------------------------------------------------------|
| 0/0                     | The X'B000' output operation was successful.                                                                                                    | Continue processing.                                                                                              |
| 83/1999                 | Incorrect data was specified in output buffer when the X'B000' output operation was issued.                                                                                      | Correct the incorrect data. Then, try the X'B000' output operation again.                                         |
|                         | Note: The data specified in the output buffer will be copied into the input buffer and the error offset field in the diagnostic data parameter will point to the incorrect data. |                                                                                                    |
| 83/3204                 | Connection ending because a X'B100' output operation was issued.                                                                                                    | Wait for notification of the completion of the X'B100' output operation from the QOLRECV API (X'B101' operation). |
| 83/4001                 | Link failure, system starting error recovery for this link. The connection has ended.                                                                                            | Wait for the link to recover. Then, try the X'B000' output operation again.                                       |
| 83/4002                 | Connection failure. The connection has ended. The diagnostic data parameter will contain more information on this error.                                                         | Correct any errors and try the X'B000' output operation again.                                                    |
| 83/4005                 | All SVC channels are currently in use, or the requested PVC channel is already in use.                                                                                           | Wait for a virtual circuit to become available. Then, try the X'B000' output operation again.                     |

## Return and Reason Codes for X.25 Operation X'B101'

| Return /<br>Reason Code | Meaning                                                                                                    | Recovery                                                                  |
|-------------------------|----------------------------------------------------------------------------------------------------|---------------------------------------------------------------------------|
| 0/0                     | The X'B100' output operation was successful. The connection has ended.                                                                                                    | Continue processing.                                                      |
| 83/1007                 | Connection identifier not valid because connection has already ended.                                                                                                    | Continue processing.                                                      |
| 83/1999                 | Incorrect data was specified in output buffer when the X'B100' output operation was issued.                                                                                      | Correct the incorrect data. Then, try the X'B100' output operation again. |
|                         | Note: The data specified in the output buffer will be copied into the input buffer and the error offset field in the diagnostic data parameter will point to the incorrect data. |                                                                           |

### Return and Reason Codes for X.25 Operation X'B111'

| Return /<br>Reason Code | Meaning                                                                                                    | Recovery                 |
|-------------------------|----------------------------------------------------------------------------------------------------|--------------------------|
| 0/0                     | The X'B100' output operation was successful. The connection has ended.                                                                      | Continue processing.     |
| 83/1007                 | Connection identifier not valid because connection has already ended.                                                                       | Continue processing.     |
| 83/3205                 | The X'B110' operation is rejected because the application has not received the X'B311' operation prior to requesting the X'B110' operation. | Correct the application. |

# Return and Reason Codes for X.25 Operation X'B201'

| Return /<br>Reason Code | Meaning                                       | Recovery             |
|-------------------------|-----------------------------------------------|----------------------|
|                         | Incoming X.25 SVC call received successfully. | Continue processing. |

## Return and Reason Codes for X.25 Operation X'B301'

| Return /<br>Reason Code | Meaning | Recovery                                                  |
|-------------------------|---------|-----------------------------------------------------------|
| 83/3201                 |         | Issue the X'B100' output operation to end the connection. |

| 83/3202 | received on this connection. The | Issue the X'BF00' output operation to send a reset confirmation packet. |
|---------|----------------------------------|-------------------------------------------------------------------------|
| 83/4001 |                                  | Issue the X'B100' output operation to end the connection.               |
| 83/4002 |                                  | Issue the X'B100' output operation to end the connection.               |

# Return and Reason Codes for X.25 Operation X'B311'

| Return /<br>Reason Code | Meaning | Recovery                                             |
|-------------------------|---------|------------------------------------------------------|
| 83/4001                 |         | Issue the X'B110' operation to free the connections. |
| 83/4002                 |         | Issue the X'B110' operation to free the connections. |

# Return and Reason Codes for X.25 Operation X'BF01'

| 83/3201 The maximum amount of incoming user data that can be held by user-defined communications support for the application program on this connection has been exceeded.  Wait to receive a failure notification from the QOLRECV API indicating this condition (X'B301' operation, 83/3201 return and reason code Then issue the X'B100' output | Return /<br>Reason Code | Meaning                                                                                                    | Recovery                                                                                                    |
|----------------------------------------------------------------------------------------------------|-------------------------|----------------------------------------------------------------------------------------------------|----------------------------------------------------------------------------------------------------|
| 83/3201 The maximum amount of incoming user data that can be held by user-defined communications support for the application program on this connection has been exceeded.  Wait to receive a failure notification from the QOLRECV API indicating this condition (X'B301' operation, 83/3201 return and reason code Then issue the X'B100' output | 0/0                     | was successful. The diagnostic<br>data parameter will contain<br>information indicating if a reset<br>request or reset confirmation | Continue processing.                                                                                             |
| incoming user data that can be held by user-defined communications support for the application program on this connection has been exceeded.  Inotification from the QOLRECV API indicating this condition (X'B301' operation, 83/3201 return and reason code Then issue the X'B100' output                                                        | 83/1006                 | Operation not valid.                                                                                                    | Do not issue the X'BF00' output operation on connections that do not support resets.                             |
| operation to end the connection                                                                                                    | 83/3201                 | incoming user data that can be<br>held by user-defined<br>communications support for the<br>application program on this             | notification from the QOLRECV API indicating this condition (X'B301' operation, 83/3201 return and reason code). |

| 83/3204 | Connection ending because a X'B100' output operation was issued. | Wait for notification of the completion of the X'B100' output operation from the QOLRECV API (X'B101' operation).                                                                                          |
|---------|------------------------------------------------------------------|----------------------------------------------------------------------------------------------------|
| 83/4001 | Link failure, system starting error recovery for this link.      | Wait to receive a failure notification from the QOLRECV API indicating this condition (X'B301' operation, 83/4001 return and reason code). Then, issue the X'B100' output operation to end the connection. |
| 83/4002 | Connection failure.                                              | Wait to receive a failure notification from the QOLRECV API indicating this condition (X'B301' operation, 83/4002 return and reason code). Then, issue the X'B100' output operation to end the connection. |

# **Error Messages**

| Message ID | Error Message Text                                                 |
|------------|--------------------------------------------------------------------|
| CPF3C90 E  | Literal value cannot be changed.                                   |
| CPF91F0 E  | Internal system error.                                             |
| CPF91F1 E  | User-defined communications application error.                     |
| CPF9872 E  | Program or service program &1 in library &2 ended. Reason code &3. |

API Introduced: V2R1

Top | Communications APIs | APIs by category

# Send Data (QOLSEND) API

| Requir                                             | ed Parameter Group:                                         |        |           |  |  |
|----------------------------------------------------|-------------------------------------------------------------|--------|-----------|--|--|
| 1                                                  | Return code                                                 | Output | Binary(4) |  |  |
| 2                                                  | Reason code                                                 | Output | Binary(4) |  |  |
| 3                                                  | Diagnostic data                                             | Output | Char(40)  |  |  |
| 4                                                  | New provider connection end point ID                        | Output | Binary(4) |  |  |
| 5 New user end point connection ID Input Binary(4) |                                                             |        |           |  |  |
| 6                                                  | 6 Existing provider connection end point ID Input Binary(4) |        |           |  |  |
| 7                                                  | Communications handle                                       | Input  | Char(10)  |  |  |
| 8                                                  | Operation                                                   | Input  | Char(2)   |  |  |
| 9                                                  | Number of data units                                        | Input  | Binary(4) |  |  |
| Default Public Authority: *USE Threadsafe: No      |                                                             |        |           |  |  |

The Send Data (QOLSEND) API performs output on a link that is currently enabled in the job in which the application program is running. The operation parameter allows you to specify the type of output operation to perform. The application program must provide the data associated with the output operation in the output buffer that was created when the link was enabled. For X'0000' operations, the application program must also provide a description of that data in the output buffer descriptor that was created when the link was enabled.

The types of output operations that can be performed on a link depend on the type of communications line that the link is using. See <u>LAN Output Operations</u> for more information on output operations that are supported on links using a token-ring, Ethernet, wireless, or FDDI communications line. See <u>X.25 SVC and PVC Output Operations</u> for more information on output operations that are supported on links using an X.25 communications line.

# **Required Parameter Group**

#### Return code

OUTPUT; BINARY(4)

The recovery action to take. See Return and Reason Codes.

#### Reason code

OUTPUT; BINARY(4)

The error that occurred. See Return and Reason Codes.

#### Diagnostic data

OUTPUT; CHAR(40)

Additional diagnostic data. See <u>Diagnostic Data Parameter Format</u> for more information.

The content of this parameter is only valid when the operation parameter is set to X'0000' or X'B400'.

#### New provider connection end point ID

OUTPUT; BINARY(4)

The provider connection end point (PCEP) ID for the connection that is to be established. This identifier must be used on all subsequent calls to the QOLSEND API for this connection.

The content of this parameter is only valid for links using an X.25 communications line and when the operation parameter is set to X'B000'.

#### New user connection end point ID

INPUT; BINARY(4)

The user connection end point (UCEP) ID for the connection that is to be established. This is the identifier on which all incoming data for this connection will be received. Any numeric value except zero should be used. See Receive Data (QOLRECV) API for more information.

The content of this parameter is only valid for links using an X.25 communications line and when the operation parameter is set to X'B000' or X'B400'.

#### **Existing provider connection end point ID**

INPUT; BINARY(4)

The PCEP ID for the connection on which this operation will be performed. For links using a token-ring, Ethernet, or wireless communications line, the content of this parameter must always be set to 1.

For links using an X.25 communications line, the content of this parameter is only valid when the operation parameter is set to X'0000', X'B100', X'B400', or X'BF00'. It must contain the PCEP ID that was returned in the new provider connection end point ID parameter from the call to the QOLSEND API with operation X'B000', or the PCEP ID that was returned in the new provider connection end point ID parameter from the call to the QOLRECV API with operation X'B201' (incoming call). See Receive Data (QOLRECV) API for more information on receiving X.25 calls.

#### **Communications handle**

INPUT; CHAR(10)

The name of the link on which to perform the output operation.

#### **Operation**

INPUT; CHAR(2)

The type of output operation to perform. With the exception of X'0000', all values are only valid for links using an X.25 communications line. The valid values are as follows:

X'0000' Send data.

X'B000' Send call request packet (SVC) or open PVC connection.

X'B100' Send clear packet (SVC) or close PVC connection.

X'B110' Initiate final cleanup of all connections that were closed by the system.

This operation is only valid when the application receives an X'B311' operation to receive connection failure data.

X'B400' Send call accept packet (SVC).

### Number of data units

INPUT; BINARY(4)

The number of data units in the output buffer that contain data. Any value between 1 and the number of data units created in the output buffer may be used.

The content of this parameter is only valid when the operation parameter is set to X'0000'.

**Note:** The number of data units created in the output buffer was returned in the data units created parameter on the call to the QOLELINK API. See <a href="Enable Link (QOLELINK)">Enable Link (QOLELINK)</a> API for more information.

# **Diagnostic Data Parameter Format**

The format of the diagnostic data parameter is shown below. The contents of the fields within this parameter are only valid on X'0000' and X'B400' operations for the indicated return and reason codes.

| Field                   | Type     | Description                                                                                                    |
|-------------------------|----------|----------------------------------------------------------------------------------------------------|
| Reserved                | CHAR(2)  | Reserved for extension.                                                                                                    |
| Error code              | CHAR(4)  | Specifies hexadecimal diagnostic information that can be used to determine recovery actions. See <a href="Error Codes">Error Codes</a> for more information. |
|                         |          | The content of this field is only valid for 83/4001, 83/4002, and 83/4003 return/reason codes.                                                               |
| Time stamp              | CHAR(8)  | The time the error occurred.                                                                                                    |
|                         |          | The content of this field is only valid for 83/4001, 83/4002, and 83/4003 return/reason codes.                                                               |
| Error log<br>identifier | CHAR(4)  | The hexadecimal identifier that can be used for locating error information in the error log.                                                                 |
|                         |          | The content of this field is only valid for 83/4001, 83/4002, and 83/4003 return/reason codes.                                                               |
| Reserved                | CHAR(10) | Reserved for extension.                                                                                                    |

| Indicators | CHAR(1) | Specifies indicators the user-defined communications application program can use for diagnosing a potential error condition. This is a bit sensitive field.                                       |
|------------|---------|----------------------------------------------------------------------------------------------------|
|            |         | The valid values for bit 0 (leftmost bit) are as follows:                                                                                                    |
|            |         | '0'B Either there is no message in the QSYSOPR message queue, or there is a message and it does not have the capability to run problem analysis report (PAR) to determine the cause of the error. |
|            |         | '1'B There is a message in the QSYSOPR message queue for this error, and it does have the capability to run problem analysis report (PAR) to determine the cause of the error.                    |
|            |         | The valid values for bit 1 are as follows:                                                                                                    |
|            |         | '0'B The line error can be retried.                                                                                                    |
|            |         | '1'B The line error cannot be retried.                                                                                                    |
|            |         | The valid values for bit 2 are as follows:                                                                                                    |
|            |         | '0'B The cause and diagnostic codes fields are not valid.                                                                                                    |
|            |         | '1'B The cause and diagnostic codes fields are valid.                                                                                                    |
|            |         | The valid values for bit 3 are as follows:                                                                                                    |
|            |         | '0'B The error has not been reported to the system operator message queue.                                                                                                    |
|            |         | '1'B The error has been reported to the system operator message queue.                                                                                                    |
|            |         | For example, consider the following values for the indicators field:                                                                                                    |
|            |         | X'20' A condition has caused X.25 cause and diagnostic codes to be passed to the application. This information can determine the cause of the condition.                                          |
|            |         | X'50' An error has occurred and been reported to the QSYSOPR message queue. The error cannot be retried.                                                                                          |
|            |         |                                                                                                    |

|                      |           | X'F0' An error has occurred and been reported to the QSYSOPR message queue. The error cannot be retried, and has X.25 cause and diagnostic codes associated with it. Also a problem analysis report can be generated to determine the probable cause.  The content of this field is valid only for 83/4001, 83/4002, 83/3202 and 83/4003 |
|----------------------|-----------|----------------------------------------------------------------------------------------------------|
|                      |           | return/reason codes.                                                                                                    |
| X.25 cause code      | CHAR(1)   | Specifies additional information on the condition reported. See the X.25 Network Support book for interpreting the values of this field.  The content of this field is only valid for 83/4001, 83/4002 and 83/3202 return/reason codes.                                                                                                  |
| X.25 diagnostic code | CHAR(1)   | Specifies additional information on the condition reported. See the X.25 Network Support book for interpreting the values of this field.  The content of this field is only valid for 83/4001, 83/4002 and 83/3202 return/reason codes.                                                                                                  |
| Reserved             | CHAR(1)   | Reserved for extension.                                                                                                    |
| Error offset         | BINARY(4) | The offset from the top of the output buffer to the incorrect data in the output buffer.  The content of this field is only valid for a 83/1999 return/reason code.                                                                                                    |
| Reserved             | CHAR(4)   | Reserved for extension.                                                                                                    |

# **LAN Output Operations**

The only output operation supported on links using a token-ring, Ethernet, wireless, or FDDI communications line is X'0000' (send user data). For each data frame to be sent on the network, the application program must provide the following information:

- General LAN information, optional routing information, and user data in the next data unit of the output buffer, starting with the first data unit
- A description, in the corresponding element of the output buffer descriptor, of the information in that data unit.

For example, suppose a user-defined communications application program wants to send two data frames. The information for the first frame would be placed in first data unit of the output buffer and described in the first element of the output buffer descriptor. The information for the second frame would be placed in the second data unit of the output buffer and described in the second element of the output buffer

descriptor. The number of data units parameter on the call to the QOLSEND API would be set to 2.

**Note:** The X'0000' operation is synchronous. Control will not return from the QOLSEND API until the operation completes.

### Data Unit Format-LAN Operation X'0000'

Each data frame to be sent on the network corresponds to a data unit in the output buffer. The information in each of these data units is made up of general LAN information, optional routing data, and user data.

| Field                             | Type      | Description                                                                                                    |
|-----------------------------------|-----------|----------------------------------------------------------------------------------------------------|
| Length of general LAN information | BINARY(2) | The length of the general LAN information in the data unit. This must be set to 16.                                                                                                    |
| Destination adapter address       | CHAR(6)   | Specifies, in packed form, the adapter address to which this data frame will be sent.  Note: Because user-defined communications support only allows connectionless service over LANs, it is not necessary for all frames being sent on a single output operation to have the same destination adapter address.                                                                                                    |
| DSAP address                      | CHAR(1)   | The service access point on which the destination system will receive this frame. Any value may be used.  Note: The Ethernet Version 2 standard does not use logical link control, which utilizes SAPs. Therefore, to send Ethernet Version 2 frames, a null DSAP address (X'00') must be specified in the DSAP address field. Also, the Ethernet Standard (ETHSTD) parameter in the Ethernet line description must be configured as either *ETHV2 or *ALL.                                                                                    |
| SSAP address                      | CHAR(1)   | The service access point on which the iSeries server will send this frame. Any service access point configured in the token-ring, Ethernet, wireless, or FDDI line description may be used.  Note: The Ethernet Version 2 standard does not use logical link control, which utilizes SAPs. Therefore, to send Ethernet Version 2 frames, a null SSAP address (X'00') must be specified in the SSAP address field. Also, the Ethernet Standard (ETHSTD) parameter in the Ethernet line description must be configured as either *ETHV2 or *ALL. |

| Access control                | CHAR(1)   | Specifies outbound frame priority and is mapped to the access priority bits in the access control field of 802.5 frames. For links using a token-ring communications line, any value between X'00' and X'07' may be used, where X'00' is the lowest priority and X'07' is the highest priority.  For links using an Ethernet or wireless communications line, the content of this field is not applicable and must be set to X'00'.                                      |
|-------------------------------|-----------|----------------------------------------------------------------------------------------------------|
| Priority control              | CHAR(1)   | Specifies how to interpret the value set in the access control field. For links using a token-ring communications line, the valid values are as follows:  X'00' Use any priority less than or equal to the value set in the access control field.  X'01' Use the priority exactly equal to the value set in the access control field.  X'FF' Use the iSeries server default priority.                                                                                    |
|                               |           | For links using an Ethernet or wireless communications line, the content of this field is not applicable and must be set to X'00'.                                                                                                    |
| Length of routing information | BINARY(2) | The length of the routing information in the data unit. For links using a token-ring communications line, any value between 0 and 18 may be used, where 0 indicates that there is no routing information.  For links using an Ethernet or wireless                                                                                                    |
|                               |           | communications line, the content of this field is not applicable and must be set to 0 indicating that there is no routing information.                                                                                                    |
| Length of user data           | BINARY(2) | The length of the user data in the data unit. This must be less than or equal to the maximum frame size allowed on the service access point specified in the SSAP address field. See Query Line Description (QOLQLIND) API to determine the maximum frame size allowed on the service access point specified in the SSAP address field.  For Ethernet Version 2 frames, this must be at least 48 and not more than 1502 (including 2 bytes for the Ethernet type field). |
|                               |           | <b>Note:</b> Ethernet 802.3 frames will be padded when the user data is less than 46 bytes.                                                                                                    |

## Output Buffer Descriptor Element Format-LAN Operation X'0000'

The information specified in each data unit of the output buffer must be described in the corresponding element of the output buffer descriptor.

| Field    | Type     | Description                                                                                                    |
|----------|----------|----------------------------------------------------------------------------------------------------|
| Length   |          | The number of bytes of information in the corresponding data unit of the output buffer. This must be equal to the length of the general LAN information plus the length of the routing information plus the length of the user data. See Figure 1-35 for more information on the format of the general LAN information. |
| Reserved | CHAR(30) | Reserved for extension.                                                                                                    |

# X.25 SVC and PVC Output Operations

The following table shows the output operations that are supported on links using an X.25 communications line.

| Operation | Meaning                                                                                                    |
|-----------|----------------------------------------------------------------------------------------------------|
| X'0000'   | Send user data (SVC or PVC).                                                                                                    |
|           | <b>Note:</b> This is a synchronous operation. Control will not return from the QOLSEND API until the operation completes.                                                                                                    |
| X'B000'   | Send a call request packet (SVC) or open the PVC connection.                                                                                                    |
|           | <b>Note:</b> This is an asynchronous operation. Notification of the completion of this operation will be returned from the QOLREC API with operation X'B001' only after control returns from the QOLSEND API with a 0/0 return and reason code. See Receive                                          |
|           | Data (QOLRECV) API for more information.                                                                                                    |
| X'B100'   | Send a clear packet (SVC) or close the PVC connection.                                                                                                    |
|           | <b>Note:</b> This is an asynchronous operation. Notification of the completion of this operation will be returned from the QOLREC API with operation X'B101' only after control returns from the QOLSEND API with a 0/0 return and reason code. See Receive Data (QOLRECV) API for more information. |
| X'B110'   | Close all connections which were cleared by the reason given in the connection failure date received on X 'B311'.                                                                                                    |
|           | <b>Note:</b> This is an asynchronous operation. Notification of the completion of this operation will be returned from the QOLREC API with operation X'B111' only after control returns from the QOLSEND API with a 0/0 return and reason code. See Receive                                          |
|           | Data (QOLRECV) API for more information.                                                                                                    |
| X'B400'   | Send a call accept packet (SVC only).  Note: This is a synchronous operation. Control will not return from the QOLSEND API until the operation completes.                                                                                                    |

| X'BF00' | Send a reset request or reset confirmation packet (SVC or PVC).                                                                                                    |
|---------|----------------------------------------------------------------------------------------------------|
|         | <b>Note:</b> This is an asynchronous operation. Notification of the completion of this operation will be returned from the QOLRECV API with operation X'BF01' only after control returns from the QOLSEND API with a 0/0 return and reason code. See Receive Data (QOLRECV) API for more information. |

**Note:** The maximum number of outstanding asynchronous operations (notification of completion not yet received from the QOLRECV API) is five. All calls made to the QOLSEND API or QOLSETF API under this condition will be rejected with a return and reason code of 83/3200.

### X.25 Operation X'0000'

This operation allows the application program to send user data on an SVC or PVC X.25 connection. The application must provide the following information:

- User data in the next data unit of the output buffer, starting with the first data unit
- A description, in the corresponding element of the output buffer descriptor, of the user data in that data unit.

For example, suppose a user-defined communications application program wants to send two data units of user data. The first portion of the user data would be placed in first data unit of the output buffer and described in the first element of the output buffer descriptor. The second portion of the user data would be placed in the second data unit of the output buffer and described in the second element of the output buffer descriptor. The number of data units parameter on the call to the QOLSEND API would be set to 2.

User-defined communications support automatically fragments the user data in each data unit into one or more appropriately sized X.25 packets based on the negotiated transmit packet size for the connection. All packets constructed for a data unit, except for the last (or only) packet, will always have the X.25 more data bit (M-bit) set on. See Output Buffer Descriptor Element Format-X.25 Operation X'0000' for more information on how to set the X.25 M-bit on or off in the last (or only) packet constructed for a data unit.

#### Data Unit Format-X.25 Operation X'000'

Each data unit in the output buffer consists solely of user data and starts offset 0 from the top of the data unit.

#### Output Buffer Descriptor Element Format-X.25 Operation X'0000'

The user data specified in each data unit of the output buffer must be described in the corresponding element of the output buffer descriptor.

| The number of bytes of user data in the corresponding data unit of the output                                                                                                    |
|----------------------------------------------------------------------------------------------------|
| buffer. This must always be less than or equal to the X.25 user data size parameter that was specified on the call to the QOLELINK API when the link was enabled. See <a href="Enable Link">Enable Link</a> (QOLELINK) API for more information. |

| More data indicator        | CHAR(1) | Specifies whether the X.25 more data bit (M-bit) should be set on or off in the last (or only) X.25 packet constructed for the corresponding data unit. The valid values are as follows: |
|----------------------------|---------|----------------------------------------------------------------------------------------------------|
|                            |         | X'00' Set the M-bit off in the last (or only) X.25 packet constructed for the corresponding data unit.                                                                                   |
|                            |         | X'01' Set the M-bit on in the last (or only) X.25 packet constructed for the corresponding data unit.                                                                                    |
|                            |         | Note: When this value is selected, the length field must be set to a multiple of the negotiated transmit packet size for the connection.                                                 |
| Qualified data indicator   | CHAR(1) | Specifies whether the X.25 qualifier bit (Q-bit) should be set on or off in all X.25 packets constructed for the corresponding data unit. The valid values are as follows:               |
|                            |         | X'00' Set the Q-bit off in all X.25 packets constructed for the corresponding data unit.                                                                                                 |
|                            |         | X'01' Set the Q-bit on in all X.25 packets constructed for the corresponding data unit.                                                                                                  |
| Interrupt packet indicator | CHAR(1) | Specifies whether the user data in the corresponding data unit should be sent in an X.25 interrupt packet. The valid values are as follows:                                              |
|                            |         | X'00' Send the user data in the corresponding data unit in one or more X.25 data packets.                                                                                                |
|                            |         |                                                                                                    |
|                            |         |                                                                                                    |
|                            |         |                                                                                                    |
|                            |         |                                                                                                    |

|                                       |          | X'01' Send the user data in the corresponding data unit in an X.25 interrupt packet. An interrupt packet causes the data to be expedited.  Note: When this value is selected, the length field must be set to a value between 1 and 32, and the number of data units parameter on the call to the QOLSEND API must be set to 1. Also, the contents of the more data indicator, qualified data indicator, and delivery confirmation indicator fields are ignored.                                                                      |
|---------------------------------------|----------|----------------------------------------------------------------------------------------------------|
| Delivery<br>confirmation<br>indicator | CHAR(1)  | Specifies whether the X.25 delivery confirmation bit (D-bit) should be set on or off in all X.25 packets constructed for the corresponding data unit. The valid values are as follows:  X'00' Set the D-bit off in all X.25 packets constructed for the corresponding data unit.  X'01' Set the D-bit on in all X.25 packets constructed for the corresponding data unit.  Note: The iSeries server does not fully support delivery confirmation when sending user data. Confirmation is from the local data circuit equipment (DCE). |
| Reserved                              | CHAR(26) | Reserved for extension.                                                                                                    |

### X.25 Operation X'B000'

This operation allows the application program to either initiate an SVC call or to open a PVC connection. The application must provide the data for this operation in the first data unit of the output buffer. The output buffer descriptor is not used.

The format of the data required for the X'B000' operation depends on whether it is used to initiate an SVC call or to open a PVC connection. Each format is explained in the following table.

**Note:** When initiating an SVC call, the iSeries server chooses an available SVC to use. The logical channel identifier of the SVC that was chosen will be returned when notification of the completion of X'B000' is received from the QOLRECV API (operation X'B001'). See <u>Receive Data (QOLRECV) API</u> for more information.

## Data Unit Format-X.25 Operation X'B000' (Initiate an SVC Call)

The data for this operation starts at offset 0 from the top of the first data unit in the output buffer. The following table shows the format of the data required for the X'B000' operation when initiating an SVC call.

| Field                | Type      | Description                                                                                                    |
|----------------------|-----------|----------------------------------------------------------------------------------------------------|
| Reserved             | CHAR(1)   | This field must be set to X'02'.                                                                                                    |
| Reserved             | CHAR(3)   | This field must be set to hexadecimal zeros.                                                                                                    |
| Transmit packet size | BINARY(2) | The requested transmit packet size for this connection. The valid values are 64, 128, 256, 512, 1024, 2048, and 4096. The value specified must be less than or equal to the transmit maximum packet size configured for this line. The special value of X'FFFF' may be specified to use the transmit default packet size configured for this line. |
|                      |           | See Query Line Description (QOLQLIND) API                                                                                                    |
|                      |           | for information on determining the transmit maximum packet size and the transmit default packet size configured for this line.                                                                                                    |
| Transmit             | BINARY(2) | The requested transmit window size for this                                                                                                    |
| window size          |           | connection. The valid values are as follows:  1-7 When modulus 8 is configured for                                                                                                    |
|                      |           | this line.                                                                                                    |
|                      |           | 1-15 When modulus 128 is configured for this line.                                                                                                    |
|                      |           | X'FFFF' Use the transmit default window size configured for this line.                                                                                                    |
|                      |           | See Query Line Description (QOLQLIND) API for information on determining the modulus value and the transmit default window size configured for this line.                                                                                                    |
| Receive packet size  | BINARY(2) | The requested receive packet size for this connection. The valid values are 64, 128, 256, 512, 1024, 2048, and 4096. The value specified must be less than or equal to the receive maximum packet size configured for this line. The special value of X'FFFF' may be specified to use the receive default packet size configured for this line.    |
|                      |           | See Query Line Description (QOLQLIND) API for information on determining the receive maximum packet size and the receive default packet size configured for this line.                                                                                                    |

| Receive window size                 | BINARY(2) | The requested receive window size for this connection. The valid values are as follows:                                                           |
|-------------------------------------|-----------|----------------------------------------------------------------------------------------------------|
| window size                         |           | connection. The valid values are as follows.                                                                                                    |
|                                     |           | 1-7 When modulus 8 is configured for this line.                                                                                                   |
|                                     |           | 1-15 When modulus 128 is configured for this line.                                                                                                |
|                                     |           | X'FFFF' Use the receive default window size configured for this line.                                                                             |
|                                     |           | See Query Line Description (QOLQLIND) API                                                                                                    |
|                                     |           | for information on determining the modulus value and the receive default window size configured for this line.                                    |
| Reserved                            | CHAR(7)   | This field must be set to hexadecimal zeros.                                                                                                    |
| DTE address length                  | BINARY(1) | The number of binary coded decimal (BCD) digits in the DTE address to call. The valid values are as follows:                                      |
|                                     |           | 1-15 When extended network addressing is not configured for this line.                                                                            |
|                                     |           | 1-17 When extended network addressing is configured in the line description.                                                                      |
|                                     |           | See <u>Query Line Description (QOLQLIND) API</u> to determine if extended network addressing is configured for this line.                         |
| DTE address                         | CHAR(16)  | Specifies, in binary coded decimal (BCD), the DTE address to call. The address must be left justified and padded on the right with BCD zeros.     |
| Reserved                            | CHAR(8)   | This field must be set to hexadecimal zeros.                                                                                                    |
| Delivery<br>confirmation<br>support | CHAR(1)   | Specifies whether the X.25 delivery confirmation bit (D-bit) should be set on or off in the call request packet. The valid values are as follows: |
|                                     |           | X'00' Set the D-bit off in the call request packet.                                                                                               |
|                                     |           | X'01' Set the D-bit on in the call request packet.                                                                                                |
| Reserved                            | CHAR(7)   | This field must be set to hexadecimal zeros.                                                                                                    |
| IXCSCI VEU                          | CHAR(1)   | This field must be set to headdecillal zeros.                                                                                                    |
|                                     |           |                                                                                                    |

| Closed user group indicator  | CHAR(1)   | Specifies whether the closed user group (CUG) identifier should be included in the call packet. The valid values are as follows:                                                                                                    |
|------------------------------|-----------|----------------------------------------------------------------------------------------------------|
|                              |           | X'00' Do not include the CUG identifier in the call packet.                                                                                                    |
|                              |           | X'01' Include the CUG identifier in the call packet.                                                                                                    |
| Closed user group identifier | CHAR(1)   | The CUG identifier to be included in the call packet. The valid values are as follows:                                                                                                    |
|                              |           | X'00' When the closed user group indicator field is set to X'00'                                                                                                    |
|                              |           | X'00'-X'99' When the closed user group indicator field is set to X'01'                                                                                                    |
| Reverse charging indicator   | CHAR(1)   | Specifies reverse charging options. The valid values are as follows:                                                                                                    |
|                              |           | X'00' Do not request reverse charging.                                                                                                    |
|                              |           | X'01' Request reverse charging.                                                                                                    |
|                              |           |                                                                                                    |
| Fast select indicator        | CHAR(1)   | Specifies fast select options. The valid values are as follows:                                                                                                    |
|                              |           | X'00' Do not request fast select.                                                                                                    |
|                              |           | X'01' Request fast select with restriction.                                                                                                    |
|                              |           | X'02' Request fast select without restriction.                                                                                                    |
|                              |           |                                                                                                    |
| X.25 facilities length       | BINARY(1) | The number of bytes of data in the X.25 facilities field. Any value between 0 and 109 may be used.                                                                                                    |
|                              |           | Note: The iSeries server codes the closed user group, reverse charging, and fast select facilities in the X.25 facilities field, if the user requested them in the above fields. Additionally, if the network user identification parameter (NETUSRID) is specified in the line description, the network user identification (NUI) facility is coded in the field, following the other additional facilities, if present. Finally, if the packet and window size values specified are different than the network default, the facilities containing these values are coded in the field as well. The system will update the X.25 facilities length field appropriately for each facility to which the |

|                          |           | iSeries server adds the X.25 facilities field. This length cannot exceed 109 bytes.                                                                                                    |
|--------------------------|-----------|----------------------------------------------------------------------------------------------------|
| X.25 facilities          | CHAR(109) | Specifies additional X.25 facilities data requested.                                                                                                    |
|                          |           | <b>Note:</b> The application programmer should not code the facilities for NUI, fast select, reverse charging, closed user group, packet size, or window size in this field. By doing so, this field could contain duplicate facilities, which may not be consistently supported by all X.25 networks. |
| Reserved                 | CHAR(48)  | This field must be set to hexadecimal zeros.                                                                                                    |
| Call user data<br>length | BINARY(2) | The number of bytes of data in the call user data field. The valid values are as follows:                                                                                                    |
|                          |           | 0-16 When the fast select indicator field is set to X'00'.                                                                                                    |
|                          |           | 0-128 When the fast select indicator field is set to X'01' or X'02'.                                                                                                    |
| Call user data           | CHAD(129) | The call user data.                                                                                                    |
| <u> </u>                 | CHAR(128) | This field must be set to hexadecimal zeros.                                                                                                    |
| Reserved                 | CHAR(128) |                                                                                                    |
| Control information      | CHAR(1)   | Specifies control information for this connection. This is a bit-sensitive field with bit 0 (leftmost bit) defined for reset support. The remaining bits are undefined and should be set off ('0'B).                                                                                                   |
|                          |           | The valid values for bit 0 are as follows:                                                                                                    |
|                          |           | '0'B Resets are not supported on this connection.                                                                                                    |
|                          |           | When this value is selected, the X'BF00' output operation will not be valid on this connection. Also, a reset indication packet received on this connection will cause the connection to be ended.                                                                                                    |
|                          |           | '1'B Resets are supported on this connection.                                                                                                    |
|                          |           | When this value is selected, the X'BF00' output operation will be valid on this connection. Also, the user-defined communications application program will be required to handle reset indications received on this connection.                                                                        |
|                          |           | For example, consider the following values for the control information field:                                                                                                    |
|                          |           | X'00' Resets are not supported on this connection.                                                                                                    |
|                          |           | X'80' Resets are supported on this connection.                                                                                                    |

| Reserved               | CHAR(3)   | This field must be set to hexadecimal zeros.                                                                                                    |
|------------------------|-----------|----------------------------------------------------------------------------------------------------|
|                        | BINARY(4) | The maximum number of bytes of user data that is received in a complete X.25 packet sequence before passing the user data to the application. Any value between 1024 and 32767 may be used, and should be set to the largest value that the application will support.                                                                                                    |
|                        |           | Notes:                                                                                                    |
|                        |           | 1. The system attempts to assemble the entire packet sequence before passing the data to the application. The only exception to this is when the size of the packet sequence exceeds the value the user specified for this field.                                                                                                    |
|                        |           | 2. If the number of bytes of user data received in a complete X.25 packet sequence is more than can fit into one data unit of the input buffer, the more data indicator field in the corresponding element of the input buffer descriptor will be set to X'01' and the remaining user data will be filled in the next data unit. See Receive Data (QOLRECV)  API for more information. |
|                        |           | 3. There is no limitation on the number of bytes of user data that can be sent in a complete X.25 packet sequence.  However, the QOLSEND API may need to called more than once.                                                                                                    |
| Automatic flow control | BINARY(2) | Relates to the amount of data that will be held by user-defined communications support before sending a receive not ready (RNR) packet to the sending system. The recommended value for this field is 32, but any value between 1 and 128 may be used.                                                                                                    |
|                        |           | <b>Note:</b> A receive ready (RR) packet will be sent when the user-defined communications application program receives some of the data.                                                                                                    |
| Reserved               | CHAR(30)  | This field must be set to hexadecimal zeros.                                                                                                    |

## Data Unit Format-X.25 Operation X'B000' (Open a PVC Connection)

The data for this operation starts at offset 0 from the top of the first data unit in the output buffer. The following table shows the format of the data required for the X'B000' operation when opening a PVC connection.

| Field    | Type    | Description                                  |
|----------|---------|----------------------------------------------|
| Reserved | CHAR(1) | This field must be set to hexadecimal zeros. |

| Reserved                   | CHAR(1)   | This field must be set to hexadecimal zeros.                                                                                                    |
|----------------------------|-----------|----------------------------------------------------------------------------------------------------|
| Logical channel identifier | CHAR(2)   | The logical channel identifier of the PVC to open. Any PVC configured for this line that is eligible to be used by the network controller that the link is using may be specified and must be in the range of X'0001'-X'0FFF'.                                                                                                    |
|                            |           | See Query Line Description (QOLQLIND) API                                                                                                    |
|                            |           | for information on determining the PVCs configured for this line that are eligible to be used by the network controller the link is using.                                                                                                    |
| Transmit packet size       | BINARY(2) | The requested transmit packet size for this connection. The valid values are 64, 128, 256, 512, 1024, 2048, and 4096. The value specified must be less than or equal to the transmit maximum packet size configured for this line. The special value of X'FFFF' may be specified to use the transmit default packet size configured for this line. |
|                            |           | See Query Line Description (QOLQLIND) API                                                                                                    |
|                            |           | for information on determining the transmit maximum packet size and the transmit default packet size configured for this line.                                                                                                    |
| Transmit window size       | BINARY(2) | The requested transmit window size for this connection. The valid values are as follows:                                                                                                    |
|                            |           | 1-7 When modulus 8 is configured for this line.                                                                                                    |
|                            |           | 1-15 When modulus 128 is configured for this line.                                                                                                    |
|                            |           | X'FFFF' Use the transmit default window size configured for this line.                                                                                                    |
|                            |           | See Query Line Description (QOLQLIND) API                                                                                                    |
|                            |           | for information on determining the modulus value and the transmit default window size configured for this line.                                                                                                    |
| Receive packet<br>size     | BINARY(2) | The requested receive packet size for this connection. The valid values are 64, 128, 256, 512, 1024, 2048, and 4096. The value specified must be less than or equal to the receive maximum packet size configured for this line. The special value of X'FFFF' may be specified to use the receive default packet size configured for this line.    |
|                            |           | See Query Line Description (QOLQLIND) API for information on determining the receive maximum packet size and the receive default packet size configured for this line.                                                                                                    |

| Receive window size                 | BINARY(2) | The requested receive window size for this connection. The valid values are as follows:                                                                                                    |
|-------------------------------------|-----------|----------------------------------------------------------------------------------------------------|
|                                     |           | <i>1-7</i> When modulus 8 is configured for this line.                                                                                                    |
|                                     |           | 1-15 When modulus 128 is configured for this line.                                                                                                    |
|                                     |           | X'FFFF' Use the receive default window size configured for this line.                                                                                                    |
|                                     |           | See Query Line Description (QOLQLIND) API                                                                                                    |
|                                     |           | for information on determining the modulus value and the receive default window size configured for this line.                                                                                      |
| Reserved                            | CHAR(32)  | This field must be set to hexadecimal zeros.                                                                                                    |
| Delivery<br>confirmation<br>support | CHAR(1)   | The X.25 delivery confirmation bit (D-bit) support for this connection. The valid values are as follows:                                                                                            |
|                                     |           | X'00' D-bit will be supported for sending data but not for receiving data.                                                                                                    |
|                                     |           | Note: When this value is selected and ar X.25 packet is received with the D-bit set on, the input/output processor (IOP) will send a reset packet.                                                  |
|                                     |           | X'01' D-bit will be supported for sending data and for receiving data.                                                                                                    |
| Reserved                            | CHAR(427) | This field must be set to hexadecimal zeros.                                                                                                    |
| Control information                 | CHAR(1)   | Specifies control information for this connection. This is a bit-sensitive field with bit 0 (leftmost bit) defined for reset support. The remaining bit are undefined and should be set off ('0'B). |
|                                     |           | The valid values for bit 0 are as follows:                                                                                                    |
|                                     |           | '0'B Resets are not supported on this connection.                                                                                                    |
|                                     |           | When this value is selected, the X'BF00' output operation will not be valid on this connection. Also, a reset indication packet received on this connection will cause the connection to be ended.  |
|                                     |           |                                                                                                    |

|                       |                      | <ul> <li>'1'B Resets are supported on this connection.</li> <li>When this value is selected, the X'BF00' output operation will be valid on this connection. Also, the user-defined communications application program will be required to handle reset indications received on this connection.</li> <li>For example, consider the following values for the control information field:</li> <li>X'00' Resets are not supported on this connection.</li> <li>X'80' Resets are supported on this connection.</li> </ul> |
|-----------------------|----------------------|----------------------------------------------------------------------------------------------------|
| Reserved Maximum data | CHAR(3)<br>BINARY(4) | This field must be set to hexadecimal zeros.  The maximum number of bytes of user data that                                                                                                    |
| unit assembly size    |                      | is received in a complete X.25 packet sequence before passing the user data to the application. Any value between 1024 and 32767 may be used, and should be set to the largest value that the application will support.                                                                                                    |
|                       |                      | Notes:  1. The system attempts to assemble the entire packet sequence before passing the data to the application. The only exception to this is when the size of the packet sequence exceeds the value the user specified for this field.                                                                                                    |
|                       |                      | 2. If the number of bytes of user data received in a complete X.25 packet sequence is more than can fit into one data unit of the input buffer, the more data indicator field in the corresponding element of the input buffer descriptor will be set to X'01' and the remaining user data will be filled in the next data unit. See Receive Data (QOLRECV)  API for more information.                                                                                                    |
|                       |                      | 3. There is no limit of the number of bytes of user data that can be sent in a complete X.25 packet sequence.  However, the QOLSEND API may need to called more than once.                                                                                                    |

| Automatic flow control |          | Relates to the amount of data that will be held by user-defined communications support before sending a receive not ready (RNR) packet to the sending system. The recommended value for this field is 32, but any value between 1 and 128 may be used.  Note: A receive ready (RR) packet will be sent when the user-defined communications application program receives some of the data. |
|------------------------|----------|----------------------------------------------------------------------------------------------------|
| Reserved               | CHAR(30) | This field must be set to hexadecimal zeros.                                                                                                    |

### X.25 Operation X'B100'

This operation allows the application program to either send a clear packet on an SVC, close an SVC connection that was cleared by the remote system, or to close a PVC connection. The application must provide the data for this operation in the first data unit of the output buffer. The output buffer descriptor is not used.

The format of the data required for the X'B100' operation is the same whether or not it is used to send a clear packet on an SVC or to close a PVC connection. The format of the data required for the X'B100' operation should be set to hexadecimal zeros if it is used to close an SVC connection that was previously cleared by the remote system.

#### Notes:

- 1. The iSeries server provides the confirmation of the clear indication, however, the local user-defined communications application must issue the X'B100' operation to free the PCEP for the connection.
- 2. Closing a PVC connection will cause a reset packet to be sent to the remote system.

### Data Unit Format-X.25 Operation X'B100'

The data for this operation starts at offset 0 from the top of the first data unit in the output buffer. The following table shows the format of the data required for the X'B100' operation.

| Field                               | Type      | Description                                                                                        |
|-------------------------------------|-----------|----------------------------------------------------------------------------------------------------|
| Reserved                            | CHAR(2)   | This field must be set to hexadecimal zeros.                                                       |
| Cause code                          | CHAR(1)   | The X.25 cause code.                                                                               |
| Diagnostic code                     | CHAR(1)   | The X.25 diagnostic code.                                                                          |
| Reserved                            | CHAR(4)   | This field must be set to hexadecimal zeros.                                                       |
| X.25 facilities length <sup>1</sup> | BINARY(1) | The number of bytes of data in the X.25 facilities field. Any value between 0 and 109 may be used. |
| X.25 facilities <sup>1</sup>        | CHAR(109) | The X.25 facilities data.                                                                          |
| Reserved                            | CHAR(48)  | This field must be set to hexadecimal zeros.                                                       |
| Clear user data length <sup>1</sup> | BINARY(2) | The number of bytes of data in the clear user data field. Any value between 0 and 128 may be used. |

| Clear user data <sup>1</sup>  | CHAR(128)       | The clear user data.                                                                                                    |
|-------------------------------|-----------------|----------------------------------------------------------------------------------------------------|
|                               |                 | <b>Note:</b> The CCITT standard recommends that this field only be present in conjunction with the fast select or call deflection selection facility. The iSeries server does not enforce this restriction, however. |
| Reserved                      | CHAR(216)       | This field must be set to hexadecimal zeros.                                                                                                    |
| <sup>1</sup> This field is no | ot used for PVC | connections and should be set to hexadecimal zeros.                                                                                                    |

### X.25 Operation X'B110'

This operation allows the application program to clean up all internal control information on all the connections over the link and free up all PCEPs and UCEPs. This operation is only valid following the receipt of the X'B311' operation that reports the connection failure data to the application. There is no data associated with this operation.

### X.25 Operation X'B400'

This operation allows the application program to accept an incoming SVC call. The application must provide the data for this operation in the first data unit of the output buffer. The output buffer descriptor is not used.

**Note:** Notification of incoming calls are received from the QOLRECV API with operation X'B201'. See Receive Data (QOLRECV) API for more information.

### Data Unit Format-X.25 Operation X'B400'

The data for this operation starts at offset 0 from the top of the first data unit in the output buffer. The following table shows the format of the data required for the X'B400' operation.

| Field                | Type      | Description                                                                                                    |
|----------------------|-----------|----------------------------------------------------------------------------------------------------|
| Reserved             | CHAR(1)   | This field must be set to hexadecimal zeros.                                                                                                    |
| Reserved             | CHAR(3)   | This field must be set to hexadecimal zeros.                                                                                                    |
| Transmit packet size | BINARY(2) | The transmit packet size for this connection. The valid values are 64, 128, 256, 512, 1024, 2048, and 4096. The value specified must be less than or equal to the transmit maximum packet size configured for this line. The special value of X'FFFF' may be specified to use the transmit default packet size configured for this line.  See Query Line Description (QOLQLIND) API for information on determining the transmit maximum packet size and the transmit default packet size configured for this line. |

| Transmit window size | BINARY(2) | 1                                                    | nit window size for this connection. values are as follows:                                                                                                    |
|----------------------|-----------|------------------------------------------------------|----------------------------------------------------------------------------------------------------|
|                      |           | 1-7                                                  | When modulus 8 is configured for this line.                                                                                                    |
|                      |           | 1-15                                                 | When modulus 128 is configured for this line.                                                                                                    |
|                      |           | X'FFFF'                                              | Use the transmit default window size configured for this line.                                                                                                    |
|                      |           | for inform<br>value and                              | Line Description (QOLQLIND) API ation on determining the modulus the transmit default window size I for this line.                                                                                                    |
| Receive packet size  | BINARY(2) | valid valuand 4096. or equal to configured X'FFFF' n | re packet size for this connection. The es are 64, 128, 256, 512, 1024, 2048, The value specified must be less than the receive maximum packet size of for this line. The special value of may be specified to use the receive ecket size configured for this line. |
|                      |           | for inform<br>maximum                                | Line Description (QOLQLIND) API ation on determining the receive packet size and the receive default e configured for this line.                                                                                                    |
| Receive window size  | BINARY(2) |                                                      | re window size for this connection. The es are as follows:                                                                                                    |
|                      |           | 1-7                                                  | When modulus 8 is configured for this line.                                                                                                    |
|                      |           | 1-15                                                 | When modulus 128 is configured for this line.                                                                                                    |
|                      |           | X'FFFF'                                              | Use the receive default window size configured for this line.                                                                                                    |
|                      |           | for inform<br>value and                              | Line Description (QOLQLIND) API ation on determining the modulus the receive default window size I for this line.                                                                                                    |
| Reserved             | CHAR(32)  | This field                                           | must be set to hexadecimal zeros.                                                                                                    |
|                      |           |                                                      |                                                                                                    |

| Delivery<br>confirmation<br>support | CHAR(1)   | Specifies whether the X.25 delivery confirmation bit (D-bit) should be set on or off in the call accept packet. This also specifies the D-bit support for this connection. The valid values are as follows:  X'00' Set the D-bit off in the call accept packet. D-bit will be supported for sending data but not for receiving data.  Note: When this value is selected and an X.25 packet is received with the D-bit set on, the input/output processor (IOP) will send a reset packet.  X'01' Set the D-bit on in the call accept packet. D-bit will be supported for sending data and for receiving data. |
|-------------------------------------|-----------|----------------------------------------------------------------------------------------------------|
| D 1                                 | CHAP (11) |                                                                                                    |
| Reserved                            | CHAR(11)  | This field must be set to hexadecimal zeros.                                                                                                    |
| X.25 facilities<br>length           | BINARY(1) | The number of bytes of data in the X.25 facilities field. Any value between 0 and 109 may be used.  Note: The iSeries server codes the packet and window size facilities in this field, if necessary. The total length of all facilities cannot exceed 109 bytes.                                                                                                    |
| X.25 facilities                     | CHAR(109) | The X.25 facilities data.                                                                                                    |
|                                     |           | <b>Note:</b> The application programmer should not code the facilities for packet or window sizes in this field. By doing so, this field could contain duplicate facilities, which may not be consistently supported by all X.25 networks.                                                                                                    |
| Reserved                            | CHAR(306) | This field must be set to hexadecimal zeros.                                                                                                    |
| Control information                 | CHAR(306) | Specifies control information for this connection. This is a bit-sensitive field with bit 0 (leftmost bit) defined for reset support. The remaining bits are undefined and should be set off ('0'B).  The valid values for bit 0 are as follows:  '0'B Resets are not supported on this connection.  When this value is selected, the X'BF00' output operation will not be valid on this connection. Also, a reset indication packet received on this connection will cause the connection to be ended.                                                                                                    |

|                                 |           | '1'B Resets are supported on this connection.  When this value is selected, the X'BF00' output operation will be valid on this connection. Also, the user-defined communications application program will be required to handle reset indications received on this connection.  For example, consider the following values for the control information field:  X'00' Resets are not supported on this connection.  X'80' Resets are supported on this connection.                                                                                                    |
|---------------------------------|-----------|----------------------------------------------------------------------------------------------------|
| Reserved                        | CHAR(3)   | This field must be set to hexadecimal zeros.                                                                                                    |
| Maximum data unit assembly size | BINARY(4) | The maximum number of bytes of user data that can be received in a complete X.25 packet sequence on this connection. If this limit is exceeded, the connection will be ended. Any value between 1024 and 32767 may be used.  Notes:  1. If the number of bytes of user data received in a complete X.25 packet sequence is more than can fit into one data unit of the input buffer, the more data indicator field in the corresponding element of the input buffer descriptor will be set to X'01' and the remaining user data will be filled in the next data unit. See Receive Data (QOLRECV)  API for more information.  2. There is no limitation on the number of bytes of user data that can be sent in a complete X.25 packet sequence. However, the QOLSEND API may need to called more than once. |
| Automatic flow control          | BINARY(2) | Relates to the amount of data that will be held by user-defined communications support before sending a receive not ready (RNR) packet to the sending system. The recommended value for this field is 32, but any value between 1 and 128 may be used.  Note: A receive ready (RR) packet will be sent when the user-defined communications application program receives some of the data.                                                                                                    |
| Reserved                        | CHAR(30)  | This field must be set to hexadecimal zeros.                                                                                                    |

This operation allows an application program to send a reset request packet or a reset confirmation packet on an X.25 SVC or PVC connection. The application must provide the X.25 cause and diagnostic codes required for this operation in the first data unit of the output buffer. The output buffer descriptor is not used.

Information indicating whether a reset request or reset confirmation packet was sent is returned when notification of the completion of the X'BF00' operation is received from the QOLRECV API (operation X'BF01'). This information will be in the diagnostic data parameter of the QOLRECV API. See <a href="Receive-Data">Receive Data</a> (QOLRECV) API for more information.

A reset confirmation packet will be sent under the following conditions:

- After a reset indication packet has been received on the connection and the application has received it from the QOLRECV API (X'B301' operation, 83/3202 return and reason code)
- After a reset indication packet has been received on the connection but before the application has received it from the QOLRECV API
- When a reset indication packet is received on the connection at the same time the X'BF00' output operation is issued

This is known as a reset collision. In this case, user-defined communications support will discard the reset indication and, therefore, the application program will not receive it from the QOLRECV API. However, the cause and diagnostic codes from the reset indication are returned in the diagnostic data parameter of the QOLRECV program when the application receives notification of the completion of the X'BF00' operation. See Receive Data (QOLRECV) API for more information.

A reset request packet will be sent when none of the above conditions are true.

#### **Notes:**

- 1. Data not yet received by the application program on a connection will *not* be deleted when a X'BF00' operation is issued on that connection. This data will be received before the notification of the completion of the X'BF00' operation is received from the QOLRECV API (operation X'BF01'). Data received after the notification of the completion of the X'BF00' operation is received should be treated as new data.
- 2. The X'BF00' operation is only valid on connections that support resets. See X.25 Operation X'B000' and X.25 Operation X'B400' for more information on specifying reset support.

### Data Unit Format-X.25 Operation X'BF00'

The first 2 bytes of the data unit in the output buffer are used for this operation. The first byte contains the X.25 cause code. The second byte contains the X.25 diagnostic code.

### **Return and Reason Codes**

The return and reason codes that can be returned from the QOLSEND API depend on the type of communications line the link is using and on the operation that was requested.

### Return and Reason Codes for LAN Operation X'0000'

| Return /    | Meaning | Recovery |
|-------------|---------|----------|
| Reason Code | _       | _        |
|             |         |          |

| 0/0     | Operation successful.                                                                                                    | Continue processing.                                                                                                    |
|---------|----------------------------------------------------------------------------------------------------|----------------------------------------------------------------------------------------------------|
| 80/2200 | Queue error detected. Escape message CPF91F1 will be sent to the application program when this return and reason code is received.                                                                                                    | Ensure the link is disabled and see messages in the job log for further information. Then correct the error, enable the lin and try the request again.                                                                                                    |
| 80/2401 | Output buffer or output buffer descriptor error detected. Escape message CPF91F1 will be sent to the application program when this return and reason code is received.                                                                                                | Ensure the link is disabled and see messages in the job log for further information. Then correct the error, enable the lin and try the request again.                                                                                                    |
| 80/3002 | A previous error occurred on this link that was reported to the application program by escape message CPF91F0 or CPF91F1. However, the application program has attempted another operation.                                                                           | Ensure the link is disabled and see messages in the job log for further information. If escape message CPF91F0 was sent to the application program, then report the problem using the ANZPRB command. Otherwise correct the error, enable the lin and try the request again. |
| 80/4000 | Error recovery has been canceled for this link.                                                                                                    | Ensure the link is disabled and see messages in the job log for further information. Correct the condition, enable the link, and try the request again.                                                                                                    |
| 80/8000 | The amount of user data in a data unit of the output buffer is greater than the maximum frame size allowed on the communications line the link is using. Escape message CPF91F1 will be sent to the application program when this return and reason code is received. | Ensure the link is disabled. Correct the error, enable the link, and try the request again.                                                                                                    |
| 80/9999 | Internal system error detected. Escape message CPF91F0 will be sent to the application program when this return and reason code is received.                                                                                                    | See messages in the job log for further information. Report the problem using the ANZPRB command.                                                                                                    |
| 83/1006 | Output operation not valid.                                                                                                    | Correct the operation paramete Try the request again.                                                                                                    |
| 83/1007 | Connection identifier not valid.                                                                                                    | Correct the existing provider connection end point ID parameter. Try the request again.                                                                                                    |
| 83/1008 | Number of data units not valid.                                                                                                    | Correct the number of data uni parameter. Try the request again.                                                                                                    |

| 83/1998 | The amount of data in a data unit of the output buffer is not correct.                                                                                    | Correct the amount of user data, or the total amount of generalLAN information, routing information, and user data in the offending data unit. Try the request again. |
|---------|----------------------------------------------------------------------------------------------------|----------------------------------------------------------------------------------------------------|
| 83/1999 | Incorrect data in a data unit of<br>the output buffer. The error<br>offset field in the diagnostic data<br>parameter will point to the<br>incorrect data. | Correct the incorrect data. Try the request again.                                                                                                    |
| 83/3001 | Link not enabled.                                                                                                    | Correct the communications handle parameter. Try the request again.                                                                                                   |
| 83/3004 | Link is enabling.                                                                                                    | Wait for the enable-complete<br>entry to be sent to the data queue<br>or user queue. If the link was<br>successfully enabled, try the<br>request again.               |
| 83/4001 | Link failure, system starting error recovery for this link.                                                                                               | Wait for the link to recover. Try the request again.                                                                                                    |
| 83/4003 | Error detected by the input/output processor (IOP). The diagnostic data parameter will contain more information on this error.                            | Correct the error, and try the request again.                                                                                                    |

### **General X.25 Return and Reason Codes**

The following table shows the return and reason codes that can be received from the QOLSEND API for any requested operation.

| <b>D</b>    | 3.5                                                                                                    |                                                                                                    |
|-------------|----------------------------------------------------------------------------------------------------|----------------------------------------------------------------------------------------------------|
| Return /    | Meaning                                                                                                    | Recovery                                                                                                    |
| Reason Code |                                                                                                    |                                                                                                    |
| 80/2200     | Queue error detected. Escape message CPF91F1 will be sent to the application program when this return and reason code is received.                                                  | Ensure the link is disabled and see messages in the job log for further information. Correct the error, enable the link, and try the request again.                                                                                                    |
| 80/2401     | Output buffer or output buffer descriptor error detected. Escape message CPF91F1 will be sent to the application program when this return and reason code is received.              | Ensure the link is disabled and see messages in the job log for further information. Correct the error, enable the link, and try the request again.                                                                                                    |
| 80/3002     | A previous error occurred on this link that was reported to the application program by escape message CPF91F0 or CPF91F1. However, the application has attempted another operation. | Ensure the link is disabled and see messages in the job log for further information. If escape message CPF91F0 was sent to the application program, report the problem using the ANZPRB command. Otherwise, correct the error, enable the link, and try the request again. |

| 80/4000 | Error recovery has been canceled for this link.                                                                                                    | Ensure the link is disabled and see messages in the job log for further information. Correct the condition, enable the link, and try the request again.                        |
|---------|----------------------------------------------------------------------------------------------------|----------------------------------------------------------------------------------------------------|
| 80/9999 | Internal system error detected.<br>Escape message CPF91F0 will<br>be sent to the application<br>program when this return and<br>reason code is received. | See messages in the job log for further information. Report the problem using the ANZPRB command.                                                                              |
| 83/1006 | Output operation not valid.                                                                                                    | Correct the operation parameter. Try the request again.                                                                                                    |
| 83/3001 | Link not enabled.                                                                                                    | Correct the communications handle parameter. Try the request again.                                                                                                    |
| 83/3004 | Link is enabling.                                                                                                    | Wait for the enable-complete entry to be sent to the data queue or user queue. If the link was successfully enabled, try the request again.                                    |
| 83/3200 | All resources are currently in use by asynchronous operations that have not yet completed.                                                               | Wait for at least one of the asynchronous operations to complete. Notification of completion of these operations will be received from the QOLRECV API. Try the request again. |

# Return and Reason Codes for X.25 Operation X'0000'

| Return /<br>Reason Code | Meaning                                                                                                    | Recovery                                                                                |
|-------------------------|----------------------------------------------------------------------------------------------------|-----------------------------------------------------------------------------------------|
| 0/0                     | Operation successful.                                                                                                    | Continue processing.                                                                    |
| 83/1007                 | Connection identifier not valid.                                                                                                    | Correct the existing provider connection end point ID parameter. Try the request again. |
| 83/1008                 | Number of data units not valid.                                                                                                    | Correct the number of data units parameter. Try the request again.                      |
| 83/1997                 | The amount of user data in a data unit of the output buffer is not a multiple of the negotiated transmit packet size, and the more data indicator in the corresponding element of the output buffer descriptor is set to X'01'. | Correct the amount of user data in the offending data unit. Try the request again.      |
| 83/1998                 | The amount of user data in a data unit of the output buffer is not correct.                                                                                                    | Correct the amount of user data in the offending data unit. Try the request again.      |

| 83/3201 | The maximum amount of incoming user data that can be held by user-defined communications support for the application program on this connection has been exceeded.                                       | Wait to receive a failure notification from the QOLRECV API indicating this condition (X'B301' operation, 83/3201 return and reason code). Issue the X'B100' output operation to end the connection.                       |
|---------|----------------------------------------------------------------------------------------------------|----------------------------------------------------------------------------------------------------|
| 83/3202 | A reset indication has been received on this connection. The X.25 cause and diagnostic code fields in the diagnostic data parameter will contain the cause and diagnostic codes of the reset indication. | Wait to receive notification from<br>the QOLRECV API indicating<br>this condition (X'B301'<br>operation, 83/3202 return and<br>reason code). Issue the X'BF00'<br>output operation to send a reset<br>confirmation packet. |
| 83/3205 | Connection not in a valid state.                                                                                                    | Ensure the connection is in a valid state for this operation. Try the request again.                                                                                                    |
| 83/4001 | Link failure, system starting error recovery for this link.                                                                                                    | Wait to receive a failure notification from the QOLRECV API indicating this condition (X'B301' or X'B311' operation, 83/4001 return and reason code). Issue the X'B100' output operation to end the connection.            |
| 83/4002 | Connection failure.                                                                                                    | Wait to receive a failure notification from the QOLRECV API indicating this condition (X'B301' operation, 83/4002 return and reason code). Issue the X'B100' output operation to end the connection.                       |
| 83/4003 | Data not sent. Error detected by input/output processor.                                                                                                    | Try the request again. If the error persists, use the ANZPRB command to analyze and report the problem.                                                                                                    |

# Return and Reason Codes for X.25 Operation X'B000'

| Return /<br>Reason Code | Meaning                               | Recovery                                                                                                   |
|-------------------------|---------------------------------------|----------------------------------------------------------------------------------------------------|
| 0/0                     | Operation initiated.                  | Wait for notification of the completion of the X'B000' operation from the QOLRECV API (X'B001' operation). |
| 83/4005                 | All connections are currently in use. | Wait for a connection to become available and try the request again.                                       |

# Return and Reason Codes for X.25 Operation X'B100'

| Return /<br>Reason Code | Meaning | Recovery |
|-------------------------|---------|----------|
|                         |         |          |

| 0/0     |                                  | Wait for notification of the completion of the X'B100' operation from the QOLRECV API (X'B101' operation). |
|---------|----------------------------------|----------------------------------------------------------------------------------------------------|
| 83/1007 |                                  | Correct the existing provider connection end point ID parameter. Try the request again.                    |
| 83/3205 | Connection not in a valid state. | Ensure the connection is in a valid state for this operation. Try the request again.                       |

### Return and Reason Codes for X.25 Operation X'B110'

| Return /<br>Reason Code | Meaning | Recovery                                                                                                   |
|-------------------------|---------|----------------------------------------------------------------------------------------------------|
| 0/0                     |         | Wait for notification of the completion of the X'B110' operation from the QOLRECV API (X'B111' operation). |

### Return and Reason Codes for X.25 Operation X'B400'

| Return /<br>Reason Code | Meaning                                                                                                    | Recovery                                                                                |  |
|-------------------------|----------------------------------------------------------------------------------------------------|-----------------------------------------------------------------------------------------|--|
| 0/0                     | Operation successful.                                                                                                    | Continue processing.                                                                    |  |
| 83/1007                 | Connection identifier not valid.                                                                                                    | Correct the existing provider connection end point ID parameter. Try the request again. |  |
| 83/1999                 | Incorrect data in a data unit of<br>the output buffer. The error<br>offset field in the diagnostic data<br>parameter will point to the<br>incorrect data. | Correct the incorrect data. Try the request again.                                      |  |
| 83/3205                 | Connection not in a valid state.                                                                                                    | Ensure the connection is in a valid state for this operation. Try the request again.    |  |
| 83/4001                 | Link failure, system starting error recovery for this link.                                                                                               | Issue the X'B100' output operation to end the connection.                               |  |
| 83/4004                 | Inbound call timed out.                                                                                                    | Issue the X'B100' output operation to end the connection.                               |  |

### Return and Reason Codes for X.25 Operation X'BF00'

| Return /<br>Reason Code | Meaning              | Recovery                                                                                                   |
|-------------------------|----------------------|----------------------------------------------------------------------------------------------------|
| 0/0                     | Operation initiated. | Wait for notification of the completion of the X'BF00' operation from the QOLRECV API (X'BF01' operation). |

| 83/1007 |   | Correct the existing provider connection end point ID parameter. Try the request again. |
|---------|---|-----------------------------------------------------------------------------------------|
| 83/3205 | 1 | Ensure the connection is in a valid state for this operation. Try the request again.    |

# **Error Messages**

| Message ID | Error Message Text                                                 |
|------------|--------------------------------------------------------------------|
| CPF3C90 E  | Literal value cannot be changed.                                   |
| CPF91F0 E  | Internal system error.                                             |
| CPF91F1 E  | User-defined communications application error.                     |
| CPF9872 E  | Program or service program &1 in library &2 ended. Reason code &3. |

API Introduced: V2R1

Top| Communications APIs | APIs by category

# **Set Filter (QOLSETF) API**

| Requ           | Required Parameter Group: |        |           |  |  |
|----------------|---------------------------|--------|-----------|--|--|
| 1              | Return code               | Output | Binary(4) |  |  |
| 2              | Reason code               | Output | Binary(4) |  |  |
| 3              | Error offset              | Output | Binary(4) |  |  |
| 4              | Communications handle     | Input  | Char(10)  |  |  |
| Threadsafe: No |                           |        |           |  |  |

The Set Filter (QOLSETF) API activates and/or deactivates one or more filters for a link that is currently enabled in the job in which the application program is running. The application program must provide the required filter information in the output buffer that was created when the link was enabled. The output buffer descriptor is not used. See <a href="Format of Filter Information">Format of Filter Information</a> for details on the format of the filter information in the output buffer.

Filters contain inbound routing information that user-defined communications support uses to route incoming data to a link that is enabled by an application program. The incoming data that is routed depends on the type of communications line the link is using. On an X.25 communications line, the incoming data is an incoming switched virtual circuit (SVC) call. On a token-ring, Ethernet, wireless, or FDDI communications line, the incoming data is the actual data frame.

The type of filters activated for a link determine the way incoming data is routed to that link.

**Note:** All active filters for a link must be of the same type.

For links using a token-ring, Ethernet, wireless, or FDDI communications line, there are three types of filters. The following list of filters is from most to least restrictive:

- Destination service access point (DSAP), source service access point (SSAP), frame type, optional sending adapter address, and protocol (or group) ID.
- Destination service access point (DSAP), source service access point (SSAP), optional frame type, and sending adapter address
- DSAP, SSAP, and optional frame type
- DSAP

For links using an X.25 communications line, there are two types of filters. The following list of filters is from most to least restrictive:

- Protocol identifier (PID) and calling data terminal equipment (DTE) address
  - The iSeries server treats the first byte of call-user data in an X.25 call request packet as the PID.
- PID

The order for checking filters when multiple links are using the same communications line, is from most to least restrictive. For example, suppose two user-defined communications application programs (application program A and B) in different jobs each have a link enabled that use the same token-ring communications

line. Further suppose that application program A has activated a filter on DSAP X'22' and application program B has activated a filter on DSAP X'22' and SSAP X'22'. If a data frame comes in with a DSAP of X'22' and an SSAP of X'22', application program B will receive the frame. If a data frame comes in with a DSAP of X'22' and an SSAP not equal to X'22', application program A will receive the frame.

# **Required Parameter Group**

#### Return code

OUTPUT: BINARY(4)

The recovery action to take. See Return and Reason Codes.

#### Reason code

OUTPUT; BINARY(4)

The error that occurred. See Return and Reason Codes.

### **Error offset**

OUTPUT; BINARY(4)

The offset from the top of the output buffer to the incorrect filter header data or to the incorrect filter in the filter list.

The content of this parameter is only valid for 83/1999 and 83/3003 return/reason codes.

#### **Communications handle**

INPUT; CHAR(10)

The name of the link on which to perform the filter operation.

### **Format of Filter Information**

The application must provide all filter information in the output buffer that was created when the link was enabled. The application should treat the output buffer as one large space with the size equal to the number of data units created for the output buffer multiplied by the size of each data unit. This information is returned by the QOLELINK API when the link was enabled.

The filter information in the output buffer is made up of two parts. The first portion starts at offset 0 from the top of the output buffer and contains filter header data. The second portion of the filter information starts immediately after the filter header data in the output buffer and contains the filters that make up the filter list.

### Filter Header Data

| Field | Type | Description |
|-------|------|-------------|
|       |      |             |
|       |      |             |
|       |      |             |
|       |      |             |
|       |      |             |

| Function    | CHAR(1) | The filter function to perform. The valid values are as follows:                                                                                                    |
|-------------|---------|----------------------------------------------------------------------------------------------------|
|             |         | X'00' Deactivate all filters that are currently active for this link and activate the filters specified in the filter list for this link.                                                                                        |
|             |         | X'01' Activate the filters specified in the filter list for this link. All filters currently active for this link will remain active.                                                                                            |
|             |         | X'02' Deactivate the filters specified in the filter list that are currently active for this link.                                                                                                    |
| Filter type | CHAR(1) | The type of the filters in the filter list. All filters in the filter list must be of this type. In addition, this must be the same type as the filters currently active for this link, if any. The valid values are as follows: |
|             |         | X'00' PID.                                                                                                    |
|             |         | This filter type is only applicable for links using an X.25 communications line and only applies to incoming SVC calls.                                                                                                    |
|             |         | X'01' PID and calling DTE address.                                                                                                    |
|             |         | This filter type is only applicable for links using an X.25 communications line and only applies to incoming SVC calls.                                                                                                    |
|             |         | X'02' DSAP.                                                                                                    |
|             |         | This filter type is only applicable for links using a token-ring, Ethernet, wireless, or FDDI communications line.                                                                                                    |
|             |         | X'03' DSAP, SSAP, and optional frame type.                                                                                                    |
|             |         | This filter type is only applicable for links using a token-ring, Ethernet, wireless, or FDDI communications line.                                                                                                    |
|             |         | X'04' DSAP, SSAP, optional frame type, and sending adapter address.                                                                                                    |
|             |         | This filter type is only applicable for links using a token-ring, Ethernet, wireless, or FDDI communications line.                                                                                                    |

|                   |           | X'08' DSAP, SSAP, frame type, optional and sending adapter address, and protocol identifier (or organization ID).  This filter type is only applicable for                              |
|-------------------|-----------|----------------------------------------------------------------------------------------------------|
|                   |           | This filter type is only applicable for links using a LAN communications line.                                                                                                    |
|                   |           | <b>Note:</b> The filter type field must be set even if there are no filters in the filter list.                                                                                         |
| Number of filters | BINARY(2) | The number of filters in the filter list. Any value between 0 and 256 may be used.                                                                                                    |
|                   |           | <b>Note:</b> The maximum number of filters that can be specified in the filter list is also limited by the total size of the output buffer which may accommodate less than 256 filters. |
| Filter length     | BINARY(2) | The length of each filter in the filter list. This value must be 16 for filter types X'00' and X'01', and 14 for filter types X'02', X'03', and X'04', and 25 for filter type X'08'.    |
|                   |           | <b>Note:</b> The filter length field must be set even if there are no filters in the filter list.                                                                                       |

The format of each filter in the previous list of filters is described in the following table. All filters in the list of filters must be contiguous with each other and be of the type specified in the filter type field in the filter header data.

### X.25 Filters (Filter Types X'00' and X'01')

| Field      | Туре    | Description                                                                                                    |
|------------|---------|----------------------------------------------------------------------------------------------------|
| PID length | CHAR(1) | The length of the PID on which to route incoming calls. The valid values are as follows:                                                                                              |
|            |         | X'00' Route incoming calls with no PID specified. That is, with no call user data in the call request packet.                                                                         |
|            |         | X'01' Route incoming calls with the PID being treated as the first byte of call user data in the call request packet.                                                                 |
|            |         |                                                                                                    |
| PID        | CHAR(1) | The PID on which to route incoming calls. This should be set to X'00' when the PID length field is set to X'00'. Otherwise, any value may be used.                                    |
|            |         | <b>Note:</b> Care should be taken when setting the PID field to an SNA PID (X'C3', X'C6', X'CB', X'CE'), asynchronous PID (X'01', X'C0'), or TCP/IP PID (X'CC'). See the X.25 Network |
|            |         | Support book for more information.                                                                                                    |

| Calling DTE address length | CHAR(1)  | Specifies, in hexadecimal, the number of binary coded decimal (BCD) digits in the calling DTE address on which to route incoming calls. The valid values are as follows:                                                                                                    |  |
|----------------------------|----------|----------------------------------------------------------------------------------------------------|--|
|                            |          | X'00' For filter type X'00'.                                                                                                    |  |
|                            |          | X'01'-X'0F' For filter type X'01' when extended network addressing is not configured in the line description. See Query Line  Description (QOLQLIND) API to determine if extended network addressing is configured for this line.                                                                            |  |
|                            |          | X'01'-X'11' For filter type X'01' when extended network addressing is configured in the line description.  See Query Line Description  (QOLQLIND) API to determine if extended network addressing is configured for this line.                                                                               |  |
| Calling DTE address        | CHAR(12) | Specifies, in binary coded decimal (BCD), the calling DTE address on which to route incoming calls. This should be set to BCD zeros when the calling DTE address length field is set to X'00'. Otherwise, any valid DTE address left-justified and padded on the right with BCD zeros may be used.           |  |
| Additional routing data    | CHAR(1)  | Specifies additional data on which to route incoming calls. This field is applicable for all X.25 filter types and is bit-sensitive with bit 0 (leftmost bit) defined for reverse charging options and bit 1 defined for fast select options. The remaining bits are undefined and should be set off ('0'B). |  |
|                            |          | The valid values for bit 0 are as follows:                                                                                                    |  |
|                            |          | '0'B Accept reverse charging.                                                                                                    |  |
|                            |          | '1'B Do not accept reverse charging.                                                                                                    |  |
|                            |          | The valid values for bit 1 are as follows:                                                                                                    |  |
|                            |          | '0'B Accept fast select.                                                                                                    |  |
|                            |          | '1'B Do not accept fast select.                                                                                                    |  |
|                            |          | For example, consider the following values for the additional routing data field:                                                                                                    |  |
|                            |          | X'00' Accept reverse charging and accept fast select.                                                                                                    |  |

| X'40' | Accept reverse charging and do not accept fast select.        |
|-------|---------------------------------------------------------------|
| X'80' | Do not accept reverse charging and accept fast select.        |
| X'C0' | Do not accept reverse charging and do not accept fast select. |

# LAN Filters (Filter Types X'02', X'03', and X'04')

| Field                  | Type    | Description                                                                                                    |  |
|------------------------|---------|----------------------------------------------------------------------------------------------------|--|
| DSAP address<br>length | CHAR(1) | The length of the DSAP address on which to route incoming frames. This must be set to X'01'.                                                                                                    |  |
| DSAP address           | CHAR(1) | The DSAP address on which to route incoming frames. The DSAP address is the service access point on which the incoming frame arrived. Any service access point configured in the token-ring, Ethernet, wireless, or FDDI line description as *NONSNA may be used.                                                                                    |  |
|                        |         | Note: The Ethernet Version 2 standard does not use logical link control, which utilizes SAPs. Therefore, to receive Ethernet Version 2 frames, a null DSAP address (X'00') must be specified in the DSAP address field. Also, the Ethernet Standard (ETHSTD) parameter in the Ethernet line description must be configured as either *ETHV2 or *ALL. |  |
| SSAP address<br>length | CHAR(1) | The length of the SSAP address on which to route incoming frames. The valid values are as follows:                                                                                                    |  |
|                        |         | X'00' For filter type X'02'.                                                                                                    |  |
|                        |         | X'01' For filter types X'03' and X'04'.                                                                                                    |  |
| SSAP address           | CHAR(1) | The SSAP address on which to route incoming frames. The SSAP address is the service access point on which the incoming frame was sent. The valid values are as follows:                                                                                                    |  |
|                        |         | X'00' For filter type X'02'.                                                                                                    |  |
|                        |         |                                                                                                    |  |
|                        |         |                                                                                                    |  |

|                                |         | X'00'-X'FF' For filter types X'03' and X'04'.  Note: The Ethernet Version 2 standard does not use logical link control, which utilizes SAPs. Therefore, to receive Ethernet Version 2 frames, a null SSAP address (X'00') must be specified in the SSAP address field. Also, the Ethernet Standard (ETHSTD) parameter in the Ethernet line description must be configured as either *ETHV2 or *ALL. |
|--------------------------------|---------|----------------------------------------------------------------------------------------------------|
| Frame type length              | CHAR(1) | The length of the frame type on which to route incoming frames. The valid values are as follows:                                                                                                    |
|                                |         | X'00'  For filter type X'02'. Also for filter types X'03' and X'04' when the DSAP address and SSAP address fields are not both set to X'00'.                                                                                                    |
|                                |         | X'00' or X'02' For filter types X'03' and X'04' when the 'DSAP address' and SSAP address fields are both set to X'00'.                                                                                                    |
| Frame type                     | CHAR(2) | The frame type on which to route incoming frames. The frame type is defined in an Ethernet Version 2 frame to indicate the upper layer protocol being used. This must be set to X'0000' when the frame type length field is set to X'00'. Otherwise, any value except X'80D5' (encapsulated LLC) may be used, but should be in the range of X'05DD'-X'FFFF'.                                        |
| Sending adapter address length | CHAR(1) | Specifies, in hexadecimal, the length of the sending adapter address on which to route incoming frames. The valid values are as follows:                                                                                                    |
|                                |         | X'00' For filter types X'02' and X'03'.  X'06' For filter type X'04'.                                                                                                    |
| Sending adapter address        | CHAR(6) | Specifies, in packed form, the sending adapter address on which to route incoming frames. This must be set to X'000000000000' when the sending adapter address length field is set to X'00'. Otherwise, any valid adapter address may be used.                                                                                                    |

# LAN Filters (Filter Type X'08')

| Field               | Type    | Description                                                                                                    |
|---------------------|---------|----------------------------------------------------------------------------------------------------|
| DSAP address length | CHAR(1) | The length of the DSAP address on which to route incoming frames. This must be set to X'01'.                                                                                                    |
| DSAP address        | CHAR(1) | The DSAP address on which to route incoming frames. The DSAP address is the service access point on which the incoming frame arrived. Any service access point configured in the token-ring, Ethernet, wireless, or FDDI line description as *NONSNA may be used.                                                                                    |
|                     |         | Note: The Ethernet Version 2 standard does not use logical link control, which utilizes SAPs. Therefore, to receive Ethernet Version 2 frames, a null DSAP address (X'00') must be specified in the DSAP address field. Also, the Ethernet Standard (ETHSTD) parameter in the Ethernet line description must be configured as either *ETHV2 or *ALL. |
| SSAP address length | CHAR(1) | The length of the SSAP address on which to route incoming frames. The valid values are as follows:                                                                                                    |
|                     |         | X'01' For filter type X'08'.                                                                                                    |
| SSAP address        | CHAR(1) | The SSAP address on which to route incoming frames. The SSAP address is the service access point on which the incoming frame was sent. The valid values are as follows:                                                                                                    |
|                     |         | X'00'-X'FF' For filter type X'08'.                                                                                                    |
|                     |         | Note: The Ethernet Version 2 standard does not use logical link control, which utilizes SAPs. Therefore, to receive Ethernet Version 2 frames, a null SSAP address (X'00') must be specified in the SSAP address field. Also, the Ethernet Standard (ETHSTD) parameter in the Ethernet line description must be configured as either *ETHV2 or *ALL. |
|                     |         |                                                                                                    |

| Frame type length              | CHAR(1) | The length of the frame type on which to route incoming frames. The valid values are as follows:  X'02' For filter type X'08'.                                                                                                    |  |
|--------------------------------|---------|----------------------------------------------------------------------------------------------------|--|
| Frame type                     | CHAR(2) | The frame type on which to route incoming frames. The frame type is defined in an Ethernet Version 2 frame to indicate the upper layer protocol being used. This must be set to X'0000' when the frame type length field is set to X'00'. Otherwise, any value except X'80D5' (encapsulated LLC) may be used, but should be in the range of X'05DD'-X'FFFF'. |  |
| Sending adapter address length | CHAR(1) | In hexadecimal, the length of the sending adapter address on which to route incoming frames. The valid values are as follows:  X'00' or  X'06' For filter type X'08'.                                                                                                    |  |
| Sending adapter address        | CHAR(6) | In packed form, the sending adapter address on which to route incoming frames. This must be set to X'0000000000000' when the sending adapter address length field is set to X'00'.  Otherwise, any valid adapter address may be used.                                                                                                    |  |
| Protocol ID length             | CHAR(1) | In hexadecimal, the length of the protocol ID on which to route incoming frames. This must be set to X'03'.                                                                                                    |  |
| Protocol ID                    | CHAR(3) | In hexadecimal, the protocol ID (or organization ID) to route incoming frames.                                                                                                    |  |
| Reserved field                 | CHAR(7) | This field must be initialized to hexadecimal zeros, X'00000000000000'.                                                                                                    |  |

# **General Rules for Using Filters**

The following is a list of rules for activating and deactivating filters:

- All active filters for a link must be of the same type
- A link can have a maximum of 256 active filters
- The maximum number of filters that can be specified in the filter list can be no more than 256, and may be less, depending on the size of the output buffer
- A request to activate a filter for a link that already has the same filter active will be successful, but

the filter will only be activated once

- A request to deactivate a filter for a link that has no such filter active will be successful
- If the return and reason code from the QOLSETF API is not 0/0, none of the specified filters were activated or deactivated
- Once a filter is activated, it will remain active until one of the following occurs:
  - o It is deactivated by explicitly calling the QOLSETF API
  - O The link that the filter was active for is disabled

### **Return and Reason Codes**

| Return/Reason<br>Code | Meaning                                                                                                    | Recovery                                                                                                    |
|-----------------------|----------------------------------------------------------------------------------------------------|----------------------------------------------------------------------------------------------------|
| 0/0                   | Operation successful.                                                                                                    | Continue processing.                                                                                                    |
| 80/2200               | Queue error detected. Escape message CPF91F1 will be sent to the application program when this return and reason code is received.                                                          | Ensure the link is disabled and see messages in the job log for further information. Then correct the error, enable the link, and try the request again.                                                                                                    |
| 80/2401               | Output buffer error detected.<br>Escape message CPF91F1 will<br>be sent to the application<br>program when this return and<br>reason code is received.                                      | Ensure the link is disabled and see messages in the job log for further information. Then correct the error, enable the link, and try the request again.                                                                                                    |
| 80/3002               | A previous error occurred on this link that was reported to the application program by escape message CPF91F0 or CPF91F1. However, the application program has attempted another operation. | Ensure the link is disabled and see messages in the job log for further information. If escape message CPF91F0 was sent to the application program, then report the problem using the ANZPRB command. Otherwise, correct the error, enable the link, and try the request again. |
| 80/4000               | Error recovery has been canceled for this link.                                                                                                    | Ensure the link is disabled and see messages in the job log for further information. Then correct the condition, enable the link, and try the request again.                                                                                                    |
| 80/9999               | Internal system error detected. Escape message CPF91F0 will be sent to the application program when this return and reason code is received.                                                | See messages in the job log for further information. Then, report the problem using the ANZPRB command.                                                                                                    |

| 83/1998 | The size of the output buffer is not large enough for the specified number of filters.                                                                                                    | Reduce the number of filters in<br>the filter list so that the size of<br>the filter list plus the size of the<br>filter header data is less than or<br>equal to the size of the output<br>buffer. Try the request again.                                                                                                    |
|---------|----------------------------------------------------------------------------------------------------|----------------------------------------------------------------------------------------------------|
| 83/1999 | Incorrect filter header data or incorrect filter in the filter list. If the filter header data is incorrect, the error offset parameter will point to the field in error. If a filter in the filter list is incorrect, the error offset parameter will point to the beginning of the incorrect filter.                                                                                                    | Correct the incorrect filter header data or the incorrect filter in the filter list. Try the request again.                                                                                                    |
| 83/3001 | Link not enabled.                                                                                                    | Correct the communications handle parameter. Try the request again.                                                                                                    |
| 83/3003 | One of the following is true of a filter in the filter list. The error offset parameter will point to the beginning of the offending filter.  • The filter is already activated by another job using the same communications line  • The service access point, specified in the DSAP address field of the filter, is not configured in the token-ring, Ethernet, wireless, or FDDI line description  • The DSAP address field of the filter contains the null DSAP address (X'00'), but the Ethernet Standard (ETHSTD) parameter in the Ethernet line description is not configured as *ETHV2 or *ALL  • The service access point, specified in the DSAP address field of the filter, is configured in the token-ring, Ethernet, wireless, or FDDI line description for SNA use only | Do one of the following, and try the request again:  • End the job that has already activated the filter  • Configure the service access point in the token-ring, Ethernet, wireless, or FDDI line description  • Delete the Ethernet line description, and create another Ethernet line description specifying *ETHV2 or *ALL in the Ethernet Standard (ETHSTD) parameter  • Change the service access point in the token-ring, Ethernet, or wireless line description to non-SNA use (*NONSNA) |

|         | (*SNA)                                                      |                                                                                                    |
|---------|-------------------------------------------------------------|----------------------------------------------------------------------------------------------------|
| 83/3004 |                                                             | Wait for the enable-complete entry to be sent to the data queue or user queue. If the link was successfully enabled, try the request again.                                    |
| 83/3200 | that have not yet completed.  Note: This return and reason  | Wait for at least one of the asynchronous operations to complete. Notification of completion of these operations will be received from the QOLRECV API. Try the request again. |
| 83/4001 | Link failure, system starting error recovery for this link. | Wait for the link to recover. Try the request again.                                                                                                    |

# **Error Messages**

| Message ID | Error Message Text                                                 |
|------------|--------------------------------------------------------------------|
| CPF3C90 E  | Literal value cannot be changed.                                   |
| CPF91F0 E  | Internal system error.                                             |
| CPF91F1 E  | User-defined communications application error.                     |
| CPF9872 E  | Program or service program &1 in library &2 ended. Reason code &3. |

API Introduced: V2R1

Top | Communications APIs | APIs by category

# **Set Timer (QOLTIMER) API**

| Required Parameter Group: |                      |        |           |  |
|---------------------------|----------------------|--------|-----------|--|
| 1                         | Return code          | Output | Binary(4) |  |
| 2                         | Reason code          | Output | Binary(4) |  |
| 3                         | Timer set            | Output | Char(8)   |  |
| 4                         | Timer to cancel      | Input  | Char(8)   |  |
| 5                         | Qualified queue name | Input  | Char(20)  |  |
| 6                         | Operation            | Input  | Char(1)   |  |
| 7                         | Interval             | Input  | Binary(4) |  |
| 8                         | Establish count      | Input  | Binary(4) |  |
| 9                         | Key length           | Input  | Binary(4) |  |
| 10                        | Key value            | Input  | Char(256) |  |
| 11                        | User data            | Input  | Char(60)  |  |
| Optional Parameter:       |                      |        |           |  |
| 12                        | Queue type           | Input  | Char(1)   |  |
| Threadsafe: No            |                      |        |           |  |

The Set Timer (QOLTIMER) API either sets or cancels a timer. Up to 128 timers, each uniquely identified by a name (timer handle), can be set in the job in which the application program is running.

When the QOLTIMER API is called to set a timer, a timer handle (timer set parameter) is returned to the application program. The timer handle, along with the user data supplied when the timer was set, is included in the timer-expired entry that is sent to the data queue or user queue when the specified amount of time for this timer has elapsed. The timer is then reestablished, if necessary.

For example, suppose a user-defined communications application program sets a timer with a five-second interval to be established two times. After five seconds, the timer-expired entry for this timer will be sent to the data queue or user queue specified when the timer was set. The timer will then be automatically reestablished, and five seconds later, another timer-expired entry for this timer will be sent to the data queue or user queue. See Timer-Expired Entry for the format of the timer-expired entry.

In addition to setting a timer, the application program can call the QOLTIMER API to cancel one or all timers currently set in the job in which the application program is running. User-defined communications support will implicitly cancel a timer in the following cases:

- After a timer has expired the specified number of times (establish count parameter)
- When a job ends that had one or more timers set

**Note:** User-defined communications support does not associate timers with links. If necessary, that association must be done by the application.

### **Required Parameter Group**

### Return code

OUTPUT; BINARY(4)

The recovery action to take. See Return and Reason Codes.

#### Reason code

OUTPUT; BINARY(4)

The error that occurred. See Return and Reason Codes.

### Timer set

OUTPUT; CHAR(8)

The name of the timer (timer handle) that was set. TIMER001, TIMER002, ..., TIMER128 are the possible values.

The content of this parameter is only valid when setting a timer.

#### Timer to cancel

INPUT; CHAR(8)

The name of the timer (timer handle) to cancel. TIMER001, TIMER002, ..., TIMER128 may be used as values. The special value of \*ALL (left-justified and padded on right with spaces) may be used to cancel all timers currently set in the job in which the user-defined communications application program is running.

The content of this parameter is only valid when canceling a timer.

### **Qualified queue name**

INPUT; CHAR(20)

The name and library of the data queue or user queue where the timer-expired entry will be sent when the timer expires. The first 10 characters specify the name of the data queue or user queue and the second 10 characters specify the library in which the queue is located. Both entries are left-justified. The special values of \*LIBL and \*CURLIB may be used for the library name.

The content of this parameter is only valid when setting a timer.

### **Operation**

INPUT; CHAR(1)

The timer operation to perform. The valid values are as follows:

X'01' Set a timer.

X'02' Cancel a timer.

### Interval

INPUT; BINARY(4)

The number of milliseconds for which to set this timer. Any value between 1,048 and 3,600,000 may be used.

The content of this parameter is only valid when setting a timer.

### **Establish count**

INPUT; BINARY(4)

The number of times this timer will be established. Any value between 1 and 60 may be used. The special value of -1 may be used to always have this timer established after it expires.

The content of this parameter is only valid when setting a timer.

### **Key length**

INPUT; BINARY(4)

The key length when using a keyed data queue or user queue. Any value between 0 and 256 may be used, where 0 indicates the data queue or user queue is not keyed.

The content of this parameter is only valid when setting a timer.

### **Key value**

INPUT; CHAR(256)

The key value when using a keyed data queue or user queue.

The content of this parameter is only valid when setting a timer.

### User data

INPUT; CHAR(60)

The user data that is to be included in the timer-expired entry when the timer expires.

The content of this parameter is only valid when setting a timer.

**Note:** This data is treated as character data only and should not contain pointers.

# **Optional Parameter**

### Queue type

INPUT; CHAR(1)

The type of queue you specified for the queue name parameter.

D Data queue

U User queue

### **Return and Reason Codes**

| Return/Reason<br>Code     | Meaning | Recovery             |
|---------------------------|---------|----------------------|
| 0/0 Operation successful. |         | Continue processing. |

| 81/9999 | Internal system error detected. Escape message CPF91F0 will be sent to the application program when this return and | See messages in the job log for further information. Report the problem using the ANZPRB command. |
|---------|----------------------------------------------------------------------------------------------------|---------------------------------------------------------------------------------------------------|
|         | reason code is received.                                                                                            |                                                                                                   |
| 82/1011 | Queue type not valid.                                                                                               | Correct the queue type parameter. Try the request again.                                          |
| 83/1001 | Key length not valid.                                                                                               | Correct the key length parameter. Try the request again.                                          |
| 83/1009 | Timer operation not valid.                                                                                          | Correct the operation parameter. Try the request again.                                           |
| 83/1010 | Timer interval not valid.                                                                                           | Correct the interval parameter. Try the request again.                                            |
| 83/1011 | Number of times to establish timer not valid.                                                                       | Correct the establish count parameter. Try the request again.                                     |
| 83/3400 | Timer not valid on cancel operation.                                                                                | Correct the timer to cancel parameter. Try the request again.                                     |
| 83/3401 | All timers are currently set for the requested set operation.                                                       | Cancel a timer. Try the request again.                                                            |
| 83/3402 | Timer not set on cancel operation.                                                                                  | Continue processing.                                                                              |

# **Error Messages**

| Message ID | Error Message Text                                                 |
|------------|--------------------------------------------------------------------|
| CPF3C90 E  | Literal value cannot be changed.                                   |
| CPF91F0 E  | Internal system error.                                             |
| CPF9872 E  | Program or service program &1 in library &2 ended. Reason code &3. |

API Introduced: V2R1

# **Data Stream Translation APIs**

The data stream translation APIs allow your user-written applications access to the data stream translation routines for 5250, 3270, and formatted buffer display data streams. Only display device data streams are supported by these APIs. For more information on display data streams using formatted buffers, see the

SNA Upline Facility Programming book.

For additional information, see Using the Data Stream APIs.

The data stream translation APIs are:

- End Data Stream Translation Session (QD0ENDTS) ends a session for data stream translation.
- Start Data Stream Translation Session (QD0STRTS) starts a session for data stream translation.
- Translate Data Stream (QD0TRNDS) translates a data stream in one format to another format.

Top | Communications APIs | APIs by category

# **Using the Data Stream Translation APIs**

Using the data stream APIs, your applications can:

- Translate from a 3270 output data stream to a formatted buffer
- Translate from a 3270 output data stream to a 5250 data stream
- Translate from a formatted output buffer to a 5250 data stream
- Translate from a formatted input buffer to a 3270 data stream
- Translate from a 5250 input data stream to a formatted buffer
- Translate from a 5250 input data stream to a 3270 data stream
- Translate from a 5250 read screen format to a 3270 read buffer format
- Translate from a 5250 read screen with extended attributes to a 3270 read buffer format

The following figures show the translation options available when your application calls the data stream translation APIs.

### **Translations for Output Operations**

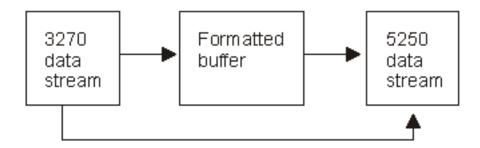

### **Translations for Input Operations**

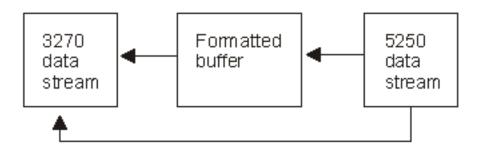

When your application calls the QDOSTRTS API, a translation session is opened using a user-specified device as a basis for the translation parameters. You can open as many sessions as you need, because for every session a unique translation session handle is passed back to your application.

A call to the QD0TRNDS API does the actual data stream translation using the specified parameters to

indicate the type of translation. Multiple translation sessions can be active at the same time. A translation session remains open, that is the handle remains valid, until the QD0ENDTS API is called using that handle or the job that called QD0STRTS ends. The final call to the QD0ENDTS API closes or ends the translation session.

**Note:** If you are using the same translation parameters for many translations, you may decide to use only one QD0STRTS call for each unique set of parameters to enhance performance.

# **Programming Restrictions**

The 5250 data streams generated by the QD0TRNDS API for your application have the following restrictions:

- Read commands are not added to the end of a data stream. Your application is responsible for sending Read modified data tag (MDT) fields to the destination display.
- If the device for which the data stream is intended does not support data in row 1, column 1 then this location is restricted from use in the input field.
- The number of input fields is dependent on the type of work station controller. The following is a list of the maximum number of input and output fields allowed per device:

126 3270 display station

255 5250 local display station

*126* 5250 pass-through

126 5251 display station

230 5294 Remote Control Unit

255 5394 Remote Control Unit

255 5494 Remote Control Unit

254 Client Access running work station function

• Fields that are detectable by light pens are not supported.

There are some 3270 data stream commands, orders, and attributes that are not supported. For a list of the 3270 data stream commands, orders, and attributes that are supported, see the 3270 Device Emulation

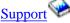

Support book on the V5R1 Supplemental Manuals Web site.

All parameter values must be uppercased and left justified.

# **End Data Stream Translation Session** (QD0ENDTS) API

### Required Parameter Group:

1 Translation session handle Input Char(16) 2 Error code I/O Char(\*)

Threadsafe: No

The End Data Stream Translation Session (QD0ENDTS) API ends a session for data stream translation.

# **Required Parameter Group**

### Translation session handle

INPUT; CHAR(16)

The name of the translation session. This name is returned to your application following the call to the QD0STRTS API.

#### Error code

I/O; CHAR(\*)

The structure in which to return error information. For the format of the structure, see <u>Error Code</u> Parameter.

# **Error Messages**

| Message ID | Error Message Text                                                 |
|------------|--------------------------------------------------------------------|
| CPF3C90 E  | Literal value cannot be changed.                                   |
| CPF3CF1 E  | Error code parameter not valid.                                    |
| CPF5D58 E  | Translation session handle parameter value not valid.              |
| CPF5D67 E  | Severe error occurred while addressing parameter list.             |
| CPF9872 E  | Program or service program &1 in library &2 ended. Reason code &3. |

API Introduced: V2R2

# Start Data Stream Translation Session (QD0STRTS) API

### Required Parameter Group:

| 1 | Translation session handle | Output | Char(16) |
|---|----------------------------|--------|----------|
| 2 | Display device name        | Input  | Char(10) |
| 3 | Default screen size        | Input  | Char(10) |
| 4 | Alternate screen size      | Input  | Char(10) |
| 5 | Error code                 | I/O    | Char(*)  |

Threadsafe: No

The Start Data Stream Translation Session (QD0STRTS) API initiates a session for data stream translation. Your application can start as many translation sessions as you need.

### **Authorities and Locks**

Device Authority

The user must have at least \*USE authority to the device specified in the display device name parameter.

# **Required Parameter Group**

### Translation session handle

OUTPUT; CHAR(16)

The name of the translation session. This name is supplied to your application so that you can keep track of a particular session. It is also required that you pass this name to the other data stream APIs.

### Display device name

INPUT; CHAR(10)

The name of the 5250 device for which the translation is being done. The 5250 data stream that is generated depends on the capabilities of the display device. You can specify the following values:

Name The name of a display device that is known to the system.

> **Note:** An error will occur if the job you are using for data stream translation is not authorized to the device you specify.

\*REQUESTER The display device that is associated with this job is to be used.

**Note:** An error will occur if there is no display device associated with this job. For example, the job is a batch job.

\*BASIC

The display device is assumed to have the lowest common characteristics. The following characteristics are assumed:

- The display is monochrome.
- The display has a screen size of 24x80. If a larger screen size is specified when \*BASIC is specified for the display device name, an error occurs.
- o Input in row 1, column 1 is not supported.
- The Home key does not work like the 3270 home key.
- The maximum number of input fields is 126.
- The language is defaulted to the Keyboard Type (QKBDTYPE) system value.
- The display does not support extended attributes.

**Note:** The full capabilities of the device can be determined only if a 5250 query has been sent to the device. The 5250 query is sent the first time a user signs on after the device is varied on. The results remain in effect until the device is varied off. If no one has signed on since the device was varied on, some of the characteristics will default to those assumed for \*BASIC display devices.

### **Default screen size**

INPUT; CHAR(10)

The size of the screen for the selected display device. Either this value or the alternate screen size value is used depending on the command used in the 3270 data stream. The possible screen sizes are:

```
024X080 24 lines by 80 columns027X132 27 lines by 132 columns
```

\*DEVMAX The maximum screen size allowed by the device

### Alternate screen size

INPUT; CHAR(10)

The alternate size of the screen for the selected display device. Either this value or the default screen size value is used depending on the command used in the 3270 data stream. The possible screen sizes are:

```
024X080 24 lines by 80 columns
027X132 27 lines by 132 columns
```

\*DEVMAX The maximum screen size allowed by the device

#### Error code

I/O; CHAR(\*)

The structure in which to return error information. For the format of the structure, see Error Code

### Parameter.

# **Error Messages**

| Message ID | Error Message Text                                                 |
|------------|--------------------------------------------------------------------|
| CPF3C90 E  | Literal value cannot be changed.                                   |
| CPF3CF1 E  | Error code parameter not valid.                                    |
| CPF5D50 E  | Display device description &1 not found.                           |
| CPF5D51 E  | Device &1 is not a display device.                                 |
| CPF5D52 E  | Not authorized to display device &1.                               |
| CPF5D5B E  | Value &1 for default screen size parameter not valid.              |
| CPF5D61 E  | Value for display device parameter not valid.                      |
| CPF5D66 E  | Value for alternate screen size parameter not valid.               |
| CPF5D67 E  | Severe error occurred while addressing parameter list.             |
| CPF5D68 E  | Default screen size parameter is not valid.                        |
| CPF5D69 E  | Alternate screen size parameter is not valid.                      |
| CPF9872 E  | Program or service program &1 in library &2 ended. Reason code &3. |
|            |                                                                    |

API Introduced: V2R2

Top | Communications APIs | APIs by category

# Translate Data Stream (QD0TRNDS) API

| Required Parameter Group: |                            |        |           |
|---------------------------|----------------------------|--------|-----------|
| 1                         | Translation session handle | Input  | Char(16)  |
| 2                         | To buffer                  | Output | Char(*)   |
| 3                         | To buffer output length    | Output | Binary(4) |
| 4                         | To buffer length           | Input  | Binary(4) |
| 5                         | To buffer type             | Input  | Char(10)  |
| 6                         | From buffer                | Input  | Char(*)   |
| 7                         | From buffer length         | Input  | Binary(4) |
| 8                         | From buffer type           | Input  | Char(10)  |
| 9                         | Operation                  | Input  | Char(1)   |
| 10                        | Error code                 | I/O    | Char(*)   |
| Threadsafe: No            |                            |        |           |

The Translate Data Stream (QD0TRNDS) API translates data from one format to another format. The data formats depend on the parameter values you specify.

### **Required Parameter Group**

### **Translation session handle**

INPUT; CHAR(16)

The name of the translation session. This name is returned to your application following the call to the QD0STRTS API.

### To buffer

OUTPUT; CHAR(\*)

The buffer used to contain the output of the data stream translation. This value should be large enough to contain the expected results.

### To buffer output length

OUTPUT; BINARY(4)

The length of the translated data that is placed in the to buffer parameter.

### To buffer length

INPUT; BINARY(4)

The length of the buffer that is available for output.

### To buffer type

INPUT; CHAR(10)

The type of data to be put into the to buffer parameter. The possible values are:

| 5250    | Create a 5250 data stream                                                                                                    |
|---------|----------------------------------------------------------------------------------------------------|
| 3270    | Create a 3270 data stream                                                                                                    |
| 3270RB  | Create a 3270 data stream for the data stream that is expected in response to a 3270 Read Buffer command                                       |
| *FORMAT | Create a formatted buffer for the data. See the SNA Upline Facility Programming, SC41-5446, book to determine the format of the buffer header. |

See <u>Figure 1-3</u> for a list of the allowable combinations of this parameter with the operations and from buffer type parameters.

### From buffer

INPUT; CHAR(\*)

The buffer that contains the data to be translated.

### From buffer length

INPUT; BINARY(4)

The length of the data contained in the from buffer parameter.

### From buffer type

INPUT; CHAR(10)

The type of data that is contained in the from buffer parameter. The possible values are:

| 5250    | Contains a 5250 data stream                                                                                                    |
|---------|----------------------------------------------------------------------------------------------------|
| 5250RS  | Contains a 5250 data stream that results from a 5250 Read Screen command                                                                         |
| 5250RSE | Contains a 5250 data stream that results from a 5250 Read Screen with Extended Attributes command                                                |
| 3270    | Contains a 3270 data stream                                                                                                    |
| *FORMAT | Contains a formatted buffer for the data. See the SNA Upline Facility Programming book, SC41-5446, to determine the format of the buffer header. |

See <u>Figure 1-3</u> for a list of the allowable combinations of this parameter with the operations and to buffer type parameters.

### **Operation**

INPUT; CHAR(1)

Indicates whether the data to be translated is input or output data. You can specify the following values:

- I The data to be translated is for an input operation
- O The data to be translated is for an output operation

See <u>Figure 1-3</u> for a list of the allowable combinations of this parameter with the to buffer type and from buffer type parameters.

### Error code

I/O; CHAR(\*)

The structure in which to return error information. For the format of the structure, see <u>Error Code</u> Parameter.

The following table lists the valid combinations of the from buffer type, to buffer type, and operations parameters.

| Operation | From BufferType | To BufferType |
|-----------|-----------------|---------------|
| 0         | 3270            | *FORMAT       |
| 0         | 3270            | 5250          |
| О         | *FORMAT         | 5250          |
| I         | 5250            | *FORMAT       |
| I         | 5250            | 3270          |
| I         | *FORMAT         | 3270          |
| I         | 5250RS          | 3270RB        |
| I         | 5250RSE         | 3270RB        |

# **Error Messages**

| Message ID | Error | Message | Text |
|------------|-------|---------|------|
|------------|-------|---------|------|

CPF3C90 E Literal value cannot be changed.

CPF3CF1 E Error code parameter not valid.

CPF5D53 E To and from buffers overlap.

CPF5D54 E Value &1 for operation parameter not valid.

CPF5D55 E Value &1 is not valid for the To buffer type parameter.

CPF5D56 E Value &1 is not valid for the From buffer type parameter.

CPF5D57 E Combination of parameter values not valid.

CPF5D58 E Translation session handle parameter value not valid.

CPF5D59 E Value &1 for from buffer length parameter not valid.

CPF5D5A E Value &1 for the to buffer length parameter not valid.

CPF5D5C E 3270 data stream in from buffer not valid.

An error was found while translating the 3270 data stream in the from buffer. The error code for translation was &1.

X'0002' A 3270 command or order that is not supported or not valid was detected in the data stream.

X'0003' A parameter or address that is not valid was detected in the 3270 data stream.

X'0004' Excess fields were detected in the data stream. A certain number of these fields are allowed based on the device specified on the QD0STRTS call. This number of fields was exceeded.

X'0021' A set buffer address order is missing after a row-column AID code.

X'0863' A character set attribute that is not valid was found in the data stream.

CPF5D5D E 5250 data stream in from buffer not valid.

An error was found while translating the 5250 data stream in the from buffer. The error code for the translation was &1.

- X'0001' A 5250 AID code that was not correct was found in the data stream.
- X'0020' A cursor position that was not valid was detected in the 5250 data stream.
- X'0021' A set buffer address order is missing after a row-column AID code.
- X'0022' A set buffer address order that was not valid was found in the data stream.
- X'D030' A data stream resulting from a Read Screen with Extended Attributes command was specified for a display device that does not support extended attributes.
- CPF5D5E E Return code in formatted buffer indicates error. Codes returned in this message are listed in SNA Upline Facility Programming, SC41-5446.
- CPF5D5F E Data integrity error in from buffer. The error code for the translation was &1. The possible error codes are:
  - X'0023' Character not valid.
  - X'0050' Shift out (X'0E') and shift in (X'0F') not correctly balanced in a DBCS session.
  - X'0051' Shift out (X'0E') and shift in (X'0F') in a DBCS field.
  - X'0052' The dead position in a DBCS field is not null.
  - X'0053' A DBCS character is not valid.
- CPF5D60 E To buffer not large enough for translation output.
- CPF5D62 E Error occurred in translation routines.
- CPF5D63 E Data integrity error in formatted buffer. The error code for the translation was &1. The possible error codes are:
  - X'0023' Character not valid.
  - X'0050' Shift out (X'0E') and shift in (X'0F') not correctly balanced in a DBCS session.
  - X'0051' Shift out (X'0E') or shift in (X'0F') in a DBCS field.
  - X'0052' The dead position in a DBCS field is not null.
  - X'0053' A DBCS character is not valid.
- CPF5D64 E To buffer length not valid for to buffer.
- CPF5D65 E From buffer length not valid for from buffer.
- CPF5D67 E Severe error occurred while addressing parameter list.
- CPF9872 E Program or service program &1 in library &2 ended. Reason code &3.

API Introduced: V2R2

### <u>Top</u> | <u>Communications APIs</u> | <u>APIs by category</u>

# **OptiConnect APIs**

The OptiConnect APIs are used to move user data between two or more servers that are connected by the OptiConnect fiber-optic bus. The OptiConnect APIs require that the OptiConnect hardware and software products have been installed on all of the systems that will be used for communications. A maximum of 32KB (where KB equals 1024 bytes) of data may be transferred in a single send or receive function.

**Note:** To use these APIs, you need the OptiConnect for OS/400 feature.

### The OptiConnect APIs are:

- Close Path (QzdmClosePath) closes an OptiConnect path.
- <u>Close Stream</u> (QzdmCloseStream) closes an OptiConnect stream.
- Open Path (QzdmOpenPath) opens an OptiConnect path.
- Open Stream (QzdmOpenStream) opens an OptiConnect stream.
- Receive Control (QzdmReceiveControl) receives a control message on an OptiConnect stream.
- Receive Request (QzdmReceiveRequest) receives a request or a message over an OptiConnect path.
- Receive Response (QzdmReceiveResponse) receives an acknowledgement and the response data over an OptiConnect path.
- <u>Send Request</u> (QzdmSendRequest) sends a request or a message over an OptiConnect path.
- <u>Send Response</u> (QzdmSendResponse) sends an acknowledgement and the response data over an OptiConnect path.
- Wait Message (QzdmWaitMessage) waits for a message on an OptiConnect stream.

Top | Communications APIs | APIs by category

# Close Path (QzdmClosePath) API

### Required Parameter Group:

1 Request variable Input Char(\*)
2 Length of request variable Input Binary(4)
3 Format name of request Input Char(8)
variable
4 Error code I/O Char(\*)

Library Name / Service Program: QSOC/QZDMMDTA

Default Public Authority: \*EXCLUDE

Threadsafe: No

The Close Path (QzdmClosePath) API is used to close an OptiConnect path. The Close Path (QzdmClosePath) API should be performed after the path is no longer needed to free the system resources associated with the path.

The system that initiated the last transaction, by using the Send Request (QzdmSendRequest) API, should be the system that closes the path after the transaction is completed with the Receive Response (QzdmReceiveResponse) API. If the system that received the request using the Receive Request (QzdmReceiveRequest) API is the system that closes the path after issuing the Send Response (QzdmSendResponse) API, then unpredictable results may occur. This is due to the Close Path (QzdmClosePath) API being able to close the path before the response is actually received by the other system that uses the Receive Response (QzdmReceiveResponse) API.

After the Close Path (QzdmClosePath) API has been issued, the other system should complete the close sequence by issuing the Receive Control (QzdmReceiveControl) API to receive the close path message from the closing system.

### Restrictions

The following restrictions apply:

- The OptiConnect QSOC subsystem must be started on both the local and remote systems prior to calling this API.
- A stream must be opened to the OptiConnect device driver on the local system by using the Open Stream (QzdmOpenStream) API prior to calling this API.
- A path must be opened to the remote system by using the Open Path (QzdmOpenPath) API prior to calling this API.

### **Authority and Locks**

Service Program Authority
\*EXECUTE

# **Required Parameter Group**

### Request variable

INPUT; CHAR(\*)

The request variable structure that describes the input for the Close Path (QzdmClosePath) API.

### Length of request variable

INPUT; BINARY(4)

The length of the request variable, in bytes. The length of the request variable must be at least equal to the length of the input format, and less than or equal to the maximum length of 4KB.

### Format name of request variable

INPUT; CHAR(8)

The format of the information that is provided as input for the Close Path (QzdmClosePath) API. The format CPTH0100 is the only supported format used by this API for the request variable. See CPTH0100 Format for more information on the CPTH0100 format.

### Error code

I/O; CHAR(\*)

The structure in which to return error information. For the format of the structure, see <u>Error Code</u> Parameter.

### **CPTH0100 Format**

The following table defines the information required for Format CPTH0100.

| Offset |     |          |                   |
|--------|-----|----------|-------------------|
| Dec    | Hex | Туре     | Field             |
| 0      | 0   | CHAR(16) | Stream identifier |
| 16     | 10  | CHAR(8)  | Path identifier   |

# **Field Descriptions**

**Path identifier.** The OptiConnect path that is to be closed. This field is provided as output with the Open Path (QzdmOpenPath) API.

**Stream identifier.** The OptiConnect stream that is to be used for communications. This field is provided as output with the Open Stream (QzdmOpenStream) API.

# **Error Messages**

| Message ID | Error Message Text                                                 |
|------------|--------------------------------------------------------------------|
| CPF24B4 E  | Severe error while addressing parameter list.                      |
| CPF3C1D E  | Length specified in parameter &1 not valid.                        |
| CPF3C21 E  | Format name &1 is not valid.                                       |
| CPF3C90 E  | Literal value cannot be changed.                                   |
| CPF3CF1 E  | Error code parameter not valid.                                    |
| CPF9872 E  | Program or service program &1 in library &2 ended. Reason code &3. |
| CPFADF0 E  | The OptiConnect QSOC subsystem must be active.                     |
| CPFADF1 E  | OptiConnect communication error.                                   |
| CPFADF3 E  | OptiConnect path not valid or closed.                              |
| CPFADF5 E  | OptiConnect API internal error, function code &1, return code &2.  |
| CPFADF6 E  | Request variable not valid, reason code &1.                        |
|            |                                                                    |

API introduced: V3R7

<u>Top</u> | <u>Communications APIs</u> | <u>APIs by category</u>

# Close Stream (QzdmCloseStream) API

### Required Parameter Group:

1 Request variable Input Char(\*)
2 Length of request variable Input Binary(4)
3 Format name of request Input Char(8)
variable
4 Error code I/O Char(\*)

Library Name / Service Program: QSOC/QZDMMDTA

Default Public Authority: \*EXCLUDE

Threadsafe: No

The Close Stream (QzdmCloseStream) API is used to close an OptiConnect stream. The Close Stream (QzdmCloseStream) API should be performed after the stream is no longer needed to free the system resources associated with the stream.

### Restrictions

The following restrictions apply:

- The OptiConnect QSOC subsystem must be started on the system prior to calling this API.
- A stream must be opened to the OptiConnect device driver on the system by using the Open Stream (QzdmOpenStream) API prior to calling this API.

# **Authority and Locks**

Service Program Authority
\*EXECUTE

# **Required Parameter Group**

### Request variable

INPUT; CHAR(\*)

The request variable structure that describes the input for the Close Stream (QzdmCloseStream) API.

### Length of request variable

INPUT; BINARY(4)

The length of the request variable, in bytes. The length of the request variable must be at least equal to the length of the input format, and less than or equal to the maximum length of 4KB.

### Format name of request variable

INPUT; CHAR(8)

The format of the information that is provided as input for the Close Stream (QzdmCloseStream) API. The CSTR0100 format is used by this API for the request variable. See <u>CSTR0100 Format</u> for more information on the CSTR0100 format.

### Error code

I/O; CHAR(\*)

The structure in which to return error information. For the format of the structure, see <u>Error Code</u> Parameter.

### **CSTR0100 Format**

The following table defines the information required for Format CSTR0100.

| Offset |     |          |                   |
|--------|-----|----------|-------------------|
| Dec    | Hex | Туре     | Field             |
| 0      | 0   | CHAR(16) | Stream identifier |

# **Field Descriptions**

**Stream identifier.** The OptiConnect stream that is to be closed. This field is provided as output with the Open Stream (QzdmOpenStream) API.

# **Error Messages**

| Message ID | Error Message Text                                                 |
|------------|--------------------------------------------------------------------|
| CPF24B4 E  | Severe error while addressing parameter list.                      |
| CPF3C1D E  | Length specified in parameter &1 not valid.                        |
| CPF3C21 E  | Format name &1 is not valid.                                       |
| CPF3C90 E  | Literal value cannot be changed.                                   |
| CPF3CF1 E  | Error code parameter not valid.                                    |
| CPF9872 E  | Program or service program &1 in library &2 ended. Reason code &3. |
| CPFADF0 E  | The OptiConnect QSOC subsystem must be active.                     |
| CPFADF1 E  | OptiConnect communication error.                                   |
| CPFADF5 E  | OptiConnect API internal error, function code &1, return code &2.  |
| CPFADF6 E  | Request variable not valid, reason code &1.                        |

API introduced: V3R7

Top | Communications APIs | APIs by category

# Open Path (QzdmOpenPath) API

| Req                                | uired Parameter Group:                        |        |           |  |  |
|------------------------------------|-----------------------------------------------|--------|-----------|--|--|
| 1                                  | Receiver variable                             | Output | Char(*)   |  |  |
| 2                                  | Length of receiver variable                   | Input  | Binary(4) |  |  |
| 3                                  | Format name of receiver variable              | Input  | Char(8)   |  |  |
| 4                                  | Request variable                              | Input  | Char(*)   |  |  |
| 5                                  | Length of request variable                    | Input  | Binary(4) |  |  |
| 6                                  | Format name of request variable               | Input  | Char(8)   |  |  |
| 7                                  | Error code                                    | I/O    | Char(*)   |  |  |
| Libr                               | Library Name / Service Program: QSOC/QZDMMDTA |        |           |  |  |
| Default Public Authority: *EXCLUDE |                                               |        |           |  |  |
| Threadsafe: No                     |                                               |        |           |  |  |

The Open Path (QzdmOpenPath) API is used to open an OptiConnect path. The Open Path (QzdmOpenPath) API returns a path identifier that is then required as input for subsequent OptiConnect APIs that require a path identifier.

### Restrictions

The following restrictions apply:

- The OptiConnect QSOC subsystems must be started on both the local and remote systems prior to calling this API.
- A stream must be opened to the OptiConnect device driver on the local system by using the Open Stream (QzdmOpenStream) API prior to calling this API.
- A user profile must exist on the remote system by the same name as the user profile that is running the Open Path (QzdmOpenPath) API on the local system.
  - It is the responsibility of the user to verify that the user profile name on the remote system is the same as the user profile name on the local system. The purpose of this verification is to ensure that the user's authority is the same on both systems.
- If a job description (\*JOBD) is specified in the user profile on the remote system, the job description must also reside on the remote system.
- A maximum of 256 path identifiers may be opened for a single job.

# **Authority and Locks**

Service Program Authority
\*EXECUTE

# **Required Parameter Group**

### Receiver variable

OUTPUT; CHAR(\*)

The receiver variable that is to receive the output control information from the Open Path (QzdmOpenPath) API.

### Length of receiver variable

INPUT; BINARY(4)

The length of the receiver variable, in bytes. The length of the receiver variable must be at least equal to or greater than the length of the output format.

### Format name of receiver variable

INPUT; CHAR(8)

The format of the information that is returned from the Open Path (QzdmOpenPath) API. The OPRC0100 format is used by this API for the receiver variable. See OPRC0100 Format for more information on the OPRC0100 format.

### Request variable

INPUT; CHAR(\*)

The request variable structure that describes the input for the Open Path (QzdmOpenPath) API.

### Length of request variable

INPUT; BINARY(4)

The length of the request variable, in bytes. The length of the request variable must be at least equal to the length of the input format, and less than or equal to the maximum length of 4KB.

### Format name of request variable

INPUT; CHAR(8)

The format of the information that is provided as input for the Open Path (QzdmOpenPath) API. The OPRQ0100 format is used by this API for the request variable. See OPRQ0100 Format for more information on the OPRQ0100 format.

### Error code

I/O; CHAR(\*)

The structure in which to return error information. For the format of the structure, see <u>Error Code</u> Parameter.

### **OPRC0100 Format**

The following table defines the information returned for Format OPRC0100.

| Offset |     |         |                 |
|--------|-----|---------|-----------------|
| Dec    | Hex | Туре    | Field           |
| 0      | 0   | CHAR(8) | Path identifier |

### **OPRQ0100 Format**

The following table defines the information required for format OPRQ0100.

| Offset |     |              |                      |
|--------|-----|--------------|----------------------|
| Dec    | Hex | Type   Field |                      |
| 0      | 0   | CHAR(16)     | Stream identifier    |
| 16     | 10  | CHAR(8)      | Remote system name   |
| 24     | 18  | CHAR(10)     | Program name         |
| 34     | 22  | CHAR(10)     | Program library name |

# **Field Descriptions**

**Path identifier.** The OptiConnect path that is to be used for communications. This field is provided as output with the Open Path (QzdmOpenPath) API. This field must then be provided as input on all subsequent OptiConnect APIs that require a path identifier.

The path identifier is associated with the stream identifier that is provided as input, as a stream-identifier and path-identifier pair. For most applications, this stream-identifier and path-identifier pair needs to be used for all subsequent OptiConnect APIs that are used to control communications on the local system.

**Remote system name.** The name of the remote system to which the OptiConnect path is being opened. This is the current system name as displayed on the Display Network Attributes (DSPNETA) display on the remote system.

**Program name.** The program name on the remote system that controls communications on the remote system. This program is called by the OptiConnect agent job (QZDMAGNT) on the remote system, and is passed a stream-identifier and path-identifier pair.

For most applications, this stream-identifier and path-identifier pair needs to be used for all subsequent OptiConnect APIs that are used to control communications on the remote system.

**Program library name.** The program library name on the remote system in which the program is contained.

**Stream identifier.** The OptiConnect stream that is to be used for communications. This field is provided as output on the Open Stream (QzdmOpenStream) API.

The stream identifier is associated with the path identifier that is provided as output, as a stream-identifier and path-identifier pair. For most applications, this stream-identifier and path-identifier pair needs to be

used for all subsequent OptiConnect APIs that are used to control communications on the local system.

# **Error Messages**

| Message ID | Error Message Text                                                 |
|------------|--------------------------------------------------------------------|
| CPF24B4 E  | Severe error while addressing parameter list.                      |
| CPF3C1D E  | Length specified in parameter &1 not valid.                        |
| CPF3C21 E  | Format name &1 is not valid.                                       |
| CPF3C90 E  | Literal value cannot be changed.                                   |
| CPF3CF1 E  | Error code parameter not valid.                                    |
| CPF9872 E  | Program or service program &1 in library &2 ended. Reason code &3. |
| CPFADF0 E  | The OptiConnect QSOC subsystem must be active.                     |
| CPFADF1 E  | OptiConnect communication error.                                   |
| CPFADF2 E  | OptiConnect path open error.                                       |
| CPFADF5 E  | OptiConnect API internal error, function code &1, return code &2.  |
| CPFADF6 E  | Request variable not valid, reason code &1.                        |
| CPFADF7 E  | OptiConnect API open path error, function code &1, return code &2. |
| CPFADF8 E  | Program name not found.                                            |
| CPFADF9 E  | Program library name not found.                                    |
| CPFADFA E  | User not authorized to program.                                    |
| CPFADFB E  | Open path rejected.                                                |
| CPFADFD E  | Remote system &1 not found or not valid.                           |

API introduced: V3R7

Top | Communications APIs | APIs by category

# Open Stream (QzdmOpenStream) API

### Required Parameter Group:

1 Receiver variable Output Char(\*)
2 Length of receiver variable Input Binary(4)
3 Format name of receiver Input Char(8)
variable
4 Error code I/O Char(\*)

Library Name / Service Program: QSOC/QZDMMDTA

Default Public Authority: \*EXCLUDE

Threadsafe: No

The Open Stream (QzdmOpenStream) API is used to open an OptiConnect stream. The Open Stream (QzdmOpenStream) API returns a stream identifier, which is then required as input for subsequent OptiConnect APIs that require a stream identifier.

### Restrictions

The following restrictions apply:

- The OptiConnect QSOC subsystem must be started on the local system prior to calling this API.
- A maximum of 256 stream identifiers may be opened for a single job.

# **Authority and Locks**

Service Program Authority
\*EXECUTE

# **Required Parameter Group**

### Receiver variable

OUTPUT; CHAR(\*)

The receiver variable that is to receive the output control information from the Open Stream (QzdmOpenStream) API.

### Length of receiver variable

INPUT; BINARY(4)

The length of the receiver variable, in bytes. The length of the receiver variable must be at least equal to or greater than the length of the output format.

### Format name of receiver variable

INPUT; CHAR(8)

The format of the information that is returned from the Open Stream (QzdmOpenStream) API. The OSTR0100 format is used by this API for the receiver variable. See OSTR0100 Format for more information on the OSTR0100 format.

#### Error code

I/O; CHAR(\*)

The structure in which to return error information. For the format of the structure, see <u>Error Code</u> Parameter.

### **OSTR0100 Format**

The following table defines the information returned for Format OSTR0100.

| Offset |     |          |                   |
|--------|-----|----------|-------------------|
| Dec    | Hex | Туре     | Field             |
| 0      | 0   | CHAR(16) | Stream identifier |

# **Field Descriptions**

**Stream identifier.** The OptiConnect stream that is to be used for communications. This field is provided as output with the Open Stream (QzdmOpenStream) API. This field must then be provided as input on all subsequent OptiConnect API requests that require a stream identifier.

# **Error Messages**

| Message ID | Error Message Text                                                 |
|------------|--------------------------------------------------------------------|
| CPF24B4 E  | Severe error while addressing parameter list.                      |
| CPF3C1D E  | Length specified in parameter &1 not valid.                        |
| CPF3C21 E  | Format name &1 is not valid.                                       |
| CPF3C90 E  | Literal value cannot be changed.                                   |
| CPF3CF1 E  | Error code parameter not valid.                                    |
| CPF9872 E  | Program or service program &1 in library &2 ended. Reason code &3. |
| CPFADF0 E  | The OptiConnect QSOC subsystem must be active.                     |
| CPFADF1 E  | OptiConnect communication error.                                   |
| CPFADF5 E  | OptiConnect API internal error, function code &1, return code &2.  |

API introduced: V3R7

Top | Communications APIs | APIs by category

# Receive Control (QzdmReceiveControl) API

| Requ                               | uired Parameter Group:                        |        |           |  |  |
|------------------------------------|-----------------------------------------------|--------|-----------|--|--|
| 1                                  | Receiver variable                             | Output | Char(*)   |  |  |
| 2                                  | Length of receiver variable                   | Input  | Binary(4) |  |  |
| 3                                  | Format name of receiver variable              | Input  | Char(8)   |  |  |
| 4                                  | Request variable                              | Input  | Char(*)   |  |  |
| 5                                  | Length of request variable                    | Input  | Binary(4) |  |  |
| 6                                  | Format name of request variable               | Input  | Char(8)   |  |  |
| 7                                  | Error code                                    | I/O    | Char(*)   |  |  |
| Libr                               | Library Name / Service Program: QSOC/QZDMMDTA |        |           |  |  |
| Default Public Authority: *EXCLUDE |                                               |        |           |  |  |
| Threadsafe: No                     |                                               |        |           |  |  |

The Receive Control (QzdmReceiveControl) API is used to receive a control message on an OptiConnect stream.

When the Close Path (QzdmClosePath) API is issued on a system to close a path, the system that is at the other end of the path must issue the Receive Control (QzdmReceiveControl) API to complete the close path sequence. If the Receive Control (QzdmReceiveControl) API is not issued, the stream identifier that is associated with the path that is being closed is not available for subsequent communications until the control message is received.

### Restrictions

The following restrictions apply:

- The OptiConnect QSOC subsystem must be started on both the local and remote systems prior to calling this API.
- A stream must be opened to the OptiConnect device driver on the local system by using the Open Stream (QzdmOpenStream) API prior to calling this API.
- A path must be opened to the remote system by using the Open Path (QzdmOpenPath) API prior to calling this API.

# **Authority and Locks**

Service Program Authority

\*EXECUTE

# **Required Parameter Group**

### Receiver variable

OUTPUT; CHAR(\*)

The receiver variable that is to receive the output control information from the Receive Control (QzdmReceiveControl) API.

### Length of receiver variable

INPUT; BINARY(4)

The length of the receiver variable, in bytes. The length of the receiver variable must be at least equal to or greater than the length of the output format.

### Format name of receiver variable

INPUT; CHAR(8)

The format of the information that is returned from Receive Control(QzdmReceiveControl) API. The RCRC0100 format is used by this API for the receiver variable. See <u>RCRC0100 Format</u> for more information on the RCRC0100 format.

### Request variable

INPUT; CHAR(\*)

The request variable structure that describes the input for the Receive Control (OzdmReceiveControl) API.

### Length of request variable

INPUT; BINARY(4)

The length of the request variable, in bytes. The length of the request variable must be at least equal to the length of the input format, and less than or equal to the maximum length of 4KB.

### Format name of request variable

INPUT; CHAR(8)

The format of the information that is provided as input for the Receive Control (QzdmReceiveControl) API. The RCRQ0100 format is used by this API for the request variable. See RCRQ0100 Format for more information on the RCRQ0100 format.

### Error code

I/O; CHAR(\*)

The structure in which to return error information. For the format of the structure, see <u>Error Code</u> Parameter.

### **RCRC0100 Format**

The following table defines the information returned for Format RCRC0100.

| Offset |     |         |                      |
|--------|-----|---------|----------------------|
| Dec    | Hex | Type    | Field                |
| 0      | 0   | CHAR(1) | Control message type |
| 1      | 1   | CHAR(8) | Control message data |

### **RCRQ0100 Format**

The following table defines the information required for Format RCRQ0100.

| Off | set |          |                   |
|-----|-----|----------|-------------------|
| Dec | Hex | Туре     | Field             |
| 0   | 0   | CHAR(16) | Stream identifier |

# **Field Descriptions**

**Control message data.** The control message data returned for the control message type. For example, the control message data for the close path message contains the path identifier of the path that is being closed.

**Control message type.** The type of control message to be received. This field is provided as output on the Receive Control (QzdmReceiveControl) API.

The possible value follows:

1 Close path message

**Stream identifier.** The OptiConnect stream that is used for communications. This field is provided as output with the Open Stream (QzdmOpenStream) API.

# **Error Messages**

| Message ID | Error Message Text                                                 |
|------------|--------------------------------------------------------------------|
| CPF24B4 E  | Severe error while addressing parameter list.                      |
| CPF3C1D E  | Length specified in parameter &1 not valid.                        |
| CPF3C21 E  | Format name &1 is not valid.                                       |
| CPF3C90 E  | Literal value cannot be changed.                                   |
| CPF3CF1 E  | Error code parameter not valid.                                    |
| CPF9872 E  | Program or service program &1 in library &2 ended. Reason code &3. |
| CPFADF0 E  | The OptiConnect QSOC subsystem must be active.                     |

| CPFADF1 E | OptiConnect communication error.                                  |
|-----------|-------------------------------------------------------------------|
| CPFADF4 E | OptiConnect detected sequence error.                              |
| CPFADF5 E | OptiConnect API internal error, function code &1, return code &2. |
| CPFADF6 E | Request variable not valid, reason code &1.                       |

API introduced: V3R7

<u>Top</u> | <u>Communications APIs</u> | <u>APIs by category</u>

# Receive Request (QzdmReceiveRequest) API

| Requ                               | Required Parameter Group:                     |                 |                      |  |  |
|------------------------------------|-----------------------------------------------|-----------------|----------------------|--|--|
| 1 2                                | Receiver variable Length of receiver variable | Output<br>Input | Char(*)<br>Binary(4) |  |  |
| 3                                  | Format name of receiver variable              | Input           | Char(8)              |  |  |
| 4                                  | Request variable                              | Input           | Char(*)              |  |  |
| 5                                  | Length of request variable                    | Input           | Binary(4)            |  |  |
| 6                                  | Format name of request variable               | Input           | Char(8)              |  |  |
| 7                                  | Error code                                    | I/O             | Char(*)              |  |  |
| Libr                               | Library Name / Service Program: QSOC/QZDMMDTA |                 |                      |  |  |
| Default Public Authority: *EXECUTE |                                               |                 |                      |  |  |
| Threadsafe: No                     |                                               |                 |                      |  |  |

The Receive Request (QzdmReceiveRequest) API is used to receive a request or a message over an OptiConnect path. A maximum of 32KB of data may be transferred in a single receive request.

### Restrictions

The following restrictions apply:

- The OptiConnect QSOC subsystem must be started on both the local and remote systems prior to calling this API.
- A stream must be opened to the OptiConnect device driver on the local system by using the Open Stream (QzdmOpenStream) API prior to calling this API.
- A path must be opened to the remote system by using the Open Path (QzdmOpenPath) API prior to calling this API.
- If the receiving system does not provide a large enough data buffer to receive all of the data, the data that will fit into the data buffer is moved, but the remaining data is truncated. The user must then increase the size of the data buffer and then retry the entire transaction.
- A maximum of 16 transactions may be in progress for a stream-identifier and path-identifier pair.

# **Authority and Locks**

Service Program Authority
\*EXECUTE

# **Required Parameter Group**

### Receiver variable

OUTPUT; CHAR(\*)

The receiver variable that is to receive the output control information from the Receive Request (QzdmReceiveRequest) API.

### Length of receiver variable

INPUT; BINARY(4)

The length of the receiver variable, in bytes. The length of the receiver variable must be at least equal to or greater than the length of the output format.

### Format name of receiver variable

INPUT; CHAR(8)

The format of the information that is returned from the Receive Request (QzdmReceiveRequest) API. The RQRC0100 format is used by this API for the receiver variable. See <u>RQRC0100 Format</u> for more information on the RQRC0100 format.

### Request variable

INPUT; CHAR(\*)

The request variable structure that describes the input for the Receive Request (OzdmReceiveRequest) API.

### Length of request variable

INPUT; BINARY(4)

The length of the request variable, in bytes. The length of the request variable must be at least equal to the length of the input format, and less than or equal to the maximum length of 4KB.

### Format name of request variable

INPUT; CHAR(8)

The format of the information that is provided as input for the Receive Request (QzdmReceiveRequest) API. The RQRQ0100 format is used by this API for the request variable. See RQRQ0100 Format for more information on the RQRQ0100 format.

### Error code

I/O; CHAR(\*)

The structure in which to return error information. For the format of the structure, see <u>Error Code</u> Parameter.

### **RQRC0100 Format**

The following table defines the information returned for Format RQRC0100.

| Offset |     |           |                              |
|--------|-----|-----------|------------------------------|
| Dec    | Hex | Туре      | Field                        |
| 0      | 0   | CHAR(8)   | Transaction identifier       |
| 8      | 8   | CHAR(8)   | Path identifier              |
| 16     | 10  | BINARY(4) | Total request data length    |
| 20     | 14  | BINARY(4) | Current output data length   |
| 24     | 18  | BINARY(4) | Maximum response data length |

### **RQRQ0100 Format**

The following table defines the information required for Format RQRQ0100.

| Offset                            |     |           |                              |
|-----------------------------------|-----|-----------|------------------------------|
| Dec                               | Hex | Туре      | Field                        |
| 0                                 | 0   | CHAR(16)  | Stream identifier            |
| 16                                | 10  | BINARY(4) | Time-out value               |
| 20                                | 14  | BINARY(4) | Offset to output descriptors |
| 24                                | 18  | BINARY(4) | Number of output descriptors |
| 28                                | 1C  | CHAR(4)   | Reserved                     |
| These fields                      |     | PTR(SPP)  | Data buffer pointer          |
| repeat for each output descriptor |     | BINARY(4) | Data buffer length           |
|                                   |     | CHAR(12)  | Reserved                     |

# **Field Descriptions**

**Current output data length.** The total data length of the request that was moved to the user's data buffer area. If the current output data length is less than the total request data length, then this indicates that not all of the data was received. It is the responsibility of the user's application program to retry the entire transaction by using a larger data buffer size for the Receive Request (QzdmReceiveRequest) API to receive all of the data.

Data buffer length. The length of the data buffer that is used for receiving data.

**Data buffer pointer.** The pointer to the data buffer that is used for receiving data.

**Maximum response data length.** The maximum length that is allowed for the response data. This field is provided by the user as input on the Send Request (QzdmSendRequest) API and indicates the maximum response data length allowed for the Send Response (QzdmSendResponse) API.

Number of output descriptors. The number of output descriptors that are used. An output descriptor

describes where the output data may be found. The output descriptor consists of a space pointer to a data buffer and the length of the data buffer. A maximum of three output descriptors may be specified.

**Offset to output descriptors.** The offset to the output descriptors.

**Path identifier.** The OptiConnect path that is to be used for communications. This field is provided as output on the Receive Request (QzdmReceiveRequest) API.

**Reserved.** A reserved space for the purpose of aligning pointer values on a 16-byte boundary. This field must be initialized to binary 0.

**Stream identifier.** The OptiConnect stream that is used for communications. This field is provided as output on the Open Stream (QzdmOpenStream) API.

**Time-out value.** A length of time, in milliseconds, to wait for the Receive Request (QzdmReceiveRequest) API to complete. If the Receive Request (QzdmReceiveRequest) API does not complete before the specified time-out value, then the exception CPFADFE is returned. The user should then re-issue the Receive Request (QzdmReceiveRequest) API and specify the same time-out value or an increased time-out value.

The Receive Request (QzdmReceiveRequest) API remains outstanding, and control is not returned to the user application until either of the following occurs:

- The request either completes successfully or unsuccessfully.
- The time-out value has been exceeded.

A value of -1 may be specified, which indicates to wait forever for the Receive Request (QzdmReceiveRequest) API to complete.

**Total request data length.** The total data length of the request that is available to be received. This field is provided as output on the Receive Request (QzdmReceiveRequest) API.

**Transaction identifier.** The specific transaction associated with this Receive Request (QzdmReceiveRequest) API. This field is provided as output on the Receive Request (QzdmReceiveRequest) API. This field must then be provided as input on the corresponding Send Response (QzdmSendResponse) API.

# **Error Messages**

| Message ID | Error Message Text                                                 |
|------------|--------------------------------------------------------------------|
| CPF24B4 E  | Severe error while addressing parameter list.                      |
| CPF3C1D E  | Length specified in parameter &1 not valid.                        |
| CPF3C21 E  | Format name &1 is not valid.                                       |
| CPF3C90 E  | Literal value cannot be changed.                                   |
| CPF3CF1 E  | Error code parameter not valid.                                    |
| CPF9872 E  | Program or service program &1 in library &2 ended. Reason code &3. |
| CPFADF0 E  | The OptiConnect QSOC subsystem must be active.                     |
| CPFADF1 E  | OptiConnect communication error.                                   |
| CPFADF3 E  | OptiConnect path not valid or closed.                              |
| CPFADF4 E  | OptiConnect detected sequence error.                               |
|            |                                                                    |

| CPFADF5 E | OptiConnect API internal error, function code &1, return code &2. |
|-----------|-------------------------------------------------------------------|
| CPFADF6 E | Request variable not valid, reason code &1.                       |
| CPFADFE E | Time-out occurred.                                                |
| CPFADFF E | Transaction was terminated.                                       |

API introduced: V3R7

Top | Communications APIs | APIs by category

# Receive Response (QzdmReceiveResponse) API

| Required Parameter Group: |
|---------------------------|
|                           |

| 1 | Receiver variable                | Output | Char(*)   |
|---|----------------------------------|--------|-----------|
| 2 | Length of receiver variable      | Input  | Binary(4) |
| 3 | Format name of receiver variable | Input  | Char(8)   |
| 4 | Request variable                 | Input  | Char(*)   |
| 5 | Length of request variable       | Input  | Binary(4) |
| 6 | Format name of request variable  | Input  | Char(8)   |
| 7 | Error code                       | I/O    | Char(*)   |

Library Name / Service Program: QSOC/QZDMMDTA

Default Public Authority: \*EXECUTE

Threadsafe: No

The Receive Response (QzdmReceiveResponse) API is used to receive an acknowledgement and the response data over an OptiConnect path. A maximum of 32KB of data may be received in a single receive response.

The response data is received into the output buffers, which were previously defined in the output descriptors on the Send Request (QzdmSendRequest) API.

### Restrictions

The following restrictions apply:

- The OptiConnect QSOC subsystem must be started on both the local and remote systems prior to calling this API.
- A stream must be opened to the OptiConnect device driver on the local system by using the Open Stream (QzdmOpenStream) API prior to calling this API.
- A path must be opened to the remote system by using the Open Path (QzdmOpenPath) API prior to calling this API.
- If the receiving system does not provide a large enough data buffer to receive all of the data, the data that will fit into the data buffer is moved, but the remaining data is truncated. The user must then increase the size of the data buffer, and then retry the entire transaction.
- A maximum of 16 transactions may be in progress for a stream-identifier and path-identifier pair.

# **Authority and Locks**

Service Program Authority
\*EXECUTE

# **Required Parameter Group**

### Receiver variable

OUTPUT; CHAR(\*)

The receiver variable that is to receive the output control information from the Receive Response (QzdmReceiveResponse) API.

### Length of receiver variable

INPUT; BINARY(4)

The length of the receiver variable, in bytes. The length of the receiver variable must be at least equal to or greater than the length of the output format.

### Format name of receiver variable

INPUT; CHAR(8)

The format of the information that is returned from the Receive Response (QzdmReceiveResponse) API. The RSRC0100 format is used by this API for the receiver variable. See <u>RSRC0100 Format</u> for more information on the RSRC0100 format.

### Request variable

INPUT; CHAR(\*)

The request variable structure that describes the input for the Receive Response (QzdmReceiveResponse) API.

### Length of request variable

INPUT; BINARY(4)

The length of the request variable, in bytes. The length of the request variable must be at least equal to the length of the input format, and less than or equal to the maximum length of 4KB.

### Format name of request variable

INPUT; CHAR(8)

The format of the information that is provided as input for the Receive Response (QzdmReceiveResponse) API. The RSRQ0100 format is used by this API for the request variable. See RSRQ0100 Format for more information on the RSRQ0100 format.

### Error code

I/O; CHAR(\*)

The structure in which to return error information. For the format of the structure, see <u>Error Code</u> <u>Parameter</u>.

### **RSRC0100 Format**

The following table defines the information returned for Format RSRC0100.

| Offset |     |           |                             |
|--------|-----|-----------|-----------------------------|
| Dec    | Hex | Type      | Field                       |
| 0      | 0   | CHAR(4)   | Acknowledgement data        |
| 4      | 4   | BINARY(4) | Actual response data length |

### **RSRQ0100 Format**

The following table defines the information required for Format RSRQ0100.

| Offset |     |           |                        |
|--------|-----|-----------|------------------------|
| Dec    | Hex | Type      | Field                  |
| 0      | 0   | CHAR(16)  | Stream identifier      |
| 16     | 10  | CHAR(8)   | Path identifier        |
| 24     | 18  | BINARY(4) | Time-out value         |
| 28     | 1C  | CHAR(8)   | Transaction identifier |

# **Field Descriptions**

**Acknowledgement data.** The acknowledgement data for the request. This field is provided as input on the Send Response (QzdmSendResponse) API.

**Actual response data length.** The actual length that was received for the response data. If the response data that was sent from the Send Response (QzdmSendResponse) API is larger than the buffer that was provided with the Send Request (QzdmSendRequest) API, not all of the data was received. It is the responsibility of the user's application program to retry the entire transaction by using a larger data buffer size for the Send Request (QzdmSendRequest) API to receive all of the data with the Receive Response (QzdmReceiveResponse) API.

**Path identifier.** The OptiConnect path that is used for communications. This field is provided as output on the Open Path (QzdmOpenPath) API.

**Stream identifier.** The OptiConnect stream that is used for communications. This field is provided as output on the Open Stream (QzdmOpenStream) API.

**Time-out value.** A length of time, in milliseconds, to wait for the Receive Response (QzdmReceiveResponse) API to complete. If the Receive Response (QzdmReceiveResponse) API does not complete before the specified time-out value, the exception CPFADFE is returned. The user should then re-issue the Receive Response (QzdmReceiveResponse) API and specify the same time-out value or an increased time-out value.

The Receive Response (QzdmReceiveResponse) API remains outstanding, and control is not returned to the user application until either of the following occurs:

- The request either completes successfully or unsuccessfully.
- The time-out value has been exceeded.

A value of -1 may be specified, which indicates to wait forever for the Receive Response (QzdmReceiveResponse) API to complete.

**Transaction identifier.** The specific transaction associated with this Receive Response (QzdmReceiveResponse) API. This field is provided as output on the Send Request (QzdmSendRequest) API.

# **Error Messages**

| Message ID | Error Message Text                                                 |
|------------|--------------------------------------------------------------------|
| CPF24B4 E  | Severe error while addressing parameter list.                      |
| CPF3C1D E  | Length specified in parameter &1 not valid.                        |
| CPF3C21 E  | Format name &1 is not valid.                                       |
| CPF3C90 E  | Literal value cannot be changed.                                   |
| CPF3CF1 E  | Error code parameter not valid.                                    |
| CPF9872 E  | Program or service program &1 in library &2 ended. Reason code &3. |
| CPFADF0 E  | The OptiConnect QSOC subsystem must be active.                     |
| CPFADF1 E  | OptiConnect communication error.                                   |
| CPFADF3 E  | OptiConnect path not valid or closed.                              |
| CPFADF5 E  | OptiConnect API internal error, function code &1, return code &2.  |
| CPFADF6 E  | Request variable not valid, reason code &1.                        |
| CPFADFE E  | Time-out occurred.                                                 |
| CPFADFF E  | Transaction was terminated.                                        |

API introduced: V3R7

Top | Communications APIs | APIs by category

# Send Request (QzdmSendRequest) API

| Requ                                          | uired Parameter Group:           |        |           |  |
|-----------------------------------------------|----------------------------------|--------|-----------|--|
| 1                                             | Receiver variable                | Output | Char(*)   |  |
| 2                                             | Length of receiver variable      | Input  | Binary(4) |  |
| 3                                             | Format name of receiver variable | Input  | Char(8)   |  |
| 4                                             | Request variable                 | Input  | Char(*)   |  |
| 5                                             | Length of request variable       | Input  | Binary(4) |  |
| 6                                             | Format name of request variable  | Input  | Char(8)   |  |
| 7                                             | Error code                       | I/O    | Char(*)   |  |
| Library Name / Service Program: QSOC/QZDMMDTA |                                  |        |           |  |
| Default Public Authority: *EXECUTE            |                                  |        |           |  |
| Threadsafe: No                                |                                  |        |           |  |

The Send Request (QzdmSendRequest) API is used to send a request or a message over an OptiConnect path. A maximum of 32KB of data may be transferred in a single send request.

### Restrictions

The following restrictions apply:

- The OptiConnect QSOC subsystem must be started on both the local and remote systems prior to calling this API.
- A stream must be opened to the OptiConnect device driver on the local system by using the Open Stream (QzdmOpenStream) API prior to calling this API.
- A path must be opened to the remote system by using the Open Path (QzdmOpenPath) API prior to calling this API.
- A maximum of 16 transactions may be in progress for a stream-identifier and path-identifier pair.

# **Authority and Locks**

Service Program Authority
\*EXECUTE

# **Required Parameter Group**

### Receiver variable

OUTPUT; CHAR(\*)

The receiver variable that is to receive the output control information from the Send Request (QzdmSendRequest) API.

### Length of receiver variable

INPUT; BINARY(4)

The length of the receiver variable, in bytes. The length of the receiver variable must be at least equal to or greater than the length of the output format.

### Format name of receiver variable

INPUT; CHAR(8)

The format of the information that is returned from the Send Request (QzdmSendRequest) API. The SRRC0100 format is used by this API for the receiver variable. See <u>SRRC0100 Format</u> for more information on the SRRC0100 format.

### Request variable

INPUT; CHAR(\*)

The request variable structure that describes the input for the Send Request (QzdmSendRequest) API.

### Length of request variable

INPUT; BINARY(4)

The length of the request variable, in bytes. The length of the request variable must be at least equal to the length of the input format, and less than or equal to the maximum length of 4KB.

### Format name of request variable

INPUT; CHAR(8)

The format of the information that is provided as input for the Send Request (QzdmSendRequest) API. The SRRQ0100 format is used by this API for the request variable. See <u>SRRQ0100 Format</u> for more information on the SRRQ0100 format.

#### Error code

I/O; CHAR(\*)

The structure in which to return error information. For the format of the structure, see <u>Error Code</u> Parameter.

### SRRC0100 Format

The following table defines the information returned for Format SRRC0100.

| Offset |     |         |                        |
|--------|-----|---------|------------------------|
| Dec    | Hex | Туре    | Field                  |
| 0      | 0   | CHAR(8) | Transaction identifier |

### SRRQ0100 Format

The following table defines the information required for Format SRRQ0100.

| Offset                                               |     |           |                              |
|------------------------------------------------------|-----|-----------|------------------------------|
| Dec                                                  | Hex | Туре      | Field                        |
| 0                                                    | 0   | CHAR(16)  | Stream identifier            |
| 16                                                   | 10  | CHAR(8)   | Path identifier              |
| 24                                                   | 18  | BINARY(4) | Maximum response data length |
| 28                                                   | 1C  | BINARY(4) | Offset to input descriptors  |
| 32                                                   | 20  | BINARY(4) | Number of input descriptors  |
| 36                                                   | 24  | BINARY(4) | Offset to output descriptors |
| 40                                                   | 28  | BINARY(4) | Number of output descriptors |
| 44                                                   | 2C  | CHAR(4)   | Reserved                     |
| These fie                                            |     | PTR(SPP)  | Data buffer pointer          |
| repeat for each input descriptor                     |     | BINARY(4) | Data buffer length           |
|                                                      |     | CHAR(12)  | Reserved                     |
| These fields<br>repeat for each<br>output descriptor |     | PTR(SPP)  | Data buffer pointer          |
|                                                      |     | BINARY(4) | Data buffer length           |
|                                                      |     | CHAR(12)  | Reserved                     |

# **Field Descriptions**

**Data buffer length.** The length of the data buffer that is used for the input or output data.

**Data buffer pointer.** The pointer to the input data buffer that is used for input or output data.

Maximum response data length. The maximum length that is allowed for the response data. This field is provided as output on the Receive Request (QzdmReceiveRequest) API and indicates the maximum response data length allowed for the Send Response (QzdmSendResponse) API. If the response data that is sent from the Send Response (QzdmSendResponse) API is larger than the buffer that is provided with the Send Request (QzdmSendRequest) API, not all of the data is received. It is the responsibility of the user's application program to retry the entire transaction by using a larger data buffer size for the Send Request (QzdmSendRequest) API to receive all of the data with the Receive Response (QzdmReceiveResponse) API.

**Number of output descriptors.** The number of output descriptors that are used. An output descriptor describes where the output data that is to be received from the remote system may be found. The output descriptor consists of a space pointer to a data buffer and the length of the data buffer. A maximum of three output descriptors may be specified. The total length of the output buffers must be equal to the maximum response data length that is specified.

**Number of input descriptors.** The number of input descriptors that are used. An input descriptor describes where the input data that is to be sent to the remote system may be found. The input descriptor consists of a

space pointer to a data buffer and the length of the data buffer. A maximum of three input descriptors may be specified.

**Offset to output descriptors.** The offset to the output descriptors.

**Offset to input descriptors.** The offset to the input descriptors.

**Path identifier.** The OptiConnect path that is used for communications. This field is provided as output on the Open Path (QzdmOpenPath) API.

**Reserved.** A reserved space for the purpose of aligning pointer values on a 16-byte boundary. This field must be initialized to binary 0.

**Stream identifier.** The OptiConnect stream that is used for communications. This field is provided as output on the Open Stream (QzdmOpenStream) API.

**Transaction identifier.** The specific transaction associated with this Send Request. This field is provided as output on the Send Request (QzdmSendRequest) API. This field must then be provided as input on the corresponding Receive Response (QzdmReceiveResponse) API.

# **Error Messages**

| Message ID | Error Message Text                                                 |
|------------|--------------------------------------------------------------------|
| CPF24B4 E  | Severe error while addressing parameter list.                      |
| CPF3C1D E  | Length specified in parameter &1 not valid.                        |
| CPF3C21 E  | Format name &1 is not valid.                                       |
| CPF3C90 E  | Literal value cannot be changed.                                   |
| CPF3CF1 E  | Error code parameter not valid.                                    |
| CPF9872 E  | Program or service program &1 in library &2 ended. Reason code &3. |
| CPFADF0 E  | The OptiConnect QSOC subsystem must be active.                     |
| CPFADF1 E  | OptiConnect communication error.                                   |
| CPFADF3 E  | OptiConnect path not valid or closed.                              |
| CPFADF5 E  | OptiConnect API internal error, function code &1, return code &2.  |
| CPFADF6 E  | Request variable not valid, reason code &1.                        |

API introduced: V3R7

# Send Response (QzdmSendResponse) API

### Required Parameter Group:

1 Request variable Input Char(\*)
2 Length of request variable Input Binary(4)
3 Format name of request Input Char(8)
variable
4 Error code I/O Char(\*)

Library Name / Service Program: QSOC/QZDMMDTA

Default Public Authority: \*EXECUTE

Threadsafe: No

The Send Response (QzdmSendResponse) API is used to send an acknowledgement and the response data over an OptiConnect path. A maximum of 32KB of data may be transferred in a single send response.

### Restrictions

The following restrictions apply:

- The OptiConnect QSOC subsystem must be started on both the local and remote systems prior to calling this API.
- A stream must be opened to the OptiConnect device driver on the local system by using the Open Stream (QzdmOpenStream) API prior to calling this API.
- A path must be opened to the remote system by using the Open Path (QzdmOpenPath) API prior to calling this API.
- If the receiving system does not provide a large enough data buffer to receive all of the data, the data that will fit into the data buffer is moved, but the remaining data is truncated. The user must increase the size of the data buffer and then retry the entire transaction.
- A maximum of 16 transactions may be in progress for a stream-identifier and path-identifier pair.

# **Authority and Locks**

Service Program Authority
\*EXECUTE

# **Required Parameter Group**

### Request variable

INPUT; CHAR(\*)

The request variable structure that describes the input for the Send Response (QzdmSendResponse) API.

### Length of request variable

INPUT; BINARY(4)

The length of the request variable, in bytes. The length of the request variable must be at least equal to the length of the input format, and less than or equal to the maximum length of 4KB.

### Format name of request variable

INPUT; CHAR(8)

The format of the information that is provided as input for the Send Response (QzdmSendResponse) API. The SRSP0100 format is used by this API for the request variable. See SRSP0100 Format for more information on the SRSP0100 format.

### Error code

I/O; CHAR(\*)

The structure in which to return error information. For the format of the structure, see <u>Error Code</u> Parameter.

### **SRSP0100 Format**

The following table defines the information required for Format SRSP0100.

| Offset                                              |     |           |                             |
|-----------------------------------------------------|-----|-----------|-----------------------------|
| Dec                                                 | Hex | Type      | Field                       |
| 0                                                   | 0   | CHAR(16)  | Stream identifier           |
| 16                                                  | 10  | CHAR(8)   | Transaction identifier      |
| 24                                                  | 18  | BINARY(4) | Actual response data length |
| 28                                                  | 1C  | CHAR(4)   | Acknowledgement data        |
| 32                                                  | 20  | BINARY(4) | Offset to input descriptors |
| 36                                                  | 24  | BINARY(4) | Number of input descriptors |
| 40                                                  | 28  | CHAR(8)   | Reserved                    |
| These fields<br>repeat for each<br>input descriptor |     | PTR(SPP)  | Data buffer pointer         |
|                                                     |     | BINARY(4) | Data buffer length          |
|                                                     |     | CHAR(12)  | Reserved                    |

# **Field Descriptions**

**Acknowledgement data.** The acknowledgement data for the request. This field is provided as output on the Receive Response (QzdmReceiveResponse) API and indicates the acknowledgement data.

**Actual response data length.** The actual length that is sent for the response data. If the response data that is sent is larger than the buffer that is provided on the Send Request (QzdmSendRequest) API, not all of the data is sent. It is the responsibility of the user's application program to retry the entire transaction by using a larger data buffer size for the Send Request (QzdmSendRequest) API to receive all of the data with the Receive Response (QzdmReceiveResponse) API.

**Data buffer length.** The length of the data buffer that is used for sending data.

**Data buffer pointer.** The pointer to the data buffer that is used for sending data.

**Number of input descriptors.** The number of input descriptors that are used. An input descriptor describes where the input data may be found. The input descriptor consists of a space pointer to a data buffer and the length of the data buffer. A maximum of three input descriptors may be specified.

**Offset to input descriptors.** The offset to the input descriptors.

**Reserved.** A reserved space for the purpose of aligning pointer values on a 16-byte boundary. This field must be initialized to binary 0.

**Stream identifier.** The OptiConnect stream that is used for communications. This field is provided as output on the Open Stream (QzdmOpenStream) API.

**Transaction identifier.** The specific transaction associated with this Send Response (QzdmSendResponse) API. This field is provided as output on the Receive Request (QzdmReceiveRequest) API.

# **Error Messages**

| Message ID | Error Message Text                                                 |
|------------|--------------------------------------------------------------------|
| CPF24B4 E  | Severe error while addressing parameter list.                      |
| CPF3C1D E  | Length specified in parameter &1 not valid.                        |
| CPF3C21 E  | Format name &1 is not valid.                                       |
| CPF3C90 E  | Literal value cannot be changed.                                   |
| CPF3CF1 E  | Error code parameter not valid.                                    |
| CPF9872 E  | Program or service program &1 in library &2 ended. Reason code &3. |
| CPFADF0 E  | The OptiConnect QSOC subsystem must be active.                     |
| CPFADF1 E  | OptiConnect communication error.                                   |
| CPFADF3 E  | OptiConnect path not valid or closed.                              |
| CPFADF4 E  | OptiConnect detected sequence error.                               |
| CPFADF5 E  | OptiConnect API internal error, function code &1, return code &2.  |
| CPFADF6 E  | Request variable not valid, reason code &1.                        |
| CPFADFF E  | Transaction was terminated.                                        |
|            |                                                                    |

API introduced: V3R7

Top | Communications APIs | APIs by category

# Wait Message (QzdmWaitMessage) API

| Req                                           | uired Parameter Group:           |        |           |  |  |  |
|-----------------------------------------------|----------------------------------|--------|-----------|--|--|--|
| 1                                             | Receiver variable                | Output | Char(*)   |  |  |  |
| 2                                             | Length of receiver variable      | Input  | Binary(4) |  |  |  |
| 3                                             | Format name of receiver variable | Input  | Char(8)   |  |  |  |
| 4                                             | Request variable                 | Input  | Char(*)   |  |  |  |
| 5                                             | Length of request variable       | Input  | Binary(4) |  |  |  |
| 6                                             | Format name of request variable  | Input  | Char(8)   |  |  |  |
| 7                                             | 7 Error code I/O Char(*)         |        |           |  |  |  |
| Library Name / Service Program: QSOC/QZDMMDTA |                                  |        |           |  |  |  |
| Default Public Authority: *EXECUTE            |                                  |        |           |  |  |  |
| Thre                                          | Threadsafe: No                   |        |           |  |  |  |

The Wait Message (QzdmWaitMessage) API is used to wait for a message on an OptiConnect stream. The message may be a request message, a response message, or a control message.

### Restrictions

The following restrictions apply:

- The OptiConnect QSOC subsystem must be started on both the local and remote systems prior to calling this API.
- A stream must be opened to the OptiConnect device driver on the local system by using the Open Stream (QzdmOpenStream) API prior to calling this API.
- A path must be opened to the remote system by using the Open Path (QzdmOpenPath) API prior to calling this API.

## **Authority and Locks**

Service Program Authority
\*EXECUTE

## **Required Parameter Group**

### Receiver variable

OUTPUT; CHAR(\*)

The receiver variable that is to receive the output control information from the Wait Message (QzdmWaitMessage) API.

### Length of receiver variable

INPUT; BINARY(4)

The length of the receiver variable, in bytes. The length of the receiver variable must be at least equal to or greater than the length of the output format.

### Format name of receiver variable

INPUT; CHAR(8)

The format of the information that is returned from the Wait Message (QzdmWaitMessage) API. The WMRC0100 format is used by this API for the receiver variable. See <u>WMRC0100 Format</u> for more information on the WMRC0100 format.

### Request variable

INPUT; CHAR(\*)

The request variable structure that describes the input for the Wait Message (QzdmWaitMessage) API.

### Length of request variable

INPUT; BINARY(4)

The length of the request variable, in bytes. The length of the request variable must be at least equal to the length of the input format, and less than or equal to the maximum length of 4KB.

### Format name of request variable

INPUT; CHAR(8)

The format of the information that is provided as input for the Wait Message (QzdmWaitMessage) API. The WMRQ0100 format is used by this API for the request variable. See <a href="https://www.wmr.equal.com/wmr.equal.com/wmr.equ

#### Error code

I/O; CHAR(\*)

The structure in which to return error information. For the format of the structure, see <u>Error Code</u> Parameter.

### WMRC0100 Format

The following table defines the information returned for Format WMRC0100.

| Off | set |         |              |
|-----|-----|---------|--------------|
| Dec | Hex | Туре    | Field        |
| 0   | 0   | CHAR(1) | Message type |

### WMRQ0100 Format

The following table defines the information required for Format WMRQ0100.

| Off | fset |           |                   |
|-----|------|-----------|-------------------|
| Dec | Hex  | Туре      | Field             |
| 0   | 0    | CHAR(16)  | Stream identifier |
| 16  | 10   | BINARY(4) | Time-out value    |

## **Field Descriptions**

**Message type.** The type of message that is received. This field is provided as output on the Wait Message (QzdmWaitMessage) API.

Possible values follow:

- 1 Request message
- 2 Response message
- 3 Control message

**Stream identifier.** The OptiConnect stream that is used for communications. This field is provided as output on the Open Stream (QzdmOpenStream) API.

**Time-out value.** A length of time, in milliseconds, to wait for the Wait Message (QzdmWaitMessage) API to complete. If the Wait Message (QzdmWaitMessage) API does not complete before the specified time-out value, the exception CPFADFE is returned. The user should then re-issue the Wait Message (QzdmWaitMessage) API and specify the same time-out value or an increased time-out value.

The Wait Message (QzdmWaitMessage) API remains outstanding, and control is not returned to the user application until either of the following occurs:

- The request either completes successfully or unsuccessfully.
- The time-out value has been exceeded.

A value of -1 may be specified, which indicates to wait forever for the Wait Message (QzdmWaitMessage) API to complete.

## **Error Messages**

| Message ID | Error Message Text                            |
|------------|-----------------------------------------------|
| CPF24B4 E  | Severe error while addressing parameter list. |
| CPF3C1D E  | Length specified in parameter &1 not valid.   |
| CPF3C21 E  | Format name &1 is not valid.                  |

| CPF3C90 E | Literal value cannot be changed.                                   |
|-----------|--------------------------------------------------------------------|
| CPF3CF1 E | Error code parameter not valid.                                    |
| CPF9872 E | Program or service program &1 in library &2 ended. Reason code &3. |
| CPFADF0 E | The OptiConnect QSOC subsystem must be active.                     |
| CPFADF1 E | OptiConnect communication error.                                   |
| CPFADF5 E | OptiConnect API internal error, function code &1, return code &2.  |
| CPFADF6 E | Request variable not valid, reason code &1.                        |
| CPFADFE E | Time-out occurred.                                                 |

API introduced: V3R7

Top | Communications APIs | APIs by category

# **TCP/IP Management**

The TCP/IP Management APIs allow you to retrieve information about your TCP/IP setup and status, and change certain system values related to TCP/IP.

### The TCP/IP Management APIs are:

- <u>Change Connection Attribute</u> (QTOCCCNA) can change the attribute of a socket or connection directly.
- <u>>List Neighbor Cache Table</u> (QtocLstNeighborTbl) returns a list of all entries in the IPv6 Neighbor Cache table for a specified line or for all lines.
- <u>List Network Connections</u> (QtocLstNetCnn) returns a non-detailed list of all the network connections for a specified net connection type or a list of the subset of network connections for a specified net connection.
- List Network Interface (QtocLstNetIfc) returns a detailed list of all logical TCP/IP interfaces.
- <u>List Network Routes</u> (QtocLstNetRte) returns a detailed list of all routes.
- <u>List Physical Interface ARP Table</u> (QtocLstPhyIfcARPTbl) returns a list of all entries in the Address Resolution Protocol (ARP) table for the specified time.
- <u>List Physical Interface Data</u> (QtocLstPhyIfcDta) returns a list of physical interfaces and detailed information about TCP/IP-related data for each of the listed physical interfaces.
- <u>List PPP Connection Profiles</u> (QtocLstPPPCnnPrf) returns a list of PPP connection profiles with some basic information about each profile.
- <u>List TCP/IP Point-to-Point Jobs</u> (QTOCLPPJ) returns information about each connection job currently associated with the specified point-to-point connection profile.
- Remove ARP Table Entry (QtocRmvARPTblE) removes one or all dynamic entries from the ARP table for the specified line.
- Retrieve Network Connection Data (QtocRtvNetCnnDta) retrieves the details of any specified connection-including jobs using the connection.
- <u>Retrieve PPP Connection Profiles</u> (QtocRtvPPPCnnPrf) retrieves the details of a specific PPP connection job profile.
- Retrieve TCP/IP Attributes (QtocRtvTCPA) retrieves TCP/IP attributes.
- <u>Update DNS API</u> (QTOBUPDT) allows the caller to send one or more update instructions to an iSeries dynamic DNS (Domain Name System) server.

See <u>Resource Reservation Setup Protocol APIs</u> for information on APIs that perform your integrated services reservation.

# **Change Connection Attribute (QTOCCCNA) API**

| Required Parameter Group:      |       |           |
|--------------------------------|-------|-----------|
| 1 Change information           | Input | Char(*)   |
| 2 Length of change information | Input | Binary(4) |
| 3 Change information format    | Input | Char(8)   |
| 4 Error code                   | I/O   | Char(*)   |
| Threadsafe: Yes                |       |           |

The **Change Connection Attribute (QTOCCCNA)** API can change the attribute of a socket or connection directly. A valid socket descriptor is not required. Instead, the socket or connection to be changed is identified by specifying the associated port and IP address information.

The SO\_DEBUG socket option is the only attribute that can be changed.

### **Authorities and Locks**

Default public authority \*EXCLUDE.

## **Required Parameter Group**

### **Change information**

INPUT; CHAR(\*)

The socket or connection that is changed.

### **Change information format**

INPUT; CHAR(8)

The format of the change information input data. The possible values are:

TCPA0001 Change the connection attribute of a connection. The connection is identified by specifying the local and remote values for the IP address and port number. See TCPA0001 Format below.

*UDPA0001* Change the connection attribute of a socket. The socket is identified by specifying its local IP address and local port number. See <u>UDPA0001 Format</u> below.

### Length of change information

INPUT; BINARY(4)

The total length in bytes of the change information input variable.

### Error code

I/O; CHAR(\*)

The structure in which to return error information. For the format of the structure, see <u>Error Code Parameter</u>. If this parameter is omitted, diagnostic and escape messages are issued to the application.

### **TCPA0001 Format**

Use this format when changing a connection. For detailed descriptions of the fields in this table, see <u>Field</u> <u>Descriptions</u>.

| Off | set |           |                     |
|-----|-----|-----------|---------------------|
| Dec | Hex | Type      | Field               |
| 0   | 0   | BINARY(4) | Attribute to change |
| 4   | 4   | BINARY(4) | Attribute value     |
| 8   | 8   | BINARY(4) | Local IP address    |
| 12  | С   | BINARY(4) | Local port number   |
| 16  | 10  | BINARY(4) | Remote IP address   |
| 20  | 14  | BINARY(4) | Remote port number  |
| 24  | 18  |           |                     |

### **UDPA0001 Format**

Use this format when changing a socket. For detailed descriptions of the fields in this table, see <u>Field</u> <u>Descriptions</u>.

| Off | fset |           |                     |
|-----|------|-----------|---------------------|
| Dec | Hex  | Туре      | Field               |
| 0   | 0    | BINARY(4) | Attribute to change |
| 4   | 4    | BINARY(4) | Attribute value     |
| 8   | 8    | BINARY(4) | Local IP address    |
| 12  | С    | BINARY(4) | Local port number   |
| 16  | 10   |           |                     |

## **Field Descriptions**

**Attribute to change.** The possible value is:

1 Change the debug attribute (SO\_DEBUG socket option) of the connection.

### **Attribute value.** Possible values are:

- 0 The debug attribute is not set.
- 1 The debug attribute is set.

**Local IP address.** The local internet address used by the connection in binary form.

**Local port number.** The local system port number used by the connection.

**Remote IP address.** The remote internet address used by the connection in binary form.

**Remote port number.** The remote system port number used by the connection.

## **Error Messages**

| Message ID | Error Message Text                                                 |
|------------|--------------------------------------------------------------------|
| CPF3C17 E  | Error occurred with input data parameter.                          |
| CPF3C21 E  | Format name &1 is not valid.                                       |
| CPF3C1 E   | Required parameter &1 omitted.                                     |
| CPF3CF1 E  | Error code parameter not valid.                                    |
| CPF3CF2 E  | Error(s) occurred during running of &1 API.                        |
| CPF9872 E  | Program or service program &1 in library &2 ended. Reason code &3. |
| TCP2670 E  | Not able to complete request. TCP/IP services are not available.   |
| TCP3B03 E  | Connection &1:&2, &3:&4, not found.                                |
| TCP3B04 E  | Socket &1:&2, &3:&4, not found.                                    |
| TCP9999 E  | Internal system error in program &1.                               |
|            |                                                                    |

API introduced: V5R1

<u>Top</u> | <u>Communications APIs</u> | <u>APIs by category</u>

# »List Neighbor Cache Table (QtocLstNeighborTbl) API

### Required Parameter Group:

1 Qualified user space name Input Char(20)
2 Format name Input Char(8)
3 Line name Input Char(10)
4 Error Code I/O Char(\*)

Service Program: QTOCNETSTS Threadsafe: Yes

The List Neighbor Cache Table (QtocLstNeighborTbl) API returns a list of all entries in the IPv6 Neighbor Cache table for a specified line or for all lines.

TCP/IP must be active on this system; otherwise, error message TCP84C0 will be issued.

### **Authorities and Locks**

User Space Library Authority

\*EXECUTE

**User Space Authority** 

\*CHANGE

User Space Lock

\*SHRNUP

## **Required Parameter Group**

### Qualified user space name

INPUT; CHAR(20)

The user space that receives the information, and the library in which it is located. The first 10 characters contain the user space name, and the second 10 characters contain the library name. You can use these special values for the library name:

\*CURLIB The job's current library.

\*LIBL The library list.

#### Format name

INPUT; CHAR(8)

The format of the space information to be returned. The format names supported are:

NNCT0100 List of Neighbor Cache table entries for a specified line. Refer to NNCT0100 Format for details on the format.

#### Line name

INPUT; CHAR(10)

The name of the IPv6 enabled physical interface for which to retrieve Neighbor Cache table entries. The following special value may be used:

\*ALL Request all Neighbor Cache entries for all IPv6 enabled lines in the system.

#### Error Code

I/O; CHAR(\*)

The structure in which to return error information. For the format of the structure, see <u>Error Code</u> Parameter.

## **Format of Neighbor Cache Table Lists**

To request a list of Neighbor Cache table entries for a line, use format NNCT0100.

The Neighbor Cache table list consists of:

- A user area
- A generic header
- An input parameter section
- A header section
- A list data section:
  - O NNCT0100 format.

For details about the user area and generic header, see <u>User Space Format for List APIs</u>. For details about the remaining items, see the following sections.

When you retrieve list entry information from a user space, you must use the entry size returned in the generic header. The size of each entry may be padded at the end. If you do not use the entry size, the result may not be valid. For examples of how to process lists, see API <u>Examples</u>.

## **Input Parameter Section**

| Dec     Hex     Type     Field       0     0     CHAR(10)     User space name specified | Offset |     |          |                                   |
|-----------------------------------------------------------------------------------------|--------|-----|----------|-----------------------------------|
| 0 CHAR(10) User space name specified                                                    | Dec    | Hex | Туре     | Field                             |
|                                                                                         | 0      | 0   | CHAR(10) | User space name specified         |
| 10 A CHAR(10) User space library name specified                                         | 10     | A   | CHAR(10) | User space library name specified |

| 20 | 14 | CHAR(8)  | Format name specified |
|----|----|----------|-----------------------|
| 28 | 1C | CHAR(10) | Line name specified   |

## **Header Section**

| Off | fset |          |                              |
|-----|------|----------|------------------------------|
| Dec | Hex  | Туре     | Field                        |
| 0   | 0    | CHAR(10) | User space name              |
| 10  | A    | CHAR(10) | User space library name used |
| 20  | 14   | CHAR(10) | Line name used               |

## **NNCT0100 Format**

The following information about an entry in the Neighbor Cache table is returned for the NNCT0100 format. For detailed descriptions of the fields in the table, see <u>Field Descriptions</u>.

| Offset |     |           |                                                        |
|--------|-----|-----------|--------------------------------------------------------|
| Dec    | Hex | Type      | Field                                                  |
| 0      | 0   | CHAR(45)  | Internet IPv6 address                                  |
| 45     | 2D  | CHAR(3)   | Reserved                                               |
| 48     | 30  | CHAR(16)  | Internet IPv6 address binary                           |
| 64     | 40  | CHAR(17)  | Link layer address                                     |
| 81     | 51  | CHAR(7)   | Reserved                                               |
| 88     | 58  | BINARY(8) | Link layer address binary                              |
| 96     | 60  | CHAR(10)  | Line name                                              |
| 106    | 6A  | CHAR(2)   | Reserved                                               |
| 108    | 6C  | BINARY(4) | Reachability state                                     |
| 112    | 70  | CHAR(8)   | Reachability state change - date                       |
| 120    | 78  | CHAR(9)   | Reachability state change - time                       |
| 129    | 81  | CHAR(3)   | Reserved                                               |
| 132    | 84  | BINARY(4) | Reachability state error information                   |
| 136    | 88  | BINARY(4) | Time in reachable state                                |
| 140    | 8C  | BINARY(4) | Is router                                              |
| 144    | 90  | BINARY(4) | Number of unicast neighbor solicitation packets sent   |
| 148    | 94  | BINARY(4) | Number of multicast neighbor solicitation packets sent |
| 152    | 98  | BINARY(4) | Delay first probe time                                 |
| 156    | 9C  | BINARY(4) | Max unicast solicits                                   |
| 160    | A0  | BINARY(4) | Max multicast solicits                                 |

## **Field Descriptions**

**Delay first probe time.** The current value of the configured stack attribute named Neighbor solicitation delay first probe time. This attribute controls how long a Neighbor Cache entry will stay in the DELAY state before the stack will send another Neighbor Solicitation and move this Neighbor Cache entry's Reachability state to PROBE if reachability still has not been confirmed. Valid values range from 3 through 10 seconds.

**Internet IPv6 address.** The IPv6 address of the neighbor in IPv6 address format notation. This field is NULL padded.

**Internet IPv6 address binary.** The binary representation of the neighbor's IPv6 address. Even though this field is defined as a character field, binary data will be returned in it.

**Is router.** Whether this neighbor is a router. Possible values are:

- 0 No, this neighbor is not a router.
- 1 Yes, this neighbor is a router.

**Line name.** The name of the communications line description that identifies the physical interface which is directly connected to this neighbor.

**Link layer address.** The MAC address of the neighbor's network interface. Format: XX:XX:XX:XX:XX, where each 'X' is a hexadecimal digit.

**Link layer address binary.** The binary representation of the neighbor's six byte link layer address.

**Max multicast solicits.** The current value of the configured Neighbor solicitation max multicast solicits stack attribute. This attribute controls the maximum number of multicast Neighbor Solicitations which will be sent out when the system is performing link-layer address resolution for another host (neighbor). If no Neighbor Advertisement is received after the maximum number of Neighbor Solicitations have been sent out, address resolution has failed, and an ICMPv6 error message will be returned to the application. Valid values range from 1 through 5 transmissions.

Max unicast solicits. The current value of the configured Neighbor solicitation max unicast solicits stack attribute. This attribute controls the maximum number of unicast Neighbor Solicitations which will be sent out when the system is performing link-layer address resolution for another host with unicast Neighbor Solicitations. Multicast is the normal way to perform Neighbor Discovery, but unicast Neighbor Solicitations will be used if the local physical interface is not multicast-capable. If no Neighbor Advertisement is received after the maximum number of Neighbor Solicitations have been sent out, address resolution has failed, and an ICMPv6 error message will be returned to the application. Valid values range from 1 through 5 transmissions.

**Number of multicast neighbor solicitation packets sent.** The total number of multicast Neighbor Solicitations which have been sent from the local system to this neighbor.

**Number of unicast neighbor solicitation packets sent.** The total number of unicast Neighbor Solicitations which have been sent from the local system to this neighbor.

**Reserved.** An ignored field.

**Reachability state.** The reachability state of this neighbor cache entry. Possible values are:

- -1 ERROR An error has occured while verifying the reachability of this neighbor. Use the returned Reachability state error information field value for more information about this error.
- INCOMPLETE Address resolution is being performed on the entry. Specifically, a Neighbor Solicitation has been sent to the solicited-node multicast address of the target, but the corresponding Neighbor Advertisement has not yet been received.
- 2 REACHABLE Positive confirmation was received that the forward path to the neighbor was functioning properly. While REACHABLE, no special action takes place as packets are sent.
- 3 STALE The STALE state is entered upon receiving an unsolicited Neighbor Discovery message that updates the cached link-layer address. Receipt of such a message does not confirm reachability, and entering the STALE state insures reachability is verified quickly if the entry is actually being used. However, reachability is not actually verified until the entry is actually used. While STALE, no action takes place until a packet is sent.
- 4 DELAY This neighbor is assumed to be reachable, and the system is now trying to verify reachability.
- 5 PROBE A reachability confirmation is actively being sought by retransmitting Neighbor Solicitations every "Retransmit interval" seconds until a reachability confirmation is received.
- 6 DELETING The TCP/IP stack is currently in the process of deleting this neighbor entry from the Neighbor Cache.

**Reachability state change - date.** The date of the last change of this neighbor's Reachability state. The format of the characters in this field is "YYYYMMDD".

The meaning of those characters is as follows:

YYYY Year

MM Month

DD Day

**Reachability state change - time.** The time of the last change of this neighbor's Reachability state. The format of the characters in this field is "HHMMSSmmm".

The meaning of those characters is as follows:

HH Hours

MM Minutes

SS Seconds

mmm Milliseconds

**Reachability state error information.** The error code for this Neighbor Cache entry when the Reachability state is ERROR. This value is only useful when the Reachability state field value is ERROR. Possible values are:

0 No error.

1 Unknown. An unknown error has occurred.

Reserved. An ignored field.

**Time in reachable state.** The length of time, in seconds, that this neighbor has been in the Reachable state. The following special value may be returned:

-1 This neighbor currently is not in the Reachable state.

## **Error Messages**

| Message ID | Error Message Text                                                 |
|------------|--------------------------------------------------------------------|
| TCP84C0 E  | TCP/IP stack not active.                                           |
| TCP84C3 E  | The specified line name does not exist.                            |
| TCP84C5 E  | API error providing TCP/IP Network Status information.             |
| TCP84C6 E  | Internal operations error - RESULT &1 CC &2 RC &3 ERRNO &4.        |
| TCP84C9 I  | Information returned incomplete.                                   |
| TCP84CB E  | Specified line &1 not configured for IPv6.                         |
| TCP84CC E  | Specified line &1 does not support Neighbor Discovery for IPv6.    |
| CPF24B4 E  | Severe error while addressing parameter list.                      |
| CPF3C21 E  | Format name &1 is not valid.                                       |
| CPF3C90 E  | Literal value cannot be changed.                                   |
| CPF3CF1 E  | Error code parameter not valid.                                    |
| CPF8100 E  | All CPF81xx messages could be returned. xx is from 01 to FF.       |
| CPF9801 E  | Object &2 in library &3 not found.                                 |
| CPF9802 E  | Not authorized to object &2 in &3.                                 |
| CPF9803 E  | Cannot allocate object &2 in library &3.                           |
| CPF9807 E  | One or more libraries in library list deleted.                     |
| CPF9808 E  | Cannot allocate one or more libraries on library list.             |
| CPF9810 E  | Library &1 not found.                                              |
| CPF9820 E  | Not authorized to use library &1.                                  |
| CPF9830 E  | Cannot assign library &1.                                          |
| CPF9872 E  | Program or service program &1 in library &2 ended. Reason code &3. |

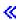

API introduced: V5R2

<u>Top</u> | <u>Communications APIs</u> | <u>APIs by category</u>

# List Network Connections (QtocLstNetCnn) API

| Requi                                        | red Parameter Group:                                                                                                    |                                           |                                                    |  |  |
|----------------------------------------------|----------------------------------------------------------------------------------------------------|-------------------------------------------|----------------------------------------------------|--|--|
| 1<br>2<br>3<br>4<br>5<br>6                   | Qualified user space name Format name Connection list qualifier Connection list qualifier size Connection list qualifier format Error Code | Input Input Input Input Input Input Input | Char(20) Char(8) Char(*) Binary(4) Char(8) Char(*) |  |  |
| Service Program: QTOCNETSTS  Threadsafe: Yes |                                                                                                    |                                           |                                                    |  |  |

The List Network Connections (QtocLstNetCnn) API returns a non-detailed list of all network connections, or a subset of all network connections for a specified network connection type. With each call to this API you can request IPv4 or IPv6 connections, but not both at the same time.

TCP/IP must be active on this system; otherwise error message TCP84C0 will be issued.

### **Authorities and Locks**

User Space Library Authority
\*EXECUTE
User Space Authority
\*CHANGE
User Space Lock

\*SHRNUP

## **Required Parameter Group**

### Qualified user space name

INPUT; CHAR(20)

The user space that is to receive the created list. The first 10 characters contain the user space name; the second 10 characters contain the name of the library in which the user space is located. You can use these special values for the library name:

\*CURLIB The job's current library

\*LIBL The library list

#### Format name

INPUT; CHAR(8)

The format of the space information to be returned. The format name supported is:

NCNN0100 Non-detailed list of selected TCP/IPv4 local system connections. Refer to

NCNN0100 Format for details on the format.

>>>NCNN0200 Non-detailed list of selected TCP/IPv6 local system connections. Refer to

NCNN0200 Format for details on the format.

### **Connection list qualifier**

INPUT; CHAR(\*)

A restriction on the network connections to be listed.

### Connection list qualifier size

INPUT; BINARY(4)

The size in bytes of the connection list qualifier parameter.

### Connection list qualifier format

INPUT; CHAR(8)

The format of the connection list qualifier parameter. The format name supported is:

NCLQ0100 IPv4 connection list qualifier. Refer to NCLQ0100 Format for details on the

format.

>>NCLQ0200 IPv6 connection list qualifier. Refer to NCLQ0200 Format for details on the

format.

### Error code

I/O; CHAR(\*)

The structure in which to return error information. For the format of the structure, see <u>Error Code</u> <u>Parameter</u>.

### **Format of Connection Status Lists**

To request a non-detailed list of local system connections, use format NCNN0100.

The connection description list consists of:

- A user area
- A generic header
- An input parameter section
- A header section
- A list data section:

- o NCNN0100 format, or

For details about the user area and generic header, see <u>User Space Format for List APIs</u>. For details about the remaining items, see the following sections.

When you retrieve list entry information from a user space, you must use the entry size returned in the generic header. The size of each entry may be padded at the end. If you do not use the entry size, the result may not be valid. For examples of how to process lists, see API Examples.

## **Input Parameter Section**

| Offset |     |           |                                            |
|--------|-----|-----------|--------------------------------------------|
| Dec    | Hex | Туре      | Field                                      |
| 0      | 0   | CHAR(10)  | User space name specified                  |
| 10     | A   | CHAR(10)  | User space library name specified          |
| 20     | 14  | CHAR(8)   | Format name specified                      |
| 28     | 1C  | CHAR(*)   | Connection list qualifier specified        |
|        |     | BINARY(4) | Connection list qualifier size specified   |
|        |     | CHAR(8)   | Connection list qualifier format specified |

### **Header Section**

| Offset |     |          |                              |
|--------|-----|----------|------------------------------|
| Dec    | Hex | Туре     | Field                        |
| 0      | 0   | CHAR(10) | User space name used         |
| 10     | A   | CHAR(10) | User space library name used |

## **NCLQ0100 Format**

The following table shows the format of the IPv4 connection list qualifier input parameter, named the NCLQ0100 format. For detailed descriptions of the fields in the table, see <u>Field Descriptions</u>.

| Offset |     |           |                                    |
|--------|-----|-----------|------------------------------------|
| Dec    | Hex | Туре      | Field                              |
| 0      | 0   | CHAR(10)  | Net connection type                |
| 10     | A   | CHAR(10)  | List request type                  |
| 20     | 14  | CHAR(12)  | Reserved                           |
| 32     | 20  | BINARY(4) | Local internet address lower value |
| 36     | 24  | BINARY(4) | Local internet address upper value |
|        |     |           |                                    |

| 40 | 28 | BINARY(4) | Local port lower value              |
|----|----|-----------|-------------------------------------|
| 44 | 2C | BINARY(4) | Local port upper value              |
| 48 | 30 | BINARY(4) | Remote internet address lower value |
| 52 | 34 | BINARY(4) | Remote internet address upper value |
| 56 | 38 | BINARY(4) | Remote port lower value             |
| 60 | 3C | BINARY(4) | Remote port upper value             |

## **Field Descriptions**

**List request type.** The local internet address range, local port range, remote internet address range, and remote port range for which information is requested. Possible values are:

\*ALL All objects returned.

\*SUBSET Restrict the objects returned in the list to a specified subset.

**Local internet address lower value.** The lower value of the local system internet address range, in dotted decimal format, requested for subsetting the list. The following is a special value:

O Request all local internet addresses.

**Local internet address upper value.** The upper value of the local system internet address range, in dotted decimal format, requested for subsetting the list. The following is a special value:

0 Request only one local internet address specified by the local internet address lower value.

**Local port lower value.** The lower value of the local system port range requested for subsetting the list. Valid values range from 1 to 65535. The following is a special value:

0 Request all local ports.

**Local port upper value.** The upper value of the local system port range requested for subsetting the list. Valid values range from 1 to 65535. The following is a special value:

O Request only one local port specified in local port lower value.

**Net connection type.** The type of connection or socket. Possible values are:

\*ALL All connection types

\*TCP A transmission control protocol (TCP) connection or socket.

\*UDP A User Datagram Protocol (UDP) socket.

\*IPI An Internet Protocol (IP) over Internetwork Packet Exchange (IPX) connection or socket.

**Note:** As of V5R2, IP over IPX is no longer supported.

≪

\*IPS An Internet Protocol (IP) over SNA connection or socket.

**Remote internet address lower value.** The lower value of the remote system internet address range, in dotted decimal format, requested for subsetting the list. The following is a special value:

0 Request all remote internet addresses.

**Remote internet address upper value.** The upper value of the remote system internet address range, in dotted decimal format, requested for subsetting the list. The following is a special value:

0 Request only one remote internet address specified by the remote internet address lower value.

**Remote port lower value.** The lower value of the remote system port range requested for subsetting the list. Valid values range from 1 to 65535. The following is a special value:

0 Request all remote ports.

**Remote port upper value.** The upper value of the remote system port range requested for subsetting the list. Valid values range from 1 to 65535. The following is a special value:

0 Request only one remote port specified in remote port lower value.

**Reserved.** A reserved field. It must be x'00'.

### » NCLQ0200 Format

The following table shows the format of the IPv6 connection list qualifier input parameter, named the NCLQ0200 format. For detailed descriptions of the fields in the table, see <u>Field Descriptions</u>.

| Off | fset |           |                                          |
|-----|------|-----------|------------------------------------------|
| Dec | Hex  | Туре      | Field                                    |
| 0   | 0    | CHAR(10)  | Net connection type                      |
| 10  | A    | CHAR(10)  | List request type                        |
| 20  | 14   | CHAR(12)  | Reserved                                 |
| 32  | 20   | CHAR(16)  | Local internet IPv6 address lower value  |
| 48  | 30   | CHAR(16)  | Local internet IPv6 address upper value  |
| 64  | 40   | BINARY(4) | Local port lower value                   |
| 68  | 44   | BINARY(4) | Local port upper value                   |
| 72  | 48   | CHAR(16)  | Remote internet IPv6 address lower value |
| 88  | 58   | CHAR(16)  | Remote internet IPv6 address upper value |
| 104 | 68   | BINARY(4) | Remote port lower value                  |
| 108 | 6C   | BINARY(4) | Remote port upper value                  |

## **Field Descriptions**

**List request type.** The local internet address range, local port range, remote internet address range, and remote port range for which information is requested.

Possible values are:

\*ALL All objects returned.

\*SUBSET Restrict the objects returned in the list to a specified subset.

**Local internet IPv6 address lower value.** The lower value of the local system internet address range, in IPv6 address format, requested for subsetting the list. Even though this field is defined as a character field, it must be stored in binary. It is recommended that you use the Sockets in 6 addr structure.

The following is a special value:

O Request all local internet IPv6 addresses. Specify this value by filling the whole field with binary NULLs (x'000000...').

**Local internet IPv6 address upper value.** The upper value of the local system internet address range, in IPv6 address format, requested for subsetting the list. Even though this field is defined as a character field, it must be stored in binary. It is recommended that you use the Sockets in 6 addr structure.

The following is a special value:

O Request only one local internet IPv6 address specified by the local internet IPv6 address lower value. Specify this value by filling the whole field with binary NULLs (x'000000...').

**Local port lower value.** The lower value of the local system port range requested for subsetting the list. Valid values range from 1 to 65535.

The following is a special value:

0 Request all local ports.

**Local port upper value.** The upper value of the local system port range requested for subsetting the list. Valid values range from 1 to 65535.

The following is a special value:

O Request only one local port specified in local port lower value.

**Net connection type.** The type of connection or socket.

Possible values are:

\*ALL All connection types

\*TCP A transmission control protocol (TCP) connection or socket.

\*UDP A User Datagram Protocol (UDP) socket.

**Remote internet IPv6 address lower value.** The lower value of the remote system internet IPv6 address range, in IPv6 address format, requested for subsetting the list. Even though this field is defined as a

character field, it must be stored in binary. It is recommended that you use the Sockets in6\_addr structure.

The following is a special value:

O Request all remote internet IPv6 addresses. Specify this value by filling the whole field with binary NULLs (x'000000...').

**Remote internet IPv6 address upper value.** The upper value of the remote system internet IPv6 address range, in IPv6 address format, requested for subsetting the list. Even though this field is defined as a character field, it must be stored in binary. It is recommended that you use the Sockets in6\_addr structure.

The following is a special value:

0 Request only one remote internet IPv6 address specified by the remote internet IPv6 address lower value. Specify this value by filling the whole field with binary NULLs (x'000000...').

**Remote port lower value.** The lower value of the remote system port range requested for subsetting the list. Valid values range from 1 to 65535.

The following is a special value:

0 Request all remote ports.

**Remote port upper value.** The upper value of the remote system port range requested for subsetting the list. Valid values range from 1 to 65535.

The following is a special value:

0 Request only one remote port specified in remote port lower value.

**Reserved.** A reserved field. It must be x'00'.

### Format of Returned Connection Data

To retrieve the list of TCP/IPv4 connections, request format NCNN0100, and you will get a repeating list of NCNN0100 tables, each one returning information about a single IPv4 connection. To retrieve the list of TCP/IPv6 connections, request format NCNN0200, and you will get a repeating list of NCNN0200 tables, each one returning information about a single IPv6 connection.

### NCNN0100 Format

The following information about a user space is returned for the NCNN0100 format. For detailed descriptions of the fields in the table, see <u>Field Descriptions</u>.

| Offset |     |           |                       |
|--------|-----|-----------|-----------------------|
| Dec    | Hex | Туре      | Field                 |
| 0      | 0   | CHAR(15)  | Remote address        |
| 15     | F   | CHAR(1)   | Reserved              |
| 16     | 10  | BINARY(4) | Remote address binary |

| 20   | 14 | CHAR(15)  | Local address             |
|------|----|-----------|---------------------------|
| 35   | 23 | CHAR(1)   | Reserved                  |
| 36   | 24 | BINARY(4) | Local address binary      |
| 40   | 28 | BINARY(4) | Remote port               |
| 44   | 2C | BINARY(4) | Local port                |
| 48   | 30 | BINARY(4) | TCP state                 |
| 52   | 34 | BINARY(4) | Idle time in milliseconds |
| 56   | 38 | BINARY(8) | Bytes in                  |
| 64   | 40 | BINARY(8) | Bytes out                 |
| 72   | 48 | BINARY(4) | Connection open type      |
| 76   | 4C | CHAR(10)  | Net connection type       |
| 86   | 56 | CHAR(2)   | Reserved                  |
| >>88 | 58 | CHAR(10)  | Associated user profile   |
| 98   | 62 | CHAR(2)   | Reserved <b>《</b>         |

## **Field Descriptions**

**➢ Associated user profile.** The user profile of the job on the local system which first performed a sockets API bind() of the socket.

**Note:** This field does not reliably indicate the current user of a connection or socket. To see a list of the jobs or tasks currently using a connection or socket, use the Retrieve Network Connection Data (QtocRtvNetCnnDta) API.

Bytes in. The number of bytes received from the remote host.

Bytes out. The number of bytes sent to the remote host.

**Connection open type.** The type of open that was done to start this connection. This field only applies to TCP connections.

Possible values are:

- O Passive. A remote host opens the connection.
- 1 Active. The local system opens the connection.
- 2 Not supported. Connection open type not supported by protocol.

**Idle time in milliseconds.** The length of time since the last activity on this connection. The length of time is shown in milliseconds.

**Local address.** The local system internet address, in dotted decimal format, of the connection.

**Local address binary.** Binary representation of the local address.

**Local port.** The local system port number.

**Net connection type.** The type of connection or socket. Possible values are:

- \*TCP A transmission control protocol (TCP) connection or socket.
- \*UDP A User Datagram Protocol (UDP) socket.
- \*IPI An Internet Protocol (IP) over Internetwork Packet Exchange (IPX) connection or socket.
  - **Note:** As of V5R2, IP over IPX is no longer supported.

    ≪
- \*IPS An Internet Protocol (IP) over SNA connection or socket.

**Remote address.** The internet address, in dotted decimal format, of the remote host.

The following special value may be returned:

O This connection is a listening or UDP socket so this field does not apply. The "0" is returned as a left adjusted "0" (x'F0404040...').

Remote address binary. Binary representation of the remote address.

The following special value may be returned:

0 This connection is a listening or UDP socket so this field does not apply.

**Remote port.** The remote host port number. Zero is shown if the list entry is for a UDP socket.

**Reserved.** An ignored field.

**TCP state.** A typical connection goes through the states:

- 0 Listen. Waiting for a connection request from any remote host.
- 1 SYN-sent. Waiting for a matching connection request after having sent connection request.
- 2 SYN-received. Waiting for a confirming connection request acknowledgement.
- 3 Established. The normal state in which data is transferred.
- 4 FIN-wait-1. Waiting for the remote host to acknowledge the local system request to end the connection.
- 5 FIN-wait-2. Waiting for the remote host request to end the connection.
- 6 Close-wait. Waiting for an end connection request from the local user.
- 7 Closing. Waiting for an end connection request acknowledgement from the remote host.
- 8 Last-ACK. Waiting for the remote host to acknowledge an end connection request.
- 9 Time-wait. Waiting to allow the remote host enough time to receive the local system's acknowledgement to end the connection.
- 10 Closed. The connection has ended.
- 11 State value not supported by protocol.

### »NCNN0200 Format

The following information about a TCP/IPv6 connection is returned for the NCNN0200 format. For detailed descriptions of the fields in the table, see <u>Field Descriptions</u>.

| Offset |     |           |                            |
|--------|-----|-----------|----------------------------|
| Dec    | Hex | Type      | Field                      |
| 0      | 0   | CHAR(45)  | Remote IPv6 address        |
| 45     | 2D  | CHAR(3)   | Reserved                   |
| 48     | 30  | CHAR(16)  | Remote IPv6 address binary |
| 64     | 40  | CHAR(45)  | Local IPv6 address         |
| 109    | 6D  | CHAR(3)   | Reserved                   |
| 112    | 70  | CHAR(16)  | Local IPv6 address binary  |
| 128    | 80  | BINARY(4) | Remote port                |
| 132    | 84  | BINARY(4) | Local port                 |
| 136    | 88  | BINARY(4) | TCP state                  |
| 140    | 8C  | BINARY(4) | Idle time in milliseconds  |
| 144    | 90  | BINARY(8) | Bytes in                   |
| 152    | 98  | BINARY(8) | Bytes out                  |
| 160    | A0  | BINARY(4) | Connection open type       |
| 164    | A4  | CHAR(10)  | Net connection type        |
| 174    | AE  | CHAR(10)  | Associated user profile    |

## **Field Descriptions**

**Associated user profile.** The user profile of the job on the local system which first performed a sockets API bind() of the socket.

**Note:** This field does not reliably indicate the current user of a connection or socket. To see a list of the jobs or tasks currently using a connection or socket, use the Retrieve Network Connection Data (QtocRtvNetCnnDta) API.

Bytes in. The number of bytes received from the remote host.

**Bytes out.** The number of bytes sent to the remote host.

**Connection open type.** The type of open that was done to start this connection. This field only applies to TCP connections.

Possible values are:

- *0* Passive. A remote host opens the connection.
- 1 Active. The local system opens the connection.
- 2 Not supported. Connection open type not supported by protocol.

Idle time in milliseconds. The length of time since the last activity on this connection. The length of time

is shown in milliseconds.

**Local IPv6 address.** The local system internet address, in IPv6 address format, of the connection. This field is NULL padded.

**Local IPv6 address binary.** Binary representation of the local IPv6 address. Even though this field is defined as a character field, a binary IPv6 address is returned in it.

**Local port.** The port number of the local end of the connection.

**Net connection type.** The type of connection or socket.

Possible values are:

\*TCP A transmission control protocol (TCP) connection or socket.

\*UDP A User Datagram Protocol (UDP) socket.

**Reserved.** An ignored field.

**Remote IPv6 address.** The internet address, in IPv6 address format, of the remote host. This field is NULL padded.

Special values are:

:: This connection is a listening socket so this field does not apply.

**Remote IPv6 address binary.** Binary representation of the remote address. Even though this field is defined as a character field, a binary IPv6 address is returned in it.

A special value that may be returned is:

0 This connection is a listening socket so this field does not apply. This value is returned as a binary 0.

**Remote port.** The port number of the remote end of the connection.

Special values are:

0 This connection is a listening socket so this field does not apply.

**TCP state.** A typical connection goes through the states:

- 0 Listen. Waiting for a connection request from any remote host.
- 1 SYN-sent. Waiting for a matching connection request after having sent connection request.
- 2 SYN-received. Waiting for a confirming connection request acknowledgement.
- 3 Established. The normal state in which data is transferred.
- 4 FIN-wait-1. Waiting for the remote host to acknowledge the local system request to end the connection.
- 5 FIN-wait-2. Waiting for the remote host request to end the connection.
- 6 Close-wait. Waiting for an end connection request from the local user.

- 7 Closing. Waiting for an end connection request acknowledgement from the remote host.
- 8 Last-ACK. Waiting for the remote host to acknowledge an end connection request.
- 9 Time-wait. Waiting to allow the remote host enough time to receive the local system's acknowledgement to end the connection.
- 10 Closed. The connection has ended.
- 11 State value not supported by protocol.

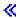

## **Error Messages**

| Error Message Text                                                                |
|-----------------------------------------------------------------------------------|
| TCP/IP stack not active.                                                          |
| Error providing TCP/IP Network Status list information.                           |
| Internal operations error - RESULT &1 CC &2 RC &3 ERRNO &4.                       |
| Connections list qualifier parameter not valid.                                   |
| Error in retrieving the user space that was created by the caller.                |
| Severe error while addressing parameter list.                                     |
| Required parameter &1 omitted.                                                    |
| Format name &1 is not valid.                                                      |
| Error code parameter not valid.                                                   |
| API contains a problem. See prior messages to determine why the failure occurred. |
| All CPF81xx messages could be returned. xx is from 01 to FF.                      |
| Object &2 in library &3 not found.                                                |
| Not authorized to object &2 in &3.                                                |
| Cannot allocate object &2 in library &3.                                          |
| One or more libraries in library list deleted.                                    |
| Cannot allocate one or more libraries on library list.                            |
| Library &1 not found.                                                             |
| Not authorized to use library &1.                                                 |
| Cannot assign library &1.                                                         |
| Program or service program &1 in library &2 ended. Reason code &3.                |
|                                                                                   |

API introduced: V5R1

Top | Communications APIs | APIs by category

# List Network Interfaces (QtocLstNetIfc) API

### Required Parameter Group:

1 Qualified user space name Input Char(20)
2 Format name Input Char(8)
3 Error Code I/O Char(\*)

Service Program: QTOCNETSTS

Threadsafe: Yes

The List Network Interfaces (QtocLstNetIfc) API returns a list of all logical TCP/IP interfaces with details. This API returns all IPv4 logical interfaces using one output format name, and all IPv6 logical interfaces using a different output format name.

TCP/IP must be active; otherwise error message TCP84C0 will be issued.

### **Authorities and Locks**

*User Space Library Authority* 

\*EXECUTE

**User Space Authority** 

\*CHANGE

User Space Lock

\*SHRNUP

## **Required Parameter Group**

### Qualified user space name

INPUT; CHAR(20)

The user space that is to receive the created list. The first 10 characters contain the user space name, and the second 10 characters contain the name of the library in which the user space is located. You can use these special values for the library name:

\*CURLIB The job's current library

\*LIBL The library list

#### Format name

INPUT; CHAR(8)

The format of the logical interface information to be returned. The format names supported are:

NIFC0100 Detailed information about each TCP/IPv4 network interface. Refer to NIFC0100

Format for details on the format.

>NIFC0200 Detailed information about each TCP/IPv6 network interface. Refer to NIFC0200

Format for details on the format.

### Error code

I/O; CHAR(\*)

The structure in which to return error information. For the format of the structure, see <u>Error Code</u> Parameter.

## **Format of Interface Lists**

To request a list of all logical interfaces, use format NIFC0100. The interface description list consists of:

- A user area
- A generic header
- An input parameter section
- A header section
- A list data section:
  - o NIFC0100 format, or

For details about the user area and generic header, see <u>User Space Format for List APIs</u>. For details about the remaining items, see the following sections.

When you retrieve list entry information from a user space, you must use the entry size returned in the generic header. The size of each entry may be padded at the end. If you do not use the entry size, the result may not be valid. For examples of how to process lists, see API Examples.

## **Input Parameter Section**

| Offset |     |          |                                   |
|--------|-----|----------|-----------------------------------|
| Dec    | Hex | Type     | Field                             |
| 0      | 0   | CHAR(10) | User space name specified         |
| 10     | A   | CHAR(10) | User space library name specified |
| 20     | 14  | CHAR(8)  | Format name specified             |

### **Header Section**

| Offset |     |          |                              |
|--------|-----|----------|------------------------------|
| Dec    | Hex | Type     | Field                        |
| 0      | 0   | CHAR(10) | User space name used         |
| 10     | A   | CHAR(10) | User space library name used |

## »Format of Returned Connection Data

To retrieve the list of TCP/IPv4 network interfaces, request format NIFC0100, and you will get a repeating list of NIFC0100 tables, each one returning information about a single IPv4 network interface. To retrieve the list of TCP/IPv6 network interfaces, request format NIFC0200, and you will get a repeating list of NIFC0200 tables, each one returning information about a single IPv6 network interface.

### **NIFC0100 Format**

The following information about each TCP/IPv4 logical interface is returned for the NIFC0100 format. For detailed descriptions of the fields in the table, see <u>Field Descriptions</u>.

| Dec         Hex         Type         Field           0         0         CHAR(15)         Internet address           15         F         CHAR(1)         Reserved           16         10         BINARY(4)         Internet address binary           20         14         CHAR(15)         Network address           35         23         CHAR(1)         Reserved           36         24         BINARY(4)         Network address binary           40         28         CHAR(10)         Network name           50         32         CHAR(10)         Line description           60         3C         CHAR(10)         Interface name           70         46         CHAR(2)         Reserved           72         48         BINARY(4)         Interface status           76         4C         BINARY(4)         Interface type of service           80         50         BINARY(4)         Interface line type |                              | Offset |     |
|----------------------------------------------------------------------------------------------------|------------------------------|--------|-----|
| 15         F         CHAR(1)         Reserved           16         10         BINARY(4)         Internet address binary           20         14         CHAR(15)         Network address           35         23         CHAR(1)         Reserved           36         24         BINARY(4)         Network address binary           40         28         CHAR(10)         Network name           50         32         CHAR(10)         Line description           60         3C         CHAR(10)         Interface name           70         46         CHAR(2)         Reserved           72         48         BINARY(4)         Interface status           76         4C         BINARY(4)         Interface type of service           80         50         BINARY(4)         Interface MTU                                                                                                    | Field                        | Hex    | Dec |
| 16         10         BINARY(4)         Internet address binary           20         14         CHAR(15)         Network address           35         23         CHAR(1)         Reserved           36         24         BINARY(4)         Network address binary           40         28         CHAR(10)         Network name           50         32         CHAR(10)         Line description           60         3C         CHAR(10)         Interface name           70         46         CHAR(2)         Reserved           72         48         BINARY(4)         Interface status           76         4C         BINARY(4)         Interface type of service           80         50         BINARY(4)         Interface MTU                                                                                                    | Internet address             | 0      | 0   |
| 20         14         CHAR(15)         Network address           35         23         CHAR(1)         Reserved           36         24         BINARY(4)         Network address binary           40         28         CHAR(10)         Network name           50         32         CHAR(10)         Line description           60         3C         CHAR(10)         Interface name           70         46         CHAR(2)         Reserved           72         48         BINARY(4)         Interface status           76         4C         BINARY(4)         Interface type of service           80         50         BINARY(4)         Interface MTU                                                                                                    | Reserved                     | F      | 15  |
| 35         23         CHAR(1)         Reserved           36         24         BINARY(4)         Network address binary           40         28         CHAR(10)         Network name           50         32         CHAR(10)         Line description           60         3C         CHAR(10)         Interface name           70         46         CHAR(2)         Reserved           72         48         BINARY(4)         Interface status           76         4C         BINARY(4)         Interface type of service           80         50         BINARY(4)         Interface MTU                                                                                                    | Internet address binary      | 10     | 16  |
| 36         24         BINARY(4)         Network address binary           40         28         CHAR(10)         Network name           50         32         CHAR(10)         Line description           60         3C         CHAR(10)         Interface name           70         46         CHAR(2)         Reserved           72         48         BINARY(4)         Interface status           76         4C         BINARY(4)         Interface type of service           80         50         BINARY(4)         Interface MTU                                                                                                    | Network address              | 14     | 20  |
| 40         28         CHAR(10)         Network name           50         32         CHAR(10)         Line description           60         3C         CHAR(10)         Interface name           70         46         CHAR(2)         Reserved           72         48         BINARY(4)         Interface status           76         4C         BINARY(4)         Interface type of service           80         50         BINARY(4)         Interface MTU                                                                                                    | Reserved                     | 23     | 35  |
| 50         32         CHAR(10)         Line description           60         3C         CHAR(10)         Interface name           70         46         CHAR(2)         Reserved           72         48         BINARY(4)         Interface status           76         4C         BINARY(4)         Interface type of service           80         50         BINARY(4)         Interface MTU                                                                                                    | Network address binary       | 24     | 36  |
| 603CCHAR(10)Interface name7046CHAR(2)Reserved7248BINARY(4)Interface status764CBINARY(4)Interface type of service8050BINARY(4)Interface MTU                                                                                                    | Network name                 | 28     | 40  |
| 7046CHAR(2)Reserved7248BINARY(4)Interface status764CBINARY(4)Interface type of service8050BINARY(4)Interface MTU                                                                                                    | Line description             | 32     | 50  |
| 72     48     BINARY(4)     Interface status       76     4C     BINARY(4)     Interface type of service       80     50     BINARY(4)     Interface MTU                                                                                                    | Interface name               | 3C     | 60  |
| 76 4C BINARY(4) Interface type of service 80 50 BINARY(4) Interface MTU                                                                                                    | Reserved                     | 46     | 70  |
| 80 50 BINARY(4) Interface MTU                                                                                                    | Interface status             | 48     | 72  |
| N Y                                                                                                    | Interface type of service    | 4C     | 76  |
| 84   54   BINARY(4)   Interface line type                                                                                                    | Interface MTU                | 50     | 80  |
|                                                                                                    | Interface line type          | 54     | 84  |
| 88   58   CHAR(15)   Host address                                                                                                    | Host address                 | 58     | 88  |
| 103 67 CHAR(1) Reserved                                                                                                    | Reserved                     | 67     | 103 |
| 104 68 BINARY(4) Host address binary                                                                                                    | Host address binary          | 68     | 104 |
| 108 6C CHAR(15) Interface subnet mask                                                                                                    | Interface subnet mask        | 6C     | 108 |
| 123 7B CHAR(1) Reserved                                                                                                    | Reserved                     | 7B     | 123 |
| 124 7C BINARY(4) Interface subnet mask binary                                                                                                    | Interface subnet mask binary | 7C     | 124 |

| 128          | 80 | CHAR(15)  | Directed broadcast address        |
|--------------|----|-----------|-----------------------------------|
| 143          | 8F | CHAR(1)   | Reserved                          |
| 144          | 90 | BINARY(4) | Directed broadcast address binary |
| 148          | 94 | CHAR(8)   | Change date                       |
| 156          | 9C | CHAR(6)   | Change time                       |
| 162          | A2 | CHAR(15)  | Associated local interface        |
| 177          | B1 | CHAR(3)   | Reserved                          |
| 180          | B4 | BINARY(4) | Associated local interface binary |
| 184          | B8 | BINARY(4) | Change status                     |
| 188          | BC | BINARY(4) | Packet rules                      |
| 192          | C0 | BINARY(4) | Automatic start                   |
| 196          | C4 | BINARY(4) | TRLAN bit sequencing              |
| 200          | C8 | BINARY(4) | Interface type                    |
| 204          | CC | BINARY(4) | Proxy ARP enabled                 |
| 208          | D0 | BINARY(4) | Proxy ARP allowed                 |
| 212          | D4 | BINARY(4) | Configured MTU                    |
| <b>≫</b> 216 | D8 | CHAR(24)  | Network name - full               |
| <b>≫</b> 240 | F0 | CHAR(24)  | Interface name - full             |

## **Field Descriptions**

**Associated local interface.** The internet address, in dotted decimal notation, of the local interface that has been associated with this interface. The following is a special value:

\*NONE No association has been made between this interface and another local interface.

**Associated local interface binary.** Binary representation of the associated local interface. The following is a special value:

0 No association has been made between this interface and another local interface.

**Automatic start.** Whether the interface is started automatically when the TCP/IP stack is activated. Possible values are:

- 0 NO. This interface is not started automatically.
- 1 YES. This interface is started automatically.

**Change date.** The date of the most recent change to this interface in the dynamic tables used by the TCP/IP protocol stack. It is returned as 8 characters in the form YYYYMMDD, where:

YYYY Year

MM Month

DD Day

**Change status.** The status of the most recent change to this interface in the dynamic tables used by the TCP/IP protocol stack.

- 1 Add interface request processed
- 2 Change interface request processed
- 3 Start interface request processed
- 4 End interface request processed

**Change time.** The time of the most recent change to this interface in the dynamic tables used by the TCP/IP protocol stack. It is returned as 6 characters in the form HHMMSS, where:

HH Hour

MM Minute

SS Second

**Configured MTU.** The configured maximum transmission unit value specified for this interface. The following is a special value:

0 LIND. The interface is not active currently and the MTU was specified as \*LIND.

**Directed broadcast address.** The internet address, in dotted decimal notation, used to broadcast to all systems attached to the same network or subnetwork as this interface. The following is a special value:

\*NONE The interface is attached to a network that does not support a broadcast operation.

**Directed broadcast address binary.** Binary representation of the directed broadcast address. The following is a special value:

0 The interface is attached to a network that does not support a broadcast operation.

**Host address.** Host portion of the internet address, in dotted decimal notation, as determined by the subnet mask specified for this interface.

**Host address binary.** Binary representation of the host address.

**Interface line type.** Type of line used by an interface. The following link protocols are supported:

-1 OTHER -

IPI - An Internet Protocol (IP) over Internetwork Pack Exchange (IPX) interface.

IPS - An Internet Protocol (IP) over SNA interface.

**≫Note:** As of V5R2, IP over IPX is no longer supported.≪

- -2 NONE Line is not defined. This is used for the following interfaces: \*LOOPBACK, \*VIRTUALIP, \*OPC. There is no line type value for these interfaces.
- -3 ERROR This value is displayed if any system errrors other than those for \*NOTFND are received while trying to determine the link type for an interface.
- -4 NOTFND Not found. This value is displayed if the line description object for this interface cannot be found.

- 1 ELAN Ethernet local area network protocol.
- 2 TRLAN Token-ring local area network protocol.
- 3 FR Frame relay network protocol.
- 4 ASYNC Asynchronous communications protocol.
- 5 PPP Point-to-point Protocol.
- 6 WLS Wireless local area network protocol.
- 7 X.25 X.25 protocol.
- 8 DDI Distributed Data Interface protocol.
- 9 TDLC Twinaxial Datalink Control. Used for TCP/IP over Twinax.
- 10 L2TP (Virtual PPP) Layer Two Tunneling Protocol.

**Interface MTU.** Maximum transmission unit value specified for this interface. The following are special values:

- -1 OTHER.
  - IPI An Internet Protocol (IP) over Internetwork Pack Exchange (IPX) interface.
  - IPS An Internet Protocol (IP) over SNA interface.
  - **Note:** As of V5R2, IP over IPX is no longer supported.≪
- 0 LIND The interface is not active currently and the MTU was specified as \*LIND.

**Interface name.** The first 10 characters of the name of this interface.

> Interface name - full. The complete 24 character interface name. <

**Interface status.** Current status of this logical interface.

- 0 Inactive The interface has not been started. The interface is not active.
- 1 Active The interface has been started and is running.
- 2 Starting The system is processing the request to start this interface.
- 3 Ending The system is processing the request to end this interface.
- 4 RCYPND An error with the physical line associated with this interface was detected by the system. The line description associated with this interface is in the recovery pending (RCYPND) state.
- 5 RCYCNL A hardware failure has occurred and the line description associated with this interface is in the recovery canceled (RCYCNL) state.
- 6 Failed The line description associated with this interface has entered the failed state.
- 7 Failed (TCP) An error was detected in the IBM TCP/IP Vertical Licensed Internal Code.
- 8 DOD Point-to-Point (PPP) Dial-on-Demand.

**Interface subnet mask.** The subnet mask for the network, subnet, and host address fields of the internet

address, in dotted decimal notation, that defines the subnetwork for an interface.

**Interface subnet mask binary.** Binary representation of the interface subnet mask.

**Interface type.** The interface types are:

- 0 Broadcast capable
- 1 Non-broadcast capable
- 2 Unnumbered network

**Interface type of service.** The way in which the internet hosts and routers should make trade-offs between throughput, delay, reliability and cost. The following are special values:

- -1 OTHER -
  - IPI An Internet Protocol (IP) over Internetwork Pack Exchange (IPX) interface.
  - IPS An Internet Protocol (IP) over SNA interface.
  - **Note:** As of V5R2, IP over IPX is no longer supported.≪
- 1 NORMAL Used for delivery of datagrams.
- 2 MINDELAY Prompt delivery of datagrams with the minimize delay indication.
- 3 MAXTHRPUT Datagrams with maximize throughput indication.
- 4 MAXRLB Datagrams with maximize reliability indication.
- 5 MINCOST Datagram with minimize monetary cost indication.

**Internet address.** The internet address, in dotted decimal notation, of an interface.

**Internet address binary.** Binary representation of the internet address.

**Line description** Name of the communications line description that identifies the physical network associated with an interface. The following are special values:

| *IPI | This interface is used by Internet Protocol (IP) over Internetwork Packet Exchange |
|------|------------------------------------------------------------------------------------|
|      | (IDV)                                                                              |

(IPX).

**Note:** As of V5R2, IP over IPX is no longer supported.≪

\*IPS This interface is used by Internet Protocol (IP) over SNA.

\*LOOPBACK This is a loopback interface. Processing associated with a loopback interface does not

extend to a physical line.

\*VIRTUALIP The virtual interface is a circuitless interface. It is used in conjunction with the

associated local interface (LCLIFC) when adding standard interfaces.

\*OPC This interface is attached to the optical bus (OptiConnect).

**Network address.** Internet address, in dotted decimal notation, of the IP network or subnetwork to which the interface is attached.

**Network address binary.** Binary representation of the network address.

**Network name.** The first 10 characters of the name of the network that this interface is a part of.

>Network name - full. The complete 24 character name of the network that this interface is a part of.

Packet rules. The kind of packet rules data available for a particular line.

- -1 OTHER An unknown Packet rules value.
- 0 None No filters and no NAT are loaded for the line specified.
- 1 NAT NAT is enabled for this line.
- 2 Filters Filters are defined for this line.
- 3 Filters and NAT NAT enabled and filters defined.
- 4 Filters and IPSec Filters and IPSec filters are defined for this line.
- 5 NAT and Filters and IPSec NAT enabled and Filters and IPsec filters defined.

**Proxy ARP enabled.** Whether Proxy ARP is currently active for this interface. Proxy ARP allows physically distinct separate networks to appear as if they are a single logical network. It provides connectivity between physically separate network without creating any new logical networks and without updating any route tables.

- 0 NO Proxy ARP not enabled.
- 1 YES Proxy ARP enabled.

**Proxy ARP allowed.** This field applies to Opticonnect (\*OPC) and Virtual Ethernet interfaces only. For those types of interfaces, this field indicates whether Proxy ARP has been configured to be allowed or not allowed.

- 0 NO Proxy ARP not allowed.
- 1 YES Proxy ARP allowed.
- 2 Unsupported Proxy ARP allowed field is not supported by this interface.

Reserved. An ignored field.

**TRLAN bit sequencing.** The order the Address Resolution Protocol (ARP) puts bits into the hardware address for Token Ring. Possible values are:

- 1 MSB The most significant bit is placed first.
- 2 LSB The least significant bit is placed first.

## »NIFC0200 Format

The following information about each TCP/IPv6 logical interface is returned for the NIFC0200 format. For detailed descriptions of the fields in the table, see Field Descriptions.

| Offset |     |      |       |
|--------|-----|------|-------|
| Dec    | Hex | Type | Field |

| 0   | 0        | CHAR(45)  | Internet IPv6 address                      |
|-----|----------|-----------|--------------------------------------------|
| 45  | 2D       | CHAR(3)   | Reserved                                   |
| 48  | 30       | CHAR(16)  | Internet IPv6 address binary               |
| 64  | 40       | CHAR(3)   | Interface prefix length                    |
| 67  | 43       | CHAR(1)   | Reserved                                   |
| 68  | 44       | BINARY(4) | Interface prefix length binary             |
| 72  | 48       | BINARY(4) | Address type                               |
|     | 40<br>4C |           | Address type Address state                 |
| 76  |          | BINARY(4) |                                            |
| 80  | 50       | BINARY(8) | Address preferred lifetime                 |
| 88  | 58       | CHAR(8)   | Address preferred lifetime expiration date |
| 96  | 60       | CHAR(6)   | Address preferred lifetime expiration time |
| 102 | 66       | CHAR(2)   | Reserved                                   |
| 104 | 68       | BINARY(8) | Address valid lifetime                     |
| 112 | 70       | CHAR(8)   | Address valid lifetime expiration date     |
| 120 | 78       | CHAR(6)   | Address valid lifetime expiration time     |
| 126 | 7E       | CHAR(10)  | Line name                                  |
| 136 | 88       | BINARY(4) | Interface line type                        |
| 140 | 8C       | CHAR(50)  | Interface description                      |
| 190 | BE       | CHAR(45)  | Network IPv6 address                       |
| 235 | EB       | CHAR(1)   | Reserved                                   |
| 236 | EC       | CHAR(16)  | Network IPv6 address binary                |
| 252 | FC       | CHAR(45)  | Host IPv6 address                          |
| 297 | 129      | CHAR(3)   | Reserved                                   |
| 300 | 12C      | CHAR(16)  | Host IPv6 address binary                   |
| 316 | 13C      | BINARY(4) | Interface status                           |
| 320 | 140      | BINARY(4) | Automatic start                            |
| 324 | 144      | BINARY(4) | Packet rules                               |
| 328 | 148      | BINARY(4) | Interface source                           |
| 332 | 14C      | BINARY(4) | Duplicate address detection transmits      |
| 336 | 150      | BINARY(4) | Multicast - number of references           |
| 340 | 154      | CHAR(4)   | Reserved                                   |
| 344 | 158      | CHAR(8)   | Change date                                |
| 352 | 160      | CHAR(6)   | Change time                                |
| 358 | 166      | CHAR(2)   | Reserved                                   |

# **Field Descriptions**

**Address preferred lifetime.** The length of time that a "valid" address is preferred, in seconds. When the preferred lifetime expires, the address becomes Deprecated. See the Address State field description for more information. Valid values range from -31536000 through 4294967295 seconds. Negative values indicate that the Address preferred lifetime expired that number of seconds ago.

The following are special values:

-1000000000 Infinite - this address has an infinite preferred lifetime.

-1000000001 Not Applicable - this address is not in the Preferred address state, so this field does not apply.

**Address preferred lifetime expiration date.** The date when this address will no longer be preferred. If the Address preferred lifetime expiration date and time are in the future, the address is still preferred. If the Address preferred lifetime expiration date and time are in the past, then this address is no longer preferred. The Address preferred lifetime expiration date is returned as 8 characters in the form YYYYMMDD.

The meaning of the characters is as follows:

YYYY Year

MM Month

DD Day

The following are special values:

00000000 Infinite - this address has an infinite preferred lifetime which never expires.

00000001 Not Applicable - this address is not in the Preferred address state, so this field does not apply.

**Address preferred lifetime expiration time.** The time when this address will no longer be in the preferred state. If the Address preferred lifetime expiration date and time are in the future, the address is still preferred. If the Address preferred lifetime expiration date and time are in the past, then this address is no longer preferred. The Address preferred lifetime expiration time is returned as 6 characters in the form HHMMSS.

The meaning of the characters is as follows:

HH Hour

MM Minute

SS Second

The following are special values:

000000 Infinite - this address has an infinite preferred lifetime which never expires.

000001 Not Applicable - this address is not in the preferred address state, so this field does not apply.

**Address state.** The current state of this IPv6 address. IPv6 addresses are in different states at different times, due to Duplicate Address Detection (DAD) and address lifetimes. Unicast and Multicast addresses have different possible states and the only state that applies to either type is Failed.

When a unicast address is one of the two "valid" states, Preferred and Deprecated, it may be used as the source or destination address of a packet. When a unicast address is in one of the five "invalid" states it may not be used as the source or destination address of a packet. The five "invalid" states are: Tentative, Expired, Inactive, Duplicate and Failed.

When a multicast address is one of the two "valid" states, Idle Listener and Delaying Listener, it may be used as the source or destination address of a packet. When a multicast address is in one of the two "invalid" states, Non-listener and Failed, it may not be used as the source or destination address of a packet.

#### Possible values are:

- -1 Failed while attempting to move this address from one state to another, an internal error occurred, preventing completion of the action necessary to perform the state change.
- Inactive the interface has been ended by the user and no further communications will be performed using this address. The address is available to be reassigned elsewhere.
- Duplicate A duplicate address was detected on the network during Duplicate Address Detection (DAD), therefore this address was not moved to the Preferred state.
- 3 Tentative an address whose uniqueness on a link is being verified, prior to its assignment to a physical interface. A tentative address is not considered assigned to a physical interface in the usual sense. A physical interface discards received packets addressed to a tentative address, but accepts Neighbor Discovery packets related to Duplicate Address Detection for the tentative address.
- 4 Preferred an address assigned to a physical interface whose use by upper layer protocols is unrestricted. Preferred addresses may be used as the source (or destination) address of packets sent from (or to) the physical interface.
- Deprecated an address assigned to a physical interface whose use is discouraged, but not forbidden. A deprecated address should no longer be used as a source address in new communications, but packets sent from or to deprecated addresses are delivered as expected. A deprecated address may continue to be used as a source address in communications where switching to a preferred address causes hardship to a specific upper-layer activity (for example, an existing TCP connection).
- Expired an address assigned to a physical interface whose use is forbidden. An address transitions to the expired state when its valid lifetime expires. An IPv6 interface with an expired address will be removed after a period of time.
- 11 Non-listener the initial state of a multicast address when it first joins a multicast group and it is not yet listening for any incoming Multicast Listener Discovery requests.
- 12 Idle listener this multicast interface is listening for incoming Multicast Listener Discovery requests.
- 13 Delaying listener this multicast interface has recieved an incoming Multicast Listener Discovery request and has gone to sleep until it is time to wakeup and take action on that request.

**Address type.** The type of IPv6 address that is assigned to this network interface.

#### Possible values are:

- 1 Unicast an identifier for a single interface. A packet sent to a unicast address is delivered to the interface identified by that address.
- 2 Multicast an identifier for a set of interfaces (typically belonging to different nodes). A packet sent to a multicast address is delivered to all interfaces identified by that address.
- 3 Anycast an identifier for a set of interfaces (typically belonging to different nodes). A packet sent to an anycast address is delivered to one of the interfaces identified by that address (the "nearest" one, according to the routing protocols' measure of distance).

**Address valid lifetime.** The length of time, in seconds, that an address remains in a "valid" state (Preferred or Deprecated). When the valid lifetime expires, the address becomes Expired. See the Address State field description for more information. Valid values range from -31536000 through 4294967295 seconds. Negative values indicate that the Address valid lifetime expired that number of seconds ago.

The following are special values:

- -1000000000 Infinite this address has an infinite valid lifetime.
- -1000000001 Not Applicable this address is not in a valid address state, so this field does not apply.

Address valid lifetime expiration date. The date when this address will expire or did expire. If the Address valid lifetime expiration date and time are in the future, the address has not expired yet. If the Address valid lifetime expiration date and time are in the past, then this address has expired and is still being returned for a short period of time to indicate that the interface ceased to function because its valid lifetime expired. The Address valid lifetime expiration date is returned as 8 characters in the form YYYYMMDD.

The meaning of the characters is as follows:

YYYY Year

MM Month

DD Day

The following are special values:

00000000 Infinite - this address has an infinite valid lifetime which never expires.

00000001 Not Applicable - this address is not in a valid address state, so this field does not apply.

Address valid lifetime expiration time. The time when this address will expire or did expire. If the Address valid lifetime expiration date and time are in the future, the address has not expired yet. If the Address valid lifetime expiration date and time are in the past, then this address has expired and is still being returned for a short period of time to indicate that the interface ceased to function because its valid lifetime expired. The Address valid lifetime expiration time is returned as 6 characters in the form HHMMSS.

The meaning of the characters is as follows:

HH Hour

MM Minute

SS Second

The following are special values:

000000 Infinite - this address has an infinite valid lifetime which never expires.

000001 Not Applicable - this address is not in a valid address state, so this field does not apply.

**Automatic start.** Whether the interface is started automatically when the TCP/IPv6 stack is activated. Possible values are:

- 0 NO. This interface is not started automatically.
- 1 YES. This interface is started automatically.

**Change date.** The date of the most recent change to this interface in the dynamic tables used by the TCP/IPv6 protocol stack. It is returned as 8 characters in the form YYYYMMDD, where:

YYYY Year

MM Month

DD Day

**Change time.** The time of the most recent change to this interface in the dynamic tables used by the TCP/IPv6 protocol stack. It is returned as 6 characters in the form HHMMSS, where:

HH Hour

MM Minute

SS Second

**Duplicate address detection transmits.** Specifies the number of Duplicate Address Detection (DAD) transmissions the stack has sent out on this interface.

**Host IPv6 address.** Host portion of the internet address, in IPv6 address format, as determined by the prefix length configured for this interface. This field is NULL padded.

**Host IPv6 address binary.** Binary representation of the host IPv6 address. Even though this field is defined as a character field, a binary IPv6 address is returned in it.

**Interface description** Configured free form comment field about this interface.

**Interface line type.** Type of line used by the interface. The following link protocols are supported:

- -1 OTHER
- -2 NONE Line is not defined. This value is used for the following interfaces: \*LOOPBACK6, \*VIRTUALIP, \*OPC. There is no line type value for these interfaces.
- -3 ERROR This value is displayed if any system errors other than those for \*NOTFND are received while trying to determine the link type for an interface.
- -4 NOTFND Not found. This value is displayed if the line description object for this interface cannot be found.
- 1 ELAN Ethernet local area network protocol.
- 2 TRLAN Token-ring local area network protocol.
- 3 FR Frame relay network protocol.
- 4 ASYNC Asynchronous communications protocol.
- 5 PPP Point-to-point Protocol.
- 6 WLS Wireless local area network protocol.

- 7 X.25 X.25 protocol.
- 8 DDI Distributed Data Interface protocol.
- 9 TDLC Twinaxial Datalink Control. Used for TCP/IP over Twinax.
- 10 L2TP (Virtual PPP) Layer Two Tunneling Protocol.
- 11 IPv6 Tunneling Line Any kind of IPv6 over IPv4 tunnel.

**Interface prefix length.** The prefix length defines how many bits of the interface IPv6 address are in the prefix. It is a zoned decimal number which specifies how many of the left-most bits of the address make up the prefix. The prefix length is used to generate network and host addresses. This field is NULL padded.

**Interface prefix length binary.** Binary representation of the interface prefix length.

**Interface source** Specifies how this interface was added to the TCP/IPv6 stack.

Possible values are:

- 1 Stateless the interface was added to the stack by the IPv6 stateless autoconfiguration mechanism.
- 2 Stateful the interface was added to the stack by the IPv6 stateful configuration mechanism (that is, DHCPv6).
- 3 Manual the interface was added to the stack by manual configuration.

**Interface status.** Current status of this logical interface.

- *0* Inactive The interface has not been started. The interface is not active.
- 1 Active The interface has been started and is running.
- 2 Starting The system is processing the request to start this interface.
- 3 Ending The system is processing the request to end this interface.
- 4 RCYPND An error with the physical line associated with this interface was detected by the system. The line description associated with this interface is in the recovery pending (RCYPND) state.
- 5 RCYCNL A hardware failure has occurred and the line description associated with this interface is in the recovery canceled (RCYCNL) state.
- 6 Failed The line description associated with this interface has entered the failed state.
- 7 Failed (TCP) An error was detected in the IBM TCP/IP Vertical Licensed Internal Code.

**Internet IPv6 address.** The internet address, in IPv6 address format, of the interface.

**Internet IPv6 address binary.** Binary representation of the internet IPv6 address. Even though this field is defined as a character field, a binary IPv6 address is returned in it.

**Line name.** Name of the communications line description that identifies the physical network associated with an interface. This field is NULL padded.

The following are special values:

| *LOOPBACK6 | This is the IPv6 loopback interface. Processing associated with a loopback interface does not extend to a physical line.                                  |
|------------|----------------------------------------------------------------------------------------------------|
| *VIRTUALIP | The virtual interface is a circuitless interface. It is used in conjunction with the associated local interface (LCLIFC) when adding standard interfaces. |
| *OPC       | This interface is attached to the optical bus (OptiConnect).                                                                                              |
| *TNLCFG64  | This interface is associated with a configured 6-4 tunneling line.                                                                                        |

Multicast - number of references. The number of Sockets clients that have joined this multicast group.

The following is a special value:

-1 This interface is not a Multicast address and this field does not apply.

**Network IPv6 address.** Internet address, in IPv6 address format, of the IPv6 network or subnetwork to which the interface is attached. This field is NULL padded.

**Network IPv6 address binary.** Binary representation of the network IPv6 address. Even though this field is defined as a character field, a binary IPv6 address is returned in it.

Packet rules. The kind of packet rules data available for the particular line this interface is associated with.

- -1 OTHER An unknown Packet rules value.
- O None No filters and no NAT are loaded for the line specified.
- 1 NAT NAT is enabled for this line.
- 2 Filters Filters are defined for this line.
- 3 Filters and NAT NAT enabled and filters defined.
- 4 Filters and IPSec Filters and IPSec filters are defined for this line.
- 5 NAT and Filters and IPSec NAT enabled and Filters and IPsec filters defined.

**Reserved.** An ignored field.

## **Error Messages**

| Message ID | Error Message Text                                                 |
|------------|--------------------------------------------------------------------|
| TCP84C0 E  | TCP/IP stack not active.                                           |
| TCP84C5 E  | API error listing TCP/IP Network Status list information.          |
| TCP84C6 E  | Internal operations error - RESULT &1 CC &2 RC &3 ERRNO &4.        |
| TCP84C9 I  | Information returned incomplete.                                   |
| CPF0F03 E  | Error in retrieving the user space that was created by the caller. |
| CPF24B4 E  | Severe error while addressing parameter list.                      |

| CPF3C1E E | Required parameter &1 omitted.                                                    |
|-----------|-----------------------------------------------------------------------------------|
| CPF3C21 E | Format name &1 is not valid.                                                      |
| CPF3CF1 E | Error code parameter not valid.                                                   |
| CPF3CF2 E | API contains a problem. See prior messages to determine why the failure occurred. |
| CPF8100 E | All CPF81xx messages could be returned. xx is from 01 to FF.                      |
| CPF9801 E | Object &2 in library &3 not found.                                                |
| CPF9802 E | Not authorized to object &2 in &3.                                                |
| CPF9803 E | Cannot allocate object &2 in library &3.                                          |
| CPF9807 E | One or more libraries in library list deleted.                                    |
| CPF9808 E | Cannot allocate one or more libraries on library list.                            |
| CPF9810 E | Library &1 not found.                                                             |
| CPF9820 E | Not authorized to use library &1.                                                 |
| CPF9830 E | Cannot assign library &1.                                                         |
| CPF9872 E | Program or service program &1 in library &2 ended. Reason code &3.                |

API introduced: V5R1

<u>Top</u> | <u>Communications APIs</u> | <u>APIs by category</u>

# List Network Routes (QtocLstNetRte) API

#### Required Parameter Group:

1 Qualified user space name Input Char(20)
2 Format name Input Char(8)
3 Error Code I/O Char(\*)

Service Program: QTOCNETSTS

Threadsafe: Yes

The List Network Routes (QtocLstNetRte) API returns a detailed list of all routes. This API returns all IPv4 routes using one output format name, and all IPv6 routes using a different output format name.

TCP/IP must be active on this system; otherwise, a message will be issued.

### **Authorities and Locks**

User Space Library Authority

\*EXECUTE

**User Space Authority** 

\*CHANGE

User Space Lock

\*SHRNUP

## **Required Parameter Group**

#### Qualified user space name

INPUT; CHAR(20)

The user space that is to receive the created list. The first 10 characters contain the user space name, and the second 10 characters contain the name of the library where the user space is located. You can use these special values for the library name:

\*CURLIB The job's current library

\*LIBL The library list

#### Format name

INPUT; CHAR(8)

The format of the route information to be returned. The format names supported are:

NRTE0100 Detailed information about each TCP/IPv4 route. Refer to NRTE0100 Format for

details on the format.

>> NRTE0200 Detailed information about each TCP/IPv6 route. Refer to NRTE0200 Format for

details on the format.

#### Error code

I/O; CHAR(\*)

The structure in which to return error information. For the format of the structure, see <u>Error Code</u> Parameter.

## **Format of Route Lists**

To request a list of all routes, use format NRTE0100. The route description list consists of:

- A user area
- A generic header
- An input parameter section
- A header section
- A list data section:
  - O NRTE0100 format, or
    - NRTE0200 format≪<

For details about the user area and generic header, see <u>User Space Format for List APIs</u>. For details about the remaining items, see the following sections.

When you retrieve list entry information from a user space, you must use the entry size returned in the generic header. The size of each entry may be padded at the end. If you do not use the entry size, the result may not be valid. For examples of how to process lists, see API Examples.

# **Input Parameter Section**

| Offset |     |          |                                   |
|--------|-----|----------|-----------------------------------|
| Dec    | Hex | Type     | Field                             |
| 0      | 0   | CHAR(10) | User space name specified         |
| 10     | A   | CHAR(10) | User space library name specified |
| 20     | 14  | CHAR(8)  | Format name specified             |

## **Header Section**

| Offset |     |          |                              |
|--------|-----|----------|------------------------------|
| Dec    | Hex | Type     | Field                        |
| 0      | 0   | CHAR(10) | User space name used         |
| 10     | A   | CHAR(10) | User space library name used |

## »Format of Returned Connection Data

To retrieve the list of TCP/IPv4 routes, request format <a href="NRTE0100">NRTE0100</a>, and you will get a repeating list of NRTE0100 tables, each one returning information about a single IPv4 route. To retrieve the list of TCP/IPv6 routes, request format <a href="NRTE0200">NRTE0200</a>, and you will get a repeating list of NRTE0200 tables, each one returning information about a single IPv6 route.

## **NRTE0100 Format**

The following information about each TCP/IPv4 route is returned for the NRTE0100 format. For detailed descriptions of the fields in the table, see <u>Field Descriptions</u>.

| Dec         Hex         Type         Field           0         0         CHAR(15)         Route destination           15         F         CHAR(1)         Reserved           16         10         BINARY(4)         Route destination binary           20         14         CHAR(15)         Subnet mask           35         23         CHAR(1)         Reserved           36         24         BINARY(4)         Subnet mask binary           40         28         CHAR(15)         Next hop           55         37         CHAR(1)         Reserved           56         38         BINARY(4)         Next hop binary           60         3C         BINARY(4)         Route status           64         40         BINARY(4)         Route status           68         44         BINARY(4)         Route MTU           72         48         BINARY(4)         Route type           76         4C         BINARY(4)         Route precedence           84         54         BINARY(4)         Local binding interface status           88         58         BINARY(4)         Local binding line type           96         60 | Offset |     |           |                                |
|----------------------------------------------------------------------------------------------------|--------|-----|-----------|--------------------------------|
| 15                                                                                                    | Dec    | Hex | Type      | Field                          |
| 16         10         BINARY(4)         Route destination binary           20         14         CHAR(15)         Subnet mask           35         23         CHAR(1)         Reserved           36         24         BINARY(4)         Subnet mask binary           40         28         CHAR(15)         Next hop           55         37         CHAR(1)         Reserved           56         38         BINARY(4)         Next hop binary           60         3C         BINARY(4)         Route status           64         40         BINARY(4)         Type of service           68         44         BINARY(4)         Route MTU           72         48         BINARY(4)         Route type           76         4C         BINARY(4)         Route source           80         50         BINARY(4)         Route precedence           84         54         BINARY(4)         Local binding interface status           88         58         BINARY(4)         Local binding line type           96         60         CHAR(15)         Local binding interface                                                            | 0      | 0   | CHAR(15)  | Route destination              |
| 20         14         CHAR(15)         Subnet mask           35         23         CHAR(1)         Reserved           36         24         BINARY(4)         Subnet mask binary           40         28         CHAR(15)         Next hop           55         37         CHAR(1)         Reserved           56         38         BINARY(4)         Next hop binary           60         3C         BINARY(4)         Route status           64         40         BINARY(4)         Type of service           68         44         BINARY(4)         Route MTU           72         48         BINARY(4)         Route source           80         50         BINARY(4)         Route precedence           84         54         BINARY(4)         Local binding interface status           88         58         BINARY(4)         Local binding type           92         5C         BINARY(4)         Local binding line type           96         60         CHAR(15)         Local binding interface                                                                                                    | 15     | F   | CHAR(1)   | Reserved                       |
| 35                                                                                                    | 16     | 10  | BINARY(4) | Route destination binary       |
| 36         24         BINARY(4)         Subnet mask binary           40         28         CHAR(15)         Next hop           55         37         CHAR(1)         Reserved           56         38         BINARY(4)         Next hop binary           60         3C         BINARY(4)         Route status           64         40         BINARY(4)         Type of service           68         44         BINARY(4)         Route MTU           72         48         BINARY(4)         Route source           80         50         BINARY(4)         Route precedence           84         54         BINARY(4)         Local binding interface status           88         58         BINARY(4)         Local binding type           92         5C         BINARY(4)         Local binding line type           96         60         CHAR(15)         Local binding interface                                                                                                    | 20     | 14  | CHAR(15)  | Subnet mask                    |
| 40         28         CHAR(15)         Next hop           55         37         CHAR(1)         Reserved           56         38         BINARY(4)         Next hop binary           60         3C         BINARY(4)         Route status           64         40         BINARY(4)         Type of service           68         44         BINARY(4)         Route MTU           72         48         BINARY(4)         Route type           76         4C         BINARY(4)         Route source           80         50         BINARY(4)         Route precedence           84         54         BINARY(4)         Local binding interface status           88         58         BINARY(4)         Local binding type           92         5C         BINARY(4)         Local binding line type           96         60         CHAR(15)         Local binding interface                                                                                                    | 35     | 23  | CHAR(1)   | Reserved                       |
| 55         37         CHAR(1)         Reserved           56         38         BINARY(4)         Next hop binary           60         3C         BINARY(4)         Route status           64         40         BINARY(4)         Type of service           68         44         BINARY(4)         Route MTU           72         48         BINARY(4)         Route source           80         50         BINARY(4)         Route precedence           84         54         BINARY(4)         Local binding interface status           88         58         BINARY(4)         Local binding type           92         5C         BINARY(4)         Local binding line type           96         60         CHAR(15)         Local binding interface                                                                                                    | 36     | 24  | BINARY(4) | Subnet mask binary             |
| S6                                                                                                    | 40     | 28  | CHAR(15)  | Next hop                       |
| 60 3C BINARY(4) Route status  64 40 BINARY(4) Type of service  68 44 BINARY(4) Route MTU  72 48 BINARY(4) Route type  76 4C BINARY(4) Route source  80 50 BINARY(4) Route precedence  84 54 BINARY(4) Local binding interface status  88 58 BINARY(4) Local binding type  92 5C BINARY(4) Local binding line type  96 60 CHAR(15) Local binding interface                                                                                                    | 55     | 37  | CHAR(1)   | Reserved                       |
| 6440BINARY(4)Type of service6844BINARY(4)Route MTU7248BINARY(4)Route type764CBINARY(4)Route source8050BINARY(4)Route precedence8454BINARY(4)Local binding interface status8858BINARY(4)Local binding type925CBINARY(4)Local binding line type9660CHAR(15)Local binding interface                                                                                                    | 56     | 38  | BINARY(4) | Next hop binary                |
| 68 44 BINARY(4) Route MTU  72 48 BINARY(4) Route type  76 4C BINARY(4) Route source  80 50 BINARY(4) Route precedence  84 54 BINARY(4) Local binding interface status  88 58 BINARY(4) Local binding type  92 5C BINARY(4) Local binding line type  96 60 CHAR(15) Local binding interface                                                                                                    | 60     | 3C  | BINARY(4) | Route status                   |
| 7248BINARY(4)Route type764CBINARY(4)Route source8050BINARY(4)Route precedence8454BINARY(4)Local binding interface status8858BINARY(4)Local binding type925CBINARY(4)Local binding line type9660CHAR(15)Local binding interface                                                                                                    | 64     | 40  | BINARY(4) | Type of service                |
| 76    4C    BINARY(4)   Route source     80    50    BINARY(4)   Route precedence     84    54    BINARY(4)   Local binding interface status     88    58    BINARY(4)   Local binding type     92    5C    BINARY(4)   Local binding line type     96    60    CHAR(15)   Local binding interface                                                                                                    | 68     | 44  | BINARY(4) | Route MTU                      |
| 80   50   BINARY(4)   Route precedence   84   54   BINARY(4)   Local binding interface status   88   58   BINARY(4)   Local binding type   92   5C   BINARY(4)   Local binding line type   96   60   CHAR(15)   Local binding interface                                                                                                    | 72     | 48  | BINARY(4) | Route type                     |
| 84     54     BINARY(4)     Local binding interface status       88     58     BINARY(4)     Local binding type       92     5C     BINARY(4)     Local binding line type       96     60     CHAR(15)     Local binding interface                                                                                                    | 76     | 4C  | BINARY(4) | Route source                   |
| 88   58   BINARY(4)   Local binding type   92   5C   BINARY(4)   Local binding line type   96   60   CHAR(15)   Local binding interface                                                                                                    | 80     | 50  | BINARY(4) | Route precedence               |
| 92   5C   BINARY(4)   Local binding line type   96   60   CHAR(15)   Local binding interface                                                                                                    | 84     | 54  | BINARY(4) | Local binding interface status |
| 96 60 CHAR(15) Local binding interface                                                                                                    | 88     | 58  | BINARY(4) | Local binding type             |
|                                                                                                    | 92     | 5C  | BINARY(4) | Local binding line type        |
| 111 GE CHAD(1) Decomposed                                                                                                    | 96     | 60  | CHAR(15)  | Local binding interface        |
| 111   OF   CHAR(1)   Reserved                                                                                                    | 111    | 6F  | CHAR(1)   | Reserved                       |

| 112 | 70 | BINARY(4) | Local binding interface binary       |
|-----|----|-----------|--------------------------------------|
| 116 | 74 | CHAR(15)  | Local binding subnet mask            |
| 131 | 83 | CHAR(1)   | Reserved                             |
| 132 | 84 | BINARY(4) | Local binding subnet mask binary     |
| 136 | 88 | CHAR(15)  | Local binding network address        |
| 151 | 97 | CHAR(1)   | Reserved                             |
| 152 | 98 | BINARY(4) | Local binding network address binary |
| 156 | 9C | CHAR(10)  | Local binding line description       |
| 166 | A6 | CHAR(8)   | Change date                          |
| 174 | AE | CHAR(6)   | Change time                          |

## **Field Descriptions**

**Change date.** The date of the most recent change to this route in the dynamic tables used by the TCP/IP protocol stack. It is returned as 8 characters in the form YYYYMMDD, where:

YYYY Year

MM Month

DD Day

**Change time.** The time of the most recent change to this route in the dynamic tables used by the TCP/IP protocol stack. It is returned as 6 characters in the form HHMMSS, where:

HH Hour

MM Minute

SS Second

**Local binding interface.** The IP interface to bind to this route.

**Local binding interface binary.** Binary representation of the local binding interface.

**Local binding interface status.** The current status of this logical interface.

The possible values are:

- 0 Inactive The interface has not been started. The interface is not active.
- 1 Active The interface has been started and and is running.
- 2 Starting The system is processing the request to start this interface.
- 3 Ending The system is processing the request to end this interface.
- 4 RCYPND An error with the physical line associated with this interface was detected by the system. The line description associated with this interface is in the recovery pending (RCYPND) state.

- 5 RCYCNL A hardware failure has occurred and the line description associated with this interface is in the recovery canceled (RCYCNL) state.
- 6 Failed The line description associated with this interface has entered the failed state.
- 7 Failed (TCP) An error was detected in the IBM TCP/IP Vertical Licensed Internal Code.
- 8 DOD Point-to-Point (PPP) Dial-on-Demand.
- 9 Active Duplicate IP Address Conflict Another host on the LAN responded to a packet destined for this logical interface.

**Local binding line description.** Each TCP/IP interface is associated with a network. This field displays the name of the communications line description or virtual line (L2TP) that identifies the network associated with an interface. The following are special values:

\*IPI This interface is used by Internet Protocol (IP) over Internetwork Packet Exchange (IPX)

>Note: As of V5R2, IP over IPX is no longer supported.

This interface is used by Internet Protocol (IP) over SNA.

\*LOOPBACK This is a loopback interface. Processing associated with a loopback interface does not extend to a physical line.

\*VIRTUALIP The virtual interface is a circuitless interface. It is used in conjunction with the associated local interface (LCLIFC) when adding standard interfaces.

\*OPC 4 This interface is attached to the optical bus (OptiConnect).

**Local binding line type.** Indicates the type of line used by an interface. The following link protocols are supported:

- -1 OTHER -
  - IPI An Internet Protocol (IP) over Internetwork Pack Exchange (IPX).
  - IPS An Internet Protocol (IP) over SNA interface.

**≫Note:** As of V5R2, IP over IPX is no longer supported.≪

- -2 NONE Line is not defined. This is used for the following interfaces: \*LOOPBACK, \*VIRTUALIP, \*OPC. There is no line type value for these interfaces.
- -3 ERROR This value is displayed if any system errrors other than those for \*NOTFND are received while trying to determine the link type for an interface.
- -4 NOTFND Not found. This value is displayed if the line description object for this interface cannot be found.
- 1 ELAN Ethernet local area network protocol.
- 2 TRLAN Token-ring local area network protocol.
- 3 FR Frame relay network protocol.
- 4 ASYNC Asynchronous communications protocol.

- 5 PPP Point-to-point Protocol.
- 6 WLS Wireless local area network protocol.
- 7 X.25 X.25 protocol.
- 8 DDI Distributed Data Interface protocol.
- 9 TDLC Twinaxial Datalink Control. Used for TCP/IP over Twinax.

**Local binding network address.** The internet address, in dotted decimal notation, of the IP network or subnetwork that the interface is attached to.

Local binding network address binary. Binary representation of the local binding network address.

**Local binding subnet mask.** The subnet mask for the network, subnet, and host address fields of the internet address, in dotted decimal notation, that defines the subnetwork for an interface.

**Local binding subnet mask binary.** Binary representation of the local binding subnet mask.

**Local binding type.** The possible values are:

- 0 Dynamic
- 1 Static

**Next hop.** The internet address of the first system on the path from your system to the route destination in dotted decimal notation. The following are special values:

#### \*DIRECT

This is the next hop value of a route that is automatically created. When an interface is added to this system, a route to the network the interface attaches to is also created.

**Next hop binary.** The binary representation of the next hop. For \*DIRECT this will be the local binding network address.

**Reserved.** An ignored field.

**Route destination.** The Internet Protocol (IP) address, in dotted decimal notation, of the ultimate destination reached by this route. When used in combination with the subnet mask and the type of service values, the route destination identifies a route to a network or system.

Route destination binary. The binary representation of the route destination.

**Route MTU.** A number representing the maximum transmission unit (MTU) value for this route in bytes. The following are special values:

- -1 OTHER -
  - IPI An Internet Protocol (IP) over Internetwork Pack Exchange (IPX) interface.
  - IPS An Internet Protocol (IP) over SNA interface.

**≫Note:** As of V5R2, IP over IPX is no longer supported. **≪** 

0 IFC - The route is not currently active and the MTU was specified as \*IFC.

**Route precedence.** Identify priority of route, range 1-10. Lowest priority being 1.

Route source. Specifies how this route was added to the IP routing tables. The possible values are:

- -1 OTHER The route was added by a sockets input/output control (IOCtl) or other mechanism.
- 0 CFG The route was added with system configuration commands.
- 1 ICMP The route was added by the Internet Control Message Protocol (ICMP) redirect mechanism.
- 2 SNMP The route was added by the Simple Network Management Protocol (SNMP).
- 3 RIP The route was added by the Routing Information Protocol (RIP).

Route status. Indicated whether this route is available.

- 1 YES The router specified by the next hop value for this interface is available for use. This route is included amoung the routes considered when datagram routing is performed by TCP/IP.
- 2 NO The router specified by the next hop value for this interface is not available for use, interface is not active. This route is not included amoung the routes considered when datagram routing is performed.
- 3 DOD This route is used for Point-to-Point (PPP) Dial-on-Demand. Currently, this Dial-on-Demand route is not available. The route will become available when a Dial-on-Demand session is initiated for the interface this route is associated with.
- 4 NO GATEWAY The router specified by the next hop value for this interface is not available for use, the router may be experiencing a problem.

#### **Route type.** The route types are:

- 0 DFTROUTE A default route.
- 1 DIRECT A route to a network or subnetwork to which this system has a direct physical connection.
- 2 HOST A route to a specific remote host.
- 3 SUBNET An indirect route to a remote subnetwork.
- 4 NET An indirect route to a remote network.

**Subnet mask.** The actual value of the subnet mask in dotted decimal notation.

**Subnet mask binary.** The binary representation of the subnet mask.

**Type of service.** Defines how the internet hosts and routers should make trade-offs between throughput, delay, reliability and cost. The following are special values:

- -1 OTHER -
  - IPI An Internet Protocol (IP) over Internetwork Pack Exchange (IPX) interface.
  - IPS An Internet Protocol (IP) over SNA interface.

**Note:** As of V5R2, IP over IPX is no longer supported.

≪

1 NORMAL - Used for delivery of datagrams.

- 2 MINDELAY Prompt delivery of datagrams with the minimize delay indication.
- 3 MAXTHRPUT Datagrams with maximize throughput indication.
- 4 MAXRLB Datagrams with maximize reliability indication.
- 5 MINCOST Datagrams with minimize monetary cost indication.

## »NRTE0200 Format

The following information about each TCP/IPv6 route is returned for the NRTE0200 format. For detailed descriptions of the fields in the table, see <u>Field Descriptions</u>.

| Of  | fset |           |                            |
|-----|------|-----------|----------------------------|
| Dec | Hex  | Type      | Field                      |
| 0   | 0    | CHAR(45)  | Route destination          |
| 45  | 2D   | CHAR(3)   | Reserved                   |
| 48  | 30   | CHAR(16)  | Route destination binary   |
| 64  | 40   | CHAR(3)   | Prefix length              |
| 67  | 43   | CHAR(5)   | Reserved                   |
| 72  | 48   | BINARY(4) | Prefix length binary       |
| 76  | 4C   | BINARY(4) | Next hop address family    |
| 80  | 50   | CHAR(45)  | Next hop IPv6              |
| 125 | 7D   | CHAR(3)   | Reserved                   |
| 128 | 80   | CHAR(16)  | Next hop IPv6 binary       |
| 144 | 90   | CHAR(15)  | Next hop IPv4              |
| 159 | 9F   | CHAR(1)   | Reserved                   |
| 160 | A0   | BINARY(4) | Next hop IPv4 binary       |
| 164 | A4   | CHAR(10)  | Local binding line name    |
| 174 | AE   | CHAR(2)   | Reserved                   |
| 176 | B0   | BINARY(4) | Local binding line type    |
| 180 | B4   | BINARY(4) | Local binding line status  |
| 184 | B8   | BINARY(4) | Route status               |
| 188 | BC   | BINARY(8) | Route lifetime remaining   |
| 196 | C4   | BINARY(4) | Route lifetime at creation |
| 200 | C8   | BINARY(4) | Route source               |
| 204 | CC   | BINARY(4) | Route type                 |
| 208 | D0   | BINARY(4) | Configured route MTU       |
| 212 | D4   | BINARY(4) | Actual route MTU           |
| 216 | D8   | BINARY(4) | Is on-link                 |
| 220 | DC   | BINARY(4) | Duplicate indicator        |
| 224 | E0   | CHAR(8)   | Change date                |
| 232 | E8   | CHAR(6)   | Change time                |
| 238 | EE   | CHAR(8)   | Expiration date            |

| 246 | F6 | CHAR(6) | Expiration time |
|-----|----|---------|-----------------|
|-----|----|---------|-----------------|

## **Field Descriptions**

**Actual route MTU.** A number representing the maximum transmission unit (MTU) value for this route in bytes.

The following is a special value:

0 \*IP6LINMTU - The route is not currently active and the MTU was specified as \*IP6LINMTU, the MTU value of the line to which this route is bound.

**Change date.** The date of the most recent change to this route in the dynamic tables used by the TCP/IPv6 protocol stack. It is returned as 8 characters in the form YYYYMMDD, where:

YYYY Year

MM Month

DD Day

**Change time.** The time of the most recent change to this route in the dynamic tables used by the TCP/IPv6 protocol stack. It is returned as 6 characters in the form HHMMSS, where:

HH Hour

MM Minute

SS Second

**Configured route MTU.** A number representing the configured maximum transmission unit (MTU) value for this route in bytes.

The following is a special value:

0 \*IP6LINMTU - The route MTU was specified as \*IP6LINMTU, the MTU value of the line to which this route is bound.

**Duplicate indicator.** Indicates whether this route is a duplicate of another route in the routing table or not, and also whether there are any routes which are duplicates of this route. Use the Route status field to determine whether the route is in use or not.

Possible values are:

- 1 This route is not a duplicate of another route and it does not have any duplicates.
- 2 This route is not a duplicate of another route but it does have duplicates.
- 3 This route is a duplicate of another route.

**Expiration date.** The date when this route will expire or did expire. If the Expiration date and time are in the future, the route has not expired yet. If the Expiration date and time are in the past, then this route has

expired and is still being returned for a short period of time to indicate that the route ceased to function because its lifetime expired. The Expiration date is returned as 8 characters in the form YYYYMMDD.

The meaning of the characters is as follows:

YYYY Year

MM Month

DD Day

The following is a special value:

00000000 Infinite - this route has an infinite lifetime which never expires.

**Expiration time.** The time when this route will expire or has expired. If the Expiration date and time are in the future, the route has not expired yet. If the Expiration date and time are in the past, then this route has expired and is still being returned for a short period of time to indicate that the route ceased to function because its lifetime expired. The Expiration time is returned as 6 characters in the form HHMMSS.

The meaning of the characters is as follows:

HH Hour

MM Minute

SS Second

The following is a special value:

000000 Infinite - this route has an infinite lifetime which never expires.

Is on-link. Indicates whether this route is for a directly attached prefix (network) or not.

Possible values are:

- O Unknown, the on-link status of this route is undetermined.
- 1 Yes, this is a route to a directly attached prefix.

**Local binding line name.** The name of the communications line description to which this route is bound. This field is NULL padded.

The following are special values:

\*LOOPBACK6 This route is bound to the loopback interface. Processing associated with the loopback interface does not extend to a physical line.

\*TNLCFG64 This interface is bound to a configured 6-4 tunneling line.

**Local binding line status.** The current operational status of the communications line to which this route is bound.

Possible values are:

1 Active - The line is operational.

- 2 Inactive The line is not operational.
- 3 Failed The desired state of the line is Active, but it is currently in the Inactive state.

**Local binding line type.** Indicates the type of line to which this route is bound.

#### Possible values are:

- -1 OTHER
- -2 NONE Line is not defined. This value is used for the following interfaces: \*LOOPBACK6, \*VIRTUALIP, \*OPC. There is no line type value for these interfaces.
- -3 ERROR This value is displayed if any system errrors other than those for \*NOTFND are received while trying to determine the link type for an interface.
- -4 NOTFND Not found. This value is displayed if the line description object for this interface cannot be found.
- 1 ELAN Ethernet local area network protocol.
- 2 TRLAN Token-ring local area network protocol.
- 3 FR Frame relay network protocol.
- 4 ASYNC Asynchronous communications protocol.
- 5 PPP Point-to-point Protocol.
- 6 WLS Wireless local area network protocol.
- 7 X.25 X.25 protocol.
- 8 DDI Distributed Data Interface protocol.
- 9 TDLC Twinaxial Datalink Control, Used for TCP/IP over Twinax.
- 10 L2TP (Virtual PPP) Layer Two Tunneling Protocol.
- 11 IPv6 Tunneling Line Any kind of IPv6 over IPv4 tunnel.

**Next hop address family.** The address family of the Next Hop address for this route. Use this field to determine whether the IPv4 or IPv6 Next Hop field contains the value of the next hop.

#### Possible values are:

- 1 AF\_INET The next hop is an IPv4 address. Use the Next hop IPv4 fields.
- 2 AF\_INET6 The next hop is an IPv6 address. Use the Next hop IPv6 fields.

**Next hop IPv4.** The IPv4 internet address of the first system on the path from this system to the route destination in dotted-decimal format. The next hop will only be an IPv4 address when the route uses an IPv6 over IPv4 tunnel. This field is only valid when the value of the Next hop address family field is AF\_INET. This field is NULL padded

**Next hop IPv4 binary.** The binary representation of the Next hop IPv4 field. This field is only valid when the value of the Next hop address family field is AF\_INET.

**Next hop IPv6.** The IPv6 internet address of the first system on the path from your system to the route destination in IPv6 address format. This field is only valid when the value of the Next hop address family field is AF\_INET6. This field is NULL padded.

The following special value may be returned:

\*DIRECT This is the next hop value of a route that is automatically created. When an interface is added to this system, a route to the network the interface attaches to is also created.

**Next hop IPv6 binary.** The binary representation of the Next hop IPv6 field. Even though this field is defined as a character field, a binary IPv6 address is returned in it except when the following special character values are returned. This field is only valid when the value of the Next hop address family field is AF\_INET6.

The following special value may be returned:

\*DIRECT This is the next hop value of a route that is automatically created. When an interface is added to this system, a route to the network the interface attaches to is also created.

**Prefix length.** The prefix length defines how many bits of the route destination IPv6 address are in the prefix. It is a zoned decimal number which specifies how many of the left-most bits of the address make up the prefix. The prefix length is used to generate network and host addresses. This field is NULL padded.

**Prefix length binary.** Binary representation of the prefix length.

**Reserved.** An ignored field.

**Route destination.** The Internet Protocol version 6 (IPv6) address, in IPv6 address format, of the ultimate destination reached by this route. When used in combination with the prefix length the route destination identifies a route to a network or system. This field is NULL padded.

**Route destination binary.** The binary representation of the route destination. Even though this field is defined as a character field, a binary IPv6 address is returned in it.

**Route lifetime at creation.** The route lifetime value which this route had when it was first created, either automatically or by manual configuration. The route lifetime value is the length of time, in seconds, that a route remains in the route table. Only routes which are discovered on the network will have route lifetimes shorter than infinite. Valid values range from 1 through 4294967295 seconds.

The following is a special value:

0 Infinite - this route had an infinite lifetime when it was created.

**Route lifetime remaining.** The length of time, in seconds, that a route remains in the route table. Only routes which are discovered on the network will have route lifetimes shorter than infinite. Valid values range from -31536000 through 4294967295 seconds. Negative values indicate that the route has expired, but it is being retained for a short period of time to show why the route ceased to function.

The following is a special value:

-1000000000 Infinite - this route has an infinite lifetime.

**Route source.** Specifies how this route was added to the IPv6 routing table.

The possible values are:

- 0 Unknown
- 1 ICMPv6 Redirect This route was added by the ICMPv6 redirect mechanism.
- 2 ICMPv6 Router Advertisement Router Lifetime This route was added because of the presence of a non-zero value in the Router Lifetime field in a Router Advertisement packet received by the system.
- 3 ICMPv6 Router Advertisement Prefix Information Option This route was added because of the presence of a Prefix Information Option on a Router Advertisement packet received by the system.
- 4 CFG RTE This route was manually configured.
- 5 CFG IFC This route was added when because of a manually configured interface.
- 6 Autoconfigured Interface This route was added when because of an interface added by stateless autoconfiguration.
- 7 RIP This route was added by the Routing Information Protocol (RIP).
- 8 OSPF This route was added by the Open Shortest Path First (OSPF) routing protocol.
- 9 ROUTING This route was determined to be necessary and added by the TCP/IP stack on this system.

**Route status.** The current state of the route.

Possible values are:

- 0 Unknown
- 1 Active This route is currently active and is in the current route search path.
- 3 Inactive This route is not in the current route search path, and is not being used.

**Route type.** The type of route that this route is.

Possible values are:

- 0 Unknown
- 1 DFTROUTE A default route.
- 2 DIRECT A route to a network to which this system has a direct physical connection.
- 3 HOST A route to a specific remote host.
- 4 NET An indirect route to a remote network.

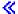

## **Error Messages**

| Message ID | Error Message Text                                          |
|------------|-------------------------------------------------------------|
| TCP84C0 E  | TCP/IP stack not active.                                    |
| TCP84C5 E  | API error providing TCP/IP Network Status list information. |

| TCP84C6 E | Internal operations error - RESULT &1 CC &2 RC &3 ERRNO &4.                       |
|-----------|-----------------------------------------------------------------------------------|
| TCP84C9 I | Information returned incomplete.                                                  |
| CPF0F03 E | Error in retrieving the user space that was created by the caller.                |
| CPF24B4 E | Severe error while addressing parameter list.                                     |
| CPF3C1E E | Required parameter &1 omitted.                                                    |
| CPF3C21 E | Format name &1 is not valid.                                                      |
| CPF3CF1 E | Error code parameter not valid.                                                   |
| CPF3CF2 E | API contains a problem. See prior messages to determine why the failure occurred. |
| CPF8100 E | All CPF81xx messages could be returned. xx is from 01 to FF.                      |
| CPF9801 E | Object &2 in library &3 not found.                                                |
| CPF9802 E | Not authorized to object &2 in &3.                                                |
| CPF9803 E | Cannot allocate object &2 in library &3.                                          |
| CPF9807 E | One or more libraries in library list deleted.                                    |
| CPF9808 E | Cannot allocate one or more libraries on library list.                            |
| CPF9810 E | Library &1 not found.                                                             |
| CPF9820 E | Not authorized to use library &1.                                                 |
| CPF9830 E | Cannot assign library &1.                                                         |
| CPF9872 E | Program or service program &1 in library &2 ended. Reason code &3.                |

API introduced: V5R1

Top | Communications APIs | APIs by category

# List Physical Interface ARP Table (QtocLstPhylfcARPTbl) API

#### Required Parameter Group:

1 Qualified user space name Input Char(20)
2 Format name Input Char(8)
3 Line name Input Char(10)
4 Error Code I/O Char(\*)

Service Program: QTOCNETSTS

Threadsafe: Yes

The List Physical Interface ARP Table (QtocLstPhyIfcARPTbl) API returns a list of all entries in the ARP (Address Resolution Protocol) table for the specified line.

TCP/IP must be active on this system; otherwise, error message TCP84C0 will be issued.

## **Authorities and Locks**

*User Space Library Authority* 

\*EXECUTE

*User Space Authority* 

\*CHANGE

User Space Lock

\*SHRNUP

# **Required Parameter Group**

#### Qualified user space name

INPUT; CHAR(20)

The user space that receives the information, and the library in which it is located. The first 10 characters contain the user space name, and the second 10 characters contain the library name. You can use these special values for the library name:

\*CURLIB The job's current library.

\*LIBL The library list.

#### Format name

INPUT; CHAR(8)

The format of the space information to be returned. The format names supported are:

#### ARPT0100

List of ARP table entries for a specified interface. Refer to <u>ARPT0100 Format</u> for details on the format.

#### Line name

INPUT; CHAR(10)

The name of the physical interface to retrieve ARP table entries for.

#### Error Code

I/O; CHAR(\*)

The structure in which to return error information. For the format of the structure, see <u>Error Code</u> <u>Parameter</u>.

## **Format of ARP Table Lists**

To request a list of ARP table entries for an interface, use format ARPT0100.

The ARP table list consists of:

- A user area
- A generic header
- An input parameter section
- A header section
- A list data section:
  - o ARPT0100 format.

For details about the user area and generic header, see <u>User Space Format for List APIs</u>. For details about the remaining items, see the following sections.

When you retrieve list entry information from a user space, you must use the entry size returned in the generic header. The size of each entry may be padded at the end. If you do not use the entry size, the result may not be valid. For examples of how to process lists, see API Examples.

# **Input Parameter Section**

| Off | fset |          |                                   |
|-----|------|----------|-----------------------------------|
| Dec | Hex  | Type     | Field                             |
| 0   | 0    | CHAR(10) | User space name specified         |
| 10  | A    | CHAR(10) | User space library name specified |
| 20  | 14   | CHAR(8)  | Format name specified             |
| 28  | 1C   | CHAR(10) | Line name specified               |

## **Header Section**

| Off | fset |          |                              |
|-----|------|----------|------------------------------|
| Dec | Hex  | Туре     | Field                        |
| 0   | 0    | CHAR(10) | User space name              |
| 10  | A    | CHAR(10) | User space library name used |
| 20  | 14   | CHAR(10) | Line name used               |

## **ARPT0100 Format**

The following information about an ARP table entry is returned for the ARPT0100 format. For detailed descriptions of the fields in the table, see <u>Field Descriptions</u>.

| Offset |     |           |                                            |
|--------|-----|-----------|--------------------------------------------|
| Dec    | Hex | Туре      | Field                                      |
| 0      | 0   | CHAR(15)  | Internet address                           |
| 15     | F   | CHAR(1)   | Reserved                                   |
| 16     | 10  | BINARY(4) | Internet address binary                    |
| 20     | 14  | BINARY(4) | Line type                                  |
| 24     | 18  | BINARY(4) | Ethernet type                              |
| 28     | 1C  | BINARY(4) | Type of entry                              |
| 32     | 20  | BINARY(4) | Data link connection identifier (DLCI)     |
| 36     | 24  | BINARY(4) | Routing information field (RIF) valid mask |
| 40     | 28  | CHAR(18)  | Routing information field (RIF)            |
| 58     | 3A  | CHAR(17)  | Physical address                           |
| 75     | 4B  | CHAR(1)   | Reserved                                   |

## **Field Descriptions**

**Data link connection identifier (DLCI).** This field identifies a logical connection on a single physical Frame Relay link. Each logical connection has a unique integer identifying it. Valid values range from 1 to 255, and this field is only valid when the line type field corresponds to Frame Relay.

**Ethernet type.** The type of Ethernet framing in use. ONLY valid if the interface is using an ELAN (Ethernet) or WLS (Wireless) line.

- -1 Both Ethernet Version 2 and IEEE 802.3 framing (only set for local or proxy entries)
- 1 Ethernet Version 2
- 6 IEEE 802.3

**Internet address.** The IP address of the interface in dotted-decimal notation.

**Internet address binary.** The binary representation of the IP address.

**Line type.** The type of physical line used by an interface. The possible values are:

- 1 ELAN Ethernet local area network protocol.
- 2 TRLAN Token-ring local area network protocol.
- 3 FR Frame relay network protocol.
- 6 WLS Wireless local area network protocol.
- 8 DDI Distributed Data Interface protocol.

**Physical address.** The MAC address of the interface. Format: XX:XX:XX:XX:XX, where 'X' is a hexadecimal digit.

Reserved. An ignored field.

**Routing information field (RIF).** The architected token-ring or FDDI source routing information. Use the RIF Valid Mask field to determine the validity of this field.

**Routing information field (RIF) valid mask.** Tells whether the RIF is valid for this ARP entry or not. The possible values are:

- 0 The RIF is not valid.
- 1 The RIF is valid.

**Type of entry.** The type of ARP table entry. The possible values are:

- 1 Dynamic A normal ARP table entry which will be removed automatically after a period of inactivity.
- 2 Local This interface is local to this host. Static entry.
- 3 Proxy This interface is proxying ARP requests/replies for other machines. Static entry.

# **Error Messages**

| TCP84C0 E | TCP/IP stack not active.                                                      |
|-----------|-------------------------------------------------------------------------------|
| TCP84C3 E | The specified line name does not exist.                                       |
| TCP84C4 E | The specified line name corresponds to a line type that does not support ARP. |
| TCP84C5 E | API error providing TCP/IP Network Status information.                        |
| TCP84C6 E | Internal operations error - RESULT &1 CC &2 RC &3 ERRNO &4.                   |
| TCP84C9 I | Information returned incomplete.                                              |
| CPF24B4 E | Severe error while addressing parameter list.                                 |

| CPF3C21 E | Format name &1 is not valid.                                       |
|-----------|--------------------------------------------------------------------|
| CPF3C90 E | Literal value cannot be changed.                                   |
| CPF3CF1 E | Error code parameter not valid.                                    |
| CPF8100 E | All CPF81xx messages could be returned. xx is from 01 to FF.       |
| CPF9801 E | Object &2 in library &3 not found.                                 |
| CPF9802 E | Not authorized to object &2 in &3.                                 |
| CPF9803 E | Cannot allocate object &2 in library &3.                           |
| CPF9807 E | One or more libraries in library list deleted.                     |
| CPF9808 E | Cannot allocate one or more libraries on library list.             |
| CPF9810 E | Library &1 not found.                                              |
| CPF9820 E | Not authorized to use library &1.                                  |
| CPF9830 E | Cannot assign library &1.                                          |
| CPF9872 E | Program or service program &1 in library &2 ended. Reason code &3. |

API introduced: V5R1

<u>Top</u> | <u>Communications APIs</u> | <u>APIs by category</u>

# List Physical Interface Data (QtocLstPhylfcDta) API

#### Required Parameter Group:

1 Qualified user space name Input Char(20)
2 Format name Input Char(8)
3 Error Code I/O Char(\*)

Service Program: QTOCNETSTS

Threadsafe: Yes

The List Physical Interface Data (QtocLstPhyIfcDta) API returns a list of physical interfaces and detailed information about TCP/IP related data for each one. Depending on which output format is requested, IPv4 and also IPv6 information can be requested for each physical interface.

TCP/IP must be active on this system; otherwise error message TCP84C0 will be issued.

## **Authorities and Locks**

User Space Library Authority

\*EXECUTE

**User Space Authority** 

\*CHANGE

User Space Lock

\*SHRNUP

## **Required Parameter Group**

#### Qualified user space name

INPUT; CHAR(20)

The user space that receives the information, and the library in which it is located. The first 10 characters contain the user space name, and the second 10 characters contain the library name. You can use these special values for the library name:

\*CURLIB The job's current library.

\**LIBL* The library list.

#### Format name

INPUT; CHAR(8)

The format of the space information to be returned. The format names supported are:

*IFCD0100* Basic physical interface data and detailed IPv4 specific data. Refer to <u>IFCD0100</u>

Format for details on the format.

IFCD0200 Filter and IPSec Physical interface data. Refer to IFCD0100 Format and

IFCD0200 Format for details on the format.

>> IFCD0300 Detailed IPv6 specific physical interface data. Refer to IFCD0100 Format and

IFCD0300 Format for details on the format.

#### **Error Code**

I/O; CHAR(\*)

The structure in which to return error information. For the format of the structure, see <u>Error Code</u> Parameter.

## **Format of Physical Interface Lists**

To request a list of TCP/IP data for all physical interfaces, use format IFCD0100. For detailed information about Filter and IPSec physical interface data in addition to the IFCD0100 format data, use format IFCD0200.

The Physical Interface list consists of:

- A user area
- A generic header
- An input parameter section
- A header section
- A list data section:
  - IFCD0100 format.
  - IFCD0200 format.
  - >IFCD0300 format

For details about the user area and generic header, see <u>User Space Format for List APIs</u>. For details about the remaining items, see the following sections.

When you retrieve list entry information from a user space, you must use the entry size returned in the generic header. The size of each entry may be padded at the end. If you do not use the entry size, the result may not be valid. For examples of how to process lists, see API Examples.

## **Input Parameter Section**

| Off | set |      |       |
|-----|-----|------|-------|
| Dec | Hex | Туре | Field |
|     |     |      |       |

| 0  | 0  | CHAR(10) | User space name specified         |
|----|----|----------|-----------------------------------|
| 10 | A  | CHAR(10) | User space library name specified |
| 20 | 14 | CHAR(8)  | Format name specified             |

## **Header Section**

| Off | fset |          |                              |
|-----|------|----------|------------------------------|
| Dec | Hex  | Туре     | Field                        |
| 0   | 0    | CHAR(10) | User space name              |
| 10  | A    | CHAR(10) | User space library name used |

## Format of Returned Connection Data

To retrieve basic Physical interface data, and IPv4 specific statistics about each physical interface, use format IFCD0100. To retrieve IPv4 Filter and IPSec statistics about each physical interface, in addition to format IFCD0100 information, use format IFCD0200. To retrieve IPv6 specific information and statistics about each physical interface, in addition to format IFCD0100 information, use format IFCD0300.

## **IFCD0100 Format**

The following data about a physical interface is returned for the IFCD0100 format. For detailed descriptions of the fields in the table, see <u>Field Descriptions</u>.

| Offset |     |           |                                    |
|--------|-----|-----------|------------------------------------|
| Dec    | Hex | Туре      | Field                              |
| 0      | 0   | BINARY(4) | Line type                          |
| 4      | 4   | BINARY(4) | Packet rules                       |
| 8      | 8   | BINARY(8) | Total bytes received               |
| 16     | 10  | BINARY(8) | Total bytes sent                   |
| 24     | 18  | BINARY(4) | Total unicast packets received     |
| 28     | 1C  | BINARY(4) | Total non-unicast packets received |
| 32     | 20  | BINARY(4) | Total inbound packets discarded    |
| 36     | 24  | BINARY(4) | Total unicast packets sent         |
| 40     | 28  | BINARY(4) | Total non-unicast packets sent     |
| 44     | 2C  | BINARY(4) | Total outbound packets discarded   |
| 48     | 30  | BINARY(4) | Physical interface status          |
| 52     | 34  | CHAR(10)  | Line description                   |
| 62     | 3E  | CHAR(17)  | Physical address                   |
| 79     | 4F  | CHAR(8)   | Date - retrieved                   |

| 87   | 57 | CHAR(6)   | Time - retrieved                 |
|------|----|-----------|----------------------------------|
| 93   | 5D | CHAR(3)   | Reserved                         |
| 96   | 60 | BINARY(4) | Offset to additional information |
| 100  | 64 | BINARY(4) | Length of additional information |
| ≫104 | 68 | BINARY(4) | Internet protocol version        |

## **Field Descriptions**

Date - retrieved. Date when information is retrieved and valid. Format: YYYYMMDD, where:

YYYY Year

MM Month

DD Day

> Internet protocol version. The version of the Internet Protocol (IP) that is currently in use on this line.

Possible values are:

- 1 IPv4
- 2 IPv6
- 3 IPv4 & IPv6

**Length of additional information.** The length in bytes of additional information returned that is not part of format IFCD0100.

**Line description.** Each TCP/IP interface is associated with a physical network. This field displays the name of the communications line description that identifies the physical network associated with an interface.

The following special values may also be displayed:

\*IPI This interface is used by Internet Protocol (IP) over Internetwork Packet Exchange

(IPX). A specific physical line is not associated with an interface used by IP over

IPX (IPI).

**≫Note:** As of V5R2, IP over IPX is no longer supported.≪

\*IPS The interface is used by Internet Protocol (IP) over SNA. A specific physical line is

not associated with an interface used by IP over SNA (IPS).

\*LOOPBACK The interface is a loopback interface. Processing associated with a loopback interface

does not extend to a physical line. There is no line description associated with a

loopback address.

\*LOOPBACK6 This line description is the IPv6 loopback line. Processing associated with a

loopback line description does not extend to a physical line.

\*VIRTUALIP

The virtual interface is a circuitless interface. It is used in conjunction with the associated local interface (LCLIFC) when adding standard interfaces. This special value is used to accommodate any of the following cases:

- 1. Load balancing. This is the means of having a fixed source IP address regardless of which interface the traffic is being distributed.
- 2. Frame-relay multi-access network to define the local network IP address. This allows for multiple virtual circuits to share the same IP network.
- 3. Alternate method of network access translation (NAT). This eliminates the need for a NAT box by assigning a globally unique single IP address directly to the box without the need to define an entire network.
- 4. Unnumbered networks. This provides a means of associating a local source IP address for an unnumbered point-to-point network.

\**OPC* 

This special value is used if you are adding an OptiConnect interface over TCP/IP. This interface is attached to the optical bus (OptiConnect).

\*TNLCFG64

This special value means this line description is a Configured 6-4 (IPv6 over IPv4) tunneling line. IPv6 Neighbor Discovery does not work over a Configured tunnel, so you don't get the benefit of stateless autoconfiguration.

**Line type.** Type of line used by an interface. The following link protocols are supported:

-1 OTHER -

IPI - An Internet Protocol (IP) over Internetwork Pack Exchange (IPX).

IPS - An Internet Protocol (IP) over SNA interface. WLS - Wireless local area network protocol.

TDLC - Twinaxial Datalink Control. Used for TCP/IP over Twinax.

**Note:** As of V5R2, IP over IPX is no longer supported.≪

- -2 NONE Line is not defined. There is no line type value for these interfaces.
- -3 ERROR This value is displayed if any system errors other than those for \*NOTFND are received while trying to determine the link type for an interface.
- -4 NOTFND Not found. This value is displayed if the line description object for this interface cannot be found.
- 1 ELAN Ethernet local area network protocol.
- 2 TRLAN Token-ring local area network protocol.
- 3 FR Frame relay network protocol.
- 4 ASYNC Asynchronous communications protocol.
- 5 PPP Point-to-point Protocol.
- 6 X.25 X.25 protocol.
- 7 DDI Distributed Data Interface.
- 8 OPC OptiConnect interface.

- 9 LOOPBACK Loopback interface.
- ≥10 IPv6 Tunneling Line Any kind of IPv6 over IPv4 tunnel.

**Offset to additional information.** The offset in bytes to the rest of the information if a format other than IFCD0100 is requested.

Packet rules. Indicates what kind of packet rules data is available for a particular line.

- O None No NAT and no filters are loaded for the line specified.
- 1 NAT NAT is enabled for this line.
- 2 Filters Filters are defined for this line.
- 3 NAT and Filters NAT enabled and Filters defined.
- 4 Filters and IPSec Filters and IPSec filters are defined for this line.
- 5 NAT and Filters and IPSec NAT enabled and Filters and IPSec filters defined.

**Physical address.** The MAC address of the interface. Format: XX:XX:XX:XX:XX, where 'X' is a hexadecimal digit.

**Physical interface status.** The current operational state of the physical interface (line).

- 0 Unknown The status of this physical interface is unknown.
- 1 Active The physical interface is operational.
- 2 Inactive The physical interface is not operational.
- 3 Failed The desired state of the physical interface is active, but it is currently in the inactive state.
- 4 Starting The system is processing the request to start this physical interface.
- 5 Ending The system is processing the request to start this physical interface.
- 6 Recovery Pending An error has been detected with this physical interface and the system is recovering.
- 7 Recovery Canceled An error has been detected with this physical interface and system recovery has been canceled.

Reserved. An ignored field.

**Time - retrieved.** Time when information is retrieved and valid. Format: HHMMSS, in 24 hour time, where:

HH Hour

MM Minute

SS Second

**Total bytes received.** The total number of bytes received on the interface, including framing characters.

**Total bytes sent.** The total number of bytes transmitted out of the interface, including framing characters.

**Total inbound packets discarded.** The number of inbound packets which were chosen to be discarded even though no errors had been detected to prevent their being deliverable to a higher-layer protocol. One possible reason for discarding such a packet could be to free up buffer space.

**Total non-unicast packets received.** The number of non-unicast (that is, broadcast or multicast) packets delivered to a higher-layer protocol.

**Total non-unicast packets sent.** The total number of packets that higher-level protocols requested be transmitted to a non-unicast (that is, broadcast or multicast) address, including those that were discarded or not sent.

**Total outbound packets discarded.** The number of outbound packets which were chosen to be discarded even though no errors had been detected to prevent their being transmitted. One possible reason for discarding such a packet could be to free up buffer space.

**Total unicast packets received.** The number of unicast packets delivered to a higher-layer protocol.

**Total unicast packets sent.** The total number of packets that higher-level protocols requested to be transmitted to a unicast address, including those that were discarded or not sent.

#### **IFCD0200 Format**

This format returns detailed Filter and IPSec Physical interface data in addition to data about a physical interface from the IFCD0100 format. For detailed descriptions of the fields in the table, see <u>Field</u> <u>Descriptions</u>.

| Offset                |      |           |                                                  |
|-----------------------|------|-----------|--------------------------------------------------|
| Dec                   | Hex  | Туре      | Field                                            |
| 0                     | 0    |           | Returns everything from format IFCD0100.         |
| Decimal               |      | CHAR(8)   | Date - filter rules loaded or unloaded           |
| hexadeci<br>offsets a |      | CHAR(6)   | Time - filter rules loaded or unloaded           |
| reached l             |      | CHAR(2)   | Reserved                                         |
| the offse             | t to | BINARY(8) | Outbound filter packets discarded                |
| additional informat   |      | BINARY(8) | Outbound filter packets permitted                |
| in format             |      | BINARY(8) | Outbound packets non-filtered                    |
| IFCD010               | 00.  | BINARY(8) | Outbound IPSec packets                           |
|                       |      | BINARY(8) | Outbound IPSec packets discarded - no connection |
|                       |      | BINARY(8) | Outbound IPSec packets discarded - ondemand      |
|                       |      | BINARY(8) | Outbound IPSec packets discarded - VPN NAT       |
|                       |      | BINARY(8) | Outbound IPSec packets discarded - other         |
|                       |      | BINARY(8) | Outbound NAT packets                             |
|                       |      | BINARY(8) | Outbound NAT packets discarded                   |
|                       |      | BINARY(8) | Outbound packets discarded - other               |
|                       |      | BINARY(8) | Outbound packets discarded - rule exception      |
|                       |      | BINARY(8) | Inbound IPSec packets                            |
|                       |      |           |                                                  |

| BINARY(8) | Inbound IPSec packets permitted                        |
|-----------|--------------------------------------------------------|
| BINARY(8) | Inbound IPSec packets discarded - no connection        |
| BINARY(8) | Inbound IPSec packets discarded - no AH/ESP            |
| BINARY(8) | Inbound IPSec packets discarded - ondemand             |
| BINARY(8) | Inbound IPSec packets discarded - VPN NAT              |
| BINARY(8) | Inbound IPSec packets discarded - anti-replay fail     |
| BINARY(8) | Inbound IPSec packets discarded - selector mismatch    |
| BINARY(8) | Inbound IPSec packets discarded - mode mismatch        |
| BINARY(8) | Inbound IPSec packets discarded - authentication error |
| BINARY(8) | Inbound IPSec packets discarded - other                |
| BINARY(8) | Inbound NAT packets                                    |
| BINARY(8) | Inbound filter packets discarded                       |
| BINARY(8) | Inbound filter packets permitted                       |
| BINARY(8) | Inbound packets non-filtered                           |
| BINARY(8) | Inbound packets discarded - other                      |
| BINARY(8) | Inbound packets discarded - rule exception             |
| BINARY(4) | NAT rules                                              |
| BINARY(4) | Filter rules                                           |
| BINARY(4) | IPSec rules                                            |

# **Field Descriptions**

#### Date - filter rules loaded or unloaded.

Date when the filter rules were most recently successfully loaded on or unloaded from this interface. Format: YYYYMMDD, where:

YYYY Year

MM Month

DD Day

The following is a special value:

00000000 Rules have never been loaded since interface was loaded.

**Filter rules.** Indicates whether filter rules exist on the system. The possible values are:

0 No filter rules exist.

1 Filter rules exist.

**Inbound IPSec packets.** Total inbound IPSec packets (AH or ESP) processed without error.

**Inbound IPSec packets permitted.** Total inbound packets permitted by pre-IPSec filters.

**Inbound IPSec packets discarded - authentication error.** Authentication error or failed.

**Inbound IPSec packets discarded - no connection.** Total inbound packets discarded because a VPN connection was not started.

**Inbound IPSec packets discarded - no AH/ESP.** Total inbound packets discarded because packet should have had a AH or ESP header, and did not.

**Inbound IPSec packets discarded - ondemand.** Total inbound packets discarded due to a starting on-demand VPN connection.

**Inbound IPSec packets discarded - anti-replay fail.** Total inbound packets discarded due to failed anti-replay audit.

**Inbound IPSec packets discarded - mode mismatch.** Total inbound packets discarded because the mode (tunnel or transport) of the packet did not match the mode of the VPN connection.

**Inbound IPSec packets discarded - other.** Total inbound packets discarded for other reasons, relating to IPSec.

**Inbound IPSec packets discarded - selector mismatch.** Total inbound packets discarded because the packet did not match the VPN connection (selectors).

**Inbound IPSec packets discarded - VPN NAT.** Total inbound packets that could not be NAT'd because an IP address was not available from a VPN NAT pool.

**Inbound NAT packets.** Total inbound packets processed by conventional NAT.

**Inbound filter packets discarded.** Total inbound packets discarded by filter action = DENY.

**Inbound filter packets permitted.** Total inbound packets permitted by filter action = PERMIT.

**Inbound packets non-filtered.** Total inbound packets not filtered (occurs only when no filters exist).

**Inbound packets discarded - other.** Total inbound packets discarded for some other reason.

**Inbound packets discarded - rule exception.** Total inbound packets discarded for exception reason.

**IPSec rules.** Indicates whether IPSec filter rules exist on the system. The possible values are:

- No IPSec filter rules exist.
- 1 IPSec filter rules exist.

**NAT rules.** Indicates whether NAT rules exist on the system. The possible values are:

- 0 No NAT rules exist.
- 1 NAT rules exist.

Outbound filter packets discarded. Total outbound packets discarded by filter action = DENY.

**Outbound filter packets permitted.** Total outbound packets permitted by filter action = PERMIT.

Outbound packets non-filtered. Total outbound packets not filtered (occurs only when no filters exist).

Outbound IPSec packets. Total outbound IPSec packets (AH or ESP) processed without error.

**Outbound IPSec packets discarded - no connection.** Total outbound packets that could not be handled by IPSec because a VPN connection was not started.

**Outbound IPSec packets discarded - ondemand.** Total outbound packets discarded due to a starting on-demand VPN connection.

**Outbound IPSec packets discarded - other.** Total outbound packets that could not be handled for other reasons.

**Outbound IPSec packets discarded - VPN NAT.** Total outbound packets that could not be NAT'd because an IP address was not available from a VPN NAT pool.

Outbound NAT packets. Total outbound packets processed by conventional NAT.

**Outbound NAT packets discarded.** Total outbound packets that could not be handled by masquerade NAT due to lack of available conversation.

Outbound packets discarded - other. Total outbound packets discarded for some other reason.

Outbound packets discarded - rule exception. Total outbound packets discarded for exception reason.

**Reserved.** An ignored field.

**Time - filter rules loaded or unloaded.** Time when the filter rules were most recently successfully loaded on or unloaded from this interface. Format: HHMMSS, in 24 hour time, where:

HH Hour

MM Minute

SS Second

The following is a special value:

**000000** Rules have never been loaded since interface was loaded.

## »IFCD0300 Format

This format returns detailed IPv6 specific information and statistics for each Physical interface, in addition to data about a physical interface from the IFCD0100 format. For detailed descriptions of the fields in the table, see <u>Field Descriptions</u>.

| Offset      |     |           |                                          |
|-------------|-----|-----------|------------------------------------------|
| Dec Hex     |     | Type      | Field                                    |
| 0           | 0 0 |           | Returns everything from format IFCD0100. |
| Decimal and |     | BINARY(4) | Packet rules - IPv6                      |
| hexadecimal |     | BINARY(8) | Total IPv6 bytes received                |

| II. aa                       |           |                                                        |
|------------------------------|-----------|--------------------------------------------------------|
| offsets are reached by using | BINARY(8) | Total IPv6 bytes sent                                  |
| the offset to                | BINARY(4) | Total IPv6 unicast packets received                    |
| additional                   | BINARY(4) | Total IPv6 multiicast packets received                 |
| information field            | BINARY(4) | Total IPv6 anycast packets received                    |
| in format IFCD0100.          | BINARY(4) | Total inbound IPv6 packets discarded                   |
| 1 020100.                    | BINARY(4) | Total IPv6 unicast packets sent                        |
|                              | BINARY(4) | Total IPv6 multicast packets sent                      |
|                              | BINARY(4) | Total IPv6 anycast packets sent                        |
|                              | BINARY(4) | Total outbound IPv6 packets discarded                  |
|                              | CHAR(25)  | IPv6 interface identifier                              |
|                              | CHAR(7)   | Reserved                                               |
|                              | BINARY(8) | IPv6 interface identifier binary                       |
|                              | BINARY(4) | MTU - configured                                       |
|                              | BINARY(4) | MTU - current                                          |
|                              | BINARY(4) | Hop limit - configured                                 |
|                              | BINARY(4) | Hop limit - current                                    |
|                              | BINARY(4) | Use stateless autoconfig                               |
|                              | BINARY(4) | Use stateful address configuration                     |
|                              | BINARY(4) | Use other stateful configuration                       |
|                              | BINARY(4) | Accept router advertisements                           |
|                              | BINARY(4) | Accept redirects                                       |
|                              | BINARY(4) | Neighbor discovery base reachable time - configured    |
|                              | BINARY(4) | Neighbor discovery base reachable time - current       |
|                              | BINARY(4) | Neighbor discovery reachable time                      |
|                              | BINARY(4) | Neighbor solicitation retransmit interval - configured |
|                              | BINARY(4) | Neighbor solicitation retransmit interval - current    |
|                              | BINARY(4) | Duplicate address detection max transmits              |
|                              | CHAR(15)  | Local tunnel endpoint IPv4 address                     |
|                              | CHAR(1)   | Reserved                                               |
|                              | BINARY(4) | Local tunnel endpoint IPv4 address binary              |

# **Field Descriptions**

**Accept redirects.** Whether the system is currently accepting and using ICMPv6 Redirects that it receives on this physical interface.

Possible values are:

0 No - this interface is not accepting redirects.

1 Yes - this interface is accepting redirects.

**Accept router advertisements.** Whether the system is currently accepting and using Router Advertisements that it receives on this physical interface.

Possible values are:

- 0 No this interface is not accepting router advertisements.
- 1 Yes this interface is accepting router advertisements.

**Duplicate address detection max transmits.** The maximum number of consecutive Neighbor Solicitation messages which will be sent using this physical interface when TCP/IPv6 performs Duplicate Address Detection (DAD) on a tentative address.

The following special value may be returned:

0 This physical interface is currently configured to not perform Duplicate Address Detection.

**Hop limit - configured.** The configured IPv6 Hop Limit value specified for this physical interface. The Hop limit field is the IPv6 replacement for the IPv4 Time to live (TTL) field. The Hop limit value specifies a relative limit on the number of hops across which an IPv6 datagram remains active. The Hop limit value is hop count that is decremented by each gateway to prevent internet routing loops. The default Hop limit value is 64. Valid values range from 1 through 255 hops.

**Hop limit - current.** The IPv6 Hop Limit value currently in effect for this physical interface. The Hop Limit field is the IPv6 replacement for the IPv4 Time to live (TTL) field. The Hop Limit value specifies a relative limit on the number of hops across which an IPv6 datagram remains active. The Hop Limit value is hop count that is decremented by each gateway to prevent internet routing loops. The default Hop Limit value is 64. If the current Hop Limit value differs from the configured Hop Limit value, then it has been set by a Hop Limit value received in a Router Advertisement packet. Valid values range from 1 through 255 hops.

**IPv6** interface identifier. A 64-bit number which is combined with prefixes to create complete IPv6 addresses for the physical interface. By default it is based on the link layer (MAC) address, if one exists. The interface identifier is represented here in standard IPv6 address format notation. It does not include a leading "::" for the first 64 bits of a full IPv6 address, and it may include an embedded IPv4 address at the end. This field is NULL padded.

**IPv6** interface identifier binary. Binary representation of the IPv6 interface identifier.

**Local tunnel endpoint IPv4 address.** The IPv4 address of the local tunnel endpoint of this tunnel, returned in dotted decimal format. This field is NULL padded.

The following special value may be returned:

0.0.0.0 This physical interface is not a tunnel, so this field does not apply.

**Local tunnel endpoint IPv4 address binary.** Binary representation of the Local tunnel endpoint IPv4 address.

The following special value may be returned:

O This physical interface is not a tunnel, so this field does not apply.

MTU - configured. The configured maximum transmission unit (MTU) value specified for this physical interface.

The following is a special value:

0 LIND - The MTU was configured as \*LIND, the MTU value from the line description.

MTU - current. Maximum transmission unit (MTU) value currently in effect for this physical interface.

The following is a special value:

0 LIND - The interface is not active currently and the MTU was configured as \*LIND.

**Neighbor discovery base reachable time - configured.** The configured Neighbor Discovery (ND) Base Reachable Time value, in seconds, specified for this physical interface. The ND Base Reachable Time value is a base time value used for computing the random ND Reachable Time value. The default ND Base Reachable Time is 30 seconds. Valid values range from 10 through 100 seconds.

**Neighbor discovery base reachable time - current.** The Neighbor Discovery (ND) Base Reachable Time value, in seconds, currently in effect for this physical interface. The ND Base Reachable Time value is a base time value used for computing the random ND Reachable Time value. The default ND Base Reachable Time is 30 seconds. If the current ND Base Reachable Time value differs from the configured value, then it has been set by a ND Base Reachable Time value received in a Router Advertisement packet. Valid values range from 10 through 100 seconds.

**Neighbor discovery reachable time.** The current Neighbor Discovery (ND) Reachable Time value, in seconds, for this physical interface. The ND Reachable Time value is the amount of time, in seconds, that a neighbor is considered reachable after receiving a reachability confirmation. The ND Reachable Time value is randomly calculated, using the ND Base Reachable Time and a couple constants. This calculation is performed to prevent Neighbor Unreachability Detection (NUD) messages from synchronizing with each other.

**Neighbor solicitation retransmit interval - configured.** The configured Neighbor Solicitation (NS) Retransmit Interval value, in seconds, specified for this physical interface. The NS Retransmit Interval is the time, in seconds, between retransmissions of Neighbor Solicitation messages to a neighbor when resolving the link-layer address, or when probing the reachability of a neighbor. The default NS retransmit interval is 1 second. Valid values range from 1 through 10 seconds.

**Neighbor solicitation retransmit interval - current.** The Neighbor Solicitation (NS) Retransmit Interval value currently in effect for this physical interface. The NS Retransmit Interval is the time, in seconds, between retransmissions of Neighbor Solicitation messages to a neighbor when resolving the link-layer address, or when probing the reachability of a neighbor. The default NS Retransmit Interval is 1 second. If the current NS Retransmit Interval value differs from the configured value, then it has been set by a NS Retransmit Interval value received in a Router Advertisement packet. Valid values range from 1 through 10 seconds.

Packet rules - IPv6. Indicates what kind of IPv6 packet rules are loaded on a particular line.

Possible values are:

- -1 Other An unknown Packet rules value.
- O None No NAT and no filters are loaded for the line specified.
- 1 NAT NAT is enabled for this line.
- 2 Filters Filters are defined for this line.

- 3 NAT and Filters NAT enabled and Filters defined for this line.
- 4 Filters and IPSec Filters and IPSec filters are defined for this line.
- 5 NAT and Filters and IPSec NAT enabled and Filters and IPSec filters defined for this line.

#### **Reserved.** An ignored field.

**Total inbound IPv6 packets discarded.** The number of inbound IPv6 packets which were chosen to be discarded even though no errors had been detected to prevent their being deliverable to a higher-layer protocol. One possible reason for discarding such a packet could be to free up buffer space.

**Total IPv6 anycast packets received.** The number of IPv6 anycast packets delivered to a higher-layer protocol.

**Total IPv6 anycast packets sent.** The number of IPv6 anycast packets that higher-level protocols requested be transmitted, including those that were discarded.

**Total IPv6 bytes received.** The total number of IPv6 bytes received on the interface, including framing characters.

**Total IPv6 bytes sent.** The total number of IPv6 bytes transmitted out of the interface, including framing characters.

**Total IPv6 multicast packets received.** The number of IPv6 multicast packets delivered to a higher-layer protocol.

**Total IPv6 multicast packets sent.** The number of IPv6 multcast packets that higher-level protocols requested be transmitted, including those that were discarded.

**Total IPv6 unicast packets received.** The number of IPv6 unicast packets delivered to a higher-layer protocol.

**Total IPv6 unicast packets sent.** The number of IPv6 unicast packets that higher-level protocols requested be transmitted, including those that were discarded.

**Total outbound IPv6 packets discarded.** The number of outbound IPv6 packets which were chosen to be discarded even though no errors had been detected to prevent their being transmitted. One possible reason for discarding such a packet could be to free up buffer space.

**Use other stateful configuration.** Whether the TCP/IPv6 stack has been informed by a Router Advertisement to use non-address stateful (that is, DHCPv6) configuration information that it receives on this physical interface.

#### Possible values are:

- -1 UNKNOWN The system has not received any Router Advertisements on this physical interface.
- 0 NO The system has been informed to not use any non-address stateful configuration information that it receives on this physical interface.
- 1 YES The system has been informed to use any non-address stateful configuration information that it receives on this physical interface.

**Use stateful address configuration.** Whether the TCP/IPv6 stack has been informed by a Router Advertisement to use stateful (that is, DHCPv6) configuration information that it receives on this physical interface for the purpose of address autoconfiguration.

#### Possible values are:

- -1 UNKNOWN The system has not received any Router Advertisements on this physical interface.
- 0 NO The system has been informed to not use stateful configuration information that it receives on this physical interface for the purpose of address autoconfiguration.
- 1 YES The system has been informed to use stateful configuration information that it receives on this physical interface for the purpose of address autoconfiguration.

**Use stateless autoconfig.** Whether the TCP/IPv6 stack performs stateless autoconfiguration on this physical interface or not.

#### Possible values are:

- 0 NO The system will not perform the stateless autoconfig algorithms on this physical interface.
- 1 YES The system will perform the stateless autoconfig algorithms on this physical interface.

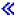

## **Error Messages**

| Message ID | Error Message Text                                                 |
|------------|--------------------------------------------------------------------|
| TCP84C0 E  | TCP/IP stack not active.                                           |
| TCP84C5 E  | API error providing TCP/IP Network Status list information.        |
| TCP84C6 E  | Internal operations error - RESULT &1 CC &2 RC &3 ERRNO &4.        |
| CPF24B4 E  | Severe error while addressing parameter list.                      |
| CPF3C21 E  | Format name &1 is not valid.                                       |
| CPF3C90 E  | Literal value cannot be changed.                                   |
| CPF3CF1 E  | Error code parameter not valid.                                    |
| CPF8100 E  | All CPF81xx messages could be returned. xx is from 01 to FF.       |
| CPF9801 E  | Object &2 in library &3 not found.                                 |
| CPF9802 E  | Not authorized to object &2 in &3.                                 |
| CPF9803 E  | Cannot allocate object &2 in library &3.                           |
| CPF9807 E  | One or more libraries in library list deleted.                     |
| CPF9808 E  | Cannot allocate one or more libraries on library list.             |
| CPF9810 E  | Library &1 not found.                                              |
| CPF9820 E  | Not authorized to use library &1.                                  |
| CPF9830 E  | Cannot assign library &1.                                          |
| CPF9872 E  | Program or service program &1 in library &2 ended. Reason code &3. |
|            |                                                                    |

API introduced: V5R1

<u>Top</u> | <u>Communications APIs</u> | <u>APIs by category</u>

# List PPP Connection Profiles (QtocLstPPPCnnPrf) API

#### Required Parameter Group:

1 Qualified user space name Input Char(20)
2 Format name Input Char(8)
3 Error Code I/O Char(\*)

Service Program: QTOCPPPAPI

Threadsafe: Yes

The List PPP Connection Profiles API (QtocLstPPPCnnPrf) returns a list of PPP connection profiles with some basic information about each profile.

#### **Authorities and Locks**

*User Space Library Authority* 

\*EXECUTE

**User Space Authority** 

\*CHANGE

User Space Lock

\*SHRNUP

## **Required Parameter Group**

#### Qualified user space name

INPUT; CHAR(20)

The user space for which you want to retrieve information, and the library in which it is located. The first 10 characters contain the user space name, and the second 10 characters contain the library name. You can use these special values for the library name:

\*CURLIB The job's current library

\*LIBL The library list

#### Format name

INPUT; CHAR(8)

The format of the space information to be returned. The format names supported are:

PRFD0100 Connection profile lists. Refer to PRFD0100 Format for details on the format.

#### Error code

I/O; CHAR(\*)

The structure in which to return error information. For the format of the structure, see <u>Error code</u> parameter.

### **Format of Connection Profile Lists**

To request a list of PPP Connection Profiles, use format PRFD0100.

The PPP Connection Profile list consists of:

- A user area
- A generic header
- An input parameter section
- A header section
- A list data section:
  - o PRFD0100 format

For details about the user area and generic header, see <u>User Space Format for List APIs</u>. For details about the remaining items, see the following sections.

When you retrieve list entry information from a user space, you must use the entry size returned in the generic header. The size of each entry may be padded at the end. If you do not use the entry size, the result may not be valid. For examples of how to process lists, see API Examples.

## **Input Parameter Section**

| Offset |     |          |                                   |
|--------|-----|----------|-----------------------------------|
| Dec    | Hex | Туре     | Field                             |
| 0      | 0   | CHAR(10) | User space name specified         |
| 10     | A   | CHAR(10) | User space library name specified |
| 20     | 14  | CHAR(8)  | Format name specified             |

## **Header Section**

| Off | fset |          |                              |
|-----|------|----------|------------------------------|
| Dec | Hex  | Type     | Field                        |
| 0   | 0    | CHAR(10) | User space name              |
| 10  | A    | CHAR(10) | User space library name used |

## PRFD0100 Format

The following data about a PPP Connection Profile is returned for the PRFD0100 format. For detailed descriptions of the fields in the table, see <u>Field Descriptions</u>.

| Off | fset |           |                                    |  |
|-----|------|-----------|------------------------------------|--|
| Dec | Hex  | Type      | Field                              |  |
| 0   | 0    | BINARY(4) | Profile mode                       |  |
| 4   | 4    | BINARY(4) | Connection protocol                |  |
| 8   | 8    | BINARY(4) | Connection status                  |  |
| 12  | C    | BINARY(4) | Connection type                    |  |
| 16  | 10   | BINARY(4) | Profile job type                   |  |
| 20  | 14   | BINARY(4) | Multilink connection enabled       |  |
| 24  | 18   | CHAR(10)  | Profile name                       |  |
| 34  | 22   | CHAR(10)  | Line name                          |  |
| 44  | 2C   | CHAR(10)  | Line type                          |  |
| 54  | 36   | CHAR(10)  | Job name                           |  |
| 64  | 40   | CHAR(10)  | Job user profile                   |  |
| 74  | 4A   | CHAR(6)   | Job number                         |  |
| 80  | 50   | CHAR(50)  | profile description                |  |
| 130 | 82   | CHAR(10)  | Dial-on-demand peer answer profile |  |
| 140 | 8C   | CHAR(20)  | Reserved                           |  |

## **Field Descriptions**

**Connection protocol.** The type of point-to-point connection provided by the profile job.

- 1 SLIP.
- 2 PPP.

**Connection status.** The current connection of job status of the profile job. Values are as follows:

- 1 Inactive
- 2 Session error
- 3 Ended information available
- 4 Session start submitted
- 11 Session job starting
- 12 Session job ending
- 13 Session ended job log pending
- 14 Adding TCP/IP configuration

- 15 Removing TCP/IP configuration
- 16 Message pending
- 17 Session error
- 18 Starting TCP/IP
- 19 Ending TCP/IP
- 21 Calling remote system
- 22 Waiting for incoming call
- 23 Connecting
- 24 Active
- 26 Switched line-dial on demand
- 27 Waiting for incoming call switched line-answer enabled dial on demand
- >28 Waiting for shared line resource
- 29 Requesting shared line resource
- 31 LCP initializing
- 32 LCP starting
- 33 LCP closing
- 34 LCP closed
- 35 LCP waiting for configuration request
- 36 LCP configuring
- 37 LCP authenticating
- 41 IPCP initializing
- 42 IPCP starting
- 43 IPCP ending
- 44 IPCP stopped
- 45 IPCP waiting for configuration request
- 46 IPCP configuring
- 47 IPCP opening
- 51 Multi-connection waiting for incoming call(s)
- 52 Multi-connection L2TP initiator waiting for tunnel
- 53 Multi-connection at least one connection active
- >> 54 Multi-hop terminator starting multi-hop initiator
- 55 Multi-hop initiator establishing second hop tunnel
- 56 Multi-hop initiator tunnel pre-started
- 57 Multi-hop connection active
- 58 Starting VPN connection
- 59 Negotiating IPSEC SA
- 60 PPPoE discovery stage

61 PPPoE session stage

Connection type. The type of connection provided by the profile job. Values are:

- 1 Switched or dialed connection
- 2 Leased or non-switched connection
- 3 Virtual circuit connection
- >>4 PPPoE

**Dial-on-demand peer answer profile.** Specifies the name of the answer only profile that answers incoming calls from the remote peer.

**Job name.** The job name of the job that currently or most recently executed this profile job description. This field is blank if this connection profile job has not been run.

**Job number.** The job number of the job that currently or most recently executed this profile job description. This field is blank if this connection profile job has not been run.

**Job user profile.** The user profile of the job that currently or most recently executed this profile job description. This field is blank if this connection profile job has not been run.

**Line name.** Each TCP/IP interface is associated with a physical network. This field displays the name of the communications line description that identifies the physical network associated with an interface. May be blank when Line type selection is \*LINEPOOL and no member line has been selected.

**Line type.** The type of line connection defined in this connection profile. Possible values are:

\*PPP PPP line description

\*LINEPOOL Line name is a member of a line pool

\*L2TP line description

\*PPPOE PPPoE line description

\*ERROR The selected line type is undefined or is improperly defined

Multilink connection enabled. Whether multilink connections are enabled for the profile. Values are:

0 No

1 Yes

**Profile description.** The text description of the function performed by this profile connection job.

**Profile job type.** The type of job support required for the profile.

- 1 Single connection profile
- 2 Multi-connection or multilink connection profile

**Profile mode.** The function provided by the profile job. Values are:

- 1 Dial only.
- 2 Answer only.
- 3 Dial-on-demand.
- 4 Answer enabled dial-on-demand.

- 5 L2TP virtual Initiator.
- 6 Remote peer enabled dial-on-demand.
- 7 L2TP initiator-on-demand.
- 8 L2TP multihop initiator.
- **≫**9 PPPoE initiator.**《**

**Profile name.** The name of this connection profile description.

Reserved. An ignored field.

# **Error Messages**

| Message ID | Error Message Text                                                 |
|------------|--------------------------------------------------------------------|
| CPF24B4 E  | Severe error while addressing parameter list.                      |
| CPF3C21 E  | Format name &1 is not valid.                                       |
| CPF3CAA E  | List is too large for user space &1.                               |
| CPF3CF1 E  | Error code parameter not valid.                                    |
| CPF811A E  | User space &4 in &9 damaged.                                       |
| CPF9872 E  | Program or service program &1 in library &2 ended. Reason code &3. |

API introduced: V5R1

Top | Communications APIs | APIs by category

# List TCP/IP Point-to-Point Jobs (QTOCLPPJ) API

| Req  | uired Parameter Group:                 |       |          |  |  |  |
|------|----------------------------------------|-------|----------|--|--|--|
| 1    | Qualified user space name              | Input | Char(20) |  |  |  |
| 2    | Format name                            | Input | Char(8)  |  |  |  |
| 3    | Point-to-point connection profile name | Input | Char(10) |  |  |  |
| 4    | Error code                             | I/O   | Char(*)  |  |  |  |
| Thre | Threadsafe: Yes                        |       |          |  |  |  |

The List TCP/IP Point-to-Point Jobs (QTOCLPPJ) API returns information about each connection job currently associated with the specified point-to-point connection profile.

#### **Authorities and Locks**

User Space Authority

\*CHANGE

Authority to Library Containing User Space

\*EXECUTE

## **Required Parameter Group**

#### Qualified user space name

INPUT; CHAR(20)

The user space that receives the information and the library in which it is located. The first 10 characters contain the user space name. The second 10 characters contain the library name. You can use these special values for the library name:

\*CURLIB The job's current library
\*LIBL The library list

#### Format name

INPUT; CHAR(8)

The content and format of the list returned. The possible format name is:

PPPJ0100 Each entry in the list contains information about a point-to-point job associated with the specified point-to-point connection profile name. The specified profile must be active for job information to be returned. If the specified profile is not active, an empty list will be returned.

See Format of Point-to-Point Jobs List for a description of the format.

#### Point-to-point connection profile name

INPUT; CHAR(10)

The name of the point-to-point connection profile for which connection job information is being requested.

#### Error code

I/O; CHAR(\*)

The structure in which to return error information. For the format of the structure, see Error Code Parameter.

#### Format of Point-to-Point Jobs List

The point-to-point jobs list consists of:

- A user area
- A generic header
- An input parameter section
- A header section
- A list data section:
  - o PPPJ0100 format

For details about the user area and generic header, see <u>User Space Format for List APIs</u>. For details about the remaining items, see the following sections. For detailed descriptions of the fields in the list returned, see <u>Field Descriptions</u>.

When you retrieve list entry information from a user space, you must use the entry size returned in the generic header. The size of each entry may be padded at the end. If you do not use the entry size, the result may not be valid. For examples of how to process lists, see <u>API examples</u>.

## **Input Parameter Section**

| Dec Hex |          |                           |
|---------|----------|---------------------------|
| Dec Hex | Type     | Field                     |
| 0 0     | CHAR(10) | User space name specified |

| 10 | A  | CHAR(10) | User space library name specified                |
|----|----|----------|--------------------------------------------------|
| 20 | 14 | CHAR(8)  | Format name specified                            |
| 28 | 1C | CHAR(10) | Point-to-point connection profile name specified |

## **Header Section**

| Offset |     |          |                                        |
|--------|-----|----------|----------------------------------------|
| Dec    | Hex | Туре     | Field                                  |
| 0      | 0   | CHAR(10) | User space name used                   |
| 10     | A   | CHAR(10) | User space library name used           |
| 20     | 14  | CHAR(10) | Point-to-point connection profile name |

## PPPJ0100 Format

| Offset |     |           |                         |
|--------|-----|-----------|-------------------------|
| Dec    | Hex | Туре      | Field                   |
| 0      | 0   | CHAR(10)  | Job name                |
| 10     | A   | CHAR(10)  | Job user name           |
| 20     | 14  | CHAR(6)   | Job number              |
| 26     | 1A  | CHAR(16)  | Internal job identifier |
| 42     | 2A  | CHAR(10)  | Line name               |
| 52     | 34  | BINARY(4) | Connection status       |
| 56     | 38  | CHAR(15)  | Local IP address        |
| 71     | 47  | CHAR(15)  | Remote IP address       |
| 86     | 56  | CHAR(48)  | Connected user name     |

# **Field Descriptions**

**Connection status.** The current status of the connection.

**Connected user name.** The name of the user who initiated the point-to-point connection. The user name is available only if authentication is enabled for the point-to-point connection profile; otherwise, \*NONE will be returned.

**Format name.** The name of the format used to list the point-to-point connection jobs associated with an active point-to-point connection profile.

**Internal job identifier.** A value sent to other APIs to speed the process of locating the job on the system. Only APIs described in topic use this identifier. The identifier is not valid following an initial program load (IPL). If you attempt to use it after an IPL, an exception occurs.

**Job name.** The simple job name of the point-to-point job.

**Job number.** The system-assigned job number of the point-to-point job.

**Job user name.** The user name under which the point-to-point job is running. This will be defined as QTCP for point-to-point connection profiles.

**Line name.** The name of the line associated with the point-to-point connection.

**Local IP address.** The IP address assigned to the local end of the point-to-point connection. The IP address is in dotted decimal format.

**Point-to-point connection profile name.** The name of the point-to-point connection profile for which connection job information is being requested.

**Remote IP address.** The IP address assigned to the remote end of the point-to-point connection. The IP address is in dotted decimal format.

User space library name. The name of the library containing the user space.

**User space name.** The user space used to return the list of point-to-point connection jobs associated with an active point-to-point connection profile.

## **Error Messages**

| Message ID | Error Message Text                                                 |
|------------|--------------------------------------------------------------------|
| CPF24B4 E  | Severe error while addressing parameter list.                      |
| CPF3CF1 E  | Error code parameter not valid.                                    |
| CPF3CF2 E  | Error(s) occurred during running of &1 API.                        |
| CPF3C21 E  | Format name &1 is not valid.                                       |
| CPF3C90 E  | Literal value cannot be changed.                                   |
| CPF9872 E  | Program or service program &1 in library &2 ended. Reason code &3. |
| TCP8211 E  | Point-to-point profile &1 not found.                               |

API introduced: V4R4

Top | Communications APIs | APIs by category

# Remove ARP Table Entry (QtocRmvARPTbIE) API

#### Required Parameter Group:

1 Line name Input Char(10)
2 Internet address Input Binary(4)
3 Entry type Input Char(10)
4 Error code I/O Char(\*)

Service Program: QTOCNETSTS

Threadsafe: Yes

The Remove ARP Table Entry (QtocRmvARPTblE) API removes one or all dynamic entries from the ARP (Address Resolution Protocol) table for the specified line. Local interface entries cannot be removed.

TCP/IP must be active on this system; otherwise, error message TCP84C0 is issued.

## **Authorities and Locks**

Special Authority

\*IOSYSCFG

## **Required Parameter Group**

#### Line name

INPUT; CHAR(10)

The name of the physical interface corresponding to the ARP table from which to remove entries.

#### **Internet address**

INPUT; BINARY(4)

The IP address of the entry to remove from the ARP table. This must be 0 when trying to remove all dynamic ARP entries.

#### Entry type

INPUT; CHAR(10)

Whether a single entry or all entries are removed from the ARP table. The possible types are:

\*IPADDR The Internet address field corresponds to a single entry to be removed.

\*ALL The Internet address field must be 0 and all ARP table entries will be removed.

#### Error code

I/O; CHAR(\*)

The structure in which to return error information. For the format of the structure, see <u>Error Code</u> <u>Parameter</u>.

# **Error Messages**

| Message ID | Error Message Text                                                            |
|------------|-------------------------------------------------------------------------------|
| TCP84C0 E  | TCP/IP stack not active.                                                      |
| TCP84C1 E  | The specified Internet address was not found in the ARP table.                |
| TCP84C2 E  | ARP entry is local and cannot be deleted.                                     |
| TCP84C3 E  | The specified line name does not exist.                                       |
| TCP84C4 E  | The specified line name corresponds to a line type that does not support ARP. |
| TCP84C6 E  | Internal operations error.                                                    |
| TCP84C8 E  | ARP API parameter not valid.                                                  |
| CPF24B4 E  | Severe error while addressing parameter list.                                 |
| CPF3C90 E  | Literal value cannot be changed.                                              |
| CPF3CF1 E  | Error code parameter not valid.                                               |
| CPF8100 E  | All CPF81xx messages could be returned. xx is from 01 to FF.                  |
| CPF9872 E  | Program or service program &1 in library &2 ended. Reason code &3.            |

API introduced: V5R1

Top | Communications APIs | APIs by category

# Retrieve Network Connection Data (QtocRtvNetCnnDta) API

#### Required Parameter Group:

Receiver variable Output Char(\*) Length of receiver variable Input Binary(4) 3 Format name Input Char(8) Socket connection request Input >Char(\*) <</p> 5 Error Code I/O Char(\*)

Service Program: QTOCNETSTS

Threadsafe: Yes

>The Retrieve Network Connection Data (QtocRtvNetCnnDta) API retrieves detailed information about a specified IPv4 or IPv6 network connection - including jobs using the connection. It also retrieves information about IPv4 and IPv6 connection totals.

TCP/IP must be active on this system, otherwise TCP84C0 message will be issued.

## **Authorities and Locks**

None.

## **Required Parameter Group**

#### Receiver variable

OUTPUT; CHAR(\*)

The variable that is to receive the information requested. You can specify the size of this area to be smaller than the format requested if you specify the length of receiver variable parameter correctly. As a result, the API returns only the data that the area can hold.

#### Length of receiver variable

INPUT; BINARY(4)

The length of the receiver variable. If this value is larger than the actual size of the receiver variable, the result may not be predictable. The minimum length is 8 bytes.

#### Format name

INPUT; CHAR(8)

The format of the space information to be returned. The format names supported are:

NCND0100 TCP/IPv4 connection totals. Refer to NCND0100 Format for details on the

format.

NCND0200 Detailed TCP or UDP connection status for a specific IPv4 socket connection in

addition to TCP/IPv4 connection totals. Refer to NCND0100 Format and

NCND0200 Format for details on the format.

>>NCND1100 TCP/IPv6 connection totals. Refer to NCND1100 Format for details on the

format.

>>>NCND1200 Detailed TCP or UDP connection status for a specific IPv6 socket connection in

addition to TCP/IPv6 connection totals. Refer to NCND1100 Format and

NCND1200 Format for details on the format.

#### >Socket connection request

INPUT; CHAR(\*)

The protocol, local address, local port, remote address and remote port identify the connection for which information is to be retrieved. This parameter is ignored when format NCND0100 or format NCND1100 is requested. Refer to Socket connection request format for details on the format.

#### Error code

I/O; CHAR(\*)

The structure in which to return error information. For the format of the structure, see <u>Error Code</u> Parameter.

## Socket Connection Request Format

Information passed in the socket connection request parameter must be in one of the following two formats. The first format is for IPv4 connections, and the second is for IPv6 connections. The value of the Protocol field determines the format of the rest of the Socket Connection Request. For detailed descriptions of the fields in the table, see Field Descriptions.

#### IPv4 connection (Protocol field value is 1 or 2)

| Offset |     |           |                     |
|--------|-----|-----------|---------------------|
| Dec    | Hex | Type      | Field               |
| 0      | 0   | BINARY(4) | Protocol            |
| 4      | 4   | BINARY(4) | Local IPv4 address  |
| 8      | 8   | BINARY(4) | Local port number   |
| 12     | С   | BINARY(4) | Remote IPv4 address |
| 16     | 10  | BINARY(4) | Remote port number  |

#### IPv6 connection (Protocol field value is 3 or 4)

| Offset |     |           |                     |
|--------|-----|-----------|---------------------|
| Dec    | Hex | Туре      | Field               |
| 0      | 0   | BINARY(4) | Protocol            |
| 4      | 4   | CHAR(16)  | Local IPv6 address  |
| 20     | 14  | CHAR(4)   | Local port number   |
| 24     | 18  | CHAR(16)  | Remote IPv6 address |
| 40     | 28  | BINARY(4) | Remote port number  |

## **Field Descriptions**

Local IPv4 address. The IPv4 address of the host at the local end of the connection.

**Local IPv6 address.** The IPv6 address of the host at the local end of the connection. Even though this field is defined as a character field, it must be stored in binary. It is recommended that you use the Sockets in6\_addr structure.

**Local port number.** The port number of the local end of the connection.

**Protocol.** The type and IP version of connection protocol.

Possible values are:

- 0 TCP/IP connection totals when using format NCND0100 or format NCND1100.
- 1 TCP/IPv4 A Transmission Control Protocol (TCP) over IPv4 connection or socket request.
- 2 UDP/IPv4 A User Datagram Protocol (UDP) over IPv4 socket request.
- 3 TCP/IPv6 A Transmission Control Protocol (TCP) over IPv6 connection or socket request.
- 4 UDP/IPv6 A User Datagram Protocol (UDP) over IPv6 socket request.

**Remote IPv4 address.** The IPv4 address of the host at the remote end of the connection.

**Remote IPv6 address.** The IPv6 address of the host at the remote end of the connection. Even though this field is defined as a character field, it must be stored in binary. It is recommended that you use the Sockets in6\_addr structure.

**Remote port number.** The port number of the remote end of the connection.

#### Format of Returned Connection Data

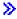

To retrieve the current TCP/IPv4 connection totals, use format NCND0100.

To retrieve the current TCP/IPv6 connection totals, use format NCND1100.

For detailed TCP and UDP connection status for a specific IPv4 socket connection in addition to the TCP/IPv4 connection totals, use format NCND0200.

For detailed TCP and UDP connection status for a specific IPv6 socket connection in addition to the TCP/IPv6 connection totals, use format NCND1200.

#### **NCND0100 Format**

Format NCND0100 returns information regarding the TCP/IPv4 connection totals. For detailed descriptions of the fields in the table, see Field Descriptions.

| Offset |     |           |                                                        |
|--------|-----|-----------|--------------------------------------------------------|
| Dec    | Hex | Type      | Field                                                  |
| 0      | 0   | BINARY(4) | Bytes returned                                         |
| 4      | 4   | BINARY(4) | Bytes available                                        |
| 8      | 8   | BINARY(4) | TCP connections currently established                  |
| 12     | C   | BINARY(4) | TCP active opens                                       |
| 16     | 10  | BINARY(4) | TCP passive opens                                      |
| 20     | 14  | BINARY(4) | TCP attempted opens that failed                        |
| 24     | 18  | BINARY(4) | TCP established and then reset                         |
| 28     | 1C  | BINARY(4) | TCP segments sent                                      |
| 32     | 20  | BINARY(4) | TCP retransmitted segments                             |
| 36     | 24  | BINARY(4) | TCP reset segments                                     |
| 40     | 28  | BINARY(4) | TCP segments received                                  |
| 44     | 2C  | BINARY(4) | TCP segments received in error                         |
| 48     | 30  | BINARY(4) | UDP datagrams sent                                     |
| 52     | 34  | BINARY(4) | UDP datagrams received                                 |
| 56     | 38  | BINARY(4) | UDP datagrams not delivered application port not found |
| 60     | 3C  | BINARY(4) | UDP datagrams not delivered other datagrams in error   |
| 64     | 40  | BINARY(4) | Offset to additional information                       |
| 68     | 44  | BINARY(4) | Length of additional information                       |

## **Field Descriptions**

Bytes available. All of the available bytes for use in your application.

Bytes returned. The number of bytes returned to the user. This may be some but not all the bytes available.

**Length of Additional Information.** The length in bytes of additional information returned that is not part of format NCND0100.

**Offset to Additional Information.** The offset in bytes to the rest of the information if a format other than

NCND0100 is requested.

**TCP active opens.** The number of times TCP connections have made a direct transition to the SYN-SENT state from the CLOSED state. This number is an indication of the number of times this local system opened a connection to a remote system.

**TCP attempted opens that failed.** The sum of the number of times TCP connections have made a direct transition to a, CLOSED state from either the SYN-SENT state or the SYN-RCVD state, or a LISTEN state from the SYN-RCVD state.

**TCP connections currently established.** The number if TCP connections for which the current state is either ESTABLISHED or CLOSE-WAIT.

**TCP established and then reset.** The number of times TCP connections have made a direct transition to the CLOSED state from either the ESTABLISHED state or the CLOSE-WAIT state.

**TCP passive opens.** The number of times TCP connections have made a direct transition to the SYN-RCVD state from the LISTEN state. This number is an indication of the number of times a remote system opened a connection to this system.

**TCP reset segments.** The number of TCP segments sent containing the RST flag.

**TCP retransmitted segments.** The number of TCP segments transmitted containing one or more previously transmitted octets.

**TCP segments received.** The total number of segments received, including those received in error. This count includes segments received on currently established connections.

**TCP segments received in error.** The total number of segments received in error (for example, bad TCP checksums).

**TCP segments sent.** The total number of segments sent, including those on current connections but excluding those containing only retransmitted octets.

**UDP datagrams not delivered application port not found.** The total number of received UDP datagrams for UDP users for which there was no application at the destination port.

**UDP datagrams not delivered other datagrams in error.** The number of received UDP datagrams that could not be delivered for reasons other than the lack of an application at the destination port.

**UDP datagrams received.** The total number of segments received, including those received in error. This count includes segments received on currently established connections.

**UDP datagrams sent.** The total number of UDP datagrams sent from this entity.

#### **NCND0200 Format**

This format returns detailed information about the TCP connection status in addition to the TCP/IPv4 connection totals (format NCND0100). For detailed descriptions of the fields in the table, see <u>Field Descriptions</u>.

| Off | set |      |                                         |
|-----|-----|------|-----------------------------------------|
| Dec | Hex | Туре | Field                                   |
| 0   | 0   |      | Returns everything from format NCND0100 |

| Decimal and                                                     | BINARY(4) | Protocol                                                    |
|-----------------------------------------------------------------|-----------|-------------------------------------------------------------|
| hexadecimal<br>offsets are<br>reached by using<br>the offset to | BINARY(4) | Local IP address                                            |
|                                                                 | BINARY(4) | Local port number                                           |
|                                                                 | BINARY(4) | Remote IP address                                           |
| additional                                                      | BINARY(4) |                                                             |
| information field                                               | BINARY(4) | Remote port number  Round-trip time                         |
| in format                                                       |           | 1                                                           |
| NCND0100.                                                       | BINARY(4) | Round-trip variance                                         |
|                                                                 | BINARY(4) | Outgoing bytes buffered                                     |
|                                                                 | BINARY(4) | User send next                                              |
|                                                                 | BINARY(4) | Send next                                                   |
|                                                                 | BINARY(4) | Send unacknowledged                                         |
|                                                                 | BINARY(4) | Outgoing push number                                        |
|                                                                 | BINARY(4) | Outgoing urgency number                                     |
|                                                                 | BINARY(4) | Outgoing window number                                      |
|                                                                 | BINARY(4) | Incoming bytes buffered                                     |
|                                                                 | BINARY(4) | Receive next                                                |
|                                                                 | BINARY(4) | User receive next                                           |
|                                                                 | BINARY(4) | Incoming push number                                        |
|                                                                 | BINARY(4) | Incoming urgency number                                     |
|                                                                 | BINARY(4) | Incoming window number                                      |
|                                                                 | BINARY(4) | Total retransmissions                                       |
|                                                                 | BINARY(4) | Current retransmissions                                     |
|                                                                 | BINARY(4) | Maximum window size                                         |
|                                                                 | BINARY(4) | Current window size                                         |
|                                                                 | BINARY(4) | Last update                                                 |
|                                                                 | BINARY(4) | Last update acknowledged                                    |
|                                                                 | BINARY(4) | Congestion window                                           |
|                                                                 | BINARY(4) | Slow start threshold                                        |
|                                                                 | BINARY(4) | Maximum segment size                                        |
|                                                                 | BINARY(4) | Initial send sequence number                                |
|                                                                 | BINARY(4) | Initial receive sequence number                             |
|                                                                 | BINARY(4) | Connection transport layer                                  |
|                                                                 | BINARY(4) | TCP state                                                   |
|                                                                 | BINARY(4) | Connection open type                                        |
|                                                                 | BINARY(4) | Idle time in milliseconds                                   |
|                                                                 | CHAR(40)  | IP options                                                  |
|                                                                 | BINARY(4) | Bytes in                                                    |
|                                                                 | BINARY(4) | Bytes out                                                   |
|                                                                 | BINARY(4) | Socket state                                                |
|                                                                 | BINARY(4) | Offset to list of socket options associated with connection |
|                                                                 | BINARY(4) | Number of socket options associated with connection         |

| BINARY(4) | Entry length for list of socket options associated with connection |
|-----------|--------------------------------------------------------------------|
| BINARY(4) | Offset to list of jobs associated with connection                  |
| BINARY(4) | Number of jobs associated with connection                          |
| BINARY(4) | Entry length for list of jobs associated with connection           |
| >CHAR(10) | Associated user profile                                            |
| >CHAR(2)  | Reserved <b>《</b>                                                  |

## **List of Socket Options.**

These fields repeat for each socket option.

| Of  | fset |           |               |
|-----|------|-----------|---------------|
| Dec | Hex  | Туре      | Field         |
| 0   | 0    | BINARY(4) | Socket option |
| 4   | 4    | BINARY(4) | Option value  |

#### List of Jobs/Tasks Associated with this Connection.

These fields repeat for each job or task.

| Offset |     |           |                         |
|--------|-----|-----------|-------------------------|
| Dec    | Hex | Туре      | Field                   |
| 0      | 0   | BINARY(4) | Format entry            |
| 4      | 4   | CHAR(16)  | Task name               |
| 20     | 14  | CHAR(10)  | Job name                |
| 30     | 1E  | CHAR(10)  | Job user name           |
| 40     | 28  | CHAR(6)   | Job number              |
| 46     | 2E  | CHAR(16)  | Internal job identifier |

## **Field Descriptions**

**Associated user profile.** The user profile of the job on the local system which first performed a sockets API bind() of the socket.

**Note:** This field does not reliably indicate the current user of a connection or socket. To see a list of the jobs or tasks currently using a connection or socket, use the List of Jobs/Tasks Associated with this Connection.

Bytes in. The total number of bytes received on the connection, including framing characters.

Bytes out. The total number of bytes transmitted on the connection, including framing characters.

**Congestion window.** The number of segments that are sent on the next transmission. If an acknowledgment is received, the number is increased. If an acknowledgment is not received, the number is reset to the smallest allowable number. This field is only valid for TCP connections.

Connection open type. A TCP connection can be opened in the following ways:

- O Passive A remote host opens the connection.
- 1 Active The local system opens the connection.
- 2 Unsupported Connection open type not supported by protocol.

**Connection transport layer.** The transport that a connection is using:

- 0 IPS
- 1 IPX
  - **Note:** As of V5R2, IPX is no longer supported.≪
- 2 TCP/IP

**Current retransmissions.** The number of times the local system retransmitted the current segment without receiving an acknowledgment. This is sometimes referred to as the 'backoff count. This field is only valid for TCP connections.

Current window size. The current send window size in bytes. This field is only valid for TCP connections.

**Entry length for list of jobs associated with connection.** The entry length in bytes of each element in the list of job connections returned with this format. A value of zero is returned if the list is empty.

**Entry length for list of socket options associated with connection.** The entry length in bytes of each element in the list of socket options returned with this format. A value of zero is returned if the list is empty.

Format entry. Type of list format for job or task connections.

- 1 Represents a job format. For this format the task name will be blank.
- 2 Represents a task format. For this format the job name, username, number and internal identifier will be blank.

**Idle time.** The length of time since the last activity on this connection. The length of time is returned in milliseconds.

**Incoming bytes buffered.** The current number of bytes that are received and buffered by TCP. These bytes are available to be read by an application.

**Incoming push number.** The sequence number of the last byte of pushed data in the incoming data stream. This value is zero if no push data is in the incoming data stream. This field is only valid for TCP connections.

**Incoming urgency number.** The sequence number of the last byte of urgent data in the incoming data stream. This value is zero if no urgent data is in the incoming data stream. This field is only valid for TCP connections.

**Incoming window number.** The largest sequence number in the incoming window of this connection. Data bytes in the incoming stream having sequence numbers larger than this number are not accepted. This field is only valid for TCP connections.

**Initial receive sequence number.** The first sequence number received on this connection. This field is only valid for TCP connections.

**Initial send sequence number.** The first sequence number sent on this connection. This field is only valid for TCP connections.

**IP options.** Used in displaying the IP datagram options that may have been specified for a connection.

**Internal job identifier.** A value sent to other APIs to speed the process of locating the job on the system.

**Job name.** The simple job name as identified to the system.

**Job number.** System-assigned job or task number.

**Job user name.** The user name identifies the user profile under which the job is started. The following special value may be returned:

\*SIGNON This connection is a telnet connection and the system is performing sign-on processing or is displaying a sign-on prompt on it. In this case the Job name field will contain the network device name, the Job number and Internal job identifier fields will be empty.

**Last update.** The sequence number of the incoming segment used for the last window update that occurred on the connection. This field is only valid for TCP connections.

**Last update acknowledged.** The acknowledgment number of the incoming segment used for the last window update that occurred on the connection. This field is only valid for TCP connections.

**Local IP address.** The local address of this connection on this system.

Local port number. Your local system port number.

**Maximum segment size.** The size in bytes of the largest segment that may be transmitted on this connection. This field is only valid for TCP connections.

**Maximum window size.** The largest size of the send window, in bytes, during the entire time the connection has been active. This field is only valid for TCP connections.

**Number of jobs associated with connection.** The number of elements in the list of job connections returned with this format. A value of zero is returned if the list is empty.

**Number of socket options associated with connection.** The number of elements in the list of socket options returned with this format. A value of zero is returned if the list is empty.

**Offset to list of jobs associated with connection.** The offset in bytes to the first element in the list of job connections returned with this format. A value of zero is returned if the list is empty.

**Offset to list of socket options associated with connection.** The offset in bytes to the first element in the list of socket options returned with this format. A value of zero is returned if the list is empty.

**Option value.** The value returned for a particular socket option. Option is set if a nonzero value is returned.

**Outgoing bytes buffered.** The current number of bytes that an application has requested to send, but TCP has not yet sent. If TCP has sent the bytes to the remote system but has not yet received an

acknowledgment, the bytes are considered 'not sent'. They are included in this count.

**Outgoing push number.** The sequence number of the last byte of push data in the outgoing stream. This value is zero if no push data is in the outgoing data stream. This field is only valid for TCP connections.

**Outgoing urgency number.** The sequence number of the last byte of urgent data in the outgoing data stream. This value is zero if no urgent data is in the outgoing data stream. This field is only valid for TCP connections.

**Outgoing window number.** The largest sequence number in the send window of the connection. The local TCP application cannot send data bytes with sequence numbers greater than the outgoing window number.

**Protocol.** Identifies the type of connection protocol.

- 1 TCP A Transmission Control Protocol (TCP) connection or socket.
- 2 **UDP** A User Datagram Protocol (UDP) socket.

**Receive next.** The next sequence number the local TCP is expecting to receive.

**Remote IP address.** The internet address of the remote host. Zero is shown, if the list entry is for a UDP socket.

**Remote port number.** The remote host port number. Zero is shown, if the list entry is for a UDP socket.

**Round-trip time.** The smoothed round-trip time interval in milliseconds. This is a measure of the time required for a segment on the connection to arrive at its destination, to be processed, and to return an acknowledgment to the client. This field is only valid for TCP connections.

**Round-trip variance.** The variance in milliseconds from the previous round-trip time. This field is only valid for TCP connections.

**Send next.** The sequence number of the next byte of data that the local TCP application sends to the remote TCP application.

**Send unacknowledged.** The sequence number of the last segment sent that was not acknowledged. This is the smallest sequence number of the send window. This field is only valid for TCP connections.

**Slow start threshold.** The current values for the slow-start threshold and the congestion window are indirect indicators of the flow of data through a TCP connection. These values are used by TCP as part of a congestion control algorithm. This algorithm ensures that this system sends data at a slow rate at first. After the first data has been successfully sent, the rate in which data is sent increases. This change is made in a controlled manner that is dependent on the amount of congestion in the network. Congestion control occurs both at connection start time and when congestion is detected. The values used for the slow-start threshold and the congestion window are determined by TCP and cannot be set by the user.

**Socket option.** Socket options for this connection.

Socket broadcast option Determine if messages can be sent to the broadcast address. This option is only supported for sockets with an address family of AF\_INET and type SOCK\_DGRAM or SOCK\_RAW, or an address family of AF\_NS and type SOCK\_DGRAM. Option is set if a nonzero value is returned.

**≫Note:** As of V5R2, the AF\_NS address family is no longer supported.

- 2 **Socket bypass route option -** Determine if the normal routing mechanism is being bypassed. This option is only supported by sockets with an address family of AF\_INET or AF\_NS. Option is set if a nonzero value is returned.
  - **≫Note:** As of V5R2, the AF\_NS address family is no longer supported. **≪**
- 3 **Socket debug option -** Determine if low-level debugging is active. Option is set if a nonzero value is returned.
- 4 Socket error Return any pending errors in the socket. The value returned corresponds to the standard error codes.
- 5 **Socket keep alive option -** Determine if the connection is being kept up by periodic transmissions. This option is only supported for sockets with an address family of AF\_INET and type SOCK\_STREAM, or an address family of AF\_NS and a type of SOCK\_SEQPACKET or SOCK\_STREAM. Option is set if a nonzero value is returned.
  - **≫Note:** As of V5R2, the AF\_NS address family is no longer supported. **≪**
- Socket linger option Determine whether the system attempts to deliver any buffered data or if the system discards it when a close() is issued. For sockets that are using a connection-oriented transport service with an address family of AF\_NS or AF\_INET, the default is off (which means that the system attempts to send any queued data, with an infinite wait-time). For sockets that are using a connection-oriented transport service with an address family of AF\_TELEPHONY, the default is on with a linger time of 1 second (which means that the system will wait up to 1 second to send buffered data before clearing the telephone connection).
  - **≫Note:** As of V5R2, the AF\_NS address family is no longer supported. **≪**
- 7 **Socket linger time -** Determine how much time in seconds the system will wait to send buffered data.
- 8 **Socket out-of-band data option -** Determine if out-of-band data is received inline with normal data. This option is only supported for sockets with an address family of AF\_INET or AF\_NS. Option is set if a nonzero value is returned.
  - **>Note:** As of V5R2, the AF\_NS address family is no longer supported.≪
- 9 **Socket receive buffer size -** Determine the size of the receive buffer.
- 10 **Socket receive low-water mark size -** Determine the size of the receive low-water mark. The default size is 1. This option is only supported for sockets with type SOCK\_STREAM and with an address family of AF\_NET.
- 11 Socket reuse address option Determine if the local socket address can be reused. This option is only supported by sockets with type SOCK\_STREAM and with an address family of AF\_INET. Option is set if a nonzero value is returned.
- 12 **Socket send buffer size -** Determine the size of the send buffer.

| 13 | <b>Socket type value -</b> Determine the value for the socket type. |                |  |
|----|---------------------------------------------------------------------|----------------|--|
|    | 1                                                                   | Stream type.   |  |
|    | 2                                                                   | Datagram type. |  |

4 Sequential packet type.

3 Raw type.

**Socket state.** The current state of the socket.

- 0 Uninitialized
- 1 Unbound
- 2 Bound
- 3 Listening
- 4 Connecting
- 5 Connected
- 6 Disconnected
- 7 Error

**Task name.** The task name as identified to the system.

**TCP state.** A typical connection goes through the states:

- 0 Listen, waiting for a connection request from any remote host.
- 1 SYN-sent, waiting for a matching connection request after having sent connection request.
- 2 SYN-received, waiting for a confirming connection request acknowledgement.
- 3 Established, the normal state in which data is transferred.
- 4 FIN-wait-1, waiting for the remote host to acknowledge the local system request to end the connection.
- 5 FIN-wait-2, waiting for the remote host request to end the connection.
- 6 Close-wait, waiting for an end connection request from the local user.
- 7 Closing, waiting for an end connection request acknowledgement from the remote host.
- 8 Last-ACK, waiting for the remote host to acknowledge an end connection request.
- 9 Time-wait, waiting to allow the remote host enough time to receive the local system's acknowledgement to end the connection.
- 10 Closed, the connection has ended.
- 11 State value not supported by protocol.

**Total retransmissions.** The total number of times the local system retransmitted a segment because an acknowledgment was not received. This is a cumulative count of all segments resent during the entire time the connection has been active. This field is only valid for TCP connections.

**User send next.** The sequence number of the next byte of data to be sent by the client application. This field is only valid for TCP connections.

**User receive next.** The sequence number of the next byte to be passed to the application by TCP.

#### »NCND1100 Format

Format NCND1100 returns information regarding the TCP/IPv6 connection totals. For detailed descriptions of the fields in the table, see <u>Field Descriptions</u>.

| Offset |     |           |                                                          |
|--------|-----|-----------|----------------------------------------------------------|
| Dec    | Hex | Type      | Field                                                    |
| 0      | 0   | BINARY(4) | Bytes returned                                           |
| 4      | 4   | BINARY(4) | Bytes available                                          |
| 8      | 8   | BINARY(4) | TCP connections currently established                    |
| 12     | С   | BINARY(4) | TCP active opens                                         |
| 16     | 10  | BINARY(4) | TCP passive opens                                        |
| 20     | 14  | BINARY(4) | TCP attempted opens that failed                          |
| 24     | 18  | BINARY(4) | TCP established and then reset                           |
| 28     | 1C  | BINARY(4) | TCP segments sent                                        |
| 32     | 20  | BINARY(4) | TCP retransmitted segments                               |
| 36     | 24  | BINARY(4) | TCP reset segments                                       |
| 40     | 28  | BINARY(4) | TCP segments received                                    |
| 44     | 2C  | BINARY(4) | TCP segments received in error                           |
| 48     | 30  | BINARY(4) | UDP datagrams sent                                       |
| 52     | 34  | BINARY(4) | UDP datagrams received                                   |
| 56     | 38  | BINARY(4) | UDP datagrams not delivered - application port not found |
| 60     | 3C  | BINARY(4) | UDP datagrams not delivered - other datagrams in error   |
| 64     | 40  | BINARY(4) | Offset to additional information                         |
| 68     | 44  | BINARY(4) | Length of additional information                         |

## **Field Descriptions**

Bytes available. All of the available bytes for use in your application.

**Bytes returned.** The number of bytes returned to the user. This may be some but not all the bytes available.

**Length of Additional Information.** The length in bytes of additional information returned that is not part of format NCND0100.

**Offset to Additional Information.** The offset in bytes to the rest of the information if a format other than NCND0100 is requested.

**TCP active opens.** The number of times TCP connections have made a direct transition to the SYN-SENT state from the CLOSED state. This number is an indication of the number of times this local system opened a connection to a remote system.

**TCP attempted opens that failed.** The sum of the number of times TCP connections have made a direct transition to a, CLOSED state from either the SYN-SENT state or the SYN-RCVD state, or a LISTEN state from the SYN-RCVD state.

**TCP connections currently established.** The number if TCP connections for which the current state is either ESTABLISHED or CLOSE-WAIT.

**TCP established and then reset.** The number of times TCP connections have made a direct transition to the CLOSED state from either the ESTABLISHED state or the CLOSE-WAIT state.

**TCP passive opens.** The number of times TCP connections have made a direct transition to the SYN-RCVD state from the LISTEN state. This number is an indication of the number of times a remote system opened a connection to this system.

**TCP reset segments.** The number of TCP segments sent containing the RST flag.

**TCP retransmitted segments.** The number of TCP segments transmitted containing one or more previously transmitted octets.

**TCP segments received.** The total number of segments received, including those received in error. This count includes segments received on currently established connections.

**TCP segments received in error.** The total number of segments received in error (for example, bad TCP checksums).

**TCP segments sent.** The total number of segments sent, including those on current connections but excluding those containing only retransmitted octets.

**UDP datagrams not delivered - application port not found.** The total number of received UDP datagrams for UDP users for which there was no application at the destination port.

**UDP datagrams not delivered - other datagrams in error.** The number of received UDP datagrams that could not be delivered for reasons other than the lack of an application at the destination port.

**UDP datagrams received.** The total number of segments received, including those received in error. This count includes segments received on currently established connections.

**UDP datagrams sent.** The total number of UDP datagrams sent from this entity.

#### NCND1200 Format

This format returns detailed information about the TCP connection status in addition to the TCP/IPv6 connection totals (format NCND1100). For detailed descriptions of the fields in the table, see <u>Field Descriptions</u>.

| Offset |     |      |       |
|--------|-----|------|-------|
| Dec    | Hex | Туре | Field |
|        |     |      |       |

| 0 0                          |           | Returns everything from format NCND1100          |
|------------------------------|-----------|--------------------------------------------------|
| Decimal and                  | BINARY(4) | Protocol                                         |
| hexadecimal                  | CHAR(16)  | Local IPv6 address                               |
| offsets are reached by using | BINARY(4) | Local port number                                |
| the offset to                | CHAR(16)  | Remote IPv6 address                              |
| additional                   | BINARY(4) | Remote port number                               |
| information field in format  | BINARY(4) | Round-trip time                                  |
| NCND1100.                    | BINARY(4) | Round-trip variance                              |
|                              | BINARY(4) | Outgoing bytes buffered                          |
|                              | BINARY(4) | User send next                                   |
|                              | BINARY(4) | Send next                                        |
|                              | BINARY(4) | Send unacknowledged                              |
|                              | BINARY(4) | Outgoing push number                             |
|                              | BINARY(4) | Outgoing urgency number                          |
|                              | BINARY(4) | Outgoing window number                           |
|                              | BINARY(4) | Incoming bytes buffered                          |
|                              | BINARY(4) | Receive next                                     |
|                              | BINARY(4) | User receive next                                |
|                              | BINARY(4) | Incoming push number                             |
|                              | BINARY(4) | Incoming urgency number                          |
|                              | BINARY(4) | Incoming window number                           |
|                              | BINARY(4) | Total retransmissions                            |
|                              | BINARY(4) | Current retransmissions                          |
|                              | BINARY(4) | Maximum window size                              |
|                              | BINARY(4) | Current window size                              |
|                              | BINARY(4) | Last update                                      |
|                              | BINARY(4) | Last update acknowledged                         |
|                              | BINARY(4) | Congestion window                                |
|                              | BINARY(4) | Slow start threshold                             |
|                              | BINARY(4) | Maximum segment size                             |
|                              | BINARY(4) | Initial send sequence number                     |
|                              | BINARY(4) | Initial receive sequence number                  |
|                              | BINARY(4) | Connection transport layer                       |
|                              | BINARY(4) | TCP state                                        |
|                              | BINARY(4) | Connection open type                             |
|                              | BINARY(4) | Idle time                                        |
|                              | BINARY(8) | Bytes in                                         |
|                              | BINARY(8) | Bytes out                                        |
|                              | BINARY(4) | Socket state                                     |
|                              | CHAR(10)  | Associated user profile                          |
|                              | CHAR(2)   | Reserved                                         |
|                              | BINARY(4) | Offset to list of socket options associated with |
|                              |           | connection                                       |

| BINARY(4) | Number of socket options associated with connection                |
|-----------|--------------------------------------------------------------------|
| BINARY(4) | Entry length for list of socket options associated with connection |
| BINARY(4) | Offset to list of jobs associated with connection                  |
| BINARY(4) | Number of jobs associated with connection                          |
| BINARY(4) | Entry length for list of jobs associated with connection           |

#### **List of Socket Options.**

These fields repeat for each socket option.

| Offset |     |           |               |
|--------|-----|-----------|---------------|
| Dec    | Hex | Туре      | Field         |
| 0      | 0   | BINARY(4) | Socket option |
| 4      | 4   | BINARY(4) | Option value  |

#### List of Jobs/Tasks Associated with this Connection.

These fields repeat for each job or task.

| Offset |     |           |                         |
|--------|-----|-----------|-------------------------|
| Dec    | Hex | Type      | Field                   |
| 0      | 0   | BINARY(4) | Entry type              |
| 4      | 4   | CHAR(16)  | Task name               |
| 20     | 14  | CHAR(10)  | Job name                |
| 30     | 1E  | CHAR(10)  | Job user name           |
| 40     | 28  | CHAR(6)   | Job number              |
| 46     | 2E  | CHAR(16)  | Internal job identifier |

## **Field Descriptions**

**Associated user profile.** The user profile of the job on the local system which first performed a sockets API bind() of the socket.

**Note:** This field does not reliably indicate the current user of a connection or socket. To see a list of the jobs or tasks currently using a connection or socket, use the List of Jobs/Tasks Associated with this Connection.

Bytes in. The total number of bytes received on the connection, including framing characters.

Bytes out. The total number of bytes transmitted on the connection, including framing characters.

**Congestion window.** The number of segments that are sent on the next transmission. If an acknowledgment is received, the number is increased. If an acknowledgment is not received, the number is reset to the smallest allowable number. This field is only valid for TCP connections.

**Connection open type.** The method in which the TCP connection was opened.

Possible values are:

- O Passive A remote host opened the connection.
- 1 Active The local system opened the connection.
- 2 Unsupported Connection open type not supported by protocol.

**Connection transport layer.** The transport that the connection is using.

Possible values are:

- 0 IPS
- 1 IPX
  - **≫Note:** As of V5R2, IPX is no longer supported.
- 2 TCP/IP

**Current retransmissions.** The number of times the local system retransmitted the current segment without receiving an acknowledgment. This is sometimes referred to as the 'backoff count'. This field is only valid for TCP connections.

**Current window size.** The current send window size in bytes. This field is only valid for TCP connections.

**Entry length for list of jobs associated with connection.** The entry length in bytes of each element in the list of job connections returned with this format. A value of zero is returned if the list is empty.

**Entry length for list of socket options associated with connection.** The entry length in bytes of each element in the list of socket options returned with this format. A value of zero is returned if the list is empty.

**Entry type.** Specifies whether this entry is a job or a task.

Possible values are:

- 1 Represents a job format. For this format the task name field is not applicable.
- 2 Represents a task format. For this format the job name, username, number and internal job identifier fields are not applicable.

**Idle time.** The length of time since the last activity on this connection. The length of time is returned in milliseconds.

**Incoming bytes buffered.** The current number of bytes that are received and buffered by TCP. These bytes are available to be read by an application.

**Incoming push number.** The sequence number of the last byte of pushed data in the incoming data stream.

This value is zero if no push data is in the incoming data stream. This field is only valid for TCP connections.

**Incoming urgency number.** The sequence number of the last byte of urgent data in the incoming data stream. This value is zero if no urgent data is in the incoming data stream. This field is only valid for TCP connections.

**Incoming window number.** The largest sequence number in the incoming window of this connection. Data bytes in the incoming stream having sequence numbers larger than this number are not accepted. This field is only valid for TCP connections.

**Initial receive sequence number.** The first sequence number received on this connection. This field is only valid for TCP connections.

**Initial send sequence number.** The first sequence number sent on this connection. This field is only valid for TCP connections.

**Internal job identifier.** A value sent to other APIs to speed the process of locating the job on the system.

**Job name.** The simple job name as identified to the system.

**Job number.** System-assigned job or task number.

**Job user name.** The user name identifies the user profile under which the job is started.

The following special value may be returned:

\*SIGNON This connection is a telnet connection and the system is performing sign-on processing or is displaying a sign-on prompt on it. In this case the Job name field will contain the network device name, and the Job number and Internal job identifier fields will be empty.

**Last update.** The sequence number of the incoming segment used for the last window update that occurred on the connection. This field is only valid for TCP connections.

**Last update acknowledged.** The acknowledgment number of the incoming segment used for the last window update that occurred on the connection. This field is only valid for TCP connections.

**Local IPv6 address.** The local system internet address, in IPv6 address format, of the connection. Even though this field is defined as a character field, a binary IPv6 address is returned in it.

**Local port number.** The port number of the local end of the connection.

**Maximum segment size.** The size in bytes of the largest segment that may be transmitted on this connection. This field is only valid for TCP connections.

**Maximum window size.** The largest size of the send window, in bytes, during the entire time the connection has been active. This field is only valid for TCP connections.

**Number of jobs associated with connection.** The number of elements in the list of job connections returned with this format. A value of zero is returned if the list is empty.

**Number of socket options associated with connection.** The number of elements in the list of socket options returned with this format. A value of zero is returned if the list is empty.

**Offset to list of jobs associated with connection.** The offset in bytes to the first element in the list of job connections returned with this format. A value of zero is returned if the list is empty.

Offset to list of socket options associated with connection. The offset in bytes to the first element in the

list of socket options returned with this format. A value of zero is returned if the list is empty.

**Option value.** The value returned for a particular socket option. The socket option is set if a nonzero value is returned.

**Outgoing bytes buffered.** The current number of bytes that an application has requested to send, but TCP has not yet sent. If TCP has sent the bytes to the remote system but has not yet received an acknowledgment, the bytes are considered 'not sent'. They are included in this count.

**Outgoing push number.** The sequence number of the last byte of push data in the outgoing stream. This value is zero if no push data is in the outgoing data stream. This field is only valid for TCP connections.

**Outgoing urgency number.** The sequence number of the last byte of urgent data in the outgoing data stream. This value is zero if no urgent data is in the outgoing data stream. This field is only valid for TCP connections.

**Outgoing window number.** The largest sequence number in the send window of the connection. The local TCP application cannot send data bytes with sequence numbers greater than the outgoing window number.

**Protocol.** Identifies the type of connection protocol.

- 1 TCP A Transmission Control Protocol (TCP) connection or socket.
- 2 UDP A User Datagram Protocol (UDP) socket.

**Receive next.** The next sequence number that TCP is expecting to receive.

**Remote IPv6 address.** The local system internet address, in IPv6 address format, of the connection. Even though this field is defined as a character field, a binary IPv6 address is returned in it.

The following special value may be returned:

0 This "connection" is a listening socket, and there is no remote IPv6 address. The zero is returned as a series of binary NULLs (x'000000...')

**Remote port number.** The port number of the remote end of the connection.

The following special value may be returned:

0 This "connection" is a listening socket and there is no remote port number.

**Reserved.** An ignored field.

**Round-trip time.** The smoothed round-trip time interval in milliseconds. This is a measure of the time required for a segment on the connection to arrive at its destination, to be processed, and to return an acknowledgment to the client. This field is only valid for TCP connections.

**Round-trip variance.** The variance in milliseconds from the previous round-trip time. This field is only valid for TCP connections.

**Send next.** The sequence number of the next byte of data that the local TCP application sends to the remote TCP application.

**Send unacknowledged.** The sequence number of the last segment sent that was not acknowledged. This is the smallest sequence number of the send window. This field is only valid for TCP connections.

**Slow start threshold.** The current values for the slow-start threshold and the congestion window are

indirect indicators of the flow of data through a TCP connection. These values are used by TCP as part of a congestion control algorithm. This algorithm ensures that this system sends data at a slow rate at first. After the first data has been successfully sent, the rate in which data is sent increases. This change is made in a controlled manner that is dependent on the amount of congestion in the network. Congestion control occurs both at connection start time and when congestion is detected. The values used for the slow-start threshold and the congestion window are determined by TCP and cannot be set by the user.

**Socket option.** Socket options for this connection.

- Socket broadcast option Determine if messages can be sent to the broadcast address. This option is only supported for sockets with an address family of AF\_INET and type SOCK\_DGRAM or SOCK\_RAW, or an address family of AF\_NS and type SOCK\_DGRAM. Option is set if a nonzero value is returned.
  - **Note:** As of V5R2, the AF\_NS address family is no longer supported.

    ✓
- 2 **Socket bypass route option -** Determine if the normal routing mechanism is being bypassed. This option is only supported by sockets with an address family of AF\_INET or AF\_NS. Option is set if a nonzero value is returned.
  - **Note:** As of V5R2, the AF\_NS address family is no longer supported.

    ≪
- 3 **Socket debug option -** Determine if low-level debugging is active. Option is set if a nonzero value is returned.
- 4 **Socket error -** Return any pending errors in the socket. The value returned corresponds to the standard error codes.
- 5 **Socket keep alive option -** Determine if the connection is being kept up by periodic transmissions. This option is only supported for sockets with an address family of AF\_INET and type SOCK\_STREAM, or an address family of AF\_NS and a type of SOCK\_SEQPACKET or SOCK\_STREAM. Option is set if a nonzero value is returned.
  - **Note:** As of V5R2, the AF\_NS address family is no longer supported.

    ✓
- Socket linger option Determine whether the system attempts to deliver any buffered data or if the system discards it when a close() is issued. For sockets that are using a connection-oriented transport service with an address family of AF\_NS or AF\_INET, the default is off (which means that the system attempts to send any queued data, with an infinite wait-time). For sockets that are using a connection-oriented transport service with an address family of AF\_TELEPHONY, the default is on with a linger time of 1 second (which means that the system will wait up to 1 second to send buffered data before clearing the telephone connection).
  - **≫Note:** As of V5R2, the AF\_NS address family is no longer supported. **≪**
- 7 **Socket linger time -** Determine how much time in seconds the system will wait to send buffered data.
- 8 **Socket out-of-band data option -** Determine if out-of-band data is received inline with normal data. This option is only supported for sockets with an address family of AF\_INET or AF\_NS. Option is set if a nonzero value is returned.
  - **≫Note:** As of V5R2, the AF\_NS address family is no longer supported. **≪**
- 9 **Socket receive buffer size -** Determine the size of the receive buffer.

- 10 **Socket receive low-water mark size -** Determine the size of the receive low-water mark. The default size is 1. This option is only supported for sockets with type SOCK\_STREAM and with an address family of AF\_NET.
- 11 Socket reuse address option Determine if the local socket address can be reused. This option is only supported by sockets with type SOCK\_STREAM and with an address family of AF\_INET. Option is set if a nonzero value is returned.
- 12 **Socket send buffer size -** Determine the size of the send buffer.
- 13 **Socket type value -** Determine the value for the socket type.
  - 1 Stream type.
  - 2 Datagram type.
  - 3 Raw type.
  - 4 Sequential packet type.

**Socket state.** The current state of the socket.

Possible values are:

- 0 Uninitialized
- 1 Unbound
- 2 Bound
- 3 Listening
- 4 Connecting
- 5 Connected
- 6 Disconnected
- 7 Error

**Task name.** The task name as identified to the system.

**TCP state.** A typical connection goes through the states:

- 0 Listen, waiting for a connection request from any remote host.
- 1 SYN-sent, waiting for a matching connection request after having sent connection request.
- 2 SYN-received, waiting for a confirming connection request acknowledgement.
- 3 Established, the normal state in which data is transferred.
- 4 FIN-wait-1, waiting for the remote host to acknowledge the local system request to end the connection.
- 5 FIN-wait-2, waiting for the remote host request to end the connection.
- 6 Close-wait, waiting for an end connection request from the local user.

- 7 Closing, waiting for an end connection request acknowledgement from the remote host.
- 8 Last-ACK, waiting for the remote host to acknowledge an end connection request.
- 9 Time-wait, waiting to allow the remote host enough time to receive the local system's acknowledgement to end the connection.
- 10 Closed, the connection has ended.
- 11 State value not supported by protocol.

**Total retransmissions.** The total number of times the local system retransmitted a segment because an acknowledgment was not received. This is a cumulative count of all segments resent during the entire time the connection has been active. This field is only valid for TCP connections.

**User send next.** The sequence number of the next byte of data to be sent by the client application. This field is only valid for TCP connections.

User receive next. The sequence number of the next byte to be passed to the application by TCP.

≪

# **Error Messages**

| Message ID | Error Message Text                                                                |
|------------|-----------------------------------------------------------------------------------|
| TCP84C0 E  | TCP/IP stack not active.                                                          |
| TCP84C5 E  | Error providing TCP/IP Network Status list information.                           |
| TCP84C6 E  | Internal operations error - RESULT &1 CC &2 RC &3 ERRNO &4.                       |
| TCP84C9 I  | Information returned incomplete.                                                  |
| TCP84CA E  | Connection request parameter not valid.                                           |
| CPF24B4 E  | Severe error while addressing parameter list.                                     |
| CPF3C19 E  | Error occurred with receiver variable specified.                                  |
| CPF3C1E E  | Required parameter &1 omitted.                                                    |
| CPF3C21 E  | Format name &1 is not valid.                                                      |
| CPF3C24 E  | Length of the receiver variable is not valid.                                     |
| CPF3C90 E  | Literal value cannot be changed.                                                  |
| CPF3CF1 E  | Error code parameter not valid.                                                   |
| CPF3CF2 E  | API contains a problem. See prior messages to determine why the failure occurred. |
| CPF8100 E  | All CPF81xx messages could be returned. xx is from 01 to FF.                      |
| CPF9872 E  | Program or service program &1 in library &2 ended. Reason code &3.                |
|            |                                                                                   |

API introduced: V5R1

Top | Communications APIs | APIs by category

# Retrieve PPP Connection Profiles (QtocRtvPPPCnnPrf) API

#### Required Parameter Group:

Receiver variable Output Char(\*) Length of receiver variable Binary(4) 2 Input Profile name Input Char(10) Format name Input Char(8) Error Code I/O Char(\*)

Service Program: QTOCPPPAPI

Threadsafe: Yes

The Retrieve PPP Connection Profiles (QtocRtvPPPCnnPrf) API retrieves the details of a specific PPP connection job profile. If the connection profile describes multiple connections, then details of each connection are also retrieved.

## **Authorities and Locks**

None.

# **Required Parameter Group**

#### Receiver variable

OUTPUT; CHAR(\*)

The variable that is to receive the information requested. You can specify the size of this area to be smaller than the format requested as long as you specify the length parameter correctly. As a result, the API returns only the data that the area can hold.

## Length of receiver variable

INPUT; BINARY(4)

The length of the receiver variable. If the length is larger than the size of the receiver variable, the results may not be predictable. The minimum length is 8 bytes.

#### Profile name

INPUT; CHAR(10)

The name of the PPP connection profile to be returned.

#### Format name

INPUT; CHAR(8)

The format of the retrieved profile to be returned. The format names supported are:

PRFR0100 Connection profile attributes. Refer to PRFR0100 Format for details on the format.

*PRFR0200* Connection profile static parameters. Refer to <u>PRFR0100 Format</u> and <u>PRFR0200</u> <u>Format</u> for details on the format.

#### Error code

I/O; CHAR(\*)

The structure in which to return error information. For the format of the structure, see <u>Error code</u> parameter.

## **Format of Connection Profile Attributes Information**

To retrieve the basic connection profile information and current profile job status, use format PRFR0100. For more detailed profile and connection attributes, use format PRFR0200.

## PRFR0100 Format

The following data about a connection profile is returned for the PRFR0100 format. For detailed descriptions of the fields in the table, see <u>Field Descriptions</u>.

| Of  | fset |           |                                  |
|-----|------|-----------|----------------------------------|
| Dec | Hex  | Туре      | Field                            |
| 0   | 0    | BINARY(4) | Bytes returned                   |
| 4   | 4    | BINARY(4) | Bytes available                  |
| 8   | 8    | BINARY(4) | Profile mode                     |
| 12  | С    | BINARY(4) | Connection protocol              |
| 16  | 10   | BINARY(4) | Connection status                |
| 20  | 14   | BINARY(4) | Connection type                  |
| 24  | 18   | BINARY(4) | Profile job type                 |
| 28  | 1C   | BINARY(4) | Reserved                         |
| 32  | 20   | CHAR(10)  | Profile name                     |
| 42  | 2A   | CHAR(50)  | Profile description              |
| 92  | 5C   | CHAR(16)  | Reserved                         |
| 108 | 6C   | BINARY(4) | Offset to additional information |
| 112 | 70   | BINARY(4) | Length of additional information |

## **Field Descriptions**

**Bytes available.** The number of bytes of data available to be returned. All available data is returned if enough space is provided.

**Bytes returned.** The number of bytes of data returned.

**Connection protocol.** The type of point-to-point connection provided by the profile job.

- 1 SLIP.
- 2 PPP.

**Connection status.** The current connection of job status of the profile job. Values are as follows:

- 1 Inactive
- 2 Session error
- 3 Ended information available
- 4 Session start submitted
- 11 Session job starting
- 12 Session job ending
- 13 Session ended job log pending
- 14 Adding TCP/IP configuration
- 15 Removing TCP/IP configuration
- 16 Message pending
- 17 Session error
- 18 Starting TCP/IP
- 19 Ending TCP/IP
- 21 Calling remote system
- Waiting for incoming call
- 23 Connecting
- 24 Active
- 26 Switched line-dial on demand
- Waiting for incoming call switched line-answer enabled dial on demand
- >28 Waiting for shared line resource
- 29 Requesting shared line resource
- 31 LCP initializing
- 32 LCP starting
- 33 LCP closing
- 34 LCP closed
- 35 LCP waiting for configuration request
- 36 LCP configuring
- 37 LCP authenticating

- 41 IPCP initializing
- 42 IPCP starting
- 43 IPCP ending
- 44 IPCP stopped
- 45 IPCP waiting for configuration request
- 46 IPCP configuring
- 47 IPCP opening
- 51 Multi-connection waiting for incoming call(s)
- 52 Multi-connection L2TP initiator waiting for tunnel
- 53 Multi-connection at least one connection active
- **≫**54 Multi-hop terminator starting multi-hop initiator
- 55 Multi-hop initiator establishing second hop tunnel
- 56 Multi-hop initiator tunnel pre-started
- 57 Multi-hop connection active
- 58 Starting VPN connection
- 59 Negotiating IPSEC SA
- 60 PPPoE discovery stage
- 61 PPPoE session stage≪

Connection type. The type of connection provided by the profile job. Values are:

- 1 Switched or dialed connection
- 2 Leased or non-switched connection
- 3 Virtual circuit connection

**Length of additional information.** The length in bytes of additional information returned that is not part of format PRFR0100.

**Offset to additional information.** The offset in bytes to the rest of the information if a format other than PRFR0100 is requested.

**Profile description.** The text description of the function performed by this profile connection job..

**Profile job type.** The type of job support required for the profile.

- 1 Single connection profile
- 2 Multi-connection or multilink connection profile

**Profile mode.** The function provided by the profile job. Values are:

- 1 Dial only.
- 2 Answer only.
- 3 Dial-on-demand.
- 4 Answer enabled dial-on-demand.

- 5 L2TP virtual Initiator.
- 6 Remote peer enabled dial-on-demand.
- 7 L2TP initiator-on-demand.
- 8 L2TP multihop initiator.
- **≫**9 PPPoE initiator.

**Profile name.** The name of this connection profile description.

# PRFR0200 Format

The following data about a connection profile is returned for the PRFR0200 format. For detailed descriptions of the fields in the table, see <u>Field Descriptions</u>.

| Offset               |            |           |                                                                  |
|----------------------|------------|-----------|------------------------------------------------------------------|
| Dec                  | Hex        | Type      | Field                                                            |
| 0                    | 0          |           | Returns everything from format PRFR0100                          |
| Decimal<br>hexadec   | imal       | BINARY(4) | Move current remote phone number if dial operation is successful |
| offsets a            |            | BINARY(4) | Redial when disconnected                                         |
| reached<br>the offse | by using   | BINARY(4) | Number of dial attempts                                          |
| addition             | al         | BINARY(4) | Delay between dial attempts                                      |
| informat<br>in forma | tion field | BINARY(4) | Maximum number of connections                                    |
| PRFR01               |            | BINARY(4) | Multilink connection enabled                                     |
| -                    |            | BINARY(4) | Maximum number of multilink connections                          |
|                      |            | BINARY(4) | Inactivity timeout                                               |
|                      |            | BINARY(4) | Line definition                                                  |
|                      |            | CHAR(10)  | Line name                                                        |
|                      |            | CHAR(10)  | Line type                                                        |
|                      |            | CHAR(15)  | L2TP tunnel end-point IP address                                 |
|                      |            | CHAR(5)   | Reserved                                                         |
|                      |            | BINARY(4) | Local user ID defined                                            |
|                      |            | BINARY(4) | Local user ID encryption type                                    |
|                      |            | CHAR(10)  | Local user ID validation list name                               |
|                      |            | CHAR(6)   | Reserved                                                         |
|                      |            | BINARY(4) | Remote user ID required for logon                                |
|                      |            | BINARY(4) | Remote user ID authentication protocols allowed                  |
|                      |            | BINARY(4) | Remote user ID validation method                                 |
|                      |            | BINARY(4) | Use Radius for connection auditing and accounting                |
|                      |            | CHAR(10)  | Remote user ID validation list name                              |
|                      |            | CHAR(6)   | Reserved                                                         |
|                      |            | BINARY(4) | ASCII CCSID of line data                                         |

| BINARY(4) Connection script file defined CHAR(10) Connection script library CHAR(10) Connection script file CHAR(10) Connection script file CHAR(10) Connection script member CHAR(2) Reserved BINARY(4) DNS definition CHAR(15) DNS IP address CHAR(5) Reserved BINARY(4) Local IP address definition CHAR(15) Local IP address CHAR(5) Reserved BINARY(4) Remote IP address definition CHAR(15) Reserved BINARY(4) Remote IP address (or start of range) CHAR(5) Reserved BINARY(4) Allow additional remote IP addresses by user ID BINARY(4) Allow remote system to assign the remote IP address BINARY(4) Allow IP datagram forwarding BINARY(4) Request VJ header compression BINARY(4) Routing definition BINARY(4) Routing definition BINARY(4) Routing definition BINARY(4) Reserved CHAR(4) Reserved CHAR(6) Reserved CHAR(6) Reserved BINARY(4) Requires IP security protection CHAR(6) Reserved BINARY(4) Requires IP security protection CHAR(40) IP security connection group CHAR(10) Answer profile this dial-on-demand profile depends on |
|----------------------------------------------------------------------------------------------------|
| CHAR(10) Connection script file CHAR(10) Connection script member CHAR(2) Reserved BINARY(4) DNS definition CHAR(15) DNS IP address CHAR(5) Reserved BINARY(4) Local IP address definition CHAR(15) Local IP address CHAR(5) Reserved BINARY(4) Remote IP address definition CHAR(15) Reserved BINARY(4) Remote IP address (or start of range) CHAR(5) Reserved BINARY(4) Allow additional remote IP addresses by user ID BINARY(4) Allow remote system to assign the remote IP address BINARY(4) Allow IP datagram forwarding BINARY(4) Request VJ header compression BINARY(4) Routing definition BINARY(4) Hide address (full masquerading) BINARY(4) Number of remote IP addresses CHAR(4) Reserved CHAR(6) Line pool list name CHAR(10) Subsystem description CHAR(6) Reserved BINARY(4) Requires IP security protection CHAR(40) IP security connection group CHAR(10) Answer profile this dial-on-demand profile                                                                                                    |
| CHAR(10) Connection script member  CHAR(2) Reserved  BINARY(4) DNS definition  CHAR(15) DNS IP address  CHAR(5) Reserved  BINARY(4) Local IP address definition  CHAR(15) Local IP address  CHAR(5) Reserved  BINARY(4) Remote IP address definition  CHAR(15) Reserved  BINARY(4) Remote IP address (or start of range)  CHAR(5) Reserved  BINARY(4) Allow additional remote IP addresses by user ID  BINARY(4) Allow remote system to assign the remote IP address  BINARY(4) Allow IP datagram forwarding  BINARY(4) Request VJ header compression  BINARY(4) Routing definition  BINARY(4) Routing definition  BINARY(4) Number of remote IP addresses  CHAR(4) Reserved  CHAR(6) Reserved  CHAR(6) Reserved  CHAR(6) Reserved  BINARY(4) Requires IP security protection  CHAR(6) Reserved  CHAR(40) IP security connection group  CHAR(10) Answer profile this dial-on-demand profile                                                                                                    |
| CHAR(2) Reserved BINARY(4) DNS definition CHAR(15) DNS IP address CHAR(5) Reserved BINARY(4) Local IP address definition CHAR(15) Local IP address CHAR(5) Reserved BINARY(4) Remote IP address definition CHAR(15) Remote IP address (or start of range) CHAR(5) Reserved BINARY(4) Allow additional remote IP addresses by user ID BINARY(4) Allow remote system to assign the remote IP address BINARY(4) Allow IP datagram forwarding BINARY(4) Request VJ header compression BINARY(4) Routing definition BINARY(4) Hide address (full masquerading) BINARY(4) Reserved CHAR(4) Reserved CHAR(6) Reserved CHAR(6) Reserved BINARY(4) Requires IP security protection CHAR(6) Reserved CHAR(40) IP security connection group CHAR(10) Answer profile this dial-on-demand profile                                                                                                    |
| BINARY(4) DNS definition  CHAR(15) DNS IP address  CHAR(5) Reserved  BINARY(4) Local IP address definition  CHAR(15) Local IP address  CHAR(15) Reserved  BINARY(4) Remote IP address definition  CHAR(15) Remote IP address (or start of range)  CHAR(15) Reserved  BINARY(4) Allow additional remote IP addresses by user ID  BINARY(4) Allow remote system to assign the remote IP address  BINARY(4) Allow IP datagram forwarding  BINARY(4) Request VJ header compression  BINARY(4) Routing definition  BINARY(4) Hide address (full masquerading)  BINARY(4) Number of remote IP addresses  CHAR(4) Reserved  CHAR(6) Reserved  CHAR(6) Reserved  BINARY(4) Requires IP security protection  CHAR(40) IP security connection group  CHAR(10) Answer profile this dial-on-demand profile                                                                                                    |
| CHAR(15) DNS IP address  CHAR(5) Reserved  BINARY(4) Local IP address definition  CHAR(15) Local IP address  CHAR(5) Reserved  BINARY(4) Remote IP address definition  CHAR(15) Remote IP address (or start of range)  CHAR(15) Reserved  BINARY(4) Allow additional remote IP addresses by user ID  BINARY(4) Allow remote system to assign the remote IP address  BINARY(4) Allow IP datagram forwarding  BINARY(4) Request VJ header compression  BINARY(4) Routing definition  BINARY(4) Hide address (full masquerading)  BINARY(4) Number of remote IP addresses  CHAR(4) Reserved  CHAR(6) Reserved  CHAR(6) Reserved  BINARY(4) Requires IP security protection  CHAR(40) IP security connection group  CHAR(10) Answer profile this dial-on-demand profile                                                                                                    |
| CHAR(5) Reserved BINARY(4) Local IP address definition CHAR(15) Local IP address CHAR(5) Reserved BINARY(4) Remote IP address definition CHAR(15) Remote IP address (or start of range) CHAR(15) Reserved BINARY(4) Allow additional remote IP addresses by user ID BINARY(4) Allow remote system to assign the remote IP address BINARY(4) Allow IP datagram forwarding BINARY(4) Request VJ header compression BINARY(4) Routing definition BINARY(4) Hide address (full masquerading) BINARY(4) Number of remote IP addresses CHAR(4) Reserved CHAR(64) Line pool list name CHAR(10) Subsystem description CHAR(6) Reserved BINARY(4) Requires IP security protection CHAR(40) IP security connection group CHAR(10) Answer profile this dial-on-demand profile                                                                                                    |
| BINARY(4) Local IP address definition  CHAR(15) Local IP address  CHAR(5) Reserved  BINARY(4) Remote IP address definition  CHAR(15) Remote IP address (or start of range)  CHAR(5) Reserved  BINARY(4) Allow additional remote IP addresses by user ID  BINARY(4) Allow remote system to assign the remote IP address  BINARY(4) Allow IP datagram forwarding  BINARY(4) Request VJ header compression  BINARY(4) Routing definition  BINARY(4) Hide address (full masquerading)  BINARY(4) Number of remote IP addresses  CHAR(4) Reserved  CHAR(6) Reserved  CHAR(10) Subsystem description  CHAR(6) Reserved  BINARY(4) Requires IP security protection  CHAR(40) IP security connection group  CHAR(10) Answer profile this dial-on-demand profile                                                                                                    |
| CHAR(5) Reserved  BINARY(4) Remote IP address definition  CHAR(15) Reserved  BINARY(4) Remote IP address (or start of range)  CHAR(5) Reserved  BINARY(4) Allow additional remote IP addresses by user ID  BINARY(4) Allow remote system to assign the remote IP address  BINARY(4) Allow IP datagram forwarding  BINARY(4) Request VJ header compression  BINARY(4) Routing definition  BINARY(4) Hide address (full masquerading)  BINARY(4) Number of remote IP addresses  CHAR(4) Reserved  CHAR(64) Line pool list name  CHAR(10) Subsystem description  CHAR(6) Reserved  BINARY(4) Requires IP security protection  CHAR(40) IP security connection group  CHAR(10) Answer profile this dial-on-demand profile                                                                                                    |
| CHAR(5) Reserved  BINARY(4) Remote IP address definition  CHAR(15) Remote IP address (or start of range)  CHAR(5) Reserved  BINARY(4) Allow additional remote IP addresses by user ID  BINARY(4) Allow remote system to assign the remote IP address  BINARY(4) Allow IP datagram forwarding  BINARY(4) Request VJ header compression  BINARY(4) Routing definition  BINARY(4) Hide address (full masquerading)  BINARY(4) Number of remote IP addresses  CHAR(4) Reserved  CHAR(6) Reserved  CHAR(10) Subsystem description  CHAR(6) Reserved  BINARY(4) Requires IP security protection  CHAR(40) IP security connection group  CHAR(10) Answer profile this dial-on-demand profile                                                                                                    |
| BINARY(4) Remote IP address definition  CHAR(15) Remote IP address (or start of range)  CHAR(5) Reserved  BINARY(4) Allow additional remote IP addresses by user ID  BINARY(4) Allow remote system to assign the remote IP address  BINARY(4) Allow IP datagram forwarding  BINARY(4) Request VJ header compression  BINARY(4) Routing definition  BINARY(4) Hide address (full masquerading)  BINARY(4) Number of remote IP addresses  CHAR(4) Reserved  CHAR(6) Line pool list name  CHAR(10) Subsystem description  CHAR(6) Reserved  BINARY(4) Requires IP security protection  CHAR(40) IP security connection group  CHAR(10) Answer profile this dial-on-demand profile                                                                                                    |
| CHAR(15) Remote IP address (or start of range)  CHAR(5) Reserved  BINARY(4) Allow additional remote IP addresses by user ID  BINARY(4) Allow remote system to assign the remote IP address  BINARY(4) Allow IP datagram forwarding  BINARY(4) Request VJ header compression  BINARY(4) Routing definition  BINARY(4) Hide address (full masquerading)  BINARY(4) Number of remote IP addresses  CHAR(4) Reserved  CHAR(6) Line pool list name  CHAR(10) Subsystem description  CHAR(6) Reserved  BINARY(4) Requires IP security protection  CHAR(40) IP security connection group  CHAR(10) Answer profile this dial-on-demand profile                                                                                                    |
| CHAR(5)  Reserved  BINARY(4)  Allow additional remote IP addresses by user ID  BINARY(4)  Allow remote system to assign the remote IP address  BINARY(4)  Allow IP datagram forwarding  BINARY(4)  Request VJ header compression  BINARY(4)  Routing definition  BINARY(4)  Hide address (full masquerading)  BINARY(4)  Number of remote IP addresses  CHAR(4)  Reserved  CHAR(64)  Line pool list name  CHAR(10)  Subsystem description  CHAR(6)  Reserved  BINARY(4)  Requires IP security protection  CHAR(40)  IP security connection group  CHAR(10)  Answer profile this dial-on-demand profile                                                                                                    |
| BINARY(4) Allow additional remote IP addresses by user ID BINARY(4) Allow remote system to assign the remote IP addres  BINARY(4) Allow IP datagram forwarding  BINARY(4) Request VJ header compression  BINARY(4) Routing definition  BINARY(4) Hide address (full masquerading)  BINARY(4) Number of remote IP addresses  CHAR(4) Reserved  CHAR(6) Line pool list name  CHAR(10) Subsystem description  CHAR(6) Reserved  BINARY(4) Requires IP security protection  CHAR(40) IP security connection group  CHAR(10) Answer profile this dial-on-demand profile                                                                                                    |
| BINARY(4) Allow remote system to assign the remote IP addres  BINARY(4) Allow IP datagram forwarding  BINARY(4) Request VJ header compression  BINARY(4) Routing definition  BINARY(4) Hide address (full masquerading)  BINARY(4) Number of remote IP addresses  CHAR(4) Reserved  CHAR(6) Line pool list name  CHAR(10) Subsystem description  CHAR(6) Reserved  BINARY(4) Requires IP security protection  CHAR(40) IP security connection group  CHAR(10) Answer profile this dial-on-demand profile                                                                                                    |
| addres BINARY(4) Allow IP datagram forwarding BINARY(4) Request VJ header compression BINARY(4) Routing definition BINARY(4) Hide address (full masquerading) BINARY(4) Number of remote IP addresses CHAR(4) Reserved CHAR(64) Line pool list name CHAR(10) Subsystem description CHAR(6) Reserved BINARY(4) Requires IP security protection CHAR(40) IP security connection group CHAR(10) Answer profile this dial-on-demand profile                                                                                                    |
| BINARY(4) Request VJ header compression  BINARY(4) Routing definition  BINARY(4) Hide address (full masquerading)  BINARY(4) Number of remote IP addresses  CHAR(4) Reserved  CHAR(64) Line pool list name  CHAR(10) Subsystem description  CHAR(6) Reserved  BINARY(4) Requires IP security protection  CHAR(40) IP security connection group  CHAR(10) Answer profile this dial-on-demand profile                                                                                                    |
| BINARY(4) Request VJ header compression  BINARY(4) Routing definition  BINARY(4) Hide address (full masquerading)  BINARY(4) Number of remote IP addresses  CHAR(4) Reserved  CHAR(64) Line pool list name  CHAR(10) Subsystem description  CHAR(6) Reserved  BINARY(4) Requires IP security protection  CHAR(40) IP security connection group  CHAR(10) Answer profile this dial-on-demand profile                                                                                                    |
| BINARY(4) Routing definition  BINARY(4) Hide address (full masquerading)  BINARY(4) Number of remote IP addresses  CHAR(4) Reserved  CHAR(64) Line pool list name  CHAR(10) Subsystem description  CHAR(6) Reserved  BINARY(4) Requires IP security protection  CHAR(40) IP security connection group  CHAR(10) Answer profile this dial-on-demand profile                                                                                                    |
| BINARY(4) Hide address (full masquerading)  BINARY(4) Number of remote IP addresses  CHAR(4) Reserved  CHAR(64) Line pool list name  CHAR(10) Subsystem description  CHAR(6) Reserved  BINARY(4) Requires IP security protection  CHAR(40) IP security connection group  CHAR(10) Answer profile this dial-on-demand profile                                                                                                    |
| BINARY(4) Number of remote IP addresses  CHAR(4) Reserved  CHAR(64) Line pool list name  CHAR(10) Subsystem description  CHAR(6) Reserved  BINARY(4) Requires IP security protection  CHAR(40) IP security connection group  CHAR(10) Answer profile this dial-on-demand profile                                                                                                    |
| CHAR(64) Line pool list name  CHAR(10) Subsystem description  CHAR(6) Reserved  BINARY(4) Requires IP security protection  CHAR(40) IP security connection group  CHAR(10) Answer profile this dial-on-demand profile                                                                                                    |
| CHAR(10) Subsystem description  CHAR(6) Reserved  BINARY(4) Requires IP security protection  CHAR(40) IP security connection group  CHAR(10) Answer profile this dial-on-demand profile                                                                                                    |
| CHAR(6) Reserved  BINARY(4) Requires IP security protection  CHAR(40) IP security connection group  CHAR(10) Answer profile this dial-on-demand profile                                                                                                    |
| BINARY(4) Requires IP security protection  CHAR(40) IP security connection group  CHAR(10) Answer profile this dial-on-demand profile                                                                                                    |
| CHAR(40) IP security connection group  CHAR(10) Answer profile this dial-on-demand profile                                                                                                    |
| CHAR(10) Answer profile this dial-on-demand profile                                                                                                    |
|                                                                                                    |
| luchenas on                                                                                                    |
| CHAR(6) Reserved                                                                                                    |
| BINARY(4) Allow remote system to initate call                                                                                                    |
| BINARY(4) Allow BACP                                                                                                    |
| BINARY(4) Add link percentage                                                                                                    |
| BINARY(4) Time to wait (in seconds) for adding a link                                                                                                    |
| BINARY(4) Drop link percentage                                                                                                    |
| BINARY(4) Time to wait (in seconds) for dropping a link                                                                                                    |
| BINARY(4) Bandwidth test direction                                                                                                    |
| BINARY(4) Use filter rule                                                                                                    |
| CHAR(32) Filter rule name                                                                                                    |
| BINARY(4) Allow L2TP Multihop connections                                                                                                    |
| BINARY(4) Allow L2TP outgoing call connections                                                                                                    |
| BINARY(4) L2TP outgoing call line definition                                                                                                    |

| CHAR(10)   | L2TP outgoing call line name                            |
|------------|---------------------------------------------------------|
| CHAR(10)   | Reserved                                                |
| BINARY(4)  | Offset to profile detailed connection parameter entries |
| BINARY(4)  | Number of profile detailed connection parameter entries |
| BINARY(4)  | Entry length of profile detailed connection parameters  |
| BINARY(4)  | Offset to remote phone number entries                   |
| BINARY(4)  | Number of remote phone number entries                   |
| BINARY(4)  | Entry length of remote phone numbers                    |
| >BINARY(4) | PPPoE server addressing                                 |
| BINARY(4)  | Persistent PPPoE connection                             |
| CHAR(256)  | Requested PPPoE server name                             |
| CHAR(256)  | Requested PPPoE service                                 |

# **Field Descriptions**

**Add link percentage.** The percentage utilization of the connection before adding another link to a connection. Valid values are:

**Allow additional remote IP addresses by user ID.** Whether additional remote IP addresses may be specified for specific user ID entries. Valid values are:

0 No

1 Yes

**Allow BACP (Bandwidth Allocation Control Protocol).** Whether BACP is allowed/required for this connection. Valid values are:

0 No

1 Yes

Allow IP datagram forwarding. Whether IP datagrams not destined for this system should be forwarded.

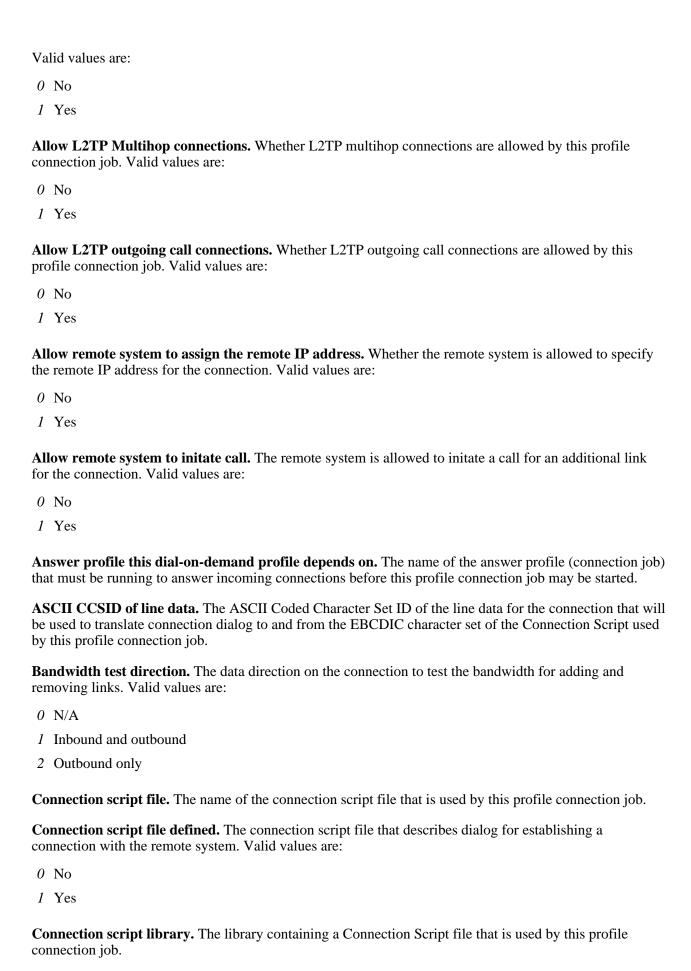

**Connection script member.** The member name of the Connection Script file that is used by this profile connection job.

**Delay between dial attempts.** The time (in seconds) to wait before next attempting to make a successful dialed connection. Valid values are:

```
1 - 60 (default = 15)
```

**DNS definition.** Whether a Domain Name Server IP address is to be added to the DNS address list when a connection is established for this profile connection job. Valid values are:

- O DNS not used no address will be added
- 1 By IP address the IP address is statically specified
- 2 Dynamic the IP address will be supplied by the remote system

**DNS IP address.** The IP address of the Domain Name Server used by this profile connection job.

**Drop link percentage.** The percentage utilization of the connection before dropping a link of a connection. Valid values are:

**Entry length of profile detailed connection parameters.** The length in bytes of each profile detailed connection parameter entry returned for this profile. A value of zero is returned if the list is empty.

**Entry length of remote phone numbers.** The length in bytes of each remote phone number entry returned for this profile. A value of zerois returned if the list is empty.

**Filter rule name.** The name of the filter rule to be used by this connection profile.

**Hide address (full masquerading).** Whether all other IP addresses should be hidden by the IP address of the PPP connections established by this profile connection job. Valid values are:

0 No1 Yes

**Inactivity timeout.** The value used for the inactivity timeout in the line description. Valid values are 15 - 65535 seconds.

**IP** security connection group. The name of the connection group that describes the IP Security details for connections established by this profile connection job.

**L2TP outgoing call line definition.** The line type to be used by this profile connection job for L2TP

outgoing calls. Valid values are:

- 1 Single line
- 2 LinePool (single line)
- 5 ISDN line

**L2TP outgoing call line name.** The name of the line to be used by this profile connection job for L2TP outgoing calls.

**L2TP tunnel end-point address.** The IP address of the remote end of the tunnel for an L2TP initiator profile or the IP address of the local end of the tunnel for an L2TP terminator profile.

**Line definition.** The line selection method used by this profile connection job. Valid values are:

- 1 Specified line name
- 2 LinePool (single line)
- 3 LinePool (all)
- 5 ISDN line
- 6 L2TP line
- >> 7 PPPOE virtual line

**Line name.** Each TCP/IP interface is associated with a physical network. This field displays the name of the communications line description that identifies the physical network associated with an interface. May be blank when Line type selection is \*LINEPOOL and no member line has been selected.

**Line pool list name.** The name of the Line Pool list that contains the names of line descriptions available for use by this profile connection job.

**Line type.** The type of line connection defined in this connection profile. Possible values are:

\*PPP PPP line description

\*LINEPOOL Line name is a member of a line pool

\*ISDN ISDN line description

\*L2TP L2TP line description

>>\*PPPOE PPPoE line description

\*ERROR The selected line type is undefined or is improperly defined

**Local IP address.** The local IP address defined for connections established by this profile connection job.

**Local IP address definition.** How a local IP address is defined for connections established by this profile connection job. Valid values are:

- 1 By IP address the IP address is statically specified
- 2 Dynamic the IP address will be negotiated with the remote system

**Local user ID defined.** The User ID that is defined if authentication is required by the remote system. Valid values are:

- 0 No
- 1 Yes

**Local user ID encryption type.** The encryption method for the local system user name and password when authenticating with the remote system. Valid values are:

- 0 Undefined
- 1 PAP only
- 2 CHAP only
- 3 EAP only

**Local user ID validation list name.** The name of the validation list containing the local User ID and password when authenticating with the remote system.

**Maximum number of connections.** The maximum number of connections supported by this PPP job profile.

**Maximum number of multilink connections.** The maximum number of physical connections connections that can be bundled into a single multi-linked connection.

Move current remote phone number if dial operation is successful. Whether the current remote phone number should be moved if the call attempt is successful. Valid values are:

- 0 N/A
- 1 Do NOT move number (default for non-multilink connections)
- 2 Move number to the top of the list (default for multilink connections)
- 3 Move number to the bottom of the list

Multilink connection enabled. Whether multilink connections are enabled for the profile. Values are:

0 No

1 Yes

**Number of profile detailed connection parameter entries.** The number of profile detailed connection parameter entries returned for this profile. A value of zero is returned if the list is empty.

**Number of remote phone number entries.** The number of remote phone number entries returned for this profile. A value of zero is returned if the list is empty.

**Number of remote IP addresses.** The number of IP addresses derived from the Remote IP start address defined for this profile connection job.

**Number of dial attempts.** The total number of dial attempts to achieve a successful connection.

**Offset to profile detailed connection parameter entries.** The offset from the beginning of the receiver variable, in bytes, to the first element in the profile detailed connection parameter entries returned for this profile. A value of zero is returned if the list is empty.

**Offset to remote phone number entries.** The offset from the beginning of the receiver variable, in bytes, to the first element in the remote phone number entries returned for this profile. A value of zero is returned if the list is empty.

**Persistent PPPoE connection.** Whether PPPoE connections for this profile are re-established when lost unexpectedly. Values are:

1 Yes

**PPPoE server addressing.** Describes the method used to select a PPPoE server connection. Valid values are:

- 0 Undefined
- 1 Connect to the default service of the first server that replies (default)
- 2 Connect to the default service of the requested server
- 3 Connect to the first server offering the requested service
- 4 Connect to the requested server offering the requested service

**Re-dial when disconnected.** Whether a dialed connection established by this profile connection job will be redialed if the connection is lost unexpectedly. Valid values are:

0 No

1 Yes

**Remote IP address definition.** How a remote IP address is defined for connections established by this profile connection job. Valid values are:

- 1 By IP address the IP address is statically specified
- 2 Dynamic the IP address will be negotiated with the remote system
- 3 Route specified the IP address is specified by remote user
- 4 Address pool the IP address will be selected from the address pool
- 5 DHCP the IP address will be supplied by the DHCP server
- 6 Radius the IP address will be supplied by the Radius server

**Remote IP address (or start of IP address pool).** The remote IP address (or starting IP address for multi-connection profiles) defined for connections established by this profile connection job.

**Remote user ID authentication protocols allowed.** The allowable protocols for remote user ID authentication. Valid values are:

- 0 N/A
- 1 CHAP and PA
- 2 CHAP only
- 3 PAP only
- 4 EAP only
- 5 EAP and PAP
- 6 EAP and CHAP
- 7 EAP, CHAP, and PAP

**Remote user ID required for logon.** Remote User ID authentication is required for logon to the local system. Valid values are:

- 0 No
- 1 Yes

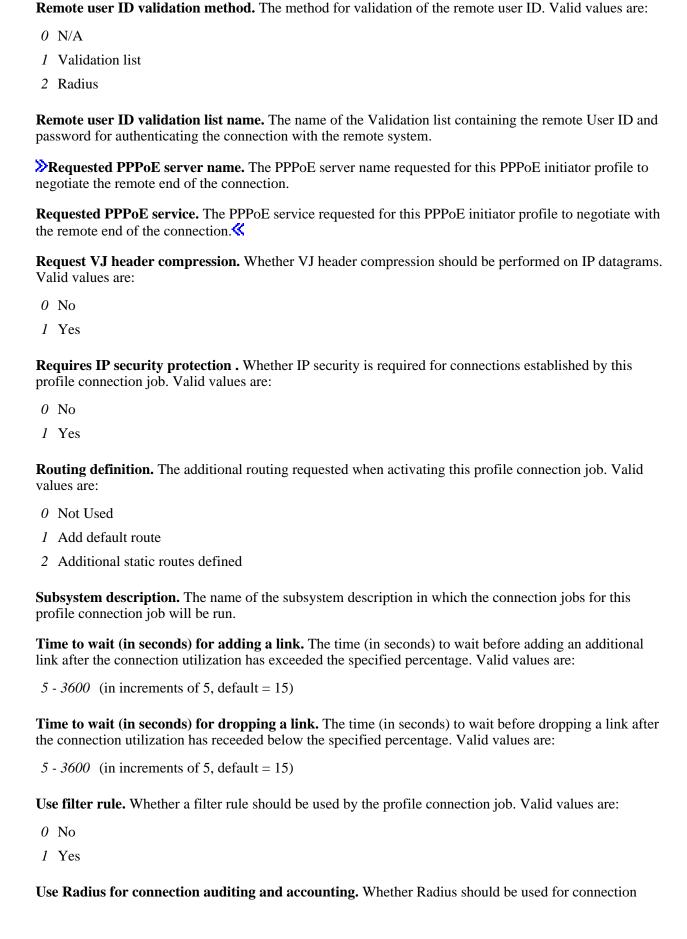

auditing and accounting. Valid values are:

0 No

1 Yes

# **Connection Profile Detailed Parameters**

The following data is returned for each profile detailed connection parameter entry, describing one connection for a profile. Multiple connection profiles may have one entry for each connection. For detailed descriptions of the fields in the table, see <u>Field Descriptions</u>.

| Offset          |     |           |                                                       |
|-----------------|-----|-----------|-------------------------------------------------------|
| Dec             | Hex | Type      | Field                                                 |
| 0               | 0   | BINARY(4) | Connection status                                     |
| 4               | 4   | BINARY(4) | Maximum transmission unit (MTU)                       |
| 8               | 8   | BINARY(4) | Maximum links per multilink connection bundle         |
| 12              | C   | BINARY(4) | Number of active links                                |
| 16              | 10  | BINARY(4) | Line inactivity timeout                               |
| 20              | 14  | CHAR(4)   | Reserved                                              |
| 24              | 18  | CHAR(6)   | Job number                                            |
| 30              | 1E  | CHAR(10)  | Job user                                              |
| 40              | 28  | CHAR(10)  | Job name                                              |
| 50              | 32  | CHAR(10)  | Line name                                             |
| 60              | 3C  | CHAR(15)  | Active local IP address (set when profile is active)  |
| 75              | 4B  | CHAR(15)  | Active remote IP address (set when profile is active) |
| 90              | 5A  | CHAR(6)   | Reserved                                              |
| 96              | 60  | CHAR(48)  | Remote user name                                      |
| 144             | 90  | CHAR(64)  | Group access policy                                   |
| 208             | D0  | CHAR(32)  | Filter rule name                                      |
| 240             | F0  | CHAR(1)   | IP forwardin                                          |
| 241             | F1  | CHAR(1)   | Proxy ARP routing                                     |
| 242             | F2  | CHAR(1)   | TCP/IP header compression                             |
| 243             | F3  | CHAR(1)   | Full masquerading                                     |
| 244             | F4  | CHAR(1)   | Authentication protocol                               |
| 245             | F5  | CHAR(1)   | Multilink protocol enabled                            |
| 246             | F6  | CHAR(1)   | Multilink bandwidth utilization monitoring enabled    |
| <b>&gt;</b> 247 | F7  | CHAR(1)   | Reserved                                              |
| 248             | F8  | BINARY(4) | Detailed connection status                            |
| 252             | FC  | CHAR(4)   | Reserved K                                            |

## **Field Descriptions**

**Active (binary) local IP address.** The binary local IP address of the connection established by this profile connection job.

**Active (binary) remote IP address.** The binary remote IP address of the connection established by this profile connection job.

**Authentication protocol.** The authentication protocol that was negotiated for this profile connection. Valid values are:

- 0 N/A
- 1 CHAP and PAP
- 2 CHAP only
- 3 PAP only
- 4 EAP only
- 5 EAP and PAP
- 6 EAP and CHAP
- 7 EAP, CHAP, and PAP

**Connection status.** The current status of this profile connection. Valid values are:

- 0 N/A
- 1 Inactive or ended
- 2 Ending
- 3 Starting
- 4 Waiting for connection
- 5 Connecting
- 6 Active

**Detailed connection status.** Additional detail of the current status of this profile connection. Valid values are:

- 0 No status set
- 256 Undefined
- 257 Connection operational
- 258 Initializing connection to modem
- 259 Initializing connection data structures
- 260 Selecting a line from a line pool
- 261 Requesting a shared line from current owner
- 262 Waiting for shared line to be available
- 263 Initializing modem
- 264 Incoming call detected

- 265 Dial on-demand connection requested
- 266 Waiting for modem to connect
- 267 Redialing remote system
- 268 Modem connected
- 269 Modem disconnected
- 270 Authenticating remote user
- 271 Negotiating IP address
- 272 Activating IP address
- 273 Modem or resource failure
- 274 Connection profile setings failure
- 275 Authentication failure
- 276 Modem failure
- 277 Retry threshold failure
- 278 Remote phone number busy
- 279 No local dial tone detected
- 280 Remote modem did not answer
- 281 IP address activation failure
- 282 PPP protocol rejected
- 283 PPP connection inactivity timeout
- 300 Sent PPPoE initiation packet
- 301 Received PPPoE offer from peer
- 302 Sent PPPoE request packet to peer
- 303 Received PPPoE session-confirmation from peer
- 304 Sent PPPoE termination packet to peer
- 350 Received PPPoE termination from peer
- 351 No response from PPPoE peer
- 352 PPPoE peer response did not match request sent
- 353 Received error from PPPoE peer
- 354 Unable to open communication stream
- 355 Unable to send packet to PPPoE peer
- 356 Unable to convert packet data
- 357 PPPoE link error
- 400 Starting L2TP tunnel negotiation
- 401 L2TP tunnel negotiation in progress
- 402 L2TP tunnel established
- 403 Starting L2TP call negotiation
- 404 Starting L2TP remote call negotiation
- 405 L2TP call established

450 L2TP tunnel authentication failed
451 L2TP tunnel maximum connections exceeded
452 Sent stop L2TP tunnel message to peer
453 Received stop L2TP tunnel message from peer
454 L2TP call maximum connections exceeded
455 Sent stop L2TP call message to peer
456 Received stop L2TP call message from peer
457 Filter rule name. The name of the filter rule that is in effect for this profile connection. A value \*NONE means that no filter rule is in use.
Full masquerading. Whether full masquerading is in effect for this profile connection. Valid values are:
0 No

**Group access policy.** The name of the group access policy that is in effect for this profile connection. A value \*NONE means that no group policy is in use.

**IP** forwarding. Whether IP forwarding is active for this profile connection. Valid values are:

0 No

1 Yes

1 Yes

**Job name.** The job name of this profile connection job.

**Job number.** The job number of this profile connection job.

**Job user.** The job user name of this profile connection job.

**Line name.** The name of the line description used for this profile connection.

**Line inactivity timeout.** The value used for the inactivity timeout in the line description. Valid values are 15 - 65535 seconds.

**Maximum links per multilink connection bundle.** The maximum number of links allowed per bundle for multilink connections for this profile.

**Maximum transmission unit.** The maximum size of IP datagrams that can be sent over connections started by this profile connection job. This value is valid only when the profile is active.

**Multilink protocol enabled.** Whether multilink connections are allowed for this connection profile. Valid values are:

0 No

1 Yes

**Multilink bandwidth utilization monitoring enabled.** Whether bandwidth utilization monitoring is enabled for this profile connection. Valid values are:

0 No

1 Yes

Number of active links. The number of active links that constitute this profile connection.

**Proxy ARP routing.** Whether proxy ARP routing is in effect for this profile connection. Valid values are:

0 No

1 Yes

**Remote user name.** The name of the connected remote user that was authenticated for this profile connection. This value is valid only when authentication is enabled for this connection profile.

**TCP/IP header compression.** Whether TCP/IP header compression will be performed for this profile connection. Valid values are:

0 No

1 Yes

## **Remote Phone Numbers**

The following data is returned for each connection profile remote phone number entry. Multilink connection profiles may have one entry for each connection in the link. Single connection profiles may have more than one entry to provide backup phone numbers when the primary (first) number is unavailable. For detailed descriptions of the fields in the table, see Field Descriptions.

| Off | set |          |                     |
|-----|-----|----------|---------------------|
| Dec | Hex | Туре     | Field               |
| 0   | 0   | CHAR(48) | Remote phone number |
| 48  | 30  | CHAR(16) | Reserved            |

# **Field Descriptions**

**Remote phone number.** A phone number that will be used to attempt a switched connection with a remote system. Valid for Dial profiles only.

Reserved. An ignored field.

## **Error Messages**

| Message ID | Error Message Text                            |
|------------|-----------------------------------------------|
| TCP8211 E  | Point-to-point profile &1 not found           |
| CPF24B4 E  | Severe error while addressing parameter list. |
| CPF3C21 E  | Format name &1 is not valid.                  |

| Length of the receiver variable is not valid.                      |
|--------------------------------------------------------------------|
| Literal value cannot be changed.                                   |
| Error code parameter not valid.                                    |
| Program or service program &1 in library &2 ended, reason code &3. |
|                                                                    |

API introduced: V5R1

<u>Top</u> | <u>Communications APIs</u> | <u>APIs by category</u>

# Retrieve TCP/IP Attributes (QtocRtvTCPA) API

#### Required Parameter Group:

1 Receiver variable Output Char(\*)
2 Length of receiver variable Input Binary(4)
3 Format name Input Char(8)
4 Error code I/O Char(\*)

Service Program: QTOCNETSTS

Threadsafe: Yes

The Retrieve TCP/IP Attributes (QtocRtvTCPA) API retrieves TCP/IPv4 and TCP/IPv6 stack attributes.

## **Authorities and Locks**

None.

## **Required Parameter Group**

#### Receiver variable

OUTPUT: CHAR(\*)

The variable that is to receive the information requested. You can specify the size of this area to be smaller than the format requested if you specify the length of receiver variable parameter correctly. As a result, the API returns only the data that the area can hold.

#### Length of receiver variable

OUTPUT; BINARY(4)

The length of the receiver variable. If this value is larger than the actual size of the receiver variable, the result may not be predictable. The minimum length is 8 bytes.

### Format name

INPUT; CHAR(8)

The format of the space information to be returned. The format names supported are:

TCPA0100 TCP/IPv4 stack status. Refer to TCPA0100 Format for details on the format.

TCPA0200 TCP/IPv4 stack attributes in addition to TCP/IPv4 stack status. Refer to

TCPA0100 Format and TCPA0200 Format for details on the format.

| TCPA0300          | TCP/IP domain attributes in addition to TCP/IPv4 stack status. Refer to TCPA0100 Format and TCPA0300 Format for details on the format.                                                                                                    |
|-------------------|----------------------------------------------------------------------------------------------------|
| <b>≫</b> TCPA1100 | TCP/IPv6 stack status. Refer to <a href="https://example.com/repairson-the-format.">TCP/IPv6 stack status. Refer to <a href="https://example.com/repairson-the-format">TCPA1100 Format</a> for details on the format. <a href="https://example.com/repairson-the-format">CPA1100 Format</a> for details on the format.</a> |
| <b>≫</b> TCPA1200 | TCP/IPv6 stack attributes in addition to TCP/IPv6 stack status. Refer to TCPA1100 Format and TCPA1200 Format for details on the format.                                                                                                    |

#### Error code

I/O; CHAR(\*)

The structure in which to return error information. For the format of the structure, see <u>Error Code</u> Parameter.

## Format of TCP/IP Attributes Information

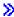

To retrieve the current TCP/IPv4 stack status, use format TCPA0100.

For detailed TCP/IPv4 stack attributes in addition to the TCP/IPv4 stack status, use format TCPA0200.

For domain name system information in addition to the TCP/IPv4 stack status, use format TCPA0300.

To retrieve the current TCP/IPv6 stack status, use format TCPA1100.

For detailed TCP/IPv6 stack attributes in addition to the TCP/IPv6 stack status, use format TCPA1200.

## **TCPA0100 Format**

This format returns information regarding the status of the TCP/IPv4 stack. For detailed descriptions of the fields in the table, see <u>Field Descriptions</u>.

| Offset |     |           |                             |
|--------|-----|-----------|-----------------------------|
| Dec    | Hex | Type      | Field                       |
| 0      | 0   | BINARY(4) | Bytes returned              |
| 4      | 4   | BINARY(4) | Bytes available             |
| 8      | 8   | BINARY(4) | TCP/IPv4 stack status       |
| 12     | C   | BINARY(4) | How long active             |
| 16     | 10  | CHAR(8)   | When last started - date    |
| 24     | 18  | CHAR(6)   | When last started - time    |
| 30     | 1E  | CHAR(8)   | When last ended - date      |
| 38     | 26  | CHAR(6)   | When last ended - time      |
| 44     | 2C  | CHAR(10)  | Who last started - job name |
|        |     |           |                             |

| 54           | 36 | CHAR(10)  | Who last started - job user name           |
|--------------|----|-----------|--------------------------------------------|
| 64           | 40 | CHAR(6)   | Who last started - job number              |
| 70           | 46 | CHAR(16)  | Who last started - internal job identifier |
| 86           | 56 | CHAR(10)  | Who last ended - job name                  |
| 96           | 60 | CHAR(10)  | Who last ended - job user name             |
| 106          | 6A | CHAR(6)   | Who last ended - job number                |
| 112          | 70 | CHAR(16)  | Who last ended - internal job identifier   |
| 128          | 80 | BINARY(4) | Offset to additional information           |
| 132          | 84 | BINARY(4) | Length of additional information           |
| <b>≫</b> 136 | 88 | BINARY(4) | Limited mode                               |

## **Field Descriptions**

**Bytes available.** The number of bytes of data available to be returned. All available data is returned if enough space is provided.

**Bytes returned.** The number of bytes of data returned.

**How long active.** How long, in seconds, the TCP/IP stack has been active if it is active currently, or how long it was active the last time it was up if it is currently inactive.

**Length of additional information.** The length in bytes of additional information returned that is not part of format TCPA0100.

**Example 2 Limited mode.** The current value of the TCP/IP Limited mode flag. TCP/IPv4 can operate while the system is in the restricted state, with limited functionality.

Possible values are:

- 0 No The system is not currently running TCP/IPv4 in limited mode.
- 1 Yes The system is currently running TCP/IPv4 in limited mode.

**Offset to additional information.** The offset from the beginning of the receiver variable, in bytes, to the start of the next format if a format other than TCPA0100 is requested. This field allows expansion of the basic information. A value of zero is returned if only the TCPA0100 format is requested.

**Reserved.** An ignored field.

TCP/IPv4 stack status. The current status of the system TCP/IPv4 stack. Possible values are:

- 0 Inactive The TCP/IPv4 stack is not operational.
- 1 Active The TCP/IPv4 stack is operational.
- 2 Starting The TCP/IPv4 stack not operational, but is in the process of starting.
- 3 Ending, immediate The TCP/IPv4 stack is operational, but is in the process of ending.
- 4 Ending, controlled The TCP/IPv4 stack is operational, but is in the process of ending.

When last ended - date. The date when the TCP/IP stack was last ended. The format is YYYYMMDD, where:

YYYY Year

MM Month

DD Day

**When last ended - time.** The time when the TCP/IP stack was last ended. AThe format is HHMMSS, in 24-hour time, where:

HH HourMM Minute

SS Second

When last started - date. The date when the TCP/IP stack was last started. The format is YYYYMMDD, where:

YYYY Year

MM Month

DD Day

**When last started - time.** The time when the TCP/IP stack was last started. The format is HHMMSS, in 24-hour time, where:

HH Hour

MM Minute

SS Second

**Who last ended - internal job identifier.** A value sent to other APIs to speed the process of locating the job on the system. Only OS/400 APIs use this identifier. This field is all NULLs if the TCP/IP stack has not been ended since the last initial program load (IPL), or if the job that ended the TCP/IP stack is no longer active.

Who last ended - job name. The name of the job responsible for ending the TCP/IP stack the last time it was ended. If the TCP/IP stack has not been ended since the last initial program load (IPL), this field is all NULLs.

**Who last ended - job number.** The job number responsible for ending the TCP/IP stack the last time it was ended. If the TCP/IP stack has not been ended since the last initial program load (IPL), this field is all NULLs.

Who last ended - job user name. The name of the user responsible for ending the TCP/IP stack the last time it was ended. If the TCP/IP stack has not been ended since the last initial program load (IPL), this field is all NULLs.

Who last started - internal job identifier. A value sent to other APIs to speed the process of locating the job on the system. Only OS/400 APIs use this identifier. This field is all NULLs if the TCP/IP stack has not been started since the last initial program load (IPL), or if the job that started the TCP/IP stack is no longer active.

**Who last started - job name.** The name of the job responsible for starting the TCP/IP stack the last time it was started. If the TCP/IP stack has not been started since the last initial program load (IPL), this field will be all NULLs.

Who last started - job number. The job number of the job responsible for starting the TCP/IP stack the last time it was started. If the TCP/IP stack has not been started since the last initial program load (IPL), this field will be all NULLs.

Who last started - job user name. The user name of the job responsible for starting the TCP/IP stack the last time it was started. If the TCP/IP stack has not been started since the last initial program load (IPL), this field will be all NULLs.

#### **TCPA0200 Format**

This format returns detailed information about the TCP/IPv4 stack attributes in addition to the TCP/IPv4 stack status (format TCPA0100). For detailed descriptions of the fields in the table, see <u>Field Descriptions</u>.

| Offset                                                                                                    |      |            |                                         |
|----------------------------------------------------------------------------------------------------|------|------------|-----------------------------------------|
| Dec                                                                                                    | Hex  | Туре       | Field                                   |
| 0                                                                                                    | 0    |            | Returns everything from format TCPA0100 |
| Decimal and<br>hexadecimal<br>offsets are<br>reached by using<br>the offset to<br>additional<br>information field<br>in format |      | BINARY(4)  | IP datagram forwarding                  |
|                                                                                                    |      | BINARY(4)  | UDP checksum                            |
|                                                                                                    |      | BINARY(4)  | Log protocol errors                     |
|                                                                                                    |      | BINARY(4)  | IP source routing                       |
|                                                                                                    |      | BINARY(4)  | TCP urgent pointer                      |
|                                                                                                    |      | BINARY(4)  | IP reassembly timeout                   |
| TCPA01                                                                                                    | .00. | BINARY(4)  | IP time to live                         |
|                                                                                                    |      | BINARY(4)  | TCP keep alive                          |
|                                                                                                    |      | BINARY(4)  | TCP receive buffer                      |
|                                                                                                    |      | BINARY(4)  | TCP send buffer                         |
|                                                                                                    |      | BINARY(4)  | ARP cache timeout                       |
|                                                                                                    |      | BINARY(4)  | MTU path discovery                      |
|                                                                                                    |      | BINARY(4)  | MTU discovery interval                  |
|                                                                                                    |      | BINARY(4)  | QoS enablement                          |
|                                                                                                    |      | BINARY(4)  | QoS timer resolution                    |
|                                                                                                    |      | BINARY(4)  | QoS data path optimization              |
|                                                                                                    |      | BINARY(4)  | Dead gateway detection enablement       |
|                                                                                                    |      | BINARY(4)  | Dead gateway detection interval         |
|                                                                                                    |      | BINARY(4)  | TCP time wait timeout                   |
|                                                                                                    |      | BINARY(4)  | TCP R1 retransmission count             |
|                                                                                                    |      | BINARY(4)  | TCP R2 retransmission count             |
|                                                                                                    |      | >BINARY(4) | TCP minimum retransmission timeout      |
|                                                                                                    |      | >BINARY(4) | TCP close connection message            |
|                                                                                                    |      | >BINARY(4) | Network file cache enablement           |
|                                                                                                    |      | ≫BINARY(4) | Network file cache timeout              |

## **Field Descriptions**

**ARP cache timeout.** The ARP cache time-out value, in minutes The purpose of the time-out value is to flush out-of-date cache entries from the ARP cache.

The default ARP cache time-out interval is 5 minutes. Valid values range from 1 through 1440 minutes (24 hours).

**Dead gateway detection enablement.** Whether dead gateway detection is turned on or off. Dead gateway detection is a mechanism that involves polling all attached gateways. If no reply is received to the polls, all routes using that gateway are inactivated. Possible values are:

- 0 Dead gateway detection is off.
- 1 Dead gateway detection is on. This is the default value.

**Dead gateway detection interval.** The amount of time, in minutes, between dead gateway detection polls. When the time interval is exceeded, all attached gateways are polled to determine their availability.

The default dead gateway detection interval is 2 minutes. Valid values range from 1 through 60 minutes.

**IP** datagram forwarding. Whether the IP layer forwards Internet Protocol (IP) datagrams between different networks. It specifies whether the IP layer is acting as a gateway.

Note: IP does not forward datagrams between interfaces on the same subnet.

The OS/400 implementation of TCP/IP does not include full gateway function as defined in RFC1009. Subsets of the gateway functions are supported. One of the gateway functions supported is IP datagram forwarding capabilities. The possible values are:

- 0 IP datagrams are not forwarded. This is the default value.
- 1 IP datagrams are forwarded.

**IP** reassembly timeout. The IP datagram reassembly time, in seconds. If this time is exceeded, a partially reassembled datagram is discarded and an ICMP time exceeded message is sent to the source host.

The default IP reassembly timeout is 10 seconds. Valid values range from 5 through 120 seconds.

**IP** source routing. Whether IP source routing currently is on or off. If IP source routing is on, it means that this system is specifying the route that outgoing IP packets take instead of allowing normal dynamic routing to take place. Some firewalls will not pass datagrams that have IP source routing switched on. The possible values are:

- 0 IP source routing is off.
- I IP source routing is on. This is the default value.

**IP** time to live. The current TTL value. The IP datagram time-to-live value specifies a relative limit on the number of hops across which an IP datagram remains active. The time-to-live value acts as a hop count that is decremented by each gateway to prevent internet routing loops.

**Note:** Even though this parameter is specified as a time-to-live value, it is not used as a time value. It is used as a counter. The standard description is time to live as specified in RFCs.

**Note:** This IP datagram time-to-live value is not used for datagrams sent to an IP multicast group address. The default IP datagram time-to-live value for datagram sent to an IP multicast group is always 1, as specified by the Internet standards. Individual multicast applications may override this default using the IP\_MULTICAST\_TTL socket option.

The default time-to-live value is 64. Valid values range from 1 through 255.

**Log protocol errors.** Enables a user to log protocol errors that occur during the processing of TCP/IP data. These TCP/IP stack layer functions use this parameter to determine if they log protocol-specific errors: IP, ICMP, ARP, and NAM. TCP and UDP do not log protocol errors.

The 7004 error reference code is logged when the LOGPCLERR(\*YES) option is specified and inbound datagrams are silently discarded. Silently discarded means that an ICMP message is not returned to the originating host when a datagram is discarded because of header errors. Examples of such datagrams include those with invalid checksums and invalid destination addresses.

The error reference code is for information only. No action should be taken as a result of this error reference code. It is generated to assist with remote device or TCP/IP network problem analysis.

**Note:** These error conditions cannot be processed using an APAR.

The log protocol errors parameter should be used when error conditions require the logging of TCP/IP data, such as datagrams, to determine network problems.

The data is logged in the system error log. This error log is available through the Start System Service Tools (STRSST) command. The possible values are:

- 0 Protocol errors are not logged.
- 1 Protocol errors are logged.

**MTU discovery interval.** The amount of time, in minutes, that the TCP/IP protocol stack will cache the results of a path MTU discovery. When the time interval is exceeded, the path MTU is rediscovered.

The default path MTU discovery interval is 10 minutes. Valid values range from 5 through 40320 minutes (28 days). A special value is:

-1 \*ONCE - Means that path MTUs should not be recalculated after the first discovery.

**MTU path discovery.** Whether the Path Maximum Transmission Unit (MTU) discovery function is enabled on this system.

- 0 MTU Path Discovery is disabled for this system.
- 1 MTU Path Discovery is enabled for this system. This is the default value.

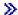

**Network file cache enablement.** The current enablement status of the Network File Cache (NFC) function. The Network File Cache is used for the support of FRCA (Fast Response Cache Accelerator). FCRA dramatically improves the performance of serving non-secure static content by Web and other TCP servers.

Possible values are:

- 0 \*NO Network file cache is currently disabled on this system.
- 1 \*YES Network file cache is currently enabled on this system.

**Network file cache size.** The maximum amount of storage that may be used by the Network File Cache (NFC) for the entire system. This number is the total storage used by all TCP servers for caching files. The storage being allocated is DASD or disk and is not directly allocated from main memory. Valid values range from 10 through 100000 megabytes (100GB).

**Network file cache timeout.** The maximum amount of time in seconds that a file can be cached in the Network File Cache (NFC). This attribute ensures that a file is refreshed at a regular interval. Valid values range from 30 through 604800 seconds (one week).

Special values are:

0 \*NOMAX - Network file cache entries will not timeout.

**QoS data path optimization.** The type of data path optimization in use by Quality of Service (QoS). This field indicates the extent which QoS will batch datagrams so as to optimize performance at the risk of increasing jitter, or delay. The normal setting maximizes performance by doing more batching of datagram packets. The MinDelay setting minimizes delay by doing less batching of datagram packets and just sending them when they are ready. Possible values are:

- 1 \*NORMAL Maximize performance. This setting is the default.
- 2 \*MINDELAY Minimize delay.

**QoS enablement.** Whether Quality of Service (QoS), IP Type of Service (TOS), or neither of the two are in use. Possible values are:

- 1 \*TOS Type of Service bytes in the IP headers are in use.
- 2 \*YES QoS is in use.
- 3 \*NO QoS is not in use and the Type of Service byte is not in use. This setting is the default.

**QoS timer resolution.** The Quality of Service (QoS) timer resolution value in milliseconds. This field indicates the amount of control possible over delay variations. A higher timer resolution value contributes to more jitter (delay), and a lower timer resolution uses more CPU time. The timer resolution value that can be tolerated is very dependent on the application. For example, video is highly sensitive to large delay variations. To achieve a smooth rate of flow, timers need to use small timer increments. The smaller the resolution, the smoother the data flow, but at a higher cost in terms of system overhead to manage timers.

The default QoS timer resolution is 100 milliseconds. Valid values range from 5 to 5000 milliseconds.

**TCP close connection message.** The value of the TCP close connection message attribute. The TCP close connection message attribute specifies whether abnormally closed TCP connections will be logged by messages to the QTCP message queue. TCP connections could be abnormally closed for the following reasons:

- TCP connection closed due to the 10 minute Close\_Wait time\_out.
- TCP connection closed due to the R2 retry threshold being exceeded.
- TCP connection closed due to the keep alive time-out value being exceeded.

Possible values are:

- 1 \*THRESHOLD At most, one abnormally closed TCP connection message per minute will be logged. This value is the default setting.
- 2 \*YES ALL abnormally closed TCP connections will be loged. Note that there are some conditions that could cause MANY closed connection messages to be logged at the same time.
- 3 \*NO Abnormally closed TCP connections will not be logged.

  ≪

**TCP keep alive.** The amount of time, in minutes, that TCP waits before sending out a probe to the other side of a connection. The probe is sent when the connection is otherwise idle, even when there is no data to be sent.

The transmission of keep-alive packets is controlled by individual sockets applications through use of the SO\_KEEPALIVE socket option. For more information, <u>Sockets Programming</u> in the iSeries Information Center.

The default keep-alive time interval is 120 minutes. Valid values range from 1 through 40320 minutes (28 days).

>TCP minimum retransmission timeout. The current value of the configurable TCP minimum retransmission timeout attribute, in milliseconds. This attribute specifies the amount of time that TCP will wait for an acknowledgement (ACK) of a packet. When this amount of time has passed without an acknowledgement, TCP will perform the first retransmission of the packet. The default TCP minimum retransmission timeout is 250 milliseconds. Valid values range from 100 through 1000 milliseconds.

**TCP R1 retransmission count.** The R1 retransmission count value. The default value is 3. Valid values range from 1 to 15, and R1 must be less than R2.

**TCP R2 retransmission count.** The R2 retransmission count value. The default value is 16. Valid values range from 2 to 16, and R2 must be greater than R1.

**TCP receive buffer.** What to allocate for the default receive buffer size. The TCP receive window size is based on this value. Decreasing this value decreases the amount of data that the remote system can send before being read by the local application. Decreasing this value may improve performance in situations where many retransmissions occur due to the overrunning of a network adapter.

#### **Notes:**

- 1. User Datagram Protocol (UDP) does not have a configurable receive buffer size.
- 2. This value is also used as the default receive buffer size by IP over SNA processing.
- 3. Setting this parameter does not guarantee the size of the TCP receive buffer. This is the default buffer size that is used for initial TCP connection negotiations. An individual application can override this value by using the SO\_RCVBUF socket option. For more information, see <a href="Sockets Programming">Sockets Programming</a> in the iSeries Information Center.

The default TCP receive buffer size is 8192 (8K) bytes. Valid values range from 512 through 8388608 (8MB) bytes.

**TCP send buffer.** The TCP send buffer size. This parameter informs TCP what to use for the default send buffer size. The TCP send buffer size provides a limit on the number of outgoing bytes that are buffered by TCP. Once this limit is reached, attempts to send additional bytes may result in the application blocking until the number of outgoing bytes buffered drops below this limit. The number of outgoing bytes buffered is decremented when the remote system acknowledges the data sent.

#### **Notes:**

1. This value is used also as the default send buffer size by IP over SNA processing.

- 2. UDP does not have a configurable send buffer size.
- 3. Setting this parameter does not guarantee the size of the TCP send buffer. This is the default buffer size that is used for initial TCP connection negotiations. An individual application can override this value by using the SO\_SNDBUF socket option. For more information, see <a href="Sockets Programming">Sockets Programming</a> in the iSeries Information Center.

The default TCP send buffer size is 8192 (8K) bytes. Valid values range from 512 through 8388608 (8M) bytes.

**TCP time wait timeout.** The amount of time, in seconds, for which a socket pair (client IP address and port, server IP address and port) cannot be reused after a connection is closed. The maximum value possible is 2 MSL (maximum segment lifetime). The default value is 120 seconds. Valid values range from 0 (no timer) to 14400 seconds (240 minutes).

**TCP urgent pointer.** The convention to follow when interpreting which byte the urgent pointer in the TCP header points to. The urgent pointer in the TCP header points to either the byte immediately following the last byte of urgent data (BSD convention) or the last byte of the urgent data (RFC convention).

**Note:** This value must be consistent between the local and remote ends of a TCP connection. Socket applications that use this value must use it consistently between the client and server applications. This value is set on a system basis. All applications using this system will use this value. The possible values are:

- 1 Use the BSD defined convention. The TCP urgent pointer points to the byte immediately following the last byte of urgent data. This is the default value.
- 2 Use the RFC defined convention. The TCP urgent pointer points to the last byte of the urgent data.

**UDP checksum.** Whether UDP processing should generate and validate checksums. It is strongly recommended that you use UDP checksum processing. If you are concerned about obtaining the best possible performance and are not concerned with the protection provided by UDP checksum processing, turn UDP checksum processing off. The possible values are:

- O Checksum protection is not provided for UDP data.
- 1 Checksum protection is provided for UDP data. This is the default value.

#### TCPA0300 Format

This format returns detailed information about the TCP/IP domain attributes, in addition to the TCP/IPv4 stack status (format TCPA0100). For detailed descriptions of the fields in the table, see Field Descriptions.

| Offset                  |     |           |                                             |
|-------------------------|-----|-----------|---------------------------------------------|
| Dec                     | Hex | Туре      | Field                                       |
| 0                       | 0   |           | Returns everything from format TCPA0100     |
| hexadecimal offsets are |     | BINARY(4) | Offset to list of internet addresses        |
|                         |     | BINARY(4) | Number of internet addresses                |
|                         |     | BINARY(4) | Entry length for list of internet addresses |
|                         |     | BINARY(4) | DNS protocol                                |
| additional informat     |     | BINARY(4) | Retries                                     |

| in format | BINARY(4) | Time interval              |
|-----------|-----------|----------------------------|
| TCPA0100. | BINARY(4) | Search order               |
|           | BINARY(4) | Initial domain name server |
|           | BINARY(4) | DNS listening port         |
|           | CHAR(64)  | Host name                  |
|           | CHAR(255) | Domain name                |
|           | CHAR(1)   | Reserved                   |
|           | CHAR(255) | Domain search list         |

List of Internet Addresses. These fields repeat for each Domain Name Server (DNS) Internet address.

| Of  | fset |           |                         |
|-----|------|-----------|-------------------------|
| Dec | Hex  | Type      | Field                   |
| 0   | 0    | CHAR(15)  | Internet address        |
| 15  | F    | CHAR(1)   | Reserved                |
| 16  | 10   | BINARY(4) | Internet address binary |

## **Field Descriptions**

**DNS listening port.** The remote TCP/IP port number used to contact the Domain Name Server (DNS) or Servers listed in the Internet address parameter. 53 is the well-known port used for this purpose.

**Note:** Use of a TCP/IP port number other than the well-known port 53 for use by the Domain Name Server (DNS) can result in TCP/IP communication problems. You may inadvertently use a port number that is reserved for use by another TCP/IP application.

The default DNS Listening port is 53. Valid values range from 1 to 65532.

**DNS protocol.** The TCP/IP protocol used to communicate with the Domain Name Server (DNS) specified in the Internet address parameter. User Datagram Protocol (UDP) typically is used for this purpose. Use TCP only if your Domain Name Server (DNS) is specifically configured to use the Transmission Control Protocol (TCP). Possible values are:

- 1 Use of the User Datagram Protocol (UDP) to communicate with the Domain Name Server or Servers.
- 2 Use of the Transmission Control Protocol (TCP) to communicate with the Domain Name Server or Servers.

**Domain name.** The name of the TCP/IP domain of which this system is a member.

**Domain search list.** The TCP/IP domains to be searched whenever a host name is not given as a Fully Qualified Domain Name (FQDN). Up to six domains may be specified, separated by spaces. The list is null terminated.

**Entry length for list of internet addresses.** The entry length in bytes of each element in the list of Domain Name Server (DNS) Internet addresses returned with this format. A value of zero is returned if the list is

empty.

**Host name.** The TCP/IP host name of this system. This field returns the value specified by the CHGTCPDMN command, and is the preferred system name if the system has more than one name corresponding to multiple interfaces.

**Note:** This system's TCP/IP host name must also be defined in the local host table or the Domain Name Server (DNS) specified in the Internet address parameter. If no Domain Name Server (DNS) is specified, the local TCP/IP host table is used.

**Initial domain name server.** How the initial Domain Name Server (DNS) is chosen when doing a name lookup. The first configured server can always be queried first, or TCP/IP can rotate through the configured servers in a round-robin fashion to provide a form of load balancing on the servers. Possible values are:

- 1 First. Do not rotate through the configured Domain Name Servers (DNS); always start with the first one. This setting is the default.
- 2 Rotate. Rotate through the configured Domain Name Servers (DNS) in a round-robin fashion to choose the first one to query.

**Internet address.** The IP address of a Domain Name Server (DNS) to be used by this system. There may be zero, one, two, or three Domain Name Server (DNS) Internet addresses.

If the first Domain Name Server (DNS) in the list does not respond, the second DNS server in the list will be contacted. If the second DNS server does not respond, the third DNS server will contacted, and so on.

This field is specified in dotted-decimal form.

**Internet address binary.** The binary representation of a Domain Name Server (DNS) IP address.

**Number of internet addresses.** The number of elements in the list of Domain Name Server (DNS) Internet addresses returned with this format. A value of zero is returned if the list is empty.

**Offset to list of internet addresses.** The offset from the beginning of the receiver variable, in bytes, to the first element in the list of Domain Name Server (DNS) Internet addresses returned with this format. A value of zero is returned if the list is empty.

**Retries.** The number of additional attempts made to establish communication with each Domain Name Server (DNS), in the event the first attempt fails.

The default number of retries is 2. Valid values range from 0 to 99.

**Search order.** Whether to search a Domain Name Server (DNS) first to resolve a TCP/IP host name conflict, or to search the local TCP/IP host table first.

- 1 Local This system will first search the TCP/IP host table, located on this system, to resolve TCP/IP host names.
- 2 Remote This system will search a remote or local Domain Name Server (DNS) to resolve TCP/IP host names before searching the local TCP/IP host table. The Domain Name Server (DNS) to use is specified by the Internet Address parameter. This is the default value.

**Time interval.** The length of time in seconds this system will wait before initiating a retry attempt to connect to a DNS server. The default time interval is 2 seconds. Valid values range from 0 to 99.

#### >TCPA1100 Format

This format returns information regarding the status of the TCP/IPv6 stack. For detailed descriptions of the fields in the table, see Field Descriptions.

| Off | fset |           |                                  |  |
|-----|------|-----------|----------------------------------|--|
| Dec | Hex  | Туре      | Field                            |  |
| 0   | 0    | BINARY(4) | Bytes returned                   |  |
| 4   | 4    | BINARY(4) | Bytes available                  |  |
| 8   | 8    | BINARY(4) | TCP/IPv6 stack status            |  |
| 12  | С    | BINARY(4) | Offset to additional information |  |
| 16  | 10   | BINARY(4) | Length of additional information |  |

# **Field Descriptions**

**Bytes available.** The number of bytes of data available to be returned. All available data is returned if enough space is provided.

**Bytes returned.** The number of bytes of data returned.

**Length of additional information.** The length in bytes of additional information returned that is not part of format TCPA1100.

**Offset to additional information.** The offset from the beginning of the receiver variable, in bytes, to the start of the next format if format TCPA1200 is requested. This field allows expansion of the basic information. A value of zero is returned if only the TCPA1100 format is requested.

**TCP/IPv6 stack status.** The current status of the system TCP/IPv6 stack. Possible values are:

- 0 Inactive The TCP/IPv6 stack is not operational.
- 1 Active The TCP/IPv6 stack is operational.
- 2 Starting The TCP/IPv6 stack not operational, but is in the process of starting.
- 3 Ending, immediate The TCP/IPv6 stack is operational, but is in the process of ending.
- 4 Ending, controlled The TCP/IPv6 stack is operational, but is in the process of ending.

#### >TCPA1200 Format

This format returns detailed information about the TCP/IPv6 stack attributes in addition to the TCP/IPv6 stack status (format TCPA1100). For detailed descriptions of the fields in the table, see <u>Field Descriptions</u>.

|     | ffset |      |                                         |
|-----|-------|------|-----------------------------------------|
| Dec | Hex   | Type | Field                                   |
| 0   | 0     |      | Returns everything from format TCPA1100 |

| Decimal and                  | BINARY(4) | ICMP error message send rate time            |
|------------------------------|-----------|----------------------------------------------|
| hexadecimal offsets are      | BINARY(4) | Router solicitation max delay                |
| reached by using             | BINARY(4) | Router solicitation interval                 |
| the offset to                | BINARY(4) | Router solicitation max transmits            |
| additional information field | BINARY(4) | Neighbor advertisement max transmits         |
| in format                    | BINARY(4) | Neighbor solicitation delay first probe time |
| TCPA1100.                    | BINARY(4) | Neighbor solicitation max unicast solicits   |
|                              | BINARY(4) | Neighbor solicitation max multicast solicits |
|                              | BINARY(4) | TCP keep alive                               |
|                              | BINARY(4) | TCP urgent pointer                           |
|                              | BINARY(4) | TCP receive buffer size                      |
|                              | BINARY(4) | TCP send buffer size                         |
|                              | BINARY(4) | TCP R1 retransmission count                  |
|                              | BINARY(4) | TCP R2 retransmission count                  |
|                              | BINARY(4) | TCP closed timewait timeout                  |
|                              | BINARY(4) | TCP minimum retransmission timeout           |

## **Field Descriptions**

**ICMP error message send rate time.** The current value of the ICMP error message send rate time attribute, in milliseconds. The ICMP error message send rate time attribute controls how often ICMPv6 error messages will be sent out by the system. This control mechanism allows the bandwidth and forwarding costs of sending ICMPv6 error messages to be limited, as in the case of many ICMPv6 error messages being generated in response to another host sending a stream of erroneous packets. The default ICMP error message send rate time is 1000 milliseconds (1 second). Valid values range from 10 through 5000 milliseconds (5 seconds).

**Neighbor advertisement max transmits.** The current value of the TCP/IPv6 stack Neighbor advertisement max transmits attribute. The Neighbor advertisement max transmits attribute is specified as a number of transmissions, and is the maximum number of unsolicited Neighbor Advertisements that the system will send at a time. The system might send unsolicited Neighbor Advertisements when one of its link-layer addresses changes (for example, hot-swap of a physical interface card). The default value of the Neighbor advertisement max transmits attribute is 3 transmissions. Valid values range from 1 through 5 transmissions.

**Neighbor solicitation delay first probe time.** The current value of the configured Neighbor solicitation delay first probe time attribute. This attribute controls how long a Neighbor Cache entry will stay in the DELAY state before the stack will send another Neighbor Solicitation and move the Neighbor Cache entry's Reachability state to PROBE if reachability still has not been confirmed. The default Neighbor solicitation delay first probe time is 5 seconds. Valid values range from 3 through 10 seconds.

**Neighbor solicitation max multicast solicits.** The current value of the configured Neighbor solicitation max multicast solicits stack attribute. This attribute controls the maximum number of multicast Neighbor Solicitations which will be sent out when the system is performing link-layer address resolution for another host (neighbor). If no Neighbor Advertisement is received after the maximum number of Neighbor Solicitations have been sent out, address resolution has failed, and an ICMPv6 error message will be returned to the application. The default value of the Neighbor solicitation max multicast solicits attribute is 3 transmissions. Valid values range from 1 through 5 transmissions.

Neighbor solicitation max unicast solicits. The current value of the configured Neighbor solicitation max unicast solicits stack attribute. This attribute controls the maximum number of unicast Neighbor Solicitations which will be sent out when the system is performing link-layer address resolution for another host with unicast Neighbor Solicitations. Multicast is the normal way to perform Neighbor Discovery, but unicast Neighbor Solicitations will be used if the local physical interface is not multicast-capable. If no Neighbor Advertisement is received after the maximum number of Neighbor Solicitations have been sent out, address resolution has failed, and an ICMPv6 error message will be returned to the application. The default Neighbor solicitation max unicast solicits value is 3 transmissions. Valid values range from 1 through 5 transmissions.

**Router solicitation interval.** The Router solicitation interval is the amount of time, in seconds, to wait between sending Router Solicitations while waiting for a Router Advertisement in reply. The default Router solicitation interval is 4 seconds. Valid values range from 2 through 5 seconds.

**Router solicitation max delay.** The Router solicitation max delay attribute is the amount of time, in milliseconds, to wait for a Router Advertisement reply after sending the last Router Solicitation. This attribute is also used to calculate when to send the first Router Solicitation. To avoid congestion on a link when many hosts start up at the same time (such as after a power failure), the system will wait Router solicitation max delay seconds before sending the first Router Solicitation. The default Router solicitation max delay is 1000 milliseconds. Valid values range from 500 through 3000 milliseconds.

**Router solicitation max transmits.** The maximum number of Router Solicitations to transmit. If no Router Advertisements are received in response to the transmitted Router Solicitations, the system concludes that there is no IPv6 router on its link. The default Router solicitation max transmits value is 3 transmissions. Valid values range from 1 through 5 transmissions.

**TCP closed timewait timeout.** The amount of time, in seconds, for which a socket pair (client IP address and port, server IP address and port) cannot be reused after a connection is closed. The maximum value possible is 2 MSL (maximum segment lifetime). The default value is 120 seconds. Valid values range from 0 (no timer) to 14400 seconds (240 minutes).

**TCP keep alive.** The amount of time, in minutes, that TCP waits before sending out a probe to the other side of a connection. The probe is sent when the connection is otherwise idle, even when there is no data to be sent.

The transmission of keep-alive packets is controlled by individual sockets applications through use of the SO\_KEEPALIVE socket option. For more information, <u>Sockets Programming</u> in the iSeries Information Center.

The default keep-alive time interval is 120 minutes. Valid values range from 1 through 40320 minutes (28 days).

**TCP minimum retransmission timeout.** The current value of the configurable TCP minimum retransmission timeout attribute, in milliseconds. This attribute specifies the amount of time that TCP will wait for an acknowledgement (ACK) of a packet. When this amount of time has passed without an acknowledgement, TCP will perform the first retransmission of the packet. The default TCP minimum retransmission timeout is 250 milliseconds. Valid values range from 100 through 1000 milliseconds.

**TCP R1 retransmission count.** The R1 retransmission count value. The default value is 3. Valid values range from 1 to 15, and R1 must be less than R2.

**TCP R2 retransmission count.** The R2 retransmission count value. The default value is 16. Valid values range from 2 to 16, and R2 must be greater than R1.

**TCP receive buffer size.** The TCP receive buffer size in bytes. The TCP receive window size is based on this value. Decreasing this value decreases the amount of data that the remote system can send before being read by the local application. Decreasing this value may improve performance in situations where many

retransmissions occur due to the overrunning of a network adapter.

#### **Notes:**

- 1. User Datagram Protocol (UDP) does not have a configurable receive buffer size.
- 2. This value is also used as the default receive buffer size by IP over SNA processing.
- 3. Setting this parameter does not guarantee the size of the TCP receive buffer. This is the default buffer size that is used for initial TCP connection negotiations. An individual application can override this value by using the SO\_RCVBUF socket option. For more information, see <a href="Sockets Programming">Sockets Programming</a> in the iSeries Information Center.

The default TCP receive buffer size is 8192 (8K) bytes. Valid values range from 512 through 8388608 (8MB) bytes.

**TCP send buffer size.** The TCP send buffer size in bytes. This parameter informs TCP what to use for the default send buffer size. The TCP send buffer size provides a limit on the number of outgoing bytes that are buffered by TCP. Once this limit is reached, attempts to send additional bytes may result in the application blocking until the number of outgoing bytes buffered drops below this limit. The number of outgoing bytes buffered is decremented when the remote system acknowledges the data sent.

#### **Notes:**

- 1. This value is used also as the default send buffer size by IP over SNA processing.
- 2. UDP does not have a configurable send buffer size.
- 3. Setting this parameter does not guarantee the size of the TCP send buffer. This is the default buffer size that is used for initial TCP connection negotiations. An individual application can override this value by using the SO\_SNDBUF socket option. For more information, see <a href="Sockets Programming">Sockets Programming</a> in the iSeries Information Center.

The default TCP send buffer size is 8192 (8K) bytes. Valid values range from 512 through 8388608 (8M) bytes.

**TCP urgent pointer.** The convention to follow when interpreting which byte the urgent pointer in the TCP header points to. The urgent pointer in the TCP header points to either the byte immediately following the last byte of urgent data (BSD convention) or the last byte of the urgent data (RFC convention).

**Note:** This value must be consistent between the local and remote ends of a TCP connection. Socket applications that use this value must use it consistently between the client and server applications. This value is set on a system basis. All applications using this system will use this value. The possible values are:

- 1 Use the BSD defined convention. The TCP urgent pointer points to the byte immediately following the last byte of urgent data. This is the default value.
- 2 Use the RFC defined convention. The TCP urgent pointer points to the last byte of the urgent data. 

  4

# **Error Messages**

| Message ID | Error Message Text                                          |
|------------|-------------------------------------------------------------|
| TCP84C6 E  | Internal operations error - RESULT &1 CC &2 RC &3 ERRNO &4. |
| CPF24B4 E  | Severe error while addressing parameter list.               |

| CPF3C19 E | Error occurred with receiver variable specified.                   |
|-----------|--------------------------------------------------------------------|
| CPF3C21 E | Format name &1 is not valid.                                       |
| CPF3C24 E | Length of the receiver variable is not valid.                      |
| CPF3C90 E | Literal value cannot be changed.                                   |
| CPF3CF1 E | Error code parameter not valid.                                    |
| CPF8100 E | All CPF81xx messages could be returned. xx is from 01 to FF.       |
| CPF9872 E | Program or service program &1 in library &2 ended. Reason code &3. |

API introduced: V5R1

<u>Top</u> | <u>Communications APIs</u> | <u>APIs by category</u>

# **Update DNS API (QTOBUPDT)**

| Requ                           | ired Parameter Group:                   |        |           |  |
|--------------------------------|-----------------------------------------|--------|-----------|--|
| 1                              | III data in atmostica a                 | T      | Char(*)   |  |
| 1                              | Update instructions                     | Input  | Char(*)   |  |
| 2                              | Length of update instructions           | _      | Binary(4) |  |
| 3                              | Format name of update instructions      | Input  | Char(8)   |  |
| 4                              | Update key override                     | Input  | Char(*)   |  |
| 5                              | Length of update key override           | Input  | Binary(4) |  |
| 6                              | Format name of update key override      | Input  | Char(8)   |  |
| 7                              | Update key name                         | Input  | Char(*)   |  |
| 8                              | Length of update key name               | Input  | Binary(4) |  |
| 9                              | IP address of DNS server                | Input  | Char(15)  |  |
| 10                             | Miscellaneous attributes                | Input  | Char(*)   |  |
| 11                             | Length of miscellaneous attributes      | Input  | Binary(4) |  |
| 12                             | Format name of miscellaneous attributes | Input  | Char(8)   |  |
| 13                             | Result code                             | Output | Binary(4) |  |
| 14                             | Error code                              | I/O    | Char(*)   |  |
| Program Name: QDNS/QTOBUPDT    |                                         |        |           |  |
| Default Public Authority: *USE |                                         |        |           |  |
| Threadsafe: No                 |                                         |        |           |  |

The **Update DNS API (QTOBUPDT)** allows the caller to send one or more update instructions to an iSeries dynamic DNS (Domain Name System) server. The instructions allow for adding or deleting DNS Resource Records (RRs). The instructions can optionally include any number of prerequisite conditions that must be true for the actual updates to take place. This API is based on the Berkeley Internet Name Domain (BIND) version 8.2.x implementation of dynamic DNS updates. Therefore, it also can be used to send update requests to DNS servers running on other operating system platforms that conform to BIND Version 8 update protocols.

OS/400 Option 31 (Domain Name System) must be installed to use this API.

### **Authorities and Locks**

If an Integrated File System (IFS) stream file name is specified for any of the parameters that allow it, then the user will need \*R authority to the stream file and \*X authority to the directories in the path of the stream file.

# **Required Parameter Group**

#### **Update instructions**

INPUT; CHAR(\*)

One or more instructions that define which DNS resource records should be updated (added or deleted) for a specific DNS domain, as well as any prerequistes that must be true for those updates to take place. Depending on which format name for this parameter is chosen, this parameter will either contain the actual update instructions themselves or the name of an Integrated File System file that contains the update instructions.

The syntax for the update instructions themselves is the same as that defined by BIND 8.2.3 for dynamic DNS updates, which it uses as input to its **nsupdate** program. Please see <u>Update</u> <u>Instructions Syntax</u> for descriptions of the update instructions themselves.

#### **Length of update instructions**

INPUT; BINARY(4)

The length of the data passed in the Update instructions parameter. If the length is larger than the size of the Update instructions parameter, the results may not be predictable.

#### Format name of update instructions

INPUT; CHAR(8)

The format of the data being passed in the Update instructions parameter.

DNSU0100 Data passed represents the actual data the API should use.

DNSU0200 Data passed represents the path name of an Integrated File System file that contains the data the API should use.

DNSU0300 Data passed represents the name of a file that contains the data the API should use. The file name is in an OS/400 API path name structure. For the format of this structure, see Path name format.

#### Update key override

INPUT; CHAR(\*)

This API automatically searches the default DNS dynamic update directory /QIBM/UserData/OS400/DNS/\_DYN for a dynamic update transaction signature (TSIG) key for the specific domain being updated. The caller can override the default logic and provide a transaction signature key directly to the API by using this Update key override parameter. Depending on which format name for this parameter is chosen, this parameter will either contain the actual key itself or the path name of an Integrated File System file that contains the key.

#### Length of update key override

INPUT; BINARY(4)

The length of the data passed in the Update key override parameter. If the length is larger than the size of the Update key override parameter, the results may not be predictable.

#### Format name of update key override

INPUT; CHAR(8)

The format of the data being passed in the Update key override parameter.

DNSU0100 Data passed represents the actual data the API should use.

DNSU0200 Data passed represents the path name of an Integrated File System (IFS) file that contains the data the API should use.

DNSU0300 Data passed represents the name of a file that contains the data the API should use. The file name is in an OS/400 API path name structure. For the format of this structure, see Path name format.

#### **Update key name**

INPUT; CHAR(\*)

If the caller is providing a transaction signature key in the update key override parameter, then the update key name parameter must contain the name of the update key.

#### Length of update key name

INPUT; BINARY(4)

The length of the data passed in the Update key name parameter. If the length is larger than the size of the Update key name parameter, the results may not be predictable.

#### IP address of DNS server

INPUT; CHAR(15)

The IP address, in dotted decimal form, of the DNS server where the API should start searching for the primary master DNS server for the zone being updated. The parameter must be right padded with blanks if the data does not take up the entire length.

If this parameter is all blanks on input, the API will automatically search the network to determine where the primary master DNS server is located for the zone that contains the domain being updated.

#### Miscellaneous attributes

INPUT; CHAR(\*)

Optional miscellaneous runtime attributes.

#### Length of miscellaneous attributes

INPUT; BINARY(4)

The length of the data passed in the Miscellaneous attributes parameter. If the length is larger than the size of the Miscellaneous attributes parameter, the results may not be predictable.

#### Format name of miscellaneous attributes

INPUT; CHAR(8)

The format of the data being passed in the Miscellaneous attributes parameter.

*DNSA0100* Miscellaneous runtime attributes. Refer to <u>DNSA0100 Format</u> for details on the format.

#### Result code

OUTPUT; BINARY(4)

Whether the API processed successfully or not, and if not, what type of problem was encountered. Any code that is not 0 means that the updates were not completely successful.

- 0 Successful.
- 1 Send error. The authoritative name server could not be reached.
- 2 Failed update packet. The name server has rejected the update, either because it does not support dynamic update or due to an authentication failure.
- 3 Prerequisite failure. The update was successfully received and authenticated by the name server. The prerequisites, however, prevented the update from actually being performed.

#### Error code

I/O; CHAR(\*)

The structure in which to return error information. For the format of the structure, see Error Code Parameter.

# **Update Instructions Syntax**

The syntax of the update instructions for the QTOBUPDT API is the same as the syntax of the update instructions that are input to the BIND (Berkeley Internet Name Domain) Version 8.2.x program known as **nsupdate**. It is a stream file-based input format that requires carriage-return(<cr>) linefeed (<lf>) characters to define distinct "lines" of input.

In addition to accepting these instructions using stream files, like **nsupdate**, the QTOBUPDT API has added the ability (by specifying format **DNSU0100**) for an application program to build the lines of input in memory and pass them directly to the API without first having to write them to a file. It is important to note, however, that this method still requires that you build the input lines exactly as you would if you were going to write them to a stream file; that is, separated by the same <cr><tl>cr><lf> characters that are described below.

QTOBUPDT reads input records, one per line, each line contributing a resource record directive to a single update request. As described below, the directives can be either *prerequisite* checks or actual resource record (RR) data *update* directives. All domain names used in an update request must belong to the same DNS zone. A blank line causes the accumulated records to be formatted into a single update request and transmitted to the zone's authoritative name servers. Additional records may follow, which are formed into additional, completely independent, update requests for that domain. For any given call to the API, multiple update requests can be made, but each group of lines belonging to each single update request must be separated by a blank line. For the last request to be transmitted, you must remember to include a blank line as the last line of your input.

Records take one of two general forms. **Prerequisite** records specify conditions that must be satisfied before the request will be processed. **Update** records specify actual data changes to be made to the DNS database. An "update request" consists of zero or more prerequisites, and one or more updates. Each update request is processed atomically; that is, all prerequisites must be satisfied, then all updates are performed. If any of the prerequisites within the specific update request fail, the actual data update directives following them will not be attempted.

QTOBUPDT API understands the following input record formats:

prereq nxdomain domain-name <cr><lf> Requires that no RR of any type exists with name domain-name.

domain-name.

prereq yxdomain domain-name <cr><lf> Requires that at least one RR named domain-name must exist.

#### **EXAMPLES**

1. The following example illustrates a set of update instructions that could be sent to the QTOBUPDT API to change an IP address by deleting any existing A records for a domain name, and then inserting a new A record. Since no prerequisites are specified, the new record will be added even if there were no existing records to delete. *The trailing blank line is required to process the request.* 

```
o record 1: update delete test.test.com A <cr><lf>
```

- o record 2: update add test.test.com 3600 A 10.1.1.1 <cr>><lf>
- o record 3: <*cr*><*lf*>

2. In this example, a CNAME alias is added to the database only if there are no existing A or CNAME records for the domain name.

```
o record 1: prereq nxrrset www.test.com A <cr><lf>
```

- o record 2: prereq nxrrset www.test.com CNAME <cr><lf>
- o record 3: update add www.test.com 3600 CNAME test.test.com <cr><lf>
- o record 4: <*cr*><*lf*>

3. To accomplish both of the above independent *update requests* in a single call to the QTOBUPDT API, the update instructions submitted would be:

```
o record 1: update delete test.test.com A <cr><lf>
```

- o record 2: update add test.test.com 3600 A 10.1.1.1 <cr><lf>
- o record 3: <*cr*><*lf*>
- o record 4: prereq nxrrset www.test.com A <cr><lf>
- o record 5: prereg nxrrset www.test.com CNAME <cr><lf>
- o record 6: update add www.test.com 3600 CNAME test.test.com <cr><lf>
- o record 7: <*cr*><*lf*>

## **DNSA0100 Format**

The following is the format used for passing miscellaneous runtime attributes to the dynamic DNS update API. For detailed descriptions of the fields in this table, see <u>Field Descriptions</u>.

| Off | fset |      |                         |
|-----|------|------|-------------------------|
| Dec | Hex  | Type | Field                   |
| 0   | 0    | В    | Debug flag              |
| 4   | 4    | В    | Virtual circuit flag    |
| 8   | 8    | С    | Reserved for future use |

# **Field Descriptions**

**Debug flag.** If set on, tells the API to create a spooled print file (QPRINT) to the caller's userid.

- 0 Debug tracing is off (default).
- 1 Debug tracing is on.

**Reserved for future use.** A reserved field that must be set to hexadecimal zeros.

Virtual circuit flag. If set on, tells the API to use a TCP connection instead of the default UDP packets.

- 0 Use UDP packets to communicate with the DNS server (default).
- 1 Use TCP to communicate with the DNS server.

# **Error Messages**

| Message ID | Error Message Text                                                      |
|------------|-------------------------------------------------------------------------|
| DNS0300 E  | Incorrect number of parameters passed.                                  |
| DNS0301 E  | The update instructions parameter was null.                             |
| DNS0302 E  | The length of the update instructions parameter is incorrect.           |
| DNS0303 E  | The format name of the update instructions parameter is incorrect.      |
| DNS0304 E  | The update key override parameter is null.                              |
| DNS0305 E  | The format name of the update key override parameter is incorrect.      |
| DNS0306 E  | The IP address of the DNS server parameter is incorrect.                |
| DNS0307 E  | The miscellaneous attributes parameter is null.                         |
| DNS0308 E  | The format name of the miscellaneous attributes parameter is incorrect. |
| DNS0309 D  | The transaction signature key file could not be opened.                 |
| DNS0310 E  | The length of miscellaneous attributes parameter is incorrect.          |
| DNS0311 E  | The miscellaneous attributes debug flag is incorrect.                   |

| DNS0312 E | The miscellaneous attributes virtual circuit flag is incorrect. |
|-----------|-----------------------------------------------------------------|
| DNS0313 E | The key name parameter is null.                                 |
| DNS0314 E | The length of the key name parameter is incorrect.              |
| DNS0315 E | The transaction signature key file could not be read.           |
| DNS030A D | The update instructions parameter was incorrect.                |
| DNS030B D | The dynamic DNS update failed.                                  |
| DNS030C D | The dynamic DNS update partially failed.                        |
| DNS030D E | The miscellaneous attributes reserved field was not zeros.      |
| DNS030E E | The length of the update key override parameter is incorrect.   |
| DNS030FE  | The update instructions file could not be opened.               |

API Introduced: V5R1

Top | Communications APIs | APIs by category

# **User-Defined Communications**

User-defined communications support is a set of application program interfaces (APIs) that are part of the Operating System/400<sup>(R)</sup> (OS/400) licensed program. These callable routines allow customers to write their own communications protocol stacks above the iSeries data link and physical layer support. The term **user-defined communications** is used here to describe this communications protocol support. The term **application program** refers to a user-supplied communications application program.

This article defines the user-defined communications support and describes how to write protocols using the APIs. In addition, it provides two C language program examples that illustrate the use of the APIs while performing a simple file transfer between two systems attached to an X.25 packet switched network.

#### Overview

The user-defined communications APIs allow your application programs to send and receive data, and do specialized functions such as setting timers.

Your application programs need to work with the following:

- User-defined communications support
- Input/output buffers and descriptors
- A queue

Figure 1-1 shows an overview of the user-defined communications support.

Figure 1-1. User-Defined Communications Support

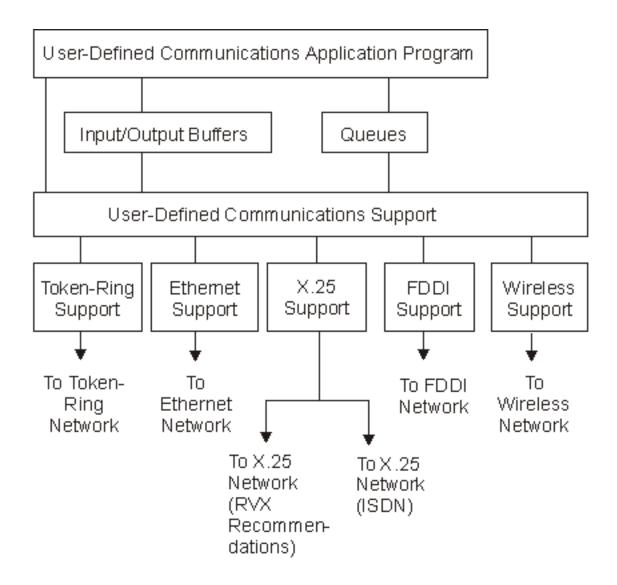

FDDI = fiber distributed data interface

ISDN = integrated services digital network

RVX = an abbreviation for the physical interface that X.25 can use:

R = RS-232 and RS-449 (Electronic Industries Association (EIA) types)

V = V.35 (International Telegraph and Telephone

Consultative Committee (CCITT) V series types)

X = X.21 (CCITT X series types)

## **User-Defined Communications Callable Routines**

The APIs provided by the OS/400 licensed program are callable routines that allow an application program to start, perform, and end communications, and perform specialized functions such as setting timers. These routines are listed below and are discussed in detail in User-Defined Communications Support APIs.

- Disable Link (QOLDLINK) ends communications
- Enable Link (QOLELINK) starts communications
- Query Line Description (QOLQLIND)
- Receive Data (QOLRECV)
- Send Data (QOLSEND)
- Set Filter (QOLSETF) for inbound routing information
- Set Timer (QOLTIMER) sets or cancels a timer

# **Input/Output Buffers and Descriptors**

The input/output buffers and descriptors are user space objects (\*USRSPC) that contain and describe the data an application program is sending or receiving. There are separate buffers and descriptors for input and output.

When an application program is ready to send data, it fills the output buffer with data and provides a description of that data in the output buffer descriptor. Similarly, when an application program receives data, the user-defined communications support fills the input buffer with data and provides a description of that data in the input buffer descriptor.

The OS/400 licensed program also provides callable APIs to allow an application program to manipulate the data in the user spaces. Some of these APIs are listed below.

- Change User Space (QUSCHGUS)
- Retrieve Pointer to User Space (QUSPTRUS)
- Retrieve User Space (QUSRTVUS)

See <u>User Space APIs</u> for more information.

#### Queues

A queue is used by the user-defined communications support to inform an application program of some action to perform or of an activity that is complete.

The OS/400 licensed program provides APIs that allow your application programs to manipulate the data and user queues. Some of these callable APIs are listed below.

- Clear Data Queue (QCLRDTAQ)
- Create User Queue (QUSCRTUQ)
- Delete User Queue (QUSDLTUQ)

- Receive Data Queue (QRCVDTAQ)
- Send Data Queue (QSNDDTAQ)

See the <u>CL Programming</u> book for more information on data queues.

# **Terminology**

Listed below are terms that are important in understanding the information contained in this part.

**Communications handle.** The name an application program assigns and uses to refer to a link.

**Connection.** The logical communication path from one computer system to another. For example, a switched virtual circuit (SVC) connection on an X.25 network.

Connectionless service. A method of operation where data can be sent to and received from the remote computer system without establishing a connection to it. User-defined communications support provides connectionless service over token-ring, Ethernet, fiber distributed data interface (FDDI), wireless and X.25 networks only. For a local area network (LAN) environment, connectionless service is also known as unacknowledged service.

**Connection-oriented service.** A method of operation where a connection to the remote computer system must first be established before data can be sent to it or received from it. User-defined communications support provides connection-oriented service over X.25 networks only.

**Connection identifier.** A local identifier (ID) that a computer system uses to distinguish one connection from another. When using the user-defined communications support on the server, a connection ID is made up of a user connection end point ID and a provider connection end point ID.

**Disable.** The process of deactivating a link so that input and output operations are no longer possible on a communications line.

**Enable.** The process of setting up and activating a link for input and output operations on a communications line.

**Filter.** The technique used to route inbound data to a link that is enabled by an application program.

**Link.** The logical path between an application program and a communications line. A link is made up of the following communications objects:

- Network interface description running X.25 over ISDN
- X.25, token-ring, fiber distributed data interface (FDDI), Ethernet, or wireless line description
- Network controller description
- Network device description of type \*USRDFN

**Provider connection end point ID** (**PCEP ID**). The portion of the connection ID that the user-defined communications support uses to identify the connection. For example, data sent by the application program will be on the PCEP ID portion of the connection ID.

**User connection end point ID (UCEP ID).** The portion of the connection ID that the application program uses to identify the connection. For example, data received by the application program is on the UCEP ID portion of the connection ID.

# Relationship to Communications Standards

<u>Figure 1-2</u> shows the structure of advanced program-to-program communications (APPC) on the sergver and its relationship to the International Standards Organization (ISO) protocol model. Note that only the application layer above the APPC protocol code is available for definition. The APPC functional equivalents of the ISO presentation, session, networking, transport, data link, and physical layers are performed by the OS/400 operating system or Licensed Internal Code, and you cannot replace or change them. Contrast this with <u>Figure 1-3</u> which shows how much more of the protocol is defined by the user-defined communications application than by the APPC application.

Figure 1-2. iSeries APPC versus ISO Model

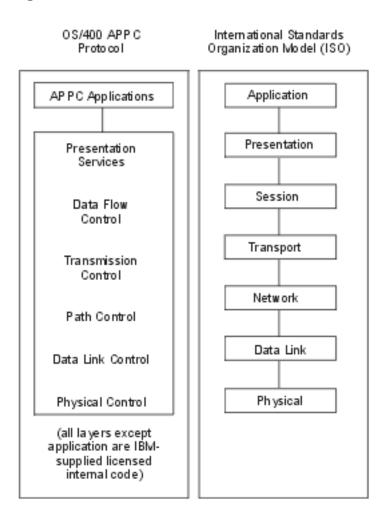

<u>Figure 1-3</u> shows the structure for user-defined communications and its relationship to the International Standards Organization (ISO) protocol model. Note that the available iSeries data links and physical layers limit user-defined communications to run over LAN (token-ring, Ethernet, wireless, or FDDI), or X.25 links, but the portion of the protocol above the data link layer is completely open to a user-defined

communications application. In addition, these same X.25 and LAN links may be shared between the application program and other iSeries communications protocols that support X.25 and LAN lines. Examples include Systems Network Architecture (SNA), asynchronous communications, Transmission Control Protocol/Internet Protocol (TCP/IP), and Open Systems Interconnection (OSI).

Figure 1-3. iSeries User-Defined versus ISO Model

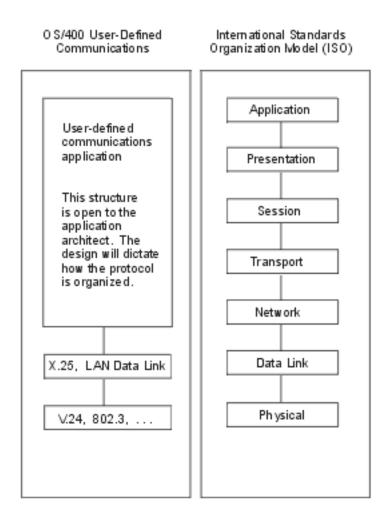

You can write protocols that run over local area networks or X.25 networks completely in high-level languages such as C, COBOL, or RPG. You can also write protocols currently running on other systems to run on the iSeries. For example, you can write both non-SNA LAN or X.25 packet layer protocols on the iSeries.

Configuration instructions also need to be supplied with the application program. User-defined communications support simply opens a pathway to the system data links. It is up to you as a protocol developer to supply any configuration instructions that are in addition to the data link or physical layer definition. Data link and physical layer definitions are defined when you use the following commands:

- Create Line Description (DDI) (CRTLINDDI)
- Create Line Description (Ethernet) (CRTLINETH)
- Create Line Description (Token Ring) (CRTLINTRN)

- Create Line Description (Wireless) (CRTLINWLS)
- Create Line Description (X.25) (CRTLINX25)
- Create Network Interface Description (ISDN) (CRTNWIISDN)

<u>Figure 1-4</u> outlines the difference between standard iSeries communications configuration, such as the iSeries APPC protocol, and user-defined communications configuration.

Figure 1-4. Comparison between User-Defined Communications and APPC Communications

| Object                                               | APPC Communications                                                                                                    | User-Defined<br>Communications                                                                                                    |
|------------------------------------------------------|----------------------------------------------------------------------------------------------------|----------------------------------------------------------------------------------------------------|
| Network<br>Interface<br>Description                  | ISDN basic rate interface (BRI). Describes the physical attachment to an ISDN BRI. Only used for ISDN. X.25 or IDLC protocols supported.                                                             | Same as APPC. Only X.25 supported.                                                                                                    |
| Line<br>Description                                  | SDLC, LAN, IDLC, X.25 lines supported. Contains local port information for iSeries communication IOP (hardware address, maximum frame size, exchange identifier (XID), local recovery information,). | LAN, X.25 lines supported.<br>Same as APPC except some of<br>the information does not apply<br>to user-defined communications.        |
| Controller<br>Description                            | APPC, host controllers<br>supported. Describes remote<br>system, and parameters must<br>match the remote hardware<br>(hardware address, XID,).                                                       | Network controller supported.<br>Pathway into network. Only one<br>specific parameterX.25<br>time-out value.                          |
| Device<br>Description                                | APPC device supported. Describes remote logical unit (LU), and parameters must match partner LU (remote location name, local location name,).                                                        | Network device supported. Only describes the communications method or type(for example, TCP/IP, OSI, or user-defined communications). |
| Mode<br>Description and<br>Class-of-Service<br>(COS) | Required.                                                                                                    | Not available.                                                                                                    |

Although an APPC network requires one APPC controller description to describe each remote system in the network, user-defined communications only requires one network controller for communications with an entire network of remote systems. Thus, LAN and X.25 lines can be shared between user-defined communications support and any other protocols that support those same line types. For example, APPC may run over a token-ring line and use the X'04' Service Access Point (SAP). TCP/IP might run at the same time using the X'AA' SAP. You might write an application program to use the X'22' SAP, and run at the same time as the first two. All three protocols can be active at the same time across the same physical media.

**Note:** System-specific configuration information must be part of the application program and is not supplied by IBM.

# Local Area Network (LAN) Considerations

User-defined communications supports these LAN types:

- Token ring (IEEE 802.5)
- Ethernet (IEEE 802.3)
- Ethernet Version 2
- Wireless
- FDDI

For token ring (802.5), Ethernet (802.3), and FDDI, user-defined communications uses the IEEE 802.2 logical link control (LLC) layer, which provides type 1 connectionless service. Connectionless service is also known as unacknowledged service. The LLC layer provides for type 2 connection service as well. For Ethernet Version 2, no 802.2 layer is available.

The wireless LAN type supports the characteristics of both Ethernet (802.3) and Ethernet Version 2.

Your application program has access to type 1 unnumbered information (UI) frames. This connectionless service is commonly referred to as *datagram* support where protocol data units are exchanged between end points without establishing a data link connection first.

The type 1 operations, test and exchange identifier (XID) frames, are not supported in user-defined communications. Any XID or test frames that the physical layer of the iSeries receives are processed by the input/output processor (IOP) and never reach your application program.

LAN frames are routed by filtering incoming data using the inbound routing data defined by your application program. The filters are hierarchical and are set up by your application program before communications is started.

The following list shows the possible settings for LAN inbound routing data (filters) from least selective to most selective.

- Destination Service Access Point (DSAP)
- DSAP, Source Service Access Point (SSAP), and optional Ethernet Version 2 frame type
- DSAP, SSAP, optional Ethernet Version 2 frame type, and adapter address

Because user-defined communications does not allow applications to define the data link and physical layers, the entire token-ring or Ethernet frame is not available to your applications. The following fields are the parts of the LAN frame that are available to the user-defined communications support:

- DSAP
- SSAP
- Destination address (DA)
- Routing information (RI)
  This field is available only when using token ring.

- Priority control This field is available only when using token ring.
- Access control This field is available only when using token ring.
- Data

For more information on local area networks, see the LAN, Frame-Relay and ATM Support book.

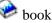

# X.25 Considerations

X.25 user-defined communications support includes access to both permanent virtual circuits (PVCs) and switched virtual circuits (SVCs).

Over X.25 networks, including those using ISDN, your application program can initiate and accept X.25 calls, send and receive data, reset, and clear connections.

X.25 packets are routed by filtering the incoming call request using the inbound routing data that is defined by your application program. The filters are hierarchical and are set up by the application program before communications is started.

The following list shows the possible settings for X.25 inbound routing data (filters) from least selective to most selective.

- Protocol identifier (PID)
- PID, and calling data terminal equipment (DTE) address

When X.25 networks are using ISDN, notification of incoming calls may be received on the D-channel. You can decide whether these calls are accepted.

For more information on X.25 networks, see the X.25 Network Support book.

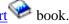

Top | Communications APIs | APIs by category

# Programming Design Considerations for Communications APIs

This document outlines concepts related to user-defined communications and how they might relate to the design of a user-defined communications application. Topics covered are:

- Jobs
- Application program feedback
- Programming languages
- Connection identifiers
- Token-ring, Ethernet, and wireless networks
- X.25 networks
- Queues
- User spaces

#### **Jobs**

A fundamental concept in user-defined communications is the job. The concept of the job is important because the user-defined communications support performs services for the job requesting the communications support through one of the user-defined communications APIs. Information used by the user-defined communications support is kept along with other information about the job. You can display this information by using the Work with Job (WRKJOB) command and selecting the Work with communications status option. The user-defined communications information for the job, such as the communications handle name, last operation, and input and output counts are shown.

A user-defined communications application program (hereafter referred to as an application or application program), always runs within a job. This job may be run interactively or in batch and always represents a separate application to the user-defined communications support. This means that the same protocol can be actively running in more than one job on the system. Also, more than one job can have links that share the same line as other jobs running application programs.

Each link that is enabled by an application program logically consists of the line, network controller, and network device description objects (plus the network interface description object for ISDN links). Many applications can share the same line and controller description, provided the applications are running in different jobs, but each application uses a different device description. Up to 256 device descriptions can be attached to a controller description. This means that there can be a maximum of 256 jobs running application programs that share the same line at one time. When an application program has finished using a link and disabling it, the network device description used by the application becomes available to another application.

For end-to-end communication to begin, the application programs on each system must be started. There is no function equivalent to the intersystem communications function (ICF) program start request. Your application program is responsible for providing this support, if needed. To provide this support, your application can have a batch job servicing remote requests to start the user-defined communications application program. This job can be created to run in any subsystem.

For more information on jobs and subsystems, see the Work Management book on the V5R1 Supplemental Manuals Web site.

You can design your application programs so that the entire protocol resides within one job or separate jobs where each job represents a portion of the protocol.

There is a one-to-one correspondence between a job and the user-defined communications support for that job. The user-defined communications support for one job does not communicate with the user-defined communications support for another job. If two applications wish to communicate between themselves, a method such as a shared queue can be used. Also, the queue can be shared between the two (or more) jobs and the user-defined communications support for those jobs.

<u>Figure 1-1</u> shows how user-defined communications relate to the OS/400 job structure and the data queue or user queue that provides the ability to communicate between your application and the user-defined communications support.

In this figure, one interactive job is running over an X.25 line (X25USA) to a system in Rochester, Minnesota, using the user-defined communications support. The link was enabled with communications handle name ROCHESTER.

The user space application programming interfaces (APIs) that the application program is using are shown, along with the programming interfaces for data and user queues and the user-defined communications support APIs.

Figure 1-1. Overview of API Relationships

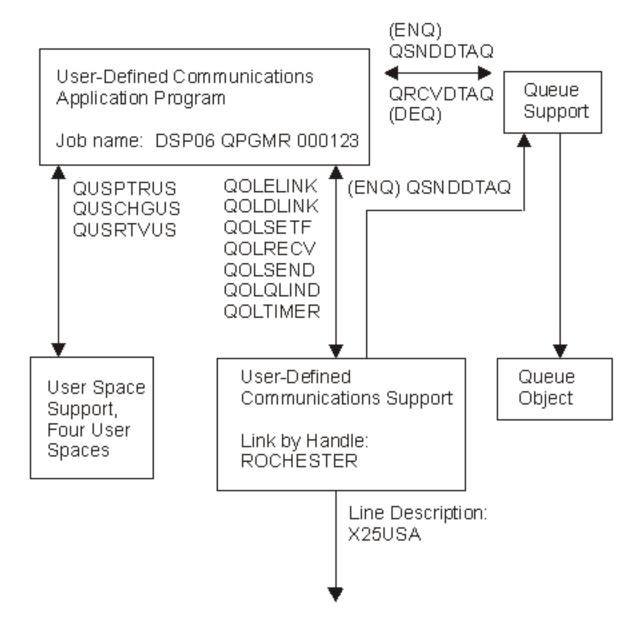

<u>Figure 1-2</u> shows two jobs, A and B. Each job is using the user-defined communications support to communicate with the networks attached to the iSeries server by the line description. The figure shows the relationship between the different APIs and the job which is running the application program.

The lines between the jobs indicate that callable APIs that are used to communicate between the application program and the system services shown.

Figure 1-2. Application Programming Interface to Job Structure

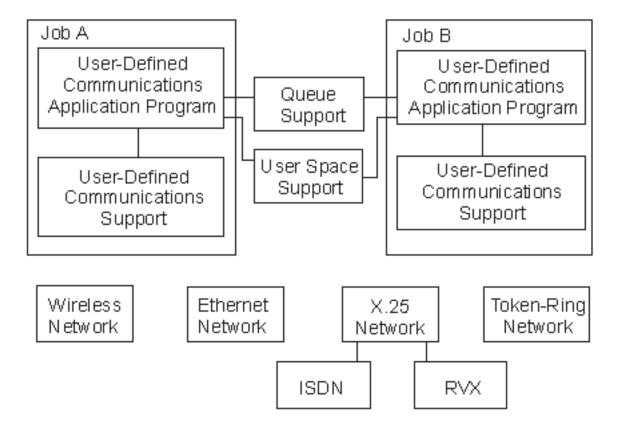

The following list pertains to Figure 1-2.

- The applications use the data queue APIs, user space APIs, and user-defined communications APIs.
- An application can have more than one link enabled, and can use a separate queue for each link, or the same queue for some or all the links that it has enabled.
- The two jobs can communicate with each other using a common queue. This queue can be the same queue that is used for user-defined communications support or a different one.
- Both jobs (or any other job on the system) that has the proper authority to the user spaces, can access the user spaces.
- The user-defined communications support uses the data in the output user spaces that are created when the link is created. The application making the call to the Send Data (qolsend) API can fill the output buffer and descriptor, or another application can do this.
- The user-defined communications support sends data to the application through the input buffer and input descriptor that is created when the link on which the data is arriving was created. Either the application making the call to the Receive Data (QOLRECV) API retrieves the data from the input buffer and descriptor, or another application with access to the user spaces does this.
- The application supplies any communications handle (link name) to the link as long as this name is unique among all the other links that the job has enabled.
- An application can enable as many links as there are line descriptions that are supported (X.25,

token-ring, Ethernet, wireless, and FDDI) and that are able to be varied on.

• An application is able to run over X.25 and LAN links concurrently.

## **Application Program Feedback**

The user-defined communications support uses return and reason codes to indicate the success or failure of an operation, and provide suggested recovery information. In severe error conditions an escape message is signaled to the application program. If a severe error occurs, user-defined communications is no longer available to the application.

When the qolsend and QOLRECV APIs return to the application and you are running to an X.25 network, the diagnostic field is filled in. The reason code indicates whether or not the application program should look at the data returned in the diagnostic field. The diagnostic field contains additional information on the error or condition that is reported.

# **Synchronous and Asynchronous Operations**

Most operations that an application program requests on the call to the qolsend API are synchronous operations. Synchronous operations involve one step, which is to call the qolsend API, passing the appropriate information. Synchronous operations complete when the qolsend API returns to the application program. The success or failure of the operation is reported in the return and reason codes by the qolsend API.

Asynchronous operations do not complete when the qolsend API returns to the application. There are two steps for every asynchronous operation:

- 1. Call the golsend API to initiate or request the operation.
- 2. Call the QOLRECV API to receive the results of the completed operation.

When the qolsend API returns to the application program, the request for the operation is successfully submitted. After the requested operation is complete, the user-defined communications support sends an incoming data entry (if necessary) to the queue to instruct the application program to call the QOLRECV API to receive the data. When this call to the QOLRECV API returns, the return and reason codes in the parameter list contain the success or failure of the operation. If the operation was unsuccessful due to an application template error in the user space used for output, the request data given to qolsend using the output buffer and descriptor is copied into the input buffer and descriptor. The offset to the template error detected is returned in the parameter list of the QOLRECV API. Asynchronous operations are only used for open connection requests, close connection requests, and resets.

For either type of operation, the application program is allowed to use the output user spaces again as soon as the call to the qolsend API returns.

# **Programming Languages**

Any program written in an OS/400-supported language can call user-defined communications support. One consideration for choosing one language over another, is that the programming language must have the ability to set a byte field to any hexadecimal value. This does not restrict programming in the different languages, but it does make some languages more appealing than others.

# **Starting and Ending Communications**

Relatively little configuration is required by user-defined communications support to begin communications to the network. For information on configuration, see Configuration and Queue Entries.

To start communications with a network, your user-defined communications application program enables the link to the network by calling the Enable Link (QOLELINK) API. Once the link is enabled, the application program can call any of the user-defined communications support APIs, and request any of the operations supported for the link. When the application program completes communications with the network, it disables the link by calling the Disable Link (QOLDLINK) API.

**Note:** Enabling the link does not result in any communications activity on the network. Disabling a link may cause communications activity for X.25 links if connections are active when the link is disabled.

# **Using Connection Identifiers**

Connection identifiers are used for connection-oriented support over X.25 networks. The connectionless connection identifiers (UCEP=1, PCEP=1) are used for local area networks. The following examples (Figure 1-3 through Figure 1-14) illustrate how to use connection identifiers (UCEP and PCEP). They show how the two step operations, open connection request, and close connection request relate to the UCEP and PCEP identifiers. Note the outstanding two-step operations. This is important so that the application can correctly interpret the PCEP and reuse UCEPs.

The connections in each figure refer to SVC connections, and the examples use the Receive Data Queue (QRCVDTAQ) API. The same principles apply when using PVC connections and user queues.

Figure 1-3. Example 1: Normal Connection Establishment

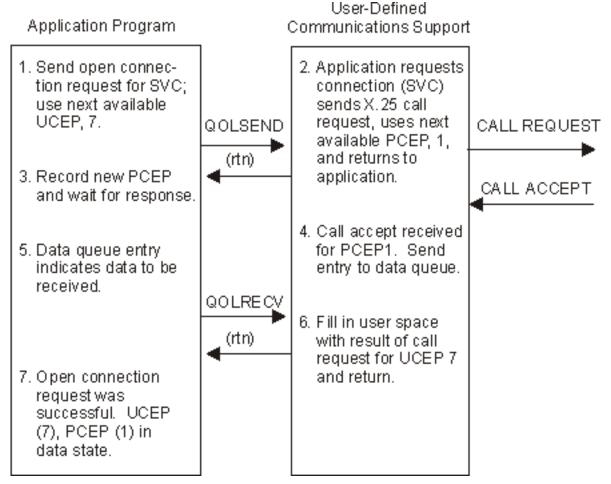

- 1. The application wants to open a connection, so it calls the qolsend API passing it the UCEP it wants to use for the connection. The application keeps track of the UCEP, PCEP pair. At this point, the UCEP=7, and the PCEP is undefined.
- 2. The user-defined communications support receives the request, stores the UCEP for the connection, and uses the next available PCEP, which is 1, and returns to the application, acknowledging the receipt of the request.
  - The user-defined communications support validates the request and issues the X.25 call request.
- 3. The application records that the PCEP for UCEP=7 is 1. The UCEP=7, PCEP=1 connection is not yet active. Next, the application calls the Receive Entry From Data Queue (QRCVDTAQ) API, to wait for the incoming data entry. The application is expecting the open connection response.
- 4. The X.25 call accept is received for PCEP=1. To inform the application of the incoming data, an incoming data entry is sent to the data queue.
- 5. The application's call to the QRCVDTAQ API returns with the incoming data entry. The application then issues a call to the QOLRECV API.
- 6. The user-defined communications support fills in the input buffer and descriptor with data for the open connection response operation, and determines the UCEP associated with the data by examining the PCEP associated with the X.25 call accept. Because the call accept was received for PCEP=1, the UCEP=7.

7. The application's call to the QOLRECV API returns with successful return and reason codes for the open connection response operation. This operation was reported for UCEP 7; the UCEP=7, PCEP=1 connection is now active.

Figure 1-4. Example 2: Connection Request Cleared by Network/Remote System

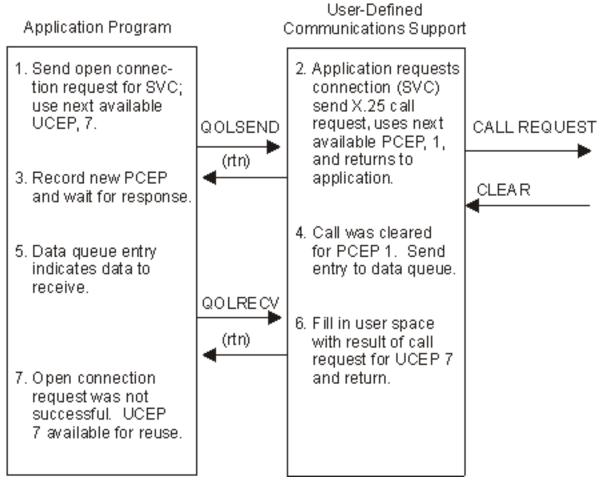

- 1. The application wishes to open a connection, so it calls the qolsend API, passing it the UCEP it wants to use for the new connection. The application keeps track of the UCEP, PCEP pair. At this point, the UCEP=7, and the PCEP is undefined.
- 2. The user-defined communications support receives the request, stores the UCEP for the connection, and uses the next available PCEP, which is 1, and returns to the application, acknowledging the receipt of the request.
  - The user-defined communications support validates the request and issues the X.25 call request.
- 3. The application records that the PCEP for UCEP=7 is 1, and the UCEP=7, PCEP=1 connection is not yet active. Next, the application calls the QRCVDTAQ API to wait for the incoming data entry. The application is expecting the open-connection response.
- 4. A clear is received for PCEP=1. To inform the application of the incoming data, an incoming data entry is sent to the data queue.
- 5. The application's call to the QRCVDTAQ API returns with the incoming data entry. The application then issues a call to the QOLRECV API.

- 6. The user-defined communications support fills in the input buffer and descriptor with data for the open connection response operation, and determines the UCEP for the data by using the PCEP for which the X.25 call accept was received. Because the call was cleared for PCEP=1, the UCEP=7. The PCEP=1 is no longer active, and may be reused by the user-defined communications support.
- 7. The application's call to the QOLRECV API returns with unsuccessful return and reason codes for the open connection response operation. Thus for the PCEP=1, the UCEP=7. The PCEP=1 is no longer active, and the operation is for UCEP=7. Because the connection is not open, the user-defined communications support's PCEP=1 no longer implies UCEP=7, and the application's UCEP=7 may be reused.

Figure 1-5. Example 3: Request to Clear Connection with Outstanding Call (Unsuccessful)

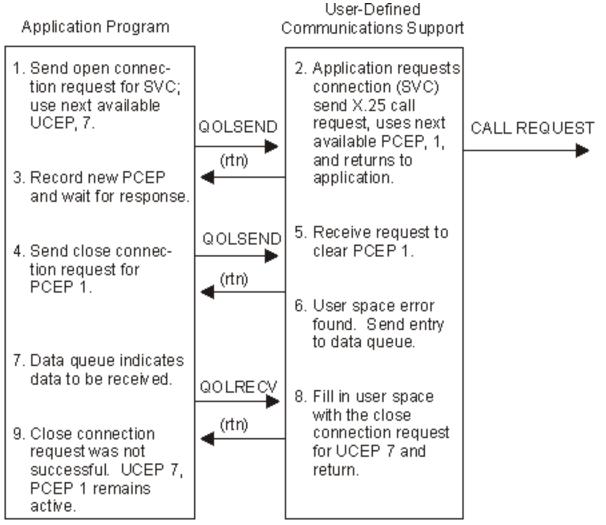

- 1. The application wishes to open a connection, so it calls the qolsend API passing it the UCEP for the new connection. The application keeps track of the UCEP, PCEP pair. At this point, the UCEP=7, and the PCEP is undefined.
- 2. The user-defined communications support receives the request, stores the UCEP for the connection, and uses the next available PCEP, which is 1, and returns to the application, acknowledging the receipt of the request.

The user-defined communications support validates the request and issues the X.25 call request.

3. The application records that the PCEP for UCEP=7 is 1, and the UCEP=7, PCEP=1 connection is

not yet active. Next, the application calls the QRCVDTAQ API to wait for the incoming data entry. The application is expecting the open connection response.

- 4. QRCVDTAQ returns to the application (the dequeue time-out value has elapsed), and the application no longer wants the UCEP=7 connection. It calls the qolsend API passing the PCEP=1 to identify the connection to be closed. Then the application calls the QRCVDTAQ API.
- 5. The user-defined communications support receives the close connection request, and returns to the application, acknowledging the receipt of the request.
  - The user-defined communications support validates the request and finds an error.
- 6. The user space error is found. A copy of the user space, which contained an error, is passed back to the application. To inform the application of the unsuccessful close connection request, an incoming data entry is sent to the data queue.
- 7. The application's call to the QRCVDTAQ API returns with the incoming data entry. The application then issues a call to the QOLRECV API.
- 8. The user-defined communications support fills in the input buffer and descriptor with data for the unsuccessful close connection request operation, and determines the UCEP associated with the data by examining the PCEP associated with the close connection. Because the close connection request was for PCEP=1, the UCEP=7.
- 9. The application's call to the QOLRECV API returns with unsuccessful return and reason codes for the close connection response operation. This operation is for UCEP=7. The connection UCEP=7, PCEP=1 is still in use by both the application and the user-defined communications support. The application can either correct the error and reissue the operation, or wait for the call to be accepted or rejected.

Figure 1-6. Unsuccessful Attempt to Clear Outstanding (Successful) Call

#### Application Program Communications Support Application requests Send open connection request for SVC; connection (SVC) send X.25 call. use next available request, uses next UCEP, 7. QOLSEND CALL REQUEST av ailable PCEP (1) (rtn) and returns to Record new PCEP. and wait for application. response. CALL ACCEPT Call accepted for 4. Send close connec-PCEP 1. Send to tion request for data queue. PCEP 1. QOLSEND Receive request to (rtn) Data queue indicates clear PCEP 1. data to be received. QOLRECV Fill in user space. Open connection with result of call (rtn) request for UCEP 7 request was successand return. ful. UCEP 7, PCEP 1 is active. User space error. Data queue indicates send entry to data there is data to queue. receive. QOLRECV Close connection 12. Fill in user space request was not with close connec-(rtn) successful, UCEP tion request that (7), PCEP (1) active. failed for UCEP 7 and return.

User-Defined

- 1. The application wishes to open a connection, so it calls the qolsend API, passing the UCEP for the new connection. The application keeps track of the UCEP, PCEP pair. At this point, the UCEP=7, and the PCEP is undefined.
- 2. The user-defined communications support receives the request, stores the UCEP for the connection, and uses the next available PCEP, which is 1, and returns to the application, acknowledging the receipt of the request.
  - The user-defined communications support validates the request and issues the X.25 call request.
- 3. The application records that the PCEP for UCEP=7 is 1, and the UCEP=7, PCEP=1 connection is not yet active. Next, the application calls the QRCVDTAQ API to wait for the incoming data entry. The application is expecting the open connection response.
- 4. QRCVDTAQ returns to the application (the dequeue time-out value has elapsed), and the application no longer wants the UCEP=7 connection. It calls the qolsend API passing the PCEP=1 to identify the connection to be closed. Then the application calls the QRCVDTAQ API.

- 5. The X.25 call accept is received for PCEP=1. To inform the application of the incoming data, an incoming data entry is sent to the data queue.
- 6. The user-defined communications support receives the close connection request, and returns to the application, acknowledging the receipt of the request.
- 7. The application's call to the QRCVDTAQ API returns with the incoming data entry. The application then issues a call to the QOLRECV API.
- 8. The user-defined communications support fills in the input buffer and descriptor with data for the open connection response, and determines the UCEP associated with the data by examining the PCEP for the X.25 call accept. Because the call accept was received for PCEP=1, the UCEP=7.
- 9. The application's call to the QOLRECV API returns with successful return and reason codes for the open connection request operation. This operation is reported for UCEP=7; the UCEP=7, PCEP=1 connection is now active with an outstanding close connection request. The application calls the QRCVDTAQ API.
- 10. While processing the close connection request, the user-defined communications support detects an error in the user space. The user space that is in error is copied into the input buffer and descriptor, so the application is aware of the data in error. To inform the application of the unsuccessful close connection request, an incoming data entry is sent to the data queue.
- 11. The application's call to the QRCVDTAQ API returns with the incoming data entry. The application then issues a call to the QOLRECV API.
- 12. The user-defined communications support fills the input buffer and descriptor with data for the unsuccessful close connection request operation. By using the PCEP that was requested for the close connection, the support determines the UCEP with which the data is associated. Because the close connection request was for PCEP=1, the UCEP is 7. The PCEP=1 is still active.
- 13. The application's call to the QOLRECV API returns with unsuccessful return and reason codes for the close connection response operation. This operation is for UCEP 7. The connection UCEP=7, PCEP=1 is still in use by both the application and the user-defined communications support. The application can either correct the error and reissue the operation, or wait for the call to be accepted or rejected.

Figure 1-7. Example 5: Successful Attempt to Clear Outstanding (Successful) Call

#### User-Defined Application Program Communications Support Application requests Send open connection request for SVC; connection (SVC) sends X.25 call use next available QOLSEND request, uses next UCEP, 7. CALL REQUEST av ailable PCEP (1), (rtn) Record new PCEP. and returns to and wait for application. response. CALL ACCEPT Call accepted for 4. Send close connec-PCEP 1. Send tion request for entry to data queue. QOLSEND PCEP 1. 6. Receive request to (rtn) clear PCEP 1. CLEAR Data queue indicates data to be received. 8. Issue clear request QOLRECV Fill in user space. CLEAR (rtn) with result of call 10. Open connection CONFIRMED request for UCEP 7 request was successful, UCEP (7), and return. PCEP (1) is active. 11. Clear is confirmed. 12. Data queue indicates! Send entry to data there is data to queue. receive. QOLREC 13. Fill in user space Close connection (rtn) request was with close connecsuccessful, UCEP tion request 7 no longer active. response for UCEP 7 and return.

- 1. The application wishes to open a connection so it calls the qolsend API, passing it the UCEP for the new connection. The application keeps track of the UCEP, PCEP pair. At this point, the UCEP=7, and the PCEP is undefined.
- 2. The user-defined communications support receives the request, stores the UCEP for the connection, and uses the next available PCEP, which is 1, and returns to the application, acknowledging the receipt of the request.
  - The user-defined communications support validates the request and issues the X.25 call request.
- 3. The application records that the PCEP for UCEP=7 is 1, and the UCEP=7, PCEP=1 connection is not yet active. Next, the application calls the QRCVDTAQ API to wait for the incoming data entry. The application is expecting the open connection response.
- 4. QRCVDTAQ returns to the application (the dequeue time-out value has elapsed), and the application no longer wants the UCEP=7 connection. It calls the qolsend API passing the PCEP=1

to identify the connection to be closed. The application calls the QRCVDTAQ API.

- 5. The X.25 call-accept is received for PCEP=1. To inform the application of the incoming data, an incoming data entry is sent to the data queue.
- 6. The user-defined communications support receives the close connection request, and returns to the application, acknowledging the receipt of the request. The application calls QRCVDTAQ API.
- 7. The application's call to the QRCVDTAQ API returns with the incoming data entry. The application then issues a call to QOLRECV.
- 8. The user-defined communications support validates the close connection request, and issues an X.25 clear request.
- 9. The user-defined communications support fills in the input buffer and descriptor with data for the open connection response, and determines the UCEP that the data is for by using the PCEP for the X.25 call accept. Since the call accept was received for PCEP=1, the UCEP is 7.
- 10. The application's call to QOLRECV returns with successful return and reason codes for the open connection request operation. This operation is reported for UCEP=7; the UCEP=7, PCEP=1 connection is now active with an outstanding close connection request.
- 11. The clear confirmation is received for PCEP=1. To inform the application of the successful close connection request, an incoming data entry is sent to the data queue.
- 12. The application's call to the QRCVDTAQ API returns indicating there is data to receive.
- 13. The user-defined communications support fills the input buffer and descriptor with data for the successful close connection request operation, and determines the UCEP associated with the data by examining the PCEP that was requested for the close connection. Because the close connection request was for PCEP=1, the UCEP=7. The PCEP=1 is no longer active.
- 14. The application's call to the QOLRECV API returns with successful return and reason codes for the close connection response operation. This operation is for UCEP 7. The UCEP=7, PCEP=1 connection is no longer active.

Figure 1-8. Example 6: Successful Attempt to Clear Outstanding (Unsuccessful) Call

#### Application Program Communications Support Application requests Send open connection request for SVC; connection (SVC) sends X.25 call use next available QOLSEND UCEP, 7. request, uses next CALL REQUEST available PCEP .1. (rtn) Record new PCEP. and returns to application. and wait for response. CLEAR Send close connec-Call cleared for PCEP 1. Send tion request for QOLSEND PCEP 1. entry to data queue. (rtn) Data queue indicates Receive request to data to be received. clear PCEP 1. QOLRECV 8. Fill in user space with result of un-(rtn) Open connection successful call request was not sucrequest for UCEP 7 cessful. Outstanding and return. close request means UCEP 7 still active. Close is successful Send entry to data Data queue indicates queue. there is data to QOLREC receive. 12. Fill in user space with close con-(rtn) 13. Outstanding close nection response connection returned and return. not successful. UCEP 7 no longer active.

User-Defined

- 1. The application wishes to open a connection, so it calls the qolsend API, passing it the UCEP for the new connection. The application keeps track of the UCEP, PCEP pair. At this point, the UCEP=7, and the PCEP is undefined.
- 2. The user-defined communications support receives the request, stores the UCEP for the connection, and uses the next available PCEP, which is 1, and returns to the application, acknowledging the receipt of the request.
  - The user-defined communications support validates the request and issues the X.25 call request.
- 3. The application records that the PCEP for UCEP=7 is 1, and the UCEP=7, PCEP=1 connection is not yet active. Next, the application calls the QRCVDTAQ API to wait for the incoming data entry. The application is expecting the open connection response.

- 4. QRCVDTAQ API returns to the application (the dequeue time-out value has elapsed), and the application no longer wants the UCEP=7 connection. It calls the qolsend API passing the PCEP=1 to identify the connection to be closed. Then the application calls the QRCVDTAQ API.
- 5. The X.25 clear is received for PCEP=1. To inform the application of the incoming data, an incoming data entry is sent to the data queue.
- 6. The user-defined communications support receives the close connection request, and returns to the application, acknowledging the receipt of the request.
- 7. The application's call to the QRCVDTAQ API returns with the incoming data entry. The application then issues a call to the QOLRECV API.
- 8. The user-defined communications support fills in the input buffer and descriptor with data for the open connection response, and determines the UCEP that the data is for by using the PCEP that the X.25 clear is for. Because the clear was received for PCEP=1, the UCEP is 7.
- 9. The application's call to the QOLRECV API returns with unsuccessful return and reason codes for the open connection request operation. This operation is reported for UCEP=7. Because the close connection request is outstanding, the UCEP=7, PCEP=1 connection is not fully closed. The application calls the QRCVDTAQ API.
- 10. The close connection request is validated, but no clear is sent because the connection was cleared previously. The close is considered successful, and an entry is sent to the data queue.
- 11. The application's call to the QRCVDTAQ API returns with the incoming data entry. The application then issues a call to the QOLRECV API.
- 12. The user-defined communications support fills in the input buffer and descriptor with data for the successful close connection request operation, and determines the UCEP that the data is for by using the PCEP that the close connection was requested for. Since the close connection request was for PCEP=1, and the UCEP is 7. The PCEP=1 is no longer active.
- 13. The application's call to the QOLRECV API returns with unsuccessful return and reason codes for the close connection response operation. This operation is for UCEP 7. The connection UCEP=7, PCEP=1 is no longer active.

Figure 1-9. Example 7: Unsuccessful Attempt to Clear Outstanding (Unsuccessful) Call

#### Application Program Communications Support Send open connec-Application requests tion request for SVC; connection (SVC) sends X.25 call. use next available QOLSEND UCEP, 7. request, uses next CALL REQUEST available PCEP (1) (rtn) Record new PCEP. and returns to and wait for application. response. CLEAR Send close connec-Call cleared for PCEP 1. Send tion request for QOLSEND PCEP 1. entry to data queue. (rtn) Data queue indicates Receive request to data to be received. clear PCEP 1. QOLRECV 8. Fill in user space with result of un-(rtn) Open connection successful call request for UCEP 7 request was not successful, UCEP 7 still and return, PCEP 1 active. no longer active. User space error trying to close Data queue indicates UCEP 1. Send there is data to entry to data QOLRECV receive. queue. Outstanding close (rtn) 12. Fill in user space connection returned with close conunsuccessful. nection request for UCEP 7 and UCEP 7 no longer active. return.

User-Defined

- 1. The application wishes to open a connection, so it calls the qolsend API passing it the UCEP for the new connection. The application keeps track of the UCEP, PCEP pair. At this point, the UCEP=7, and the PCEP is undefined.
- 2. The user-defined communications support receives the request, stores the UCEP for the connection, and uses the next available PCEP (1); and returns to the application, acknowledging the receipt of the request.
  - The user-defined communications support validates the request and issues the X.25 call request.
- 3. The application records that the PCEP for UCEP=7 is 1, and the UCEP=7, PCEP=1 connection is not yet active. Next, the application calls the QRCVDTAQ API to wait for the incoming data entry. The application is expecting the open connection response.

- 4. The application no longer wants the UCEP=7 connection. It calls the qolsend API passing the PCEP=1 to identify the connection to be closed. The application calls the QRCVDTAQ API.
- 5. The X.25 Clear is received for PCEP=1. To inform the application of the incoming data, an incoming data entry is sent to the data queue.
- 6. The user-defined communications support receives the close connection request, and returns to the application, acknowledging the receipt of the request.
- 7. The application's call to the QRCVDTAQ API returns with the incoming data entry. The application then issues a call to the QOLRECV API.
- 8. The user-defined communications support fills in the input buffer and descriptor with data for the open connection response, and determines the UCEP that the data is for by using the PCEP that the X.25 clear is for. Because the clear was received for PCEP=1, the UCEP is 7.
- 9. The application's call to the QOLRECV API returns with unsuccessful return and reason codes for the open connection request operation. This operation is reported for UCEP=7. Because the close connection request is outstanding, the UCEP=7, PCEP=1 connection is not fully closed. The application calls the QRCVDTAQ API.
- 10. The close connection request is validated, and an error is found in the user space. An entry is sent to the data queue.
- 11. The application's call to the QRCVDTAQ API returns with the incoming data entry. The application then issues a call to the QOLRECV API.
- 12. The user-defined communications support fills in the input buffer and descriptor with data for the unsuccessful close connection request operation, and determines the UCEP that the data is for by using the PCEP that the close connection was requested for. Since the close connection request was for PCEP=1, the UCEP is 7. Because the connection was cleared prior to the close connection request, the PCEP=1, UCEP=7 connection is considered no longer active to the user-defined communications support.
- 13. The application's call to the QOLRECV API returns with unsuccessful return and reason codes for the close connection response operation. This operation is for UCEP 7. The connection UCEP=7, PCEP=1 is no longer active.

## **Incoming Connections**

The following figures show how the application program handles UCEPs and PCEPs for incoming connections.

Figure 1-10. Example 1: Normal Connection Establishment

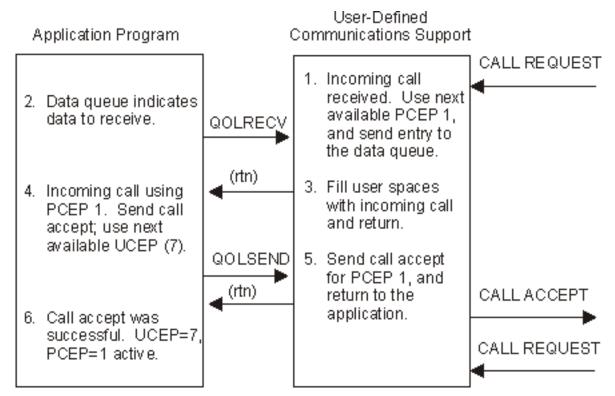

- 1. An incoming call request is received by the communications support, which determines if there is an application that has a filter satisfying this call request. The communications support uses the next available PCEP, which is 1, for this new connection. An entry is sent to the data queue.
- 2. The application has been waiting for its call to the QRCVDTAQ API to complete. The call completes indicating there is data to be received. The application calls the QOLRECV API.
- 3. The input buffer and descriptor are filled with the incoming call request for PCEP=1, and the QOLRECV API returns.
- 4. The application looks at the operation, which indicates an incoming call indication. The PCEP reported by the communications support is 1. The application chooses to accept this call, and passes the UCEP to be used for this new connection. The call is made to the qolsend API with PCEP=1, UCEP=7.
- 5. The call accept is received and sent for PCEP=1. The golsend API returns to the application.
- 6. The call accept request was successful for UCEP=7, PCEP=1. This connection is now active.

Figure 1-11. Example 2: Send Call Accept Not Valid

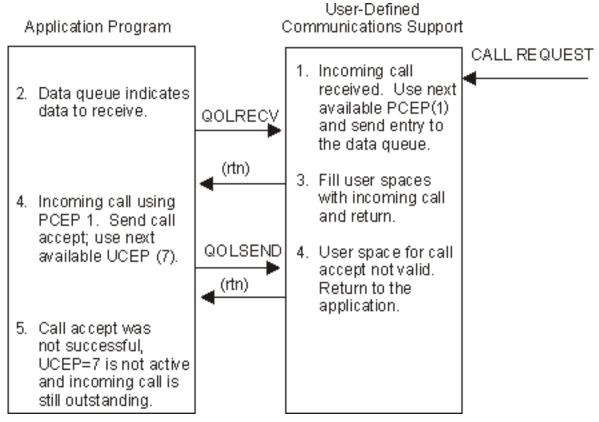

- 1. An incoming call request is received by the communications support, which determines if there is an application that has a filter satisfying this call request. The communications support uses the next available PCEP=1 for this new connection. An entry is sent to the data queue.
- 2. The application has been waiting for its call to the QRCVDTAQ API to complete. It does, indicating there is data to be received. The application calls the QOLRECV API.
- 3. The input buffer and descriptor are filled with the incoming call request for PCEP=1, and the QOLRECV API returns.
- 4. The application looks at the operation which indicates an incoming call indication. The PCEP reported by the communications support is 1. The application chooses to accept this call, and passes the UCEP to be used for this new connection. The call is made to the qolsend API with PCEP=1, UCEP=7.
- 5. The call accept is received and an error is found in the user space. The qolsend API returns to the application, reporting the error and offset. The incoming call is still outstanding for PCEP=1.

The application checks the return and reason codes and finds that an error has occurred. The call accept was not sent and the incoming call is still waiting for a response.

Figure 1-12. Example 3: Send Clear for Incoming Call

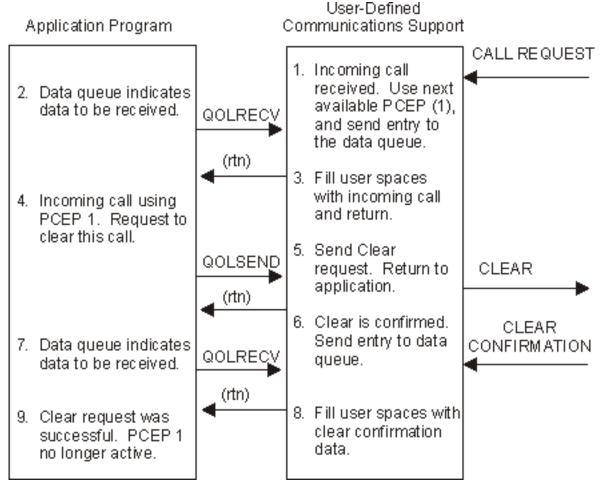

- 1. An incoming call request is received by the communications support, which determines if there is an application that has a filter satisfying this call request. The communications support uses the next available PCEP, which is 1, for this new connection. An entry is sent to the data queue.
- 2. The application has been waiting for its call to the QRCVDTAQ API to complete. It does, indicating there is data to be received. The application calls the QOLRECV API.
- 3. The input buffer and descriptor are filled for the incoming call request for PCEP=1, and the QOLRECV API returns.
- 4. The application looks at the operation which indicates an incoming call indication. The PCEP reported by the communications support is 1. The application does not wish to accept the call, so the user space is filled in for a close connection request and the application calls the qolsend API. The application calls the QRCVDTAQ API.
- 5. The close connection request is received and the qolsend API returns to the application, acknowledging the request.
  - The close connection request is validated and a clear is sent.
- 6. The clear confirmation is received for PCEP=1 which has no UCEP. An incoming data entry is sent to the data queue. The application calls the QRCVDTAQ API.
- 7. The application's call to the QRCVDTAQ API returns with the incoming data entry. The application calls the QOLRECV API to receive the data.

- 8. The input buffer and descriptor are filled in with the clear confirmation data. Since the connection was never established (and the application never assigned a UCEP to this connection), the QOLRECV API returns to the application passing a UCEP=0.
- 9. The close connection request was successful. PCEP=1 is no longer active.

Figure 1-13. Example 4: Send Clear for Incoming Call

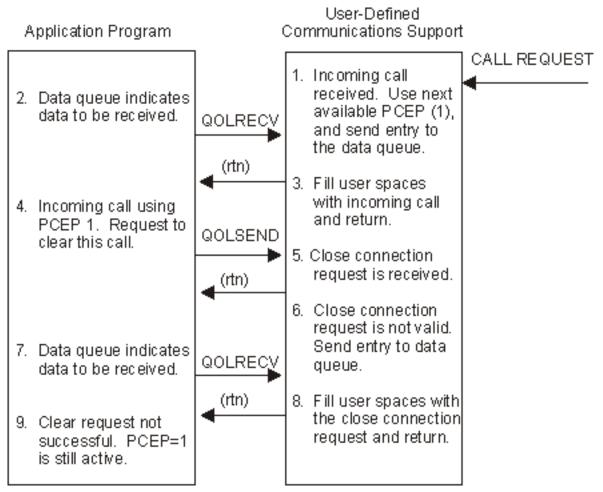

- 1. An incoming call request is received by the communications support, which determines there is an application that has a filter satisfying this call request. The communications support uses the next available PCEP=1 for this new connection. An entry is sent to the data queue.
- 2. The application has been waiting for its call to the QRCVDTAQ API to complete. It completes indicating there is data to be received. The application calls the QOLRECV API.
- 3. The input buffer and descriptor are filled for the incoming call request for PCEP=1, and the QOLRECV API returns.
- 4. The application looks at the operation which indicates an incoming call indication. The PCEP reported by the communications support is 1. The application does not wish to accept the call, so the user space is filled in for a close connection request and the qolsend API. The application calls the QRCVDTAQ API.

- 5. The close connection request is received and the qolsend API returns to the application, acknowledging the request.
- 6. The close connection request is validated and an error is found. An entry is sent to the data queue.
- 7. The application's call to the QRCVDTAQ API return, with the incoming data entry. The application calls the QOLRECV API to receive the data.
- 8. The input buffer and descriptor are filled in with the unsuccessful close request, and the QOLRECV API returns to the application.
- 9. The close connection request was not successful. PCEP=1 is still active.

## **Closing Connections**

The following figures show how the application program closes a connection. The figures apply to both incoming and outgoing connections.

The next two figures illustrate that a close connection request never completely guarantees the connection will be closed.

User-Defined Application Program Communications Support Connection is: established as UCEP (7), PCEP (1). QOLSEND Send Close con-Receive close connection request. nection request (rtn) and return. User space value. is incorrect. Send Data queue indicates. entry to data QOLREC data to be received. aueue. Fill user space with (rtn) close connection request and return. Close request was not successful. UCEP (7), PCEP (1) remains active.

Figure 1-14. Example 1: Close Connection Request Is Not Valid

1. A connection is established with the PCEP=1, UCEP=7.

- 2. The application calls the qolsend API to close the connection. The application calls the QRCVDTAQ API.
- 3. The user-defined communications support receives the close connection request and returns to the application, acknowledging the receipt of the request.
- 4. The value in the user space is not correct. An entry is sent to the data queue.
- 5. The application's call to the QRCVDTAQ API returns with the incoming data entry. The application calls the QOLRECV API to receive the data.
- 6. The user-defined communications support fills the input user space with data for the close connection request and determines the UCEP that the data is for by examining the PCEP that was requested for the close connection.
- 7. The application's call to the QOLRECV API returns with unsuccessful return and reason codes for the close connection response. This operation is for UCEP 7. The connection UCEP=7, PCEP=1 is still active.

Figure 1-15. Example 2: Close Connection Request Is Valid

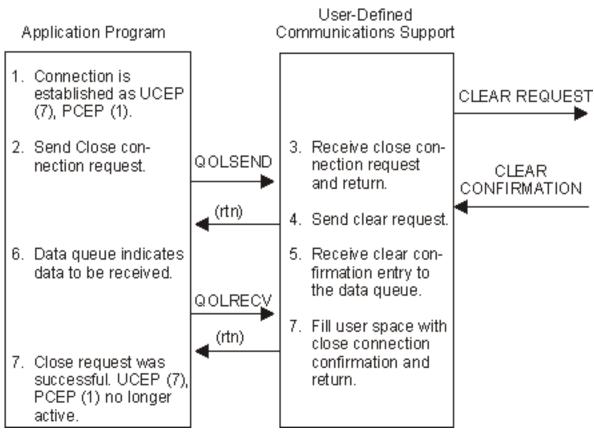

- 1. A connection is established with the PCEP=1, UCEP=7.
- 2. The application calls the qolsend API to close the connection. The application calls the QRCVDTAQ API.
- 3. The user-defined communications support receives the close connection request and returns to the

application, acknowledging the receipt of the request.

- 4. The close connection request is received and the qolsend API returns to the application, acknowledging the request. The close connection request is validated and a clear is sent.
- 5. The clear confirmation is received for PCEP=1, UCEP=7. An incoming data entry is sent to the data queue.
- 6. The application's call to the QRCVDTAQ API returns with the incoming data entry. The application calls the QOLRECV API to receive the data.
- 7. The user-defined communications support fills the input user space with data for the close connection confirmation and determines the UCEP that the data is for by examining the PCEP that was requested for the close connection.
- 8. The application's call to the QOLRECV API returns with successful return and reason codes for the close connection response. This operation is for UCEP 7. The connection UCEP=7, PCEP=1 is no longer active.

# Programming Considerations for LAN Applications

User-defined communications over LANs use connectionless (unacknowledged) service. Unacknowledged Information (UI) frames are the only frames an application program can generate.

For a description of the frame formats for Ethernet Version 2, IEEE 802.3, IEEE 802.5, wireless, and

FDDI, refer to the <u>LAN, Frame-Relay and ATM Support</u> book. To determine how the format and the user buffer are specified, see <u>User-Defined Communications Support APIs</u>.

## **Operations**

User-defined communications support defines many different operations. Not all operations are valid on all data links. The operations which are valid for LAN links are:

• X'0000' and X'0001'. These operations together represent the send- and receive-data operations for any of the LAN frames types.

## Configuration

The service access point (SAP) that the application program uses to send and receive data must be configured in the line description. The 04, 06, and AA SAPs are created if \*SYSGEN is specified on the CRTLINTRN, CRTLINETH, CRTLINWLS, or CRTLINDDI command. The 04 SAP is used by SNA, and the 06 and AA SAPs are used by TCP/IP. An application can choose to use any SAP (including SAPs defined by SNA or IEEE). The line description must be manually configured to include any other SAPs the application uses. The SAPTYPE for each SAP used must be configured as \*NONSNA to be used by user-defined communications.

Although it is possible to use any SAP configurable on the iSeries server, it is not recommended to use SNA SAPs for user-defined communications, because this may restrict the use of SNA on your iSeries server. In the same manner, using the same SAP as other well-known protocols, such as TCP/IP, may restrict the use of these protocols or the application program on the iSeries server.

**Note:** It is not possible to run an SNA application and a user-defined communications application program over the same SAP concurrently. It is possible to run a TCP/IP application and a user-defined communications application over the same SAP concurrently, provided the inbound routing information is unique among all the non-SNA applications sharing the network controller.

## **Inbound Routing Information**

For an application program to receive data from a LAN, it must inform the communications support of how to filter the inbound data and route it to the application. This is accomplished by a program call to the Set Filter (QOLSETF) API. The fields in the incoming frame that are used to route the data are DSAP, SSAP, MAC address, and type.

The inbound routing information acts as a filter to allow the user-defined application to distinguish its data from the rest of the data on the LAN. The more selective the inbound routing information is, the less chance there is that the application will be processing unnecessary input requests. Also, more selective inbound routing information allows multiple jobs running user-defined communications applications to share the same SAP.

For example, if an application is using 92 SSAP and 92 DSAP but only talking to one remote system, it may want to set a more selective filter which would include DSAP, SSAP, and the MAC address of the remote system. Conversely, if an application accepts data on the 04 SAP from all systems sending data on any SAP, then the application would set a filter for DSAP only, indicating that it will accept all data arriving on the 04 SAP.

## **End-to-End Connectivity**

Because user-defined communications on a LAN is connectionless, it is up to your application protocol to define a method to reach the remote systems it communicates with. There are several ways to do this. One way is to have each system configured in a database file on the iSeries server. Each system could have a local name that the application program uses to correlate with the MAC address and routing information. LANs provide a technique to broadcast, which can be used to retrieve this information as well. An example of this is the Address Resolution Protocol (ARP) used by TCP/IP, which returns the MAC address and routing information so that a system without that information can communicate with a new remote system.

## **Sending and Receiving Data**

#### **Maximum Frame Size**

The user-defined communications support creates a data unit size which is always large enough to contain the maximum frame size supported by any of the SAPs configured for non-SNA use, (SAPTYPE(\*NONSNA)). The data unit size is returned in the parameter list on the call to the QOLELINK API. For Ethernet (802.3), token-ring, FDDI, and wireless LANs, the maximum frame size that the application can specify is the maximum frame size allowed by the SAP that the frame is sent on. There is no minimum frame size for the Ethernet 802.3, token-ring, FDDI, or wireless LANs.

Ethernet Version 2 does not define SAPs for the higher-layer protocols. Therefore, the maximum frame size is not determined by the maximum frame size for the SAP that the frame is sent on. The maximum frame size for Ethernet Version 2 is 1502 bytes. The first 2 bytes are for the type field, and the last 1500 bytes are for user data. The minimum amount of data that can be sent is 48 bytes. The first 2 bytes are for the type field, and the next 46 bytes are for user data. If the line is configured to handle both Ethernet 802.3 and Ethernet Version 2 data, the larger of the configured value or 1502 bytes is chosen and reported to the application on the data unit size parameter returned from the QOLELINK API.

If your application program attempts to send data frames that are larger or smaller than those that are supported, the output request completes with nonzero return and reason codes, and an error code is returned to the application in the diagnostic information field.

Application programs access information that is contained in the line description through the Query Line Description (QOLQLIND) API. It is best to call the QOLQLIND API after the link has been successfully enabled because the information that the QOLQLIND API passes to the application is accurate for as long as the link is enabled. The application uses the information on the frame size for the SAP to send the correct amount of data over the SAP.

## **Maximum Amount of Outstanding Data**

Most often, the data arrives at a slightly faster rate than the application program can receive it. The communications support keeps data intended for an application so that the application can receive it. However, there is a limit to the amount of data that can be kept for the application to use later. The limit helps to avoid one system from overrunning another system's resources. When this limit is reached, all new incoming data frames for that application are discarded until the application picks up one third of the data that was stored for the application. Because the data consists of unacknowledged information frames, the higher-layer protocol within the application detects the loss of data, resends the data, or performs other recovery actions.

Each time the data limit is exceeded, the communications support creates an error log entry and puts a message in the QSYSOPR message queue, indicating that the unacknowledged service has temporarily stopped receiving incoming frames.

## **Ethernet to Token-Ring Conversion and Routing**

The IBM 8209 Ethernet to token-ring bridge provides additional connectivity options for the iSeries server. See the IBM 8209 LAN Bridge Customer Information book, SA21-9994, for more details.

#### **Performance Considerations**

The application program enables connectionless traffic to enter the iSeries server system from the LAN. In the call to the QOLSETF API, the DSAP field indicates the SAP which will be activated on the iSeries server. By activating traffic over a SAP, data is taken from the LAN and brought into the iSeries server. Similarly, deactivating traffic over an SAP causes traffic intended for that SAP to be left at the IOP level rather than to be processed on the iSeries server system.

To minimize host processing, the SAP or SAPs that the application uses should be deactivated as soon as the application no longer wants to receive traffic for the SAP. If the link is disabled and no other applications are using the SAP(s), they are deactivated automatically by the user-defined communications support.

Protocols that use broadcast frames as a discovery technique could flood the network with messages and affect performance on all the systems attached to the network.

# Programming Considerations for X.25 Applications

The user-defined communications support interface to an X.25 network is at the packet level, which is a connection-oriented level. Your application program is responsible for ensuring reliable end-to-end connectivity. **End-to-end connectivity** means that the application program can initiate, receive, and accept X.25 calls and handle network errors reported to the application, as well as send and receive data.

Your application program has access to packets that flow over switched virtual circuits (SVCs) and permanent virtual circuits (PVCs). The application can have SVC and PVC connections active concurrently. You can configure up to 64 virtual circuits on an X.25 line description, depending on the

communications I/O processor used. The X.25 Network Support book provides more information about configuration limitations.

The Display Connection Status (DSPCNNSTS) command shows the virtual circuits that are in use by a network device, and the state of each connection. This command also displays the active inbound routing information that the application program uses to route calls.

## X.25 Packet Types Supported

A **packet** is the basic unit of information transmitted through an X.25 network. The following table lists the X.25 packet types along with the type of service provided. Services for Switched Virtual Circuit (SVC) and Permanent Virtual Circuit (PVC) connections are identified as well as services that are not accessible (N/A) to an application program.

| Packet Type | Application Input or Access                                                                                                    | SVC | PVC | N/A |
|-------------|----------------------------------------------------------------------------------------------------|-----|-----|-----|
| Data        | Q,D bits of the general format identifier (GFI)                                                                                                    | X   | X   |     |
|             | <b>Note:</b> The modulus used is configured in the line description. The open connection request allows the user-defined communications support to set the actual window size used.                            |     |     |     |
| Interrupt   | Note: On the iSeries server, the X.25 packet layer provides the confirmation of the receipt of this packet. The call to the qolsend API does not return until the interrupt is confirmed by the remote system. | X   | X   |     |
|             | Cause and diagnostic codes  Note: The application program provides the confirmation of this packet.                                                                                                    | X   | X   |     |

| Reset indication                                          | Cause and diagnostic codes                                                                                                    | X | X |   |
|-----------------------------------------------------------|----------------------------------------------------------------------------------------------------|---|---|---|
|                                                           | <b>Note:</b> The application program provides the confirmation of this packet.                                                                             |   |   |   |
| Reset confirmation                                        | Note: User-defined communications support detects and reports reset collisions to the application on the reset confirmation.                               | X | X |   |
| Incoming<br>Call                                          | Remote DTE, local virtual circuit, packet<br>and window sizes, up to 109 bytes of<br>additional facilities, up to 128 bytes of<br>bytes of call user data  | X |   |   |
| Call Request                                              | Remote DTE, local virtual circuit, packet<br>and window sizes, up to 109 bytes of<br>additional facilities, up to 128 bytes of<br>bytes of call user data  | X |   |   |
| Call Accept                                               | Packet and window sizes, up to 109 bytes of additional facilities                                                                                          | X |   |   |
| Call<br>Connected                                         | Negotiated packet and window sizes, facilities                                                                                                    | X |   |   |
| Clear request                                             | Cause and diagnostic codes, facilities, up to 128 bytes of clear user data                                                                                 | X |   |   |
| Clear<br>indication                                       | Cause and diagnostic codes, facilities, up to 128 bytes of clear user data  Note: The X.25 packet layer support provides the confirmation on this request. | X |   |   |
| Clear<br>confirmation                                     | The X.25 packet layer support provides this support.                                                                                                    | X |   |   |
| Receive<br>Ready (RR)                                     | The flow of RR and RNR packets is determined by the automatic flow control field of Format I, specified in the open connection request.                    |   |   | X |
| Receive Not<br>Ready<br>(RNR)                             | The flow of RR and RNR packets is determined by the automatic flow control field of Format I, specified in the open connection request.                    |   |   | X |
| Reject (REJ)                                              | This packet is not necessarily available on all networks and is not supported by the iSeries server.                                                       |   |   | X |
| Restart<br>Request,<br>Indication,<br>and<br>Confirmation | These packets affect all virtual circuits on the line.                                                                                                    |   |   | X |
| Diagnostic                                                | This packet is not necessarily available on all networks and is not supported by the iSeries server.                                                       |   |   | X |
| Registration<br>Request and<br>Confirmation               | This packet is not necessarily available on all networks and is not supported by the iSeries server.                                                       |   |   | X |

## **Operations**

User-defined communications support defines many different operations. The X'B000' operation either initiates an X.25 SVC call request, or a request to open a PVC. By using this operation, an application program initiates an open connection request. The X'B100' operation either initiates an X.25 SVC clear request (or confirms the connection failure), or requests closing a PVC. By using this operation, an application program initiates a close connection request. The application can use the X'BF00' operation to cause the SVC or PVC connection to be reset.

The open connection request, close connection request, and reset request (or response) operations are two-step operations. See <u>Synchronous and Asynchronous Operations</u> for more information on programming for two-step operations.

The X'B400' operation initiates an X.25 SVC call accept. This operation is known as a call accept operation. The X'0000' operation initiates an X.25 Data packet for a SVC or PVC connection. This operation is called a send data operation. The call accept and send data operations are one-step operations. See <a href="Synchronous and Asynchronous Operations">Synchronous and Asynchronous Operations</a> for more information on programming for one step operations.

The application program does not request the other available X.25 operations. These X.25 operations are inbound packets for responses from the asynchronous operations that are reported to the application in the parameter list of the QOLRECV API. The X'B201' operation indicates an incoming X.25 SVC call and is known as the call indication operation. The X'B301' operation indicates that a temporary (reset) or permanent (clear) connection failure has occurred. It is known as the connection failure indication operation. Finally, the X'0000' operation indicates incoming data. It is known as the receive data operation.

#### **Connections**

User-defined communications support allows X.25 connections over both switched and permanent virtual circuits. Your application program can have one or many connections active at once. They can be either SVC, PVC, or both. The Display Connection Status (DSPCNNSTS) command shows the state of the connection, logical channel identifier, virtual circuit type, and other information about the call. The states of the connection include activate pending, active, deactivate pending.

When the open connection request or call accept operations are not yet complete, the connection state is activate pending. Once the open connection request or call accept operations are complete with return and reason codes of zero, the connection state is active. When the close connection request is not yet complete, or if the connection is cleared by the network, but a close connection request has not been issued by the application program, the connection state is deactivate pending.

#### **Notes:**

- 1. The connection enters the active state when the call accept packet is sent on the network, which is independent of the application program receiving the results of the open connection request. Likewise, a connection can become completely closed (deactivated, and no longer appears on the DSPCNNSTS screen) independent of the application program receiving the results of the close connection request. This closing occurs when the application confirms the connection failure.
- 2. A correctly encoded close connection request will always be successful. The only time a close connection request is not successful is when the application program has coded the close connection request incorrectly. See Using Connection Identifiers for more information.

#### **Connection Identifiers**

To differentiate between connections, user-defined communications support and an application program both use connection identifiers from the time the connection is started to the time the connection has successfully ended.

User-defined communications support assigns an identifier for each connection. This identifier is reported back to your application program as the provider connection end point (PCEP). In the same manner, your application program assigns an identifier for each connection and reports it to the communications support as the user connection end point (UCEP). This exchange of identifiers allows both the communications support and the application program to refer to a connection in a consistent manner. The UCEP and PCEP are exchanged during the open connection request during the following operations:

- A PVC is opened.
- An outgoing call is requested.
- The call indication is received and the call accept is accepted.

User-defined communications support identifies a connection only in terms of PCEP and UCEP. For example, the user-defined communications support passes information to an application program and reports the UCEP to which the information pertains. In the same manner the application program initiates requests for a connection identified by the PCEP.

User-defined communications support uses PCEPs over again as they become free. PCEPs become free when the application program receives notification that the open connection request never completed successfully, or the close connection request completed successfully. This means that PCEPs are not used over again until the application calls the QOLRECV API, which returns either the open connection request or the close connection request. Until the PCEP is freed, the connection cannot be reused.

User-defined communications support places no restrictions on the value of the UCEP, and does not verify its uniqueness. Because user-defined communications passes all incoming data and connection failure indications to the application program using the UCEP connection identifier, the application should ensure uniqueness of each UCEP. See <u>Using Connection Identifiers</u> for information on how to reuse connection identifiers.

## **Connection Information**

In order to ensure reliable end-to-end connectivity, an application program must keep track of the control information for each connection it is responsible for. Some of this control information is shown in the following list.

- State of the connection (activating, active, deactivating, reset)
- PCEP for this connection
- SVC or PVC connection indicator
- Negotiated frame sizes; maximum data unit size

- Connection is no longer active indicator or state
- Other application specific information

The application program can use the UCEP as an index into the program's data structures, which keep track of this control information.

## **Switched Virtual Circuit (SVC) Connectivity**

#### Configuration

All the users of an X.25 line description share the SVCs that are configured for that line description. These users are SNA, asynchronous X.25, OSI, TCP/IP, and user-defined communications. You should define the line description with enough SVCs to accommodate all of the users of the X.25 line.

Any SVCs defined in the X.25 line description that are not in use by any controllers (including the network controller) are available to an application program. The available SVCs are distributed as they are requested by the users of the X.25 line description.

See the X.25 Network Support book for more information on configuring X.25 line descriptions.

For user-defined communications, the application uses an SVC when it either initiates a call, or receives an incoming call. The SVC is no longer in use when the application successfully initiates a clear request to the SVC. Like PVCs, SVCs allow only one application program to have an active connection using the virtual circuit at a time.

## **Inbound Routing Information**

Before an application program can receive and accept an incoming call, it must first describe to the user-defined communications support the X.25 calls that should be routed to the application. The application does this by issuing a program call to the QOLSETF API, specifying the inbound routing information in the filter.

The inbound routing information that an application program specifies is the first byte of call user data called the protocol ID, or the protocol ID combined with the calling DTE address. In addition, the application specifies whether it will accept calls with fast select and reverse charging indicated. The application program can either accept or reject any calls of which it receives indications. The advantage of using filters to allow the system to reject some calls (based on protocol ID, calling DTE address, fast select, and reverse charging indicated in the incoming call) is that the application is relieved of some of the calls it would always reject.

Once the connection is active, data flows end-to-end between systems and does not need any other technique to route it to the appropriate application.

## **End-to-End Connectivity**

End-to-end connectivity is achieved when one system initiates a call and another accepts the call. When this happens, a connection is established, and the state of the connection is active. It remains active until either one of the application programs initiates a clear request, or the network (or system) clears the connection

## **Permanent Virtual Circuit (PVC) Connectivity**

#### Configuration

SNA and asynchronous X.25 controllers use PVCs on the X.25 line by configuring the controller description to logically attach to the PVC. This is not true for users of the network controller description. When a PVC is in use by an application program, the system will logically attach the network controller to the PVC. This means that any PVC defined in the X.25 line description and not attached to any controller (including the network controller) is available for use by any application that has a link enabled for the network to which the line is attached.

Because the attaching of PVCs to applications is programmable, one job can have an open connection over the PVC, end the connection, and then another job can open a different connection over the same PVC. Like SVCs, PVCs allow only one application program at a time to have an active connection using the virtual circuit.

## **Inbound Routing Information**

By definition, the PVC does not require a call to set up a path from one system to another system. As its name suggests, this path always exists (permanent). Because there is no incoming call to route, the application has no need to set a filter for the inbound routing information. Once the application has opened the PVC, there is no other information needed for the system to route packets on the PVC to the application.

## **End-to-End Connectivity**

The application is responsible for opening and closing PVC connections. To open a PVC, the application uses the open connection request operation, just as it does to initiate an X.25 SVC call. To close the PVC, the application uses the close connection request just as it does to clear the SVC call.

Both systems that want to communicate end-to-end must first open the virtual circuit on the local system. When the PVC is opened on the iSeries server it is considered active and in use by the application. This is true even if the corresponding remote system doesn't have the virtual circuit active. On the iSeries server, an open connection request always completes with return and reason codes of zero as long as the PVC is defined in the line description and is not in use by another application. There is no way to detect whether true end-to-end connectivity exists on the PVC.

If the virtual circuit is not active on both systems, and one system attempts to communicate with the other, the virtual circuit on the system with the open PVC connection is reset. An application that supports X.25 resets, sees the reset arrive as a result of the attempt to send data. In order to continue, the application responds to the reset. An application that does not support X.25 resets sees a connection failure. The application closes the PVC and opens the PVC again in order to continue to use the PVC.

Similarly, when a PVC connection is closed from one system, the other system sees a reset (if reset is supported by that application) or a connection failure if reset is not supported. If the application sees a reset, it must respond to the reset before communications can continue on that connection.

## **Sending and Receiving Data Packets**

#### **Data Sizes**

Data units larger and smaller than the negotiated transmit packet size can be sent by an application program. Each data unit will be segmented into the appropriate packet sizes by the iSeries server. Contiguous data larger than the negotiated packet size can also be sent. The data is divided into individual packets and sent out with the more-data indicator on. The application program should request that the data unit size be a multiple of the transmit and receive packet sizes configured in the line description. The application program sets other important values that pertain to each connection. See X.25 SVC and PVC Output Operations for information about these values.

The values your application supplies should be carefully determined and tailored to the needs of the application. Similarly, your application uses the values returned from the system to ensure that the application does not exceed negotiated limitations.

The application uses three values to determine how to fill the user-space output buffer. These values are:

- Data unit size
- Maximum data unit assembly size
- Negotiated transmit packet size

The data unit size is the value that an application specifies when the link is enabled. The maximum data unit assembly size is the total length of contiguous input data that is assembled by the iSeries server before passing it to the application. Contiguous data units have the more-data indicator set on in each descriptor for all the data units in the sequence except the last data unit, which has the more-data indicator set off. The application specifies the maximum data unit assembly size on the open connection request. The maximum data unit assembly size should always be greater than the data unit size to make full use of the user spaces. The negotiated transmit packet size is returned when the open connection request completes. The application uses these values together to determine how to fill in the user space output buffer.

**Note:** If the maximum data unit assembly size is exceeded, the data is passed up to the application with the more-data indicator on. If the connection is abnormally reset or cleared, the application may not receive the rest of the contiguous data, which was in progress during the connection failure.

If the two applications remain without exceeding the maximum data unit assembly size supported on the remote system, the system guarantees that the application receives the complete, contiguous data packet sequence.

See Maximum Amount of Outstanding Data for related information on incoming data limitations.

#### **Interrupts**

The interrupt is a special data packet. The X.25 network imposes the restriction that a DTE cannot have more than one outstanding interrupt on any virtual call in each direction. An application program issues an interrupt by calling the qolsend API. The qolsend API does not return to the application program until the interrupt confirmation has been received. It is important to understand the interrupt confirmation procedures of the remote DTE and its implications to the local system and application.

#### **Flow Control**

The iSeries server sends the Receive Ready (RR) and Receive Not Ready (RNR) packets on behalf of the application program. The distribution of these packets is based on the automatic flow control field in the

open connection request operation. The automatic flow control (RR/RNR) is sent to prevent one system from overrunning another system with data.

When the automatic flow control value is exceeded for a connection because a remote system is sending data at a rate too fast for the local system, an RNR packet is sent on behalf of the application on that local system. Once the application on the local system receives the data, an RR is sent to allow more data to be received by the local system's communications support.

The automatic flow control value should be set high enough so that RR/RNR processing does not affect performance on the virtual circuit, and low enough that the application can process the data fast enough. If an application is coded properly, the RR and RNR processing is not noticed by the application, just as for other system users of X.25.

To avoid situations where the virtual circuit is not operational because an RNR was sent, or to avoid excessive amounts of RR and RNR processing, the application program should always attempt to receive all the data from the communications support. An application that is not coded correctly can cause another application to wait indefinitely for an RR to open the virtual circuit for communications. When the applications are coded correctly, the RR and RNR packet sequences are not noticed by the applications.

#### **Maximum Amount of Outstanding Data**

The communications support sets aside a limited amount of data for the applications it is servicing. For X.25, it is 128K for each connection. If the 128K limitation is met, an error log entry is created and the connection is cleared (SVCs) or reset (PVCs) by the system. Before this limit is reached, the iSeries server attempts to slow the incoming data traffic by issuing an RNR on behalf of the application. An RR is sent after the application has received one-third of the amount of outstanding data.

#### **Reset Support**

When an application program initiates a reset, it is also responsible for discarding any data that the user-defined communications support has received. The user-defined communications support only discards data if the connection is closed.

## X.25 Call Control

The X.25 support routes X.25 calls arriving to the iSeries server primarily based on the protocol ID field. This field is the first byte of call-user data in the X.25 call packet. For more information on the X.25

support, see the X.25 Network Support book.

#### **Performance Considerations**

The X'0000' operation is completely synchronous. This means that control is not returned to the application until all the data passed in the data units are sent and confirmed by the DCE. Some implications of this are:

- If the application sends data on a connection that has data flow turned off (the remote system sent an RNR to the local iSeries server), a subsequent call to the qolsend API with operation X'0000' will not return until the remote system sends the RR to turn flow back on for the connection.
- When transmitting Interrupt packets, control is not returned to the application until the interrupt is confirmed by the remote DTE. If the remote DTE is an iSeries server, the interrupt is confirmed by the iSeries server X.25 packet layer support. If the network is congested, the use of Interrupt packets may cause a decrease in performance for the application.

## **Queue Considerations**

An application program uses a data queue or user queue for communications between the application and the communications support. The application should create the queue prior to the call to the QOLELINK

API. For more information on creating and using a queue, see the <u>CL Programming</u> book. The link will never be fully enabled if the queue does not exist. For example, in <u>Figure 1-16</u>, communications is no longer available when the user-defined communications support detects that the data queue has been deleted. The same is true for user queues.

Figure 1-16. Using the Data Queue

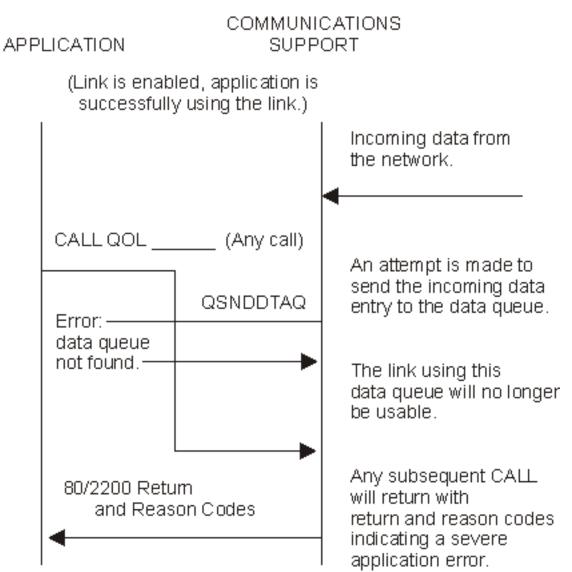

In addition to using a queue for communications between the application and the user-defined communications support, the application can use the queue to provide communications with other applications.

If multiple processes are using the same queue, the queue can be manipulated so that each process receives queue entries based on the unique key for each application. This allows the jobs to put many kinds of entries on the queue. For example, one key value is used for communications between the application and the system, and another key value is used for communications between the user-defined communications applications and other applications. Key values can also serve as a way to prioritize entries on the queue.

The content of the queue entries that the application defines and uses is not restricted by the user-defined communications support. User-defined communications support never attempts to receive any entries from the queue. It is the responsibility of the application to receive the entries from the queue and perform the appropriate actions for an entry based on its handle (or timer handle).

This means that it might be necessary for the application to clear the old messages from the queue if it has been used. For example, if a link is disabled, all communications entries for that link (denoted by the communications handle) prior to the disable complete entry are no longer valid.

**Note:** Timer support does not depend on the user-defined communications support; therefore, timer entries are still valid.

The following example shows an incoming data entry that the application receives is no longer valid because the application made a request to disable the link.

Figure 1-17. Application Disables the Link

## APPLICATION

## COMMUNICATIONS SUPPORT

(Link is enabled, application is successfully using the link.)

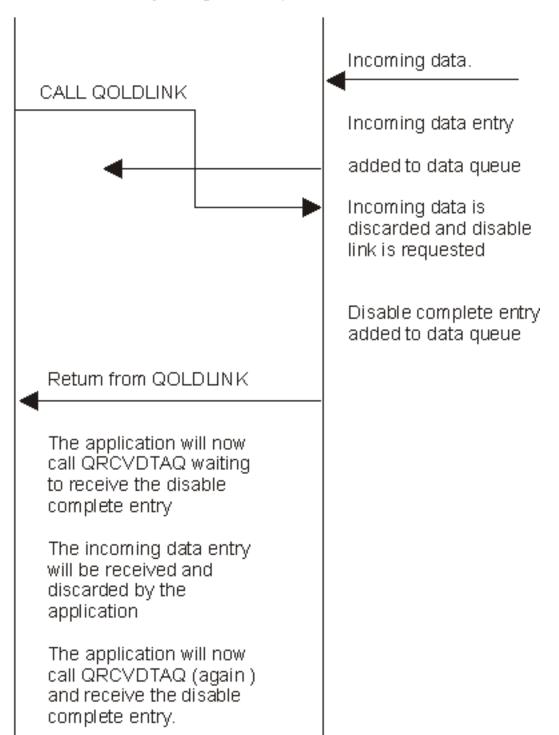

## **User Space Considerations**

Your application uses user space objects (\*USRSPC) to hold the input and output buffers and descriptors. The iSeries server provides APIs you can use to manipulate the user spaces.

When you use the user-defined communications support, you create the user spaces, a total of four, as part of an enable link request (the QOLELINK API). For each link, there is an input buffer, input buffer descriptor, output buffer, and output buffer descriptor. The buffers and descriptors are used to pass information to and from your application program. The buffers are used to contain user data. The descriptors are used to describe the data (length and other qualifiers). If the enable link request is not successful (return and reason codes are nonzero), the user spaces are not created.

Figure 1-18. User Spaces

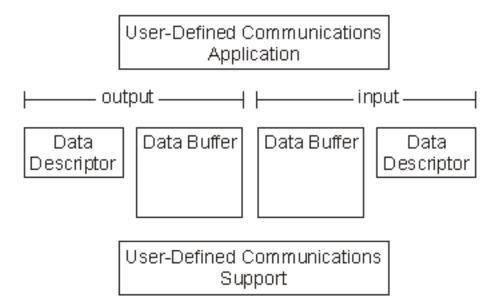

The buffers are divided into equally sized, contiguous sections called data units. The output buffer contains data to be sent on the network. The input buffer contains data received from the network. The size of each data unit, as well as the number of data units created, is returned from the QOLELINK API when the link is enabled.

The buffer descriptors are divided into equally sized, contiguous sections called descriptor elements. Each descriptor element describes the data in the corresponding data unit of the buffer. For example, descriptor element 1 describes the data in data unit 1 of the buffer. The size of each descriptor element is 32 bytes.

For complete and specific information about the input/output buffers, descriptors, data units, and data elements, see the sections in <u>User-Defined Communications Support APIs</u> describing the individual APIs.

Your application provides the library and name of the user space object that is created. The descriptive text for the object always contains the name of the job that is using these spaces. Finally, when the link is disabled (either explicitly or implicitly), these user spaces are deleted by the user-defined communications support. See Disable Link API for more information on disabling the link.

The application reads from the input buffer and descriptor, and writes to the output buffer and descriptor. Similarly, the user-defined communications support reads from the output buffer and descriptor and writes to the input buffer and descriptor. As soon as the call to the qolsend API or the QOLRECV API is complete, the application can access these user spaces.

If changes or deletions to the user spaces occur while they are in use by the user-defined communications

support, a severe application error is reported to the application, and communications over the link associated with the user spaces is no longer possible.

Figure 1-19. Input/Output Operations

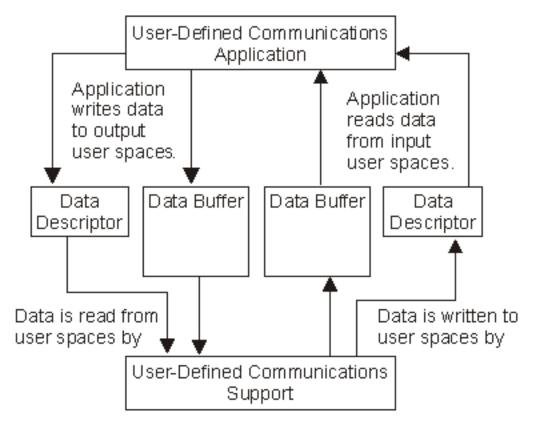

The user-defined communications support defines logical views for the user spaces. These views are sometimes called formats. There is a format for filters, sending and receiving LAN frames, and sending and receiving X.25 packets. See <u>Send Data API</u> and <u>Receive Data API</u> for details on these formats.

Your application must set all the data fields required for the format. There are two types of byte fields in the buffer and descriptors, character (CHAR) and binary (BIN). Binary implies that the value is used as a numeric value. Sometimes this might be a 1-byte numeric value; for example, 12 = X'0C'. If you write the application in a language that is not capable of setting this type of binary field, the field should be declared as character and set to X'0C'. The character type contains an EBCDIC value, printable or not printable. In contrast, all parameter values are either character or 4-byte binary. See <a href="Programming Languages">Programming Languages</a> for help in writing your application so that it can provide the expected input for the user-defined communications support.

The communications support never changes the output buffer; therefore, your application is responsible for initializing the buffer and descriptor for the next operation, if necessary. The data in the output buffer can also be used to help determine why a particular operation is not successful.

For performance reasons, your application should attempt to fill the output buffer as completely as possible.

Finally, for security reasons, your application chooses the library the user space object will reside in. The library can be any system library, including QTEMP. The advantage (or disadvantage) of using QTEMP for user space objects is that only the job which has enabled the links has access to the user spaces. This is because a QTEMP library exists for each job on the system. If the user space objects are in any other library, any job having authority to the library that the user spaces are in can access them.

## **Return Codes and Reason Codes**

When control returns from a user-defined communications API to your application program, the status of the operation is located in the reason code and return code output parameters for each API.

Return codes are 4-byte numbers that determine the recovery action to take. They are grouped into the following categories:

- 00 -- Operation successful, no recovery needed
- 80 -- Irrecoverable error, need to disable link
- 81 -- Irrecoverable error, do not need to disable link
- 82 -- Recoverable error, enable link failed
- 83 -- Recoverable error, see recovery actions

Reason codes are 4-byte numbers that determine what error occurred. They are grouped into the following categories:

- 0000 -- No error
- 1xxx -- Parameter validation or format error
- 20xx -- Line, controller, or device description error
- 22xx -- Data queue error
- 24xx -- Buffer or buffer descriptor error
- 30xx -- Link state error
- 32xx -- Connection state error
- 34xx -- Timer state error
- 4xxx -- Communication error
- 8xxx -- Application error
- 9999 -- A condition in which an Authorized Program Analysis Report (APAR) may be submitted

Note: 'x' represents any decimal number. For example, 1xxx represents the range 1000 - 1999.

For complete and specific information about the reason codes and return codes, see the sections in <u>User-Defined Communications Support APIs</u> describing the individual APIs.

# Messages

The following messages are used to signal the success or failure of operations performed by the user-defined communications APIs:

#### • Information

#### Message ID Error Message Text

CPI91F0 I X.25 network error occurred.
CPI91F1 I ISDN network error occurred.

#### • Escape

#### Message ID Error Message Text

CPF91F0 E Internal system error.

CPF91F1 E User-defined communications application error.

CPF9872 E Program or service program &1 in library &2 ended. Reason code &3

#### • Diagnostic

#### Message ID Error Message Text

CPD91F0 D Error detected in program &1. Condition code is &2.

CPD91F1 D Unexpected error detected in program &1. Condition code is &2.

CPD91F2 D User space &1 or &3 not accessible.

CPD91F3 D Data limit exceeded. Some data not sent.

CPD91F4 D Error while accessing queue &1 in library &2.

CPD91F5 D Error while accessing queue. Time &1 canceled.

CPD91F6 D Error occurred on line &1 while in use.

CPD91F7 D Recovery canceled for network interface &3 or line &1.

CPD91F8 D Error while accessing queue &1 in library &2.

CPD91F9 D Error while enabling line &1.

# **Configuration and Queue Entries**

- Configure user-defined communications support
- Set up the entries that user-defined communications support can send to the queue

## **Configuring User-Defined Communications Support**

This section describes what needs to be configured before your application program can use the user-defined communications APIs. You can either use the system-supplied menus or the Control Language (CL) commands to do this configuration. For more information on using queue APIs, see the Object APIs in the Information Center.

#### Links

Links allow your application program to use a token-ring, Ethernet, FDDI, wireless, or X.25 communications line. A link is made up of the following communications objects:

- Token-ring, Ethernet, FDDI, wireless, or X.25 line description
- Network controller description
- Network device description of type \*USRDFN
- Network interface description for ISDN (X.25 only)

You need to configure the line description; user-defined communications support automatically configures a network controller and a network device description of type \*USRDFN when the link is enabled. If you are using X.25 over ISDN, the network interface description must also be configured. The network interface, line, controller, and device descriptions are automatically varied on, if necessary.

Use the following commands to create or change line descriptions:

- CRTLINDDI -- Create Line Description (DDI)
- CHGLINDDI -- Change Line Description (DDI)
- CRTLINETH -- Create Line Description (Ethernet)
- CHGLINETH -- Change Line Description (Ethernet)
- CRTLINTRN -- Create Line Description (Token-Ring)
- CHGLINTRN -- Change Line Description (Token-Ring)
- CRTLINWLS -- Create Line Description (Wireless)

- CHGLINWLS -- Change Line Description (Wireless)
- CRTLINX25 -- Create Line Description (X.25)
- CHGLINX25 -- Change Line Description (X.25)

Use the following commands to create or change controller descriptions:

- CRTCTLNET -- Create Controller Description (Network)
- CHGCTLNET -- Change Controller Description (Network)

Use the following commands to create or change device descriptions:

- CRTDEVNET -- Create Device Description (Network)
- CHGDEVNET -- Change Device Description (Network)

Use the following commands to create or change network interface descriptions:

- CRTNWIISDN -- Create Network Interface Description (ISDN)
- CHGNWIISDN -- Change Network Interface Description (ISDN)

See the <u>Communications Configuration</u> book on the V5R1 Supplemental Manuals Web site for more information on configuring communications.

#### Queue

User-defined communications support uses a queue to inform your application program of some action to take or of an activity that is complete. You must create the queue before the link is enabled.

The size of each queue entry must be large enough to accommodate the user-defined communications support entries. See the following <u>Queue Entries</u> for more information on the entries that user-defined communications support can send to the queue.

Use the Create Data Queue (CRTDTAQ) command to create your data queues. Use the QUSCRTUQ and QUSDLTUQ APIs to create and delete your user queues.

## **Queue Entries**

This section describes the entries user-defined communications support can send to the queue.

#### **General Format**

The length of each entry is always at least 80 bytes. When using a keyed queue, however, each entry can be as large as 336 bytes, depending on the size of the key value supplied to the user-defined communications support.

Table 1-1 shows the general format of each user-defined communications support entry.

**Table 1-1. Queue Entry General Format** 

| Entry type<br>Char(10) | Entry ID Char(2) | Entry data<br>Char(68) | Key CHAR(256) |
|------------------------|------------------|------------------------|---------------|
| Bytes 1-10             | 11-12            | 13-80                  | 81-336        |

#### Entry type

This indicates the type of entry on the queue and will be \*USRDFN for all user-defined communications support entries.

#### **Entry ID**

This uniquely identifies each entry within an entry type. User-defined communications support has five entries defined:

- Enable-complete entry (entry ID = '00')
- Disable-complete entry (entry ID = '01')
- Permanent-link-failure entry (entry ID = '02')
- Incoming-data entry (entry ID = '03')
- Timer-expired entry (entry ID = '04')

**Note:** The entry type of \*USRDFN and all associated entry IDs, either defined or undefined, are reserved for user-defined communications support. Therefore, your application program should not define entries using this entry type.

#### Entry data

This data is useful to your application program and varies according to the entry ID.

#### Key

When using a keyed queue, this is the key value supplied to the user-defined communications support.

## **Enable-Complete Entry**

The enable-complete entry is sent to the queue when the enable link operation is complete. This entry is only sent after the Enable Link (QOLELINK) API returns to your application program with a successful return and reason code.

**Note:** The QOLELINK API only initiates the enabling of the link. Your application program must wait for the enable-complete entry before attempting to perform input or output on the link.

Table 1-2 shows the format of the enable-complete entry.

#### **Table 1-2. Enable-Complete Entry**

| *USRDFN    | '00'  | Communications handle | Status | Reserved | Key    |
|------------|-------|-----------------------|--------|----------|--------|
| Bytes 1-10 | 11-12 | 13-22                 | 23     | 24-80    | 81-336 |

#### **Communications handle**

The name of the link that is being enabled. Your application program supplies this name when the OOLELINK API is called.

#### Status

This indicates the outcome of the enable link operation. A character value of zero indicates the enable link operation was successful and I/O is now possible on this link. A character value of one indicates the enable link operation was not successful (the job log contains messages indicating the reason). The user-defined communications support disables the link when the enable link operation does not complete successfully and the disable-complete entry is not sent to the queue.

#### Key

The key value associated with the enable-complete entry when using a keyed queue. Your application program supplies this key value when the QOLELINK API is called. When using a non-keyed queue (indicated by supplying a key length of zero to the QOLELINK API) this field is not present.

## **Disable-Complete Entry**

The disable-complete entry is sent to the queue when a link is successfully disabled. This entry is always the last entry sent by the user-defined communications support on this link and, therefore, provides a way for your application program to remove any enable-complete, incoming-data, or permanent-link-failure entries previously sent to the queue.

**Note:** User-defined communications support does not associate timers with links. Therefore, it is possible for a timer-expired entry to be sent to the queue after the link is disabled. Your user-defined communications application program is responsible for handling this.

Table 1-3 shows the format of the disable-complete entry.

**Table 1-3. Disable-Complete Entry** 

| *USRDFN    | '01'  | Communications handle | Reserved | Key    |
|------------|-------|-----------------------|----------|--------|
| Bytes 1-10 | 11-12 | 13-22                 | 23-80    | 81-336 |

#### **Communications handle**

The name of the link that has been disabled. Your application program supplies this name when the QOLELINK API is called to enable the link.

#### Key

The key value associated with the disable-complete entry, when using a keyed queue. Your application program supplies this key value when the QOLELINK API is called to enable the link. When using a non-keyed queue (indicated by supplying a key length of zero to the QOLELINK API) this field is not present.

## **Permanent-Link-Failure Entry**

The permanent-link-failure entry is sent to the queue when error recovery is canceled on a link. You must disable and then enable the link to recover.

<u>Table 1-4</u> shows the format of the permanent-link-failure entry.

Table 1-4. Permanent-Link-Failure Entry

| *USRDFN    | '02'  | Communications handle | Reserved | Key    |
|------------|-------|-----------------------|----------|--------|
| Bytes 1-10 | 11-12 | 13-22                 | 23-80    | 81-336 |

#### **Communications handle**

The name of the link on which the failure has occurred. Your application program supplies this name when the QOLELINK API is called to enable the link.

#### Key

The key value associated with the permanent-link-failure entry, when using a keyed queue. Your application program supplies this key value when the QOLELINK API is called to enable the link. When using a non-keyed queue (indicated by supplying a key length of zero to the QOLELINK API) this field is not present.

## **Incoming-Data Entry**

The incoming-data entry is sent to the queue when the user-defined communications support has data for your application program to receive. Your application program should call the Receive Data (QOLRECV) API to pick up the data when this entry is received.

**Note:** Another incoming-data entry is not sent to the queue until your application program picks up all the data from the user-defined communications support. The data available parameter on the call to the QOLRECV API indicates that the receipt of data is not complete.

Table 1-5 shows the format of the incoming-data entry.

**Table 1-5. Incoming-Data Entry** 

| *USRDFN    | '03'  | Communications handle | Reserved | Key    |
|------------|-------|-----------------------|----------|--------|
| Bytes 1-10 | 11-12 | 13-22                 | 23-80    | 81-336 |

#### **Communications handle**

The name of the link on which the data has come in. Your application program supplies this name when the QOLELINK API is called to enable the link.

#### **Key**

The key value associated with the incoming-data entry, when using a keyed queue. Your application

program supplies this key value when the QOLELINK API is called to enable the link. When using a non-keyed queue (indicated by supplying a key length of zero to the QOLELINK API) this field is not present.

## **Timer-Expired Entry**

The timer-expired entry is sent to the queue when a timer, previously set by your application program, ends.

Table 1-6 shows the format of the timer-expired entry.

**Table 1-6. Timer-Expired Entry** 

| *USRDFN    | '04'  | Timer handle | User data | Key    |
|------------|-------|--------------|-----------|--------|
| Bytes 1-10 | 11-12 | 13-20        | 21-80     | 81-336 |

#### Timer handle

The name of the expired (ended) timer. Your application program returns this name when the Set or Cancel Timer (QOLTIMER) API is called to set the timer.

#### User data

The data associated with the expired timer. Your application program supplies this data when the QOLTIMER API is called to set the timer.

#### Key

The key value associated with the timer-expired entry, when using a keyed queue. Your application program supplies this key value when the QOLTIMER API is called to set the timer. When using a non-keyed queue (indicated by supplying a key length of zero to the QOLTIMER API) this field is not present.

Top | Communications APIs | APIs by category

## **Debugging of User-Defined Communications Applications**

This section is intended to help you debug your user-defined communications applications. It contains information about:

- System services and tools
- Error codes reported to the application program and QSYSOPR operation
- Common error list

#### **System Services and Tools**

There are several tools on the iSeries server you can use to debug your user-defined communications application. Some of the system provided tools that are useful for developing user-defined communications applications include the following CL commands:

- Program Debug (STRDBG)
- Work with Job, Work with Communications Status (WRKJOB OPTION(\*CMNSTS))
- Work with Job, Display Job Log (WRKJOB OPTION(\*JOBLOG))
- Display Connection Status (DSPCNNSTS)
- Display Inbound Routing Data (press F6 (Display inbound routing information) following the DSPCNNSTS command)
- Check Communications Trace (CHKCMNTRC)
- Delete Communications Trace (DLTCMNTRC)
- End Communications Trace (ENDCMNTRC)
- Print Communications Trace (PRTCMNTRC)
- Start Communications Trace (STRCMNTRC)
- Start System Service Tools (STRSST)
  - Work with communications trace
  - O Work with error log
- Dump System Object (DMPSYSOBJ)

#### **Program Debug**

Program debug (STRDBG) allows you to trace the program and variables, set stops, change variables, and display variables. You can use this function to verify that the parameters are passed correctly.

#### **Work with Communications Status**

The Work with Job command, Work with Communications Status option, (WRKJOB OPTION(\*CMNSTS)) shows the enabled links and operation counts for each link. It also reports information such as the communications handle the last operation requested, and the total input, output, and other operations requested. This information is shown for every link enabled by the job.

## **Display Job Log**

The Work with Job command, selecting the Display job log option (WRKJOB OPTION(\*JOBLOG)) allows you to view the messages in the job log that help determine the exact cause of the problem.

## **Display Connection Status**

The Display Connection Status (DSPCNNSTS) command shows information about the switched virtual circuits (SVCs) and permanent virtual circuits (PVCs) that are in use by the application using the device description.

**Note:** The Display Line Description (DSPLIND) command also shows for each line, the SVCs that are in use, available, or attached to a controller description. This is not true for PVCs.

# **Display Inbound Routing Information**

Pressing F6 (Display inbound routing information) when the Display Connection Status display is shown (DSPCNNSTS command) shows the results of the calls to the Set Filter (QOLSETF) API. It also helps to determine which device description has set a filter with duplicate inbound routing information.

### **Work with Communications Trace**

Using the communications trace function you can obtain information about a communications line. You can access the communications trace function through the following CL commands:

- Check Communications Trace (CHKCMNTRC)
- Delete Communications Trace (DLTCMNTRC)
- End Communications Trace (ENDCMNTRC)
- Print Communications Trace (PRTCMNTRC)
- Start Communications Trace (STRCMNTRC)

For more information on using the communications trace CL commands, see the Communications Management book.

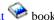

You can also access the communications trace function through the system service tools. You can use this function by entering the Start System Service Tools (STRSST) command and selecting the option to start a service tool.

Using the option to Work with communications trace shows data just as it appears to the network. If the application requests that data be sent and the request does not appear in the communications trace, the request is rejected. The return and reason codes, and the error code reported in the parameter list for the Send Data (QOLSEND) API indicates the reason the request was rejected.

# Work with Error Log

The error log utility is part of the system service tools. You can use it by entering the Start System Service Tools (STRSST) command and selecting the option to start a service tool.

Some communications errors are reported by the system to the error log. A remote application that is communicating with a user-defined communications application on the local system, could cause an entry to be generated in the error log if one of the

- When using a LAN, data is not received by the application and exceeds internal threshold values (3 MB).
- When using an X.25 network, data is not received by the application and exceeds internal threshold values (128KB).

For both cases, the associated message in QSYSOPR identifies the error log that contains the error log entry. The error log entry contains information only.

# **Dump System Object to View User Spaces**

The Dump System Object (DMPSYSOBJ) command is used to inspect the user spaces after they are filled in by your application. The following examples indicate what the user spaces look like for some of the operations.

#### User Space to Set a Filter to Route Inbound Data

This user space is filled in to activate two X.25 filters which will route any X.25 call containing X'BB', or X'DD' in the first byte of call user data (protocol ID byte).

#### Figure 1-1. User Space to Set a Filter to Route Incoming X.25 Calls

1

5738SS1 V2R1M0 910524 12/21/90 12:42:07 PAGE DMPSYSOBJ PARAMETERS OBJ- OUTBUFFER OBJTYPE- \*USRSPC

OS/400 DUMP

006625/OSECOFR/OPADEV0001

| OBJECT TYPE | <b>∑</b> – | SPACE      |              |           |           |          | *USRS    | SPC      |   |
|-------------|------------|------------|--------------|-----------|-----------|----------|----------|----------|---|
| NAME-       | OUTBUF     | FER        |              | T         | YPE-      | 19 ST    | JBTYPE-  | 34       |   |
| LIBRARY-    | USRDFNO    | CMN        |              | T         | YPE-      | 04 St    | JBTYPE-  | 01       |   |
| CREATION-   | 12/21/9    | 0 12:40:   | : 03         | SI        | IZE-      | 0000220  | 0.0      |          |   |
| OWNER-      | QSECOF     | ર          |              | T         | YPE-      | 08 ST    | JBTYPE-  | 01       |   |
| ATTRIBUTES- | -          | 0800       |              | AI        | DDRESS-   | 00A00A0  | 0000     |          |   |
| SPACE ATTR  | IBUTES-    |            |              |           |           |          |          |          |   |
| 000000      | 0800000    | 00000060   | 1934D6E4     | E3C2E4C6  | C6C5D940  | 40404040 | 40404040 | 40404040 | * |
| - OUTBUFFI  | ER         | *          |              |           |           |          |          |          |   |
| 000020      | 40404040   | 40404040   | E0000000     | 00000000  | 00002000  | 00800000 | 00000000 | 00000000 | * |
| \           |            | *          |              |           |           |          |          |          |   |
| 000040      | 00000000   | 00000000   | 0005004D     | 42000400  | 00000000  | 00000000 | 00000000 | 00000000 | * |
| (a          | 00000000   | *          | 00050015     | 12000100  | 0000000   | 00000000 | 00000000 | 0000000  |   |
| SPACE-      |            |            |              |           |           |          |          |          |   |
| 000000      | 01000002   | 001001BB   | 0000000      | 0000000   | 0000000   | 00000100 | 00000000 | 0000000  | * |
| Υ           | t.         | *          | 00000000     | 00000000  | 0000000   | 000001DD | 00000000 | 0000000  |   |
| 000020      | _          | 00000000   | 0000000      | 0000000   | 0000000   | 0000000  | 00000000 | 0000000  | * |
| *           | 00000000   | 0000000    | 00000000     | 0000000   | 0000000   | 00000000 | 00000000 | 0000000  |   |
|             | TDG 0000   | 10 50      | 001          | 0314E 3.0 | 3.0000    |          |          |          |   |
|             | NES 00004  | 10 TO      | 001FFF       | SAME AS   | ABOVE     |          |          |          |   |
| POINTERS-   |            |            |              |           |           |          |          |          |   |
| NONE        |            |            |              |           |           |          |          |          |   |
| OIR DATA-   |            |            |              |           |           |          |          |          |   |
| TEXT-       |            |            |              |           |           |          |          |          |   |
| 000000      |            | C5E5F0F0   |              | C5C3D6C6  | D9404040  | F0F0F6F6 | F2F5     |          |   |
| *QPADEV0001 | LQSECOFR   | 006625     | *            |           |           |          |          |          |   |
| SERVICE-    |            |            |              |           |           |          |          |          |   |
| 000000      | 40404040   | 40404040   | 40404040     | 40404040  | 40404040  | 40F14040 | 40404040 | 40404040 | * |
| 1           | *          |            |              |           |           |          |          |          |   |
| 000020      | 40404040   | 40404040   | 404040E5     | F2D9F1D4  | F0F0F9F0  | F1F2F2F1 | F1F2F4F0 | F0F44040 | * |
| V2R1M009012 | 221124004  | *          |              |           |           |          |          |          |   |
| 000040      | 40404040   | 40404040   | 40404040     | 40404040  | 40404040  | 40404040 | 40404040 | 40404040 | * |
| *           |            |            |              |           |           |          |          |          |   |
| 000060      | 40404040   | 40404040   | 40404040     | 40404040  | 40404040  | 40404040 | 00000000 | 00000000 | * |
| *           |            |            |              |           |           |          |          |          |   |
| 080000      | 00000000   | 00000000   | 00000000     | 00000000  | 00000000  | 00000000 | 40400000 | 00000000 | * |
| *           |            |            |              |           |           |          |          |          |   |
| 0A0000      | 00000000   | 00000000   |              |           |           |          |          |          | * |
| *           |            |            |              |           |           |          |          |          |   |
| END OF DUM  | 5          |            |              |           |           |          |          |          |   |
|             |            | END OF     | 7 T. T. C. T | r t N C ; | * * * * * |          |          |          |   |
|             | 1          | - 14 D O I | . пто.       | 0         |           |          |          |          |   |

#### User Space for X'B000' Operation, Initiating an SVC Call

The user space below has been filled in to initiate an SVC call specifying the following:

- Default packet and window sizes
- D-bit (not selected)
- Reverse charging (not selected)
- Fast select (not selected)
- Closed user group (not selected)
- Other facilities (not selected)
- One byte of call user data, X'BB', which is the protocol identifier
- ullet X.25 reset not supported by the user-defined communications application program
- 16KB is the maximum amount of contiguous data to be received

PAGE 1

• Automatic flow control value of 32

### Figure 1-2. User Space to Send an SVC Call

OBJ- OUTPUTBUF

| OBJTYPE- * | USRSPC    |          |          |          |             |          |          |          |       |
|------------|-----------|----------|----------|----------|-------------|----------|----------|----------|-------|
| OBJECT TYP |           | SPACE    |          |          |             |          | *USRS    |          |       |
| NAME-      | OUTPUT    |          |          |          | YPE-        |          | JBTYPE-  |          | 4     |
| LIBRARY-   | USRDFN    |          |          |          | YPE-        | -        | JBTYPE-  | 0        | 1     |
| CREATION-  | 12/21/    |          | : 28     |          | IZE-        | 0000120  |          |          |       |
| OWNER-     | QSECOF    |          |          |          | YPE-        |          | JBTYPE-  | 0        | 1     |
| ATTRIBUTES |           | 0800     |          | Al       | DDRESS-     | 00A001   | 0000     |          |       |
| SPACE ATTR |           |          |          |          |             |          |          |          |       |
| 000000     |           | 00000060 | 1934D6E4 | E3D7E4E3 | C2E4C640    | 40404040 | 40404040 | 40404040 | *     |
| - OUTPUTE  |           | *        |          |          |             |          |          |          |       |
| 000020     | 40404040  | 40404040 | E0000000 | 00000000 | 00001000    | 00800000 | 00000000 | 00000000 | *     |
| \          |           | *        |          |          |             |          |          |          |       |
| 000040     | 00000000  | 00000000 | 0005004D | 42000400 | 00000000    | 00000000 | 00000000 | 00000000 | *     |
| (a         |           | *        |          |          |             |          |          |          |       |
| SPACE-     |           |          |          |          |             |          |          |          |       |
| 000000     | 02000000  | FFFFFFFF | FFFFFFFF | 00000000 | 00000008    | 40100001 | 00000000 | 00000000 | *     |
| *          |           |          |          |          |             |          |          |          |       |
| 000020     | 00000000  | 00000000 | 00000000 | 00000000 | 00000000    | 00000000 | 00000000 | 00000000 | *     |
| *          |           |          |          |          |             |          |          |          |       |
|            | NES 0000  |          | 0000BF   | SAME AS  |             |          |          |          |       |
| 0000C0     | 00000000  | 00000000 | 00000000 | 00000000 | 00000000    | 00000001 | BB000000 | 00000000 | *     |
| Υ *        |           |          |          |          |             |          |          |          |       |
| 0000E0     | 00000000  | 00000000 | 00000000 | 00000000 | 00000000    | 00000000 | 00000000 | 00000000 | *     |
| *          |           |          |          |          |             |          |          |          |       |
| LI         | NES 0001  |          | 0001BF   | SAME AS  |             |          |          |          |       |
| 0001C0     | 00000000  | 00000000 | 00000000 | 00000000 | 00000000    | 00000000 | 00000000 | 00004000 | *     |
| *          |           |          |          |          |             |          |          |          |       |
| 0001E0     | 00200000  | 00000000 | 00000000 | 00000000 | 00000000    | 00000000 | 00000000 | 00000000 | *     |
| *          |           |          |          |          |             |          |          |          |       |
| 000200     | 00000000  | 00000000 | 00000000 | 00000000 | 00000000    | 00000000 | 00000000 | 00000000 | *     |
| *          |           |          |          |          |             |          |          |          |       |
| LI         | NES 0002  | 20 TO    | 000FFF   | SAME AS  | ABOVE       |          |          |          |       |
| POINTERS-  |           |          |          |          |             |          |          |          |       |
| NONE       |           |          |          |          |             |          |          |          |       |
| OIR DATA-  |           |          |          |          |             |          |          |          |       |
| TEXT-      |           |          |          |          |             |          |          |          |       |
| 000000     | D8D7C1C4  | C5E5F0F0 | F0F2D8E2 | C5C3D6C6 | D9404040    | F0F0F6F6 | F2F7     |          |       |
| *QPADEV000 | 2QSECOFR  | 006627   | *        |          |             |          |          |          |       |
| SERVICE-   |           |          |          |          |             |          |          |          |       |
| 000000     | 40404040  | 40404040 | 40404040 | 40404040 | 40404040    | 40F14040 | 40404040 | 40404040 | *     |
| 1          | *         |          |          |          |             |          |          |          |       |
| 000020     | 40404040  | 40404040 | 404040E5 | F2D9F1D4 | F0F0F9F0    | F1F2F2F1 | F1F2F3F6 | F2F84040 | *     |
| V2R1M00901 | 221123628 | *        |          |          |             |          |          |          |       |
| 000040     | 40404040  | 40404040 | 40404040 | 40404040 | 40404040    | 40404040 | 40404040 | 40404040 | *     |
| *          |           |          |          |          |             |          |          |          |       |
| 000060     | 40404040  | 40404040 | 40404040 | 40404040 | 40404040    | 40404040 | 00000000 | 00000000 | *     |
| *          |           |          |          |          |             |          |          |          |       |
| 080000     | 00000000  | 00000000 | 00000000 | 00000000 | 00000000    | 00000000 | 40400000 | 00000000 | *     |
| *          |           |          |          |          |             |          |          |          |       |
| 0000A0     | 00000000  | 00000000 |          |          |             |          |          |          | *     |
| *          |           |          |          |          |             |          |          |          |       |
| END OF DUM | P         |          |          |          |             |          |          |          |       |
|            |           |          |          | * *      | * * * E N I | OFL      | ISTI     | 1 G * *  | * * : |

### User Space Containing an Incoming X.25 Call, Operation X'B201'

This user space shows the following:

- The call is using SVC 005
- Both transmit and receive packet sizes are 128
- Both transmit and receive window sizes are 7
- The calling DTE address is 40100000
- The called DTE address is 40200000
- No other facilities are requested
- One byte of call user data, X'BB', which is the protocol identifier

The application received this call because it had set a filter to indicate to the system that it should route incoming X.25 calls that have the first byte of call user data (the protocol identifier) equal to X'BB' to the application.

Figure 1-3. User Space Containing an Incoming X.25 Call

```
5763SS1 V3R1M0 940909
                                    OS/400 DUMP
                                                        023099/QSYSOPR/QPADEV0014
                                                                                      03/07/94
11:57:24
                PAGE
DMPSYSOBJ PARAMETERS
OBJ- INBUFFER
                                     CONTEXT- USRDFNCMN
TYPE- *ALL SUBTYPE-*ALL
OBJECT TYPE-
                       SPACE
                                                                        *HSRSPC
NAME-
             INBUFFER
                                             TYPE-
                                                            19
                                                                 SUBTYPE-
                                                                                    34
LIBRARY-
             USRDFNCMN
                                             TYPE-
                                                                 SUBTYPE-
CREATION-
             03/07/94 11:53:15
                                             SIZE-
                                                            0000002200
                                             TYPE-
                                                                 SUBTYPE-
                                                                                    01
OWNER-
             OSYSOPR
                                                            08
                     0800
ATTRIBUTES-
                                                            000001DE7A00
                                                                            0000
                                             ADDRESS-
SPACE ATTRIBUTES-
  000000
          00FFFF00 00000060 1934C9D5 C2E4C6C6
                                                 C5D94040 40404040 40404040 40404040 *
  INBUFFER
                                                 00002000 00810000 00000000 00000000
           40404040 40404040 E0000000 000000000
  000040
           00000000 00000000 00D601DE 73000400
                                                 00000000 00000000 00000000 00000000
O £
SPACE-
  000000
           00000005 00800007 00800007 00000000
                                                 00000008 40100000 00000000 00000000
           00000000 00000000 00000000 00000000
                                                 00000000 00000000 00000000 00000000
        LINES 000040
                         TO
                               0000BF SAME AS ABOVE
                                                 00000000 00000001 BB000000 00000000
           00000000 00000000 00000000 00000000
  0000C0
  0000E0
           00000000\ 00000000\ 00000000\ 00000000
                                                 00000000 00000000 00000000 00000000 *
                         TO
                               00013F SAME AS ABOVE
  000140
           00000000 00000000 00000000 00000000
                                                 00000000 00000000 08402000 00000000
  000160
           00000000 00000000 00000000 00000000
                                                 00000000 00000000 00000000 00000000 *
        LINES 000180
                               001FFF SAME AS ABOVE
POINTERS-
 NONE
OIR DATA-
TEXT-
  000000
           D8D7C1C4 C5E5F0F0 F1F4D8E2 E8E2D6D7
                                                 D9404040 F0F2F3F0 F9F9
*QPADEV0014QSYSOPR
                    023099
SERVICE-
           40404040 40404040 40404040 40404040
                                                 40404040 40F14040 40404040 40404040
  000000
  000020
           40404040 40404040 404040E5 F3D9F1D4
                                                 F0F0F9F4 F0F3F0F7 F1F1F5F3 F1F54040
V3R1M00940307115315
  000040
           40404040\ 40404040\ 40404040\ 40404040
                                                 40404040 40404040 40404040 40404040
  000060
           40404040 40404040 40404040 40404040
                                                 40404040 40404040 00000000 00000000
  000080
           00000000 00000000 00000000 00000000
                                                 00000000 00000000 40400000 00000000
  0000A0
           00000000 00000000
USAGE-
  000000
           D8E2E8E2 D6D7D940 4040D9C3 C8C1E2F3
*QSYSOPR
           RCHAS320
END OF DUMP
                                            * * * * END OF LISTING * * * * *
```

# User Space to Accept an Incoming X.25 Call, Operation X'B400'

This user space was filled in to accept the incoming call, request default packet and window sizes, and no other additional facilities. The a maximum amount of contiguous data is set at 16KB and the automatic flow control is set at 32.

Figure 1-4. User Space to Accept an Incoming X.25 Call

| 5738SS1 V2R1 |           | PAGE     | 1 | OS/400 DUMP       | 006625/0 | QSECOFR/QPADEV00 | 01 |
|--------------|-----------|----------|---|-------------------|----------|------------------|----|
| DMPSYSOBJ PA | ARAMETERS |          |   |                   |          |                  |    |
| OBJ- OUTBUFF | FER       |          |   | CONTEXT-USRDFNCMN |          |                  |    |
| OBJTYPE- *US | SRSPC     |          |   |                   |          |                  |    |
| OBJECT TYPE- | -         | SPACE    |   |                   |          | *USRSPC          |    |
| NAME-        | OUTBUFFER |          |   | TYPE-             | 19       | SUBTYPE-         | 34 |
| LIBRARY-     | USRDFNCMN |          |   | TYPE-             | 04       | SUBTYPE-         | 01 |
| CREATION-    | 12/21/90  | 12:40:03 |   | SIZE-             | 0000     | 02200            |    |
| OWNER-       | QSECOFR   |          |   | TYPE-             | 08       | SUBTYPE-         | 01 |

```
ATTRIBUTES-
                    0800
                                            ADDRESS-
                                                           00A00A00
                                                                      0000
SPACE ATTRIBUTES-
  000000
          00000080 00000060 1934D6E4 E3C2E4C6
                                                C6C5D940 40404040 40404040 40404040
  OUTBUFFER
 000020
           40404040 40404040 E0000000 00000000
                                                00002000 00800000 00000000 00000000
           00000000 00000000 0005004D 42000400
 000040
                                                00000000 00000000 00000000 00000000
(a
SPACE-
 000000
           00000000 FFFFFFF FFFFFFF 00000000
                                                00000000 00000000 00000000 00000000
 000020
                                                00000000 00000000 00000000 00000000
           00000000 00000000 00000000 00000000
       TITNES 000040
                        TO
                              0001BF SAME AS ABOVE
  0001C0
          00000000 00000000 00000000 00004000
           00200000 00000000 00000000 00000000
 0001E0
                                                00000000\ 00000000\ 00000000\ 00000000
 000200
          00000000 00000000 00000000 00000000
                                                00000000 00000000 00000000 00000000
       LINES 000220
                        TO
                              001FFF SAME AS ABOVE
POINTERS-
 NONE
OIR DATA-
TEXT-
 000000
          D8D7C1C4 C5E5F0F0 F0F1D8E2 C5C3D6C6
                                                D9404040 F0F0F6F6 F2F5
*OPADEVOOOLOSECOFR
                    006625
SERVICE-
 000000
           40404040 40404040 40404040 40404040
                                                40404040 40F14040 40404040 40404040
  000020
           40404040 40404040 404040E5 F2D9F1D4
                                                F0F0F9F0 F1F2F2F1 F1F2F4F0 F0F44040
V2R1M00901221124004
  000040
          40404040 40404040 40404040 40404040
                                                40404040 40404040 40404040 40404040
  000060
          40404040 40404040 40404040 40404040
                                                40404040 40404040 00000000 00000000
  000080
           00000000 00000000 00000000 00000000
                                                00000000 00000000 40400000 00000000
  0A000A0
          0000000 00000000
END OF DUMP
                                                    END OF LISTING * * * * *
```

#### User Spaces for Sending Data, Operation X'0000'

Two user spaces are shown below. The first is the output buffer and the second is the output buffer descriptor.

The user spaces below are filled in to send three data units of 512 bytes each. The first two data units have the more data indicator turned on, indicating that all the data units are contiguous.

**Note:** This link was enabled, specifying a data unit size of 512 bytes.

Figure 1-5. User Space (Buffer) to Send Three Data Units

```
5738SS1 V2R1M0 910524
                                     OS/400 DUMP
                                                           006625/OSECOFR/OPADEV0001
                       PAGE
12/21/90 12:55:19
                              1
DMPSYSOBJ PARAMETERS
OBJ- OUTPUTBUF
                                      CONTEXT-USRDFNCMN
OBJTYPE- *USRSPC
OBJECT TYPE-
                       SPACE
NAME-
             OUTPUTBUF
                                              TYPE-
                                                              19
                                                                   SUBTYPE-
                                                                                      34
                                                                   SUBTYPE-
LIBRARY-
             USRDFNCMN
                                              TYPE-
                                                              04
                                                                                      01
CREATION-
             12/21/90
                       12:36:28
                                              SIZE-
                                                              00001200
OWNER-
             QSECOFR
                                              TYPE-
                                                              80
                                                                   SUBTYPE-
                                                                                      01
                                                                         0000
ATTRIBUTES-
                     0800
                                              ADDRESS-
                                                              00A00100
SPACE ATTRIBUTES-
           00000080 00000060 1934D6E4 E3D7E4E3
  000000
                                                  C2E4C640 40404040 40404040 40404040
  OUTPUTBUF
           40404040 40404040 E0000000 00000000
                                                  00001000 00800000 00000000 00000000
  000020
  000040
           00000000 00000000 0005004D 42000400
                                                  00000000 00000000 00000000 00000000
(a
SPACE-
  000000
           F0F10000 00000000 00000000 00000000
                                                  00000000 00000000 00000000 00000000
  000020
           00000000 00000000 00000000 00000000
                                                  00000000 00000000 00000000 00000000
        LINES 000040
                         TO
                                0001FF SAME AS ABOVE
```

```
F0F20000 00000000 00000000 00000000
                                                00000000 00000000 00000000 00000000 *02
 000200
 000220
          00000000 00000000 00000000 00000000
                                                00000000 00000000 00000000 00000000
       LINES 000240
                        TO
                              0003FF SAME AS ABOVE
 000400
         F0F30000 00000000 00000000 00000000
                                                00000000 00000000 00000000 00000000
                                                                                     *03
 000420
          00000000 00000000 00000000 00000000
                                                00000000 00000000 00000000 00000000
       LINES 000440
                        TO
                              000FFF SAME AS ABOVE
POINTERS-
 NONE
OIR DATA-
TEXT-
 000000
          D8D7C1C4 C5E5F0F0 F0F2D8E2 C5C3D6C6
                                                D9404040 F0F0F6F6 F2F7
*QPADEV0002QSECOFR 006627
SERVICE-
          40404040 40404040 40404040 40404040
                                                40404040 40F14040 40404040 40404040
 000000
1
 000020
          40404040 40404040 404040E5 F2D9F1D4
                                                F0F0F9F0 F1F2F2F1 F1F2F3F6 F2F84040
V2R1M00901221123628
 000040
          40404040 40404040 40404040 40404040
                                                40404040 40404040 40404040 40404040
 000060
          40404040 40404040 40404040 40404040
                                                40404040 40404040 00000000 00000000
 080000
          00000000 00000000 00000000 00000000
                                                00000000 00000000 40400000 00000000
 0000A0
         00000000 00000000
END OF DUMP
                                         * * * * * END OF LISTING * * * * *
```

## Figure 1-6. User Space (Descriptor Element) to Describe the Three Data Units

```
5738SS1 V2R1M0 910524
                                    OS/400 DUMP
                                                        006625/OSECOFR/OPADEV0001
12/21/90 12:55:58
                         PAGE 1
DMPSYSOBJ PARAMETERS
OBJ- OUTPUTBUFD
                                     CONTEXT-USRDFNCMN
OBJTYPE- *USRSPC
OBJECT TYPE-
                       SPACE
                                                                        *USRSPC
             OUTPUTBUFD
                                             TYPE-
                                                            19 SUBTYPE-
NAME-
                                                                                    34
LIBRARY-
            USRDFNCMN
                                             TYPE-
                                                            0.4
                                                                SUBTYPE-
                                                                                    01
CREATION-
             12/21/90 12:36:27
                                             SIZE-
                                                            00000400
OWNER-
            QSECOFR
                                             TYPE-
                                                                 SUBTYPE-
ATTRIBUTES-
                     0800
                                             ADDRESS-
                                                            009FFE00
                                                                      0000
SPACE ATTRIBUTES-
  000000
          00000080 00000060 1934D6E4 E3D7E4E3
                                                 C2E4C6C4 40404040 40404040 40404040
  OUTPUTBUFD
  000020
           40404040 40404040 E0000000 000000000
                                                 00000200 00800000 00000000 00000000
  000040
           00000000 00000000 0005004D 42000400
                                                 00000000 00000000 00000000 00000000 *
(a
SPACE-
  000000
          02000100 00000000 00000000 00000000
                                                 00000000 00000000 00000000 00000000
  000020
           02000100 00000000 00000000 00000000
                                                 00000000 00000000 00000000 00000000
  000040
           02000000 00000000 00000000 00000000
                                                 00000000 00000000 00000000 00000000
  000060
           00000000 00000000 00000000 00000000
                                                 00000000 00000000 00000000 00000000 *
       LINES 000080
                         TO
                               0001FF SAME AS ABOVE
POINTERS-
  NONE
OIR DATA-
TEXT-
  000000
          D8D7C1C4 C5E5F0F0 F0F2D8E2 C5C3D6C6
                                                 D9404040 F0F0F6F6 F2F7
*OPADEV0002OSECOFR 006627
SERVICE-
  000000
           40404040 40404040 40404040 40404040
                                                 40404040 40F14040 40404040 40404040 *
  000020
          40404040 40404040 404040E5 F2D9F1D4
                                                 F0F0F9F0 F1F2F2F1 F1F2F3F6 F2F74040
V2R1M00901221123627
          40404040 40404040 40404040 40404040
                                                 40404040 40404040 40404040 40404040 *
  000040
  000060
           40404040 40404040 40404040 40404040
                                                 40404040 40404040 00000000 00000000
           00000000 00000000 00000000 00000000
                                                 00000000 00000000 40400000 00000000
  080000
          00000000 00000000
  0A000A
```

END OF DUMP

\* \* \* \* \* END OF LISTING \* \* \* \* \*

#### User Spaces for Receiving Data, Operation X'0001'

Two user spaces are shown below. The first is the input buffer and the second is the input buffer descriptor.

The user spaces below are filled in showing that 2 data units were received. The first data unit has the more data indicator turned on in the buffer descriptor for the data unit. This means that the X.25 more indicator was turned on in all the X.25 packets that this data unit contains. The second data unit does not have the more data indicator turned on, indicating that the last X.25 packet in the data unit had the X.25 more indicator turned off. The first and second data unit are considered to be logically contiguous to the application program.

**Note:** This link was enabled specifying a data unit size of 1024 bytes. The sending system sent the data in data unit sizes of 512 bytes and they were combined into the 1024 byte data unit size by the local system. The data unit size is not negotiated end-to-end, neither is the maximum amount of contiguous data or the automatic flow control. Because the values are important, each application should be aware of what the other application has specified for each value. Refer to Sending and Receiving Data Packets for more information.

Figure 1-7. User Space (Buffer) Containing the Three Data Units

| 5738SS1 V2 | R1M0 910    | 524      | 0:       | S/400 DUMI | P (         | 006625/QSI | ECOFR/QPAI | DEV0001   |     |
|------------|-------------|----------|----------|------------|-------------|------------|------------|-----------|-----|
| 12/21/90 1 | 2:59:33     | PAGE     | 1        |            |             | ~          | . ~        |           |     |
| DMPSYSOBJ  | PARAMETER   | S        |          |            |             |            |            |           |     |
| OBJ- INBUF |             |          | (        | CONTEXT-U  | SRDFNCMN    |            |            |           |     |
| OBJTYPE- * |             |          |          |            |             |            |            |           |     |
| OBJECT TYP |             | SPACE    |          |            |             |            | *USR       |           |     |
| NAME-      | INBUFF      |          |          |            | YPE-        |            | JBTYPE-    | 34        |     |
| LIBRARY-   | USRDFN      |          |          |            | YPE-        |            | JBTYPE-    | 01        |     |
| CREATION-  | 12/21/      |          | : 03     |            | IZE-        | 0000220    |            | 0.1       |     |
| OWNER-     | QSECOF      |          |          |            | YPE-        |            | JBTYPE-    | 01        |     |
| ATTRIBUTES |             | 0800     |          | Al         | DDRESS-     | 00A0040    | 0000       |           |     |
| SPACE ATTR |             | 00000060 | 10240005 | COEACECE   | CED04040    | 40404040   | 40404040   | 40404040  | *   |
| - INBUFFE  |             | *        | 19340903 | CZETCUCU   | CODSTORO    | 10101010   | 40404040   | 10101010  |     |
| 000020     |             | 40404040 | E0000000 | 0000000    | 00002000    | 00800000   | 00000000   | 00000000  | *   |
| \          | 10 10 10 10 | *        | Боооооо  | 0000000    | 00002000    | 0000000    | 00000000   | 0000000   |     |
| 000040     | 00000000    | 00000000 | 0005004D | 42000400   | 00000000    | 00000000   | 00000000   | 00000000  | *   |
| (a         |             | *        | 00000012 | 12000100   | 0000000     |            |            |           |     |
| SPACE-     |             |          |          |            |             |            |            |           |     |
| 000000     | F0F10000    | 00000000 | 00000000 | 00000000   | 00000000    | 00000000   | 00000000   | 00000000  | *01 |
| *          |             |          |          |            |             |            |            |           |     |
| 000020     | 00000000    | 00000000 | 00000000 | 00000000   | 00000000    | 00000000   | 00000000   | 00000000  | *   |
| *          |             |          |          |            |             |            |            |           |     |
| LI         | NES 0000    | 40 TO    | 0001FF   | SAME AS    | ABOVE       |            |            |           |     |
| 000200     | F0F20000    | 00000000 | 00000000 | 00000000   | 00000000    | 00000000   | 00000000   | 00000000  | *02 |
| *          |             |          |          |            |             |            |            |           |     |
| 000220     | 00000000    | 00000000 | 00000000 | 00000000   | 00000000    | 00000000   | 00000000   | 00000000  | *   |
| *          |             |          |          |            |             |            |            |           |     |
|            | NES 0002    |          | 0003FF   | SAME AS    |             |            |            |           |     |
| 000400     | F0F30000    | 00000000 | 00000000 | 00000000   | 00000000    | 00000000   | 00000000   | 00000000  | *03 |
| *          |             |          |          |            |             |            |            |           |     |
| 000420     | 00000000    | 00000000 | 00000000 | 00000000   | 00000000    | 00000000   | 00000000   | 00000000  | *   |
|            | NTG 0004    | 40 EIO   | 001 000  | CAME AC    | * DOTTE     |            |            |           |     |
| POINTERS-  | NES 0004    | 40 TO    | 001FFF   | SAME AS    | ABOVE       |            |            |           |     |
| NONE       |             |          |          |            |             |            |            |           |     |
| OIR DATA-  |             |          |          |            |             |            |            |           |     |
| TEXT-      |             |          |          |            |             |            |            |           |     |
| 000000     | D8D7C1C4    | C5E5F0F0 | F0F1D8E2 | C5C3D6C6   | D9404040    | F0F0F6F6   | F2F5       |           |     |
| *OPADEV000 |             | 006625   | *        |            |             |            |            |           |     |
| SERVICE-   | -2          |          |          |            |             |            |            |           |     |
| 000000     | 40404040    | 40404040 | 40404040 | 40404040   | 40404040    | 40F14040   | 40404040   | 40404040  | *   |
| 1          | *           |          |          |            |             |            |            |           |     |
| 000020     | 40404040    | 40404040 | 404040E5 | F2D9F1D4   | F0F0F9F0    | F1F2F2F1   | F1F2F4F0   | F0F34040  | *   |
| V2R1M00901 | 221124003   | *        |          |            |             |            |            |           |     |
| 000040     | 40404040    | 40404040 | 40404040 | 40404040   | 40404040    | 40404040   | 40404040   | 40404040  | *   |
| *          |             |          |          |            |             |            |            |           |     |
| 000060     | 40404040    | 40404040 | 40404040 | 40404040   | 40404040    | 40404040   | 00000000   | 00000000  | *   |
| *          |             |          |          |            |             |            |            |           |     |
| 080000     | 00000000    | 00000000 | 00000000 | 00000000   | 00000000    | 00000000   | 40400000   | 00000000  | *   |
| *          |             |          |          |            |             |            |            |           |     |
| 0A0000     | 00000000    | 00000000 |          |            |             |            |            |           | *   |
| *          | _           |          |          |            |             |            |            |           |     |
| END OF DUM | P           |          |          |            |             | 0 0 11 -   |            |           |     |
|            |             |          |          | * *        | * * * E N I | OFL        | ISTI       | N G * * * | ^ * |

Figure 1-8. User Space (Descriptor Element) Describing the Three Data Units

| 5738SS1 V2R | R1MO 910  | 524      | 0.5      | S/400 DUME | 0 (         | 06625/QSE | COFR/QPAD | EV0001   |     |
|-------------|-----------|----------|----------|------------|-------------|-----------|-----------|----------|-----|
| 12/21/90 12 | 2:59:41   | PAGI     | Ξ 1      |            |             |           |           |          |     |
| DMPSYSOBJ F | ARAMETERS | S        |          |            |             |           |           |          |     |
| OBJ- INBUFF | ERD       |          | (        | CONTEXT-US | SRDFNCMN    |           |           |          |     |
| OBJTYPE- *U | JSRSPC    |          |          |            |             |           |           |          |     |
| OBJECT TYPE |           | SPACE    |          |            |             |           | *USR      | SPC      |     |
| NAME-       | INBUFFI   |          |          | TT         | PE-         | 19 St     | UBTYPE-   | 34       |     |
| LIBRARY-    | USRDFN    |          |          |            | PE-         |           | UBTYPE-   | 01       |     |
| CREATION-   |           | 90 12:40 | : 03     |            | ZE-         | 0000040   |           | 0.1      |     |
| OWNER-      | OSECOFI   |          | - 05     |            | PE-         |           | UBTYPE-   | 01       |     |
| ATTRIBUTES- | ~         | 0800     |          |            | DRESS-      | 00A0020   |           | 01       |     |
| SPACE ATTRI |           | 0000     |          | AL         | DREDD       | 00A0021   | 0000      |          |     |
| 000000      |           | 00000060 | 10240005 | CORACECE   | CED0C440    | 40404040  | 40404040  | 40404040 | *   |
| - INBUFFER  |           | *        | 19340903 | CZETCUCU   | CODSCITO    | 10101010  | 10101010  | 10101010 |     |
| 000020      |           | 40404040 | E0000000 | 0000000    | 00000200    | 00800000  | 0000000   | 0000000  | *   |
|             | 40404040  | 40404040 | E0000000 | 0000000    | 00000200    | 00800000  | 0000000   | 0000000  |     |
| 000040      | 0000000   | 00000000 | 00050045 | 40000400   | 0000000     | 00000000  | 0000000   | 0000000  | *   |
|             | 00000000  | *        | 0005004D | 42000400   | 0000000     | 00000000  | 0000000   | 0000000  |     |
| (a          |           | ^        |          |            |             |           |           |          |     |
| SPACE-      | 04000100  | 0000000  | 0000000  | 0000000    | 0000000     | 0000000   | 0000000   | 0000000  | *   |
| 000000      | 04000100  | 00000000 | 00000000 | 0000000    | 0000000     | 00000000  | 00000000  | 0000000  | ^   |
|             |           |          |          |            |             |           |           |          |     |
| 000020      | 02000000  | 00000000 | 00000000 | 00000000   | 00000000    | 00000000  | 00000000  | 00000000 | *   |
| *           |           |          |          |            |             |           |           |          |     |
| 000040      | 00000000  | 00000000 | 00000000 | 00000000   | 00000000    | 00000000  | 00000000  | 00000000 | *   |
| *           |           |          |          |            |             |           |           |          |     |
| LIN         | IES 00006 | 50 TO    | 0001FF   | SAME AS    | ABOVE       |           |           |          |     |
| POINTERS-   |           |          |          |            |             |           |           |          |     |
| NONE        |           |          |          |            |             |           |           |          |     |
| OIR DATA-   |           |          |          |            |             |           |           |          |     |
| TEXT-       |           |          |          |            |             |           |           |          |     |
|             |           |          |          | C5C3D6C6   | D9404040    | F0F0F6F6  | F2F5      |          |     |
| *QPADEV0001 | .QSECOFR  | 006625   | *        |            |             |           |           |          |     |
| SERVICE-    |           |          |          |            |             |           |           |          |     |
| 000000      | 40404040  | 40404040 | 40404040 | 40404040   | 40404040    | 40F14040  | 40404040  | 40404040 | *   |
| 1           | *         |          |          |            |             |           |           |          |     |
| 000020      | 40404040  | 40404040 | 404040E5 | F2D9F1D4   | F0F0F9F0    | F1F2F2F1  | F1F2F4F0  | F0F34040 | *   |
| V2R1M009012 | 221124003 | *        |          |            |             |           |           |          |     |
| 000040      | 40404040  | 40404040 | 40404040 | 40404040   | 40404040    | 40404040  | 40404040  | 40404040 | *   |
| *           |           |          |          |            |             |           |           |          |     |
| 000060      | 40404040  | 40404040 | 40404040 | 40404040   | 40404040    | 40404040  | 00000000  | 0000000  | *   |
| *           |           |          |          |            |             |           |           |          |     |
| 080000      | 00000000  | 00000000 | 00000000 | 00000000   | 00000000    | 00000000  | 40400000  | 00000000 | *   |
| *           |           |          |          |            |             |           |           |          |     |
| 0A000A0     | 00000000  | 00000000 |          |            |             |           |           |          | *   |
| *           |           |          |          |            |             |           |           |          |     |
| END OF DUMP |           |          |          |            |             |           |           |          |     |
|             |           |          |          | * * *      | * * * E N I | DOFL      | ISTI      | NG * * * | * * |
|             |           |          |          |            |             |           |           | -        |     |

### User Space to Clear a Connection or Call, Operation X'B100'

This user space was filled in to end an SVC connection or clear an incoming call. No facilities or clear user data are requested with this, but cause and diagnostic codes are specified (these are not ISO or SNA codes).

Figure 1-9. User Space to Send an SVC Clear

| 5738SS1 V2<br>12/21/90 1    | 3:14:48   | PAGE     | 1        | S/400 DUMP  |          | 006625/Q | SECOFR/QPA | ADEV0001 |   |    |
|-----------------------------|-----------|----------|----------|-------------|----------|----------|------------|----------|---|----|
| DMPSYSOBJ<br>OBJ- OUTBU     |           | S        | ,        | CONTEXT-USR | DENICMNI |          |            |          |   |    |
| OBJTYPE- *                  |           |          | `        | CONTEXT-05N | DINCHIN  |          |            |          |   |    |
| OBJECT TYP                  |           | SPACE    |          |             |          |          | *USRS      | SPC      |   |    |
| NAME-                       | OUTBUF    | FER      |          | TYP         | E-       | 19 S     | UBTYPE-    | 34       |   |    |
| LIBRARY-                    | USRDFN    | CMN      |          | TYP         | E-       | 04 S     | UBTYPE-    | 01       |   |    |
| CREATION-                   | 12/21/9   | 90 12:40 | :03      | SIZ         | E-       | 000022   | 00         |          |   |    |
| OWNER-                      | QSECOF    | R        |          | TYP         | E-       | 08 S     | UBTYPE-    | 01       |   |    |
| ATTRIBUTES                  | -         | 0800     |          | ADD         | RESS-    | A00A00   | 0000       |          |   |    |
| SPACE ATTR                  | IBUTES-   |          |          |             |          |          |            |          |   |    |
| 000000                      | 080000080 | 00000060 | 1934D6E4 | E3C2E4C6    | C6C5D940 | 40404040 | 40404040   | 40404040 | * |    |
| <ul> <li>OUTBUFF</li> </ul> | ER        | *        |          |             |          |          |            |          |   |    |
| 000020                      | 40404040  | 40404040 | E0000000 | 00000000    | 00002000 | 0080000  | 00000000   | 00000000 | * |    |
| \                           |           | *        |          |             |          |          |            |          |   |    |
| 000040                      | 00000000  |          | 0005004D | 42000400    | 00000000 | 00000000 | 00000000   | 00000000 | * |    |
| (a                          |           | *        |          |             |          |          |            |          |   |    |
| SPACE-                      |           |          |          |             |          |          |            |          |   |    |
| 000000                      | 0000BEBE  | 00000000 | 00000000 | 00000000    | 00000000 | 00000000 | 00000000   | 00000000 | * | XX |
| *                           |           |          |          |             |          |          |            |          |   |    |
| 000020                      | 00000000  | 00000000 | 00000000 | 00000000    | 00000000 | 00000000 | 00000000   | 00000000 | * |    |

```
LINES 000040
                              001FFF SAME AS ABOVE
POINTERS-
 NONE
OIR DATA-
TEXT-
 000000
          D8D7C1C4 C5E5F0F0 F0F1D8E2 C5C3D6C6
                                                D9404040 F0F0F6F6 F2F5
*QPADEV0001QSECOFR
                    006625
SERVICE-
  000000
          40404040 40404040 40404040 40404040
                                                40404040 40F14040 40404040 40404040
          40404040 40404040 404040E5 F2D9F1D4
                                                F0F0F9F0 F1F2F2F1 F1F2F4F0 F0F44040
V2R1M00901221124004
          40404040 40404040 40404040 40404040
                                                40404040 40404040 40404040 40404040
  000040
          40404040 40404040 40404040 40404040
                                                40404040 40404040 00000000 00000000
  000060
  080000
          00000000 00000000 00000000 00000000
                                                00000000 00000000 40400000 00000000
 0000A0
          00000000 00000000
END OF DUMP
                                           * * * * END OF LISTING * * * * *
```

# **Error Codes**

The system and user-defined communications support reports important information that is useful for determining recovery actions when an error occurs. This information is referred to as error codes that are reported either to the job log or to the QSYSOPR message queue. For a complete list of the messages that are signaled by the user-defined communications APIs, see Messages.

In some cases error codes are reported to your application in the error specific parameter. The following sections list the valid error codes. Some of the error codes represent actual coding errors, others only report additional information. For information about the error codes for the individual user-defined communications APIs, see <u>User-Defined Communications Support APIs</u>.

# Local Area Network (LAN) Error Codes

Figure 1-10 shows the valid hexadecimal codes your application can receive as a result of a call to the QOLSEND API using operation code X'0000'. The codes indicate that the data was never sent on the line. Associated with these error codes is a message in QSYSOPR, indicating the device description that caused the error, and the error code. After receiving the error code, the link will still be enabled and usable.

These error codes indicate to your application that a coding error was made and should be corrected.

| Figure 1-10. I | Error Codes | Received | While Se | ending I | )ata over | LAN |
|----------------|-------------|----------|----------|----------|-----------|-----|
|                |             |          |          |          |           |     |

| Error Code | Description                                                | Cause                                                                                            |
|------------|------------------------------------------------------------|--------------------------------------------------------------------------------------------------|
| 3300 2A55  | Routing length not valid                                   | Routing length is not valid, or length does not equal length in routing field.                   |
| 3300 2A5D  | Maximum frame size limit exceeded                          | Length of data is greater than maximum frame size supported by the source SAP                    |
| 5300 2A7B  | Access Control not valid                                   | Access Control specified is not supported                                                        |
| 3300 2AA9  | SAP address not valid                                      | SAP address is not configured in the line description                                            |
| 3300 2AA9  | SAP address not valid                                      | SAP address is not configured in the line description                                            |
| 3300 2AD4  | Data length too small (Ethernet<br>Version 2 only)         | Data must be at least 48 bytes long (46 bytes of data, plus 2 bytes for the Ethernet type field) |
| 3300 2AD5  | Ethernet type field is not valid (Ethernet Version 2 only) | Ethernet type field (first two bytes of data)                                                    |

# X.25 Error Codes

Figure 1-11 shows the valid error codes your application can receive as a result of

- A call to the QOLSEND API with operation X'B400' to accept an SVC call
- A call to the Receive Data (QOLRECV) API which returns the results of the open connection request operation, X'B101'
- The connection failure indication, reported by operation X'B301'

These error codes indicate to your application that a coding error was made, or a failure condition occurred.

Figure 1-11. Error Codes Reported on X'B001', X'B301', and X'B400' Operations

| Error Code | Description                        | Cause                                                                                                    |
|------------|------------------------------------|----------------------------------------------------------------------------------------------------|
| 1200 3122  | Outgoing channel not available     | The logical channel is still active and in the process of being deactivated                                                                                                    |
| 3200 3050  | Restart in progress                | Temporary condition; retry operation                                                                                                    |
| 3200 3172  | Outgoing channel not available     | Temporary condition; retry operation                                                                                                    |
| 3200 3368  | Remote address length not valid    | Remote address length not supported by the network                                                                                                    |
| 3200 3384  | Facility field error               | A facility was encoded incorrectly or a duplicate facility was encoded                                                                                                    |
| 3200 3388  | Facility field too long            | The total length of the facilities, which includes user-specified facilities, the NUI facility from the line description, and system generated facilities, exceeded X.25 limits (109 bytes)                                                                   |
| 3200 338C  | Response restricted by fast select | User data is not allowed with restriction                                                                                                    |
| 3200 3394  | User data not allowed              | User data is not allowed on the call accept if fast select was not requested.                                                                                                    |
| 3200 33CC  | Call user data length not valid    | The length of call user data is greater than 16 and fast select is not selected.                                                                                                    |
| 4200 3210  | Reset request transmitted          | The virtual circuit was reset by the local system. Refer to cause and diagnostic codes to determine recovery.                                                                                                    |
| 4200 3220  | Clear request transmitted          | The virtual circuit was cleared<br>by the local system. Refer to<br>cause and diagnostic codes to<br>determine recovery.                                                                                                    |
| 4200 3222  | Clear request transmitted          | The virtual circuit was cleared by the local system because there was a problem with the packet size in the call accept. This is either a configuration problem or a network problem. Verify that the default packet size in the line description is correct. |

| 4200 3224 | Clear request transmitted     | The virtual circuit was cleared by the local system because there was a problem with the window size in the call accept. This is either a configuration problem or a network problem. Verify that the default window size in the line description is correct. |
|-----------|-------------------------------|----------------------------------------------------------------------------------------------------|
| 4200 3230 | Restart request transmitted   | The virtual circuit was cleared<br>by the local system. Refer to<br>cause and diagnostic codes for<br>more information.                                                                                                    |
| 4200 3280 | Time-out on call              | Call timed out                                                                                                    |
| 4600 3134 | Clear indication was received | The virtual circuit was cleared<br>by either the remote system or<br>the network. Refer to cause and<br>diagnostic codes for more<br>information.                                                                                                    |
| 4600 3138 | Restart indication received   | Temporary condition; refer to<br>the cause and diagnostic codes<br>reported to correct the problem,<br>then retry the operation                                                                                                    |

<u>Figure 1-12</u> shows the valid error codes your application can receive as a result of a call to the QOLRECV API with an operation code returned as X'B101'.

These error codes indicate to your application that the connection was cleared or reset for the following reasons.

Figure 1-12. Error Codes Reported on the X'B101' Operation

| Error Code | Description                     | Cause                                                                                                    |
|------------|---------------------------------|----------------------------------------------------------------------------------------------------|
| 3200 3388  | Facility field too long         | The total length of the facilities, which includes user-specified facilities, the NUI facility from the line description, and system generated facilities, exceeded X.25 limits (109 bytes) |
| 3200 3394  | User data not allowed           | User data is not allowed when fast select is not selected.                                                                                                    |
| 3200 33CC  | Call user data length not valid | The length of call user data is greater than 16 and fast select is not selected.                                                                                                    |
| 4200 3240  | Time-out on reset               | The clear request resulted in an X.25 reset, which timed out                                                                                                    |
| 4200 3284  | Time-out on clear               | The remote system did not respond to the CLEAR within the time-out value                                                                                                    |
| 4600 3134  | Clear indication was received   | The virtual circuit was cleared<br>by either the remote system or<br>the network. Refer to cause and<br>diagnostic codes for more<br>information.                                           |

<u>Figure 1-13</u> shows the valid error codes your application can receive as a result of a call to the QOLRECV API, returning the operation code, X'BF01'.

These error codes indicate to your application that the connection was cleared or reset for the following reasons.

Figure 1-13. Error Codes Reported on the X'BF01' Operation

| Error Code | Description | Cause |
|------------|-------------|-------|
|            |             |       |

| 3200 3050 | Network Restart in progress   | Temporary condition; connection is no longer active.                                                                                       |
|-----------|-------------------------------|----------------------------------------------------------------------------------------------------|
| 3200 3A0C | Close pending                 | The virtual circuit is being closed.                                                                                                    |
| 3200 3A0D | Reset pending                 | The virtual circuit is in the process of being reset by either the remote system or the network.                                           |
| 4200 3210 | Reset packet transmitted      | A Reset packet was transmitted from the local system.                                                                                      |
| 4200 3240 | Time-out on reset             | The clear request resulted in an X.25 reset, which timed out                                                                               |
| 4600 3130 | Reset indication was received | The virtual circuit received a reset by either the remote system or the network. Refer to cause and diagnostic codes for more information. |
| 4600 3134 | Clear indication was received | The virtual circuit was cleared by either the remote system or the network. Refer to cause and diagnostic codes for more information.      |

Figure 1-14 shows the valid error codes your application can receive as a result of a call to the QOLSEND API with an operation code returned as X'0000'.

These error codes indicate to your application that the connection was cleared or reset for the following reasons.

Figure 1-14. Error Codes Resulting from a X'0000' Operation

| Error Code | Description                   | Cause                                                                                                    |
|------------|-------------------------------|----------------------------------------------------------------------------------------------------|
| 3200 3050  | Network restart in progress   | Temporary condition; connection is no longer active.                                                                                                    |
| 3200 336A  | Q/M bit sequence not valid    | If the data is qualified, the Q bit must be set for all data units.                                                                                                    |
| 3200 33C8  | Data length not valid         | The length of the packet is not supported for this virtual circuit.                                                                                                    |
| 3200 3A0C  | Close pending                 | The virtual circuit is being closed.                                                                                                    |
| 3200 3A0D  | Reset pending                 | The virtual circuit is in the process of being reset by either the remote system or the network.                                                                          |
| 4200 3284  | Interrupt timed out           | The local DTE sent an interrupt packet. The response to this packet was not received within the time-out period, and the connection has been reset by the iSeries server. |
| 4600 3130  | Reset indication was received | The virtual circuit received a reset by either the remote system or the network. Refer to cause and diagnostic codes for more information.                                |
| 4600 3134  | Clear indication was received | The virtual circuit was cleared<br>by either the remote system or<br>the network. Refer to cause and<br>diagnostic codes for more<br>information.                         |

# **Common Errors and Messages**

This section shows some of the common errors that you or your application programmer may encounter. Some of these errors are detected by the APIs and reported to the application by the unsuccessful return and reason codes returned on each API. Other errors are program design errors, that your application programmer must detect and correct. The errors are listed by category:

#### **Parameter Errors**

- Switching use of connection identifiers (PCEP and UCEP)
- Switching use of timer handles
- Not encoding parameters if not used
- Operation code not in hexadecimal format
- Parameter not declared with proper length

#### **User Space Errors**

- Not encoding reserved space for fields not used
- Not initializing user space fields as necessary.

The output user spaces can only be changed by the user-defined communications application. Operations are validated on each request. If there are fields that the current operation does not use, they should be set to contain zeros with X'00', to prevent a template error resulting from information on the previous operation still being in the user space. Not resetting the indicators in the output buffer descriptors on each operation and not zeroing out fields before making a call request may result in template errors.

#### **Queue Errors**

- Queue not created
- Queue created with different key length than specified in the parameter list of the Enable Link (QOLELINK) API

#### Receive Data (QOLRECV) API Errors

- Not checking the more data output parameter and issuing another call to the QOLRECV API
- Not calling the QOLSETF API to set the filter to route inbound data to the application
- Using the wrong data unit descriptor for the data unit (each data unit has its own descriptor)

### Send Data (QOLSEND) API Errors

- After a call to the QOLSEND API with an operation code of X'B000', X'B100', or X'BF00', the application should then call the QRCVDTAQ API and wait for incoming data to be placed on the queues. The success or failure of these operations is reported through the QOLRECV API with operation codes of X'B001', X'B101' and X'BF01', respectively.
- Using the wrong data unit descriptor for the data unit (each data unit has its own descriptor)

#### **Enable Link (QOLELINK) API Errors**

- User space names not unique
- Queue not created before program call
- Line description not created or incorrect prior to program call

#### Query Line Description (QOLQLIND) API Errors

• Parameter buffer not large enough